£1.00

YOUR BEST INDEPENDENT COMMODORE MAGAZINE

Build a better

our

Going Forth – a round up of packages for your 64

Operation C-16: Complete memory map

Crowther's latest blockbuster – reviewed

William Wobbler must be won

FIRS EDITION

OR TH

### **COMMODORE 64**

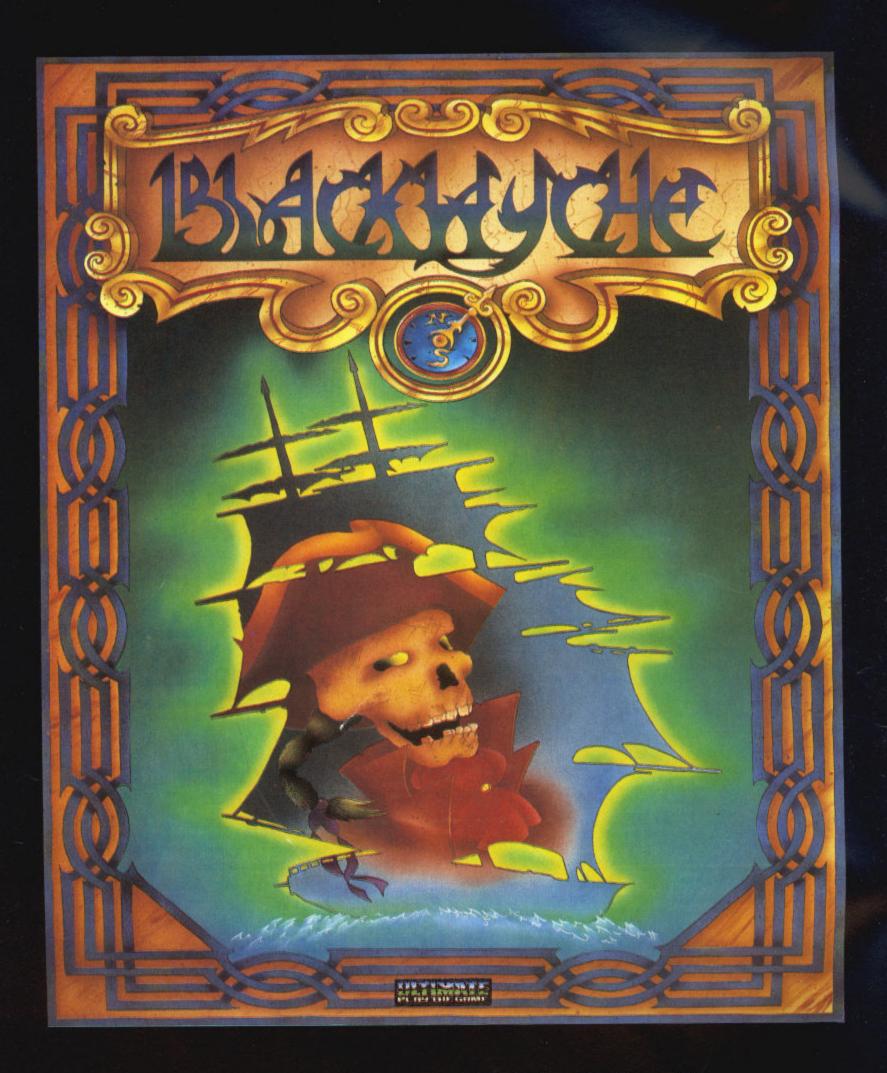

"BLACKWYCHE" recommended retail price £9.95 inc VAT.

Available from W.H.SMITHS, BOOTS, J.MENZIES, WOOLWORTHS

and all good software retail outlets. Also available from

ULTIMATE PLAY THE GAME, The Green, Ashby-de-la-Zouch, Leicestershire LE6 5JU

(P&P are included) Tel: 0530 411485

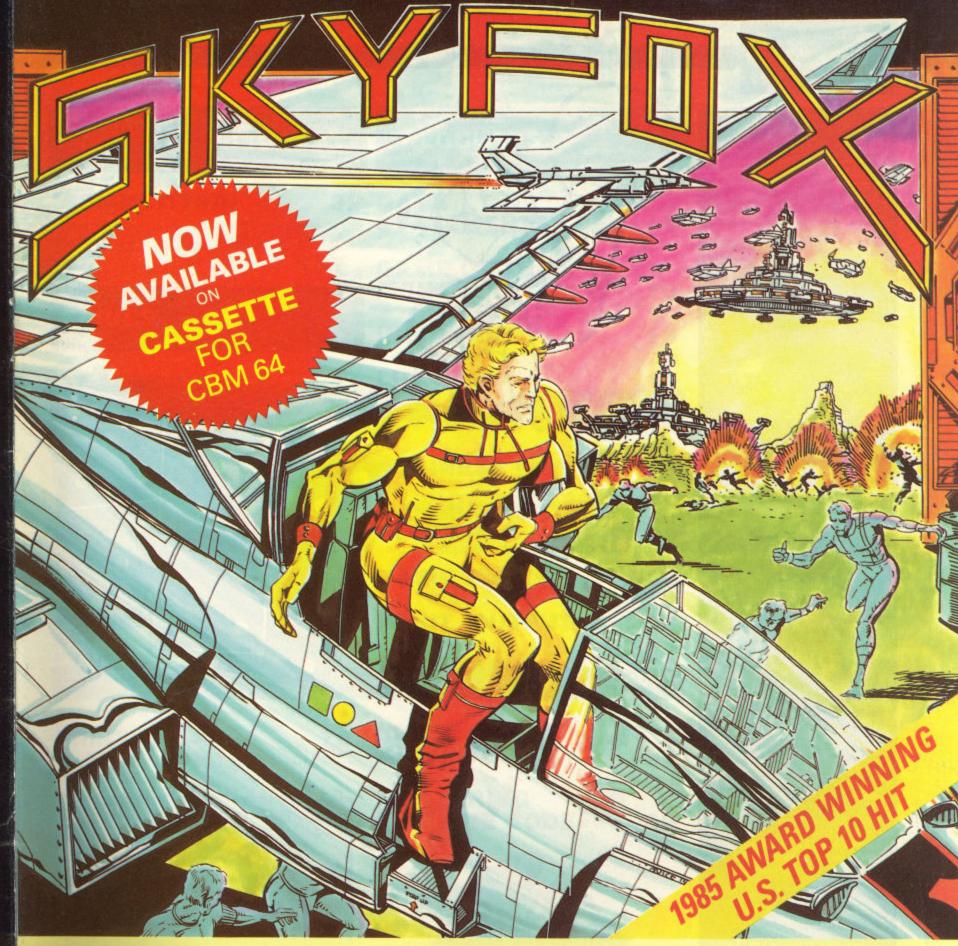

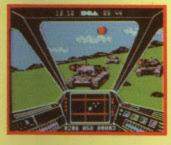

ENEMY PLANES ATTACK SUDDENLY WITH DEADLY FORCE

**◀** OUT OF YOUR COCKPIT WINDOW AS YOU SWOOP DOWN TO TAKE **OUT SOME TANKS** 

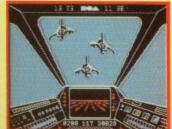

### THE ACTION-PACKED COMBAT SIMULATION

'SKYFOX' is the most realistic awe-inspiring combat simulation you've ever seen on your computer. 'SKYFOX' special features include -

- **AIR TO AIR & AIR TO GROUND COMBAT**
- ➤ 3D SCROLLING FLIGHT SIMULATION
- 15 SCENARIOS (from training mission to massive invasion)
- ► 5 SKILL LEVELS (from cadet to ace of the base)
- **AUTO PILOT FEATURE FOR LAUNCH & ENEMY SEARCHES**
- **ON BOARD & BASE TACTICAL-COMBAT COMPUTERS**
- **CONTINUOUS LASER CANNONS**
- HEAT-SEEKING & GUIDED MISSILES
- JOYSTICK & KEYBOARD CONTROLS

### "SKYFOX" NOW · GET "SKYFOX" NOW · GET "SKYFOX"

Available for the Apple II, II+, IIc, IIe, & Commodore 64/128 on Disk, and NOW CBM 64 Cassette

Available from all good software retailers — if its not there, please order it — or in case of difficulty send your crossed cheque/P.O. made out to Ariolasoft U.K. Ltd., including your own name and address, to Ariolasoft U.K. Ltd., Suite 105/106, Asphalte House, Palace Street, London SW1E 5HS.

SKYFOX—Commodore Cassette £9.95, Disk £12.95 SKYFOX—Apple Disk £17.95

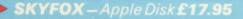

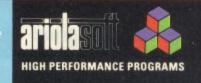

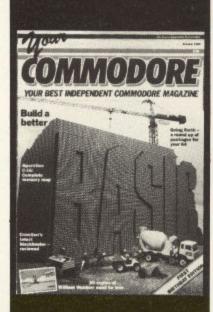

### **VOLUME 2 NUMBER 1**

Editor: Stuart Cooke Assistant Editor: Marie Curry Software Assistant: John Donovan

Advertisement Manager: Mike

Segrue Advertisement Copy Control:

Laura Champion
Group Editor: Wendy J. Palmer
Publishing Director: Peter

Welham Origination: Ebony Typesetting Design: MM Design

Editorial & Advertisement Office No 1 Golden Square, London W1R 3AB Telephone: 01-437 0626 Telex: 8811896

Your Commodore is a monthly magazine appearing on the first Friday of each month.

Distribution by: Argus Press Sales & Distribution Ltd, 12-18 Paul Street, London EC2A 4JS. Printed by: Alabaster Passmore & Sons Ltd, Tovil, Maidstone, Kent.

Subscription rates upon application to Your Commodore Subscriptions Department, Infonet Ltd, Times House, 179 The Marlowes, Hemel Hempstead, Herts. HP1 18B.

The contents of this publication including all articles, designs, plans, drawings and programs and all copyright and other intellectual property rights therein belong to Argus Specialist Publications Limited. All rights conferred by the Law of Copyright and other intellectual property rights and by virtue of international copyright conventions are specifically reserved to Argus Specialist Publications Limited and any reproduction requires the prior written consent of the Company. © 1985 Argus Specialist Publications Limited.

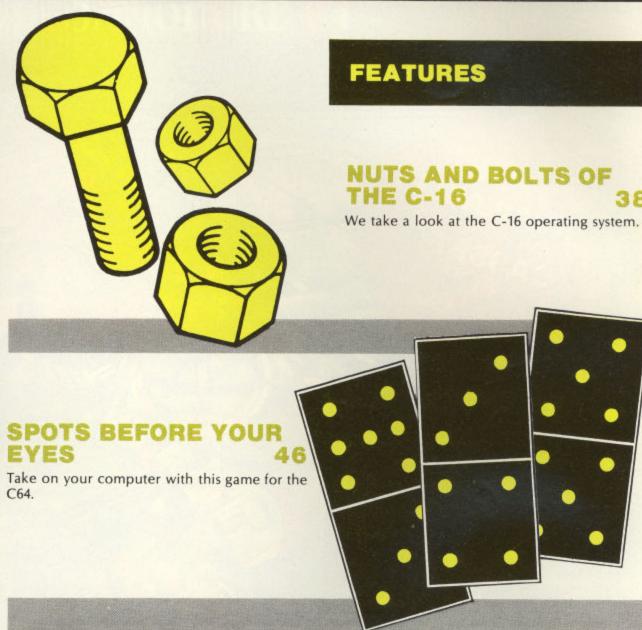

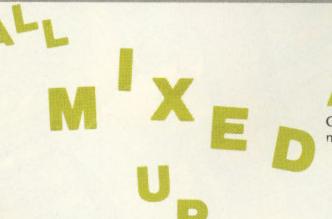

### **ALL MIXED UP**

Get the best of both worlds in our article on machine code and Basic.

### DISK ORDERLY

78

Keep better track of your files with this little utility.

### COMPETITION

### COMPETITION 3

Your chance to win a copy of our game of the **STATEMENTS** month.

### SERIES

### TEACHER'S PET 16

Your Commodore in the maths classroom.

### BUILDING ON BASIC

Our new series on expanding Basic on your C64.

### REVIEWS

### GOING FORTH 35

Some handy packages to speed up your programming.

### SUPER BOX 64 66

No unplugging with this Handic peripheral.

### PRINT IN 76

We take a look at the Micrografix interface for the Commodore 64.

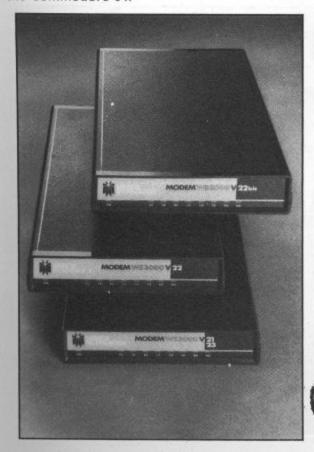

### REGULARS

### 32 DATA of the STATEMENTS

GAME OF THE 10

IN ARCADIA 13

16 LISTINGS 14

SOFTWARE CHART 18

**BUSINESS FILE 29** 

COMMUNICATIONS CORNER 30

BASIC FACTS 43

INPUT/OUTPUT 54

SOFTWARE SPOTLIGHT

SENSE OF ADVENTURE 63

MASTERING MACHINE CODE 69

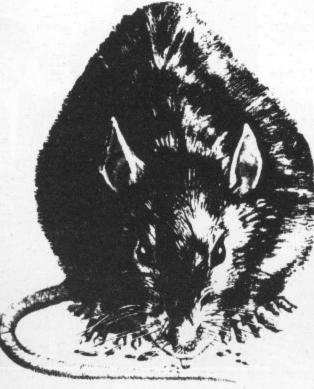

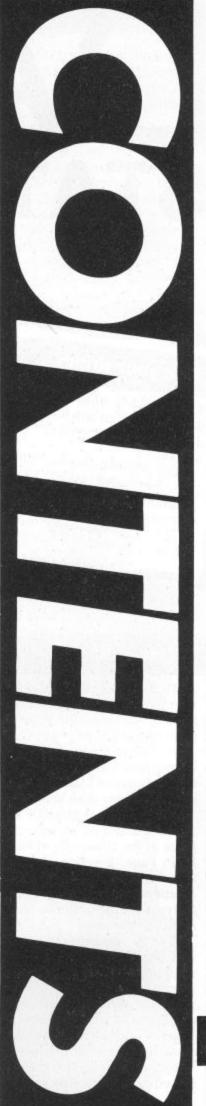

58

## DATA STATEMENTS

Is it a bird? Is it a plane...

# Personal Computer Show

### 4-8 SEPTEMBER 1985 OLYMPIA, LONDON

Sponsored by Personal Computer World

### Earn your stripes

IF YOU RATE YOUR PROGRAMMING skills highly then you may be interested in doing some professional work for Tigress Marketing.

The company is often approached by publishers and asked to recommend programmers to make Tigress designs into commercially viable software.

commercially viable software.

If you specialise in music, adventures, arcade games, strategy, graphics,

animation or speech then send details to Tigress Marketing and don't forget to say whether you have any professional experience or not.

Contact Julie Garnett, Tigress Marketing, Suite 12, Hamilton Hse, 66 Upper Richmond Rd, Putney, London SW15 2SQ or phone: 01 871 1136/37. THE PERSONAL COMPUTER WORLD Show is the venue for the preview of Beyond's latest title – Superman. The official launch date is set for October and the game will be available on the C64 on both cassette and disk.

Beyond's managing director, Bill Delaney, is very confident that the game will be a resounding success. He said: "The game has appeal for everyone – easy to understand with plenty of action and interest for the most avid games fan."

### Quiz kids

THE BCS/COMMODORE SCHOOLS Computer Quiz has been won by Warwick School. The members of the winning team were Greg Michael, Chris Purvis and Tom Duffy. They beat a team from Woodchurch High School and received the first prize of £1600-worth of computer equipment for their school.

The final was hosted by Michael Rodd – a long standing TV quizmaster. It took place at the University of Reading and Dr Ewan Page, the vice-chancellor, who is also President of the BCS, presented the Momentum Award to Chris Purvis and Dermot Wilson who received the highest scores of the day.

Team members also received individual prizes of a voucher for a free week in Camp Beaumont on a computer course.

Over 400 schools entered and Commodore's Computers in Schools scheme loaned 600 computers to educational establishments for the Quiz. The schools now have the chance to buy the equipment at half price.

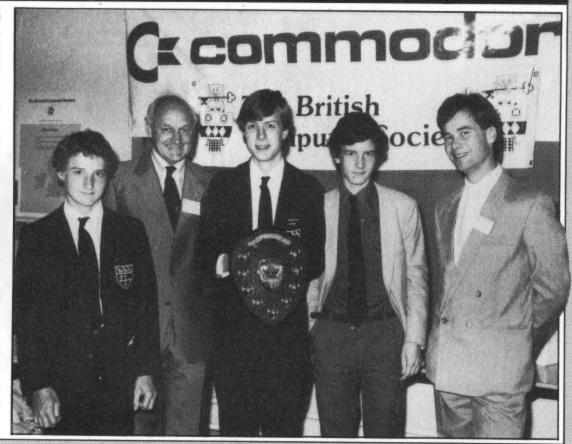

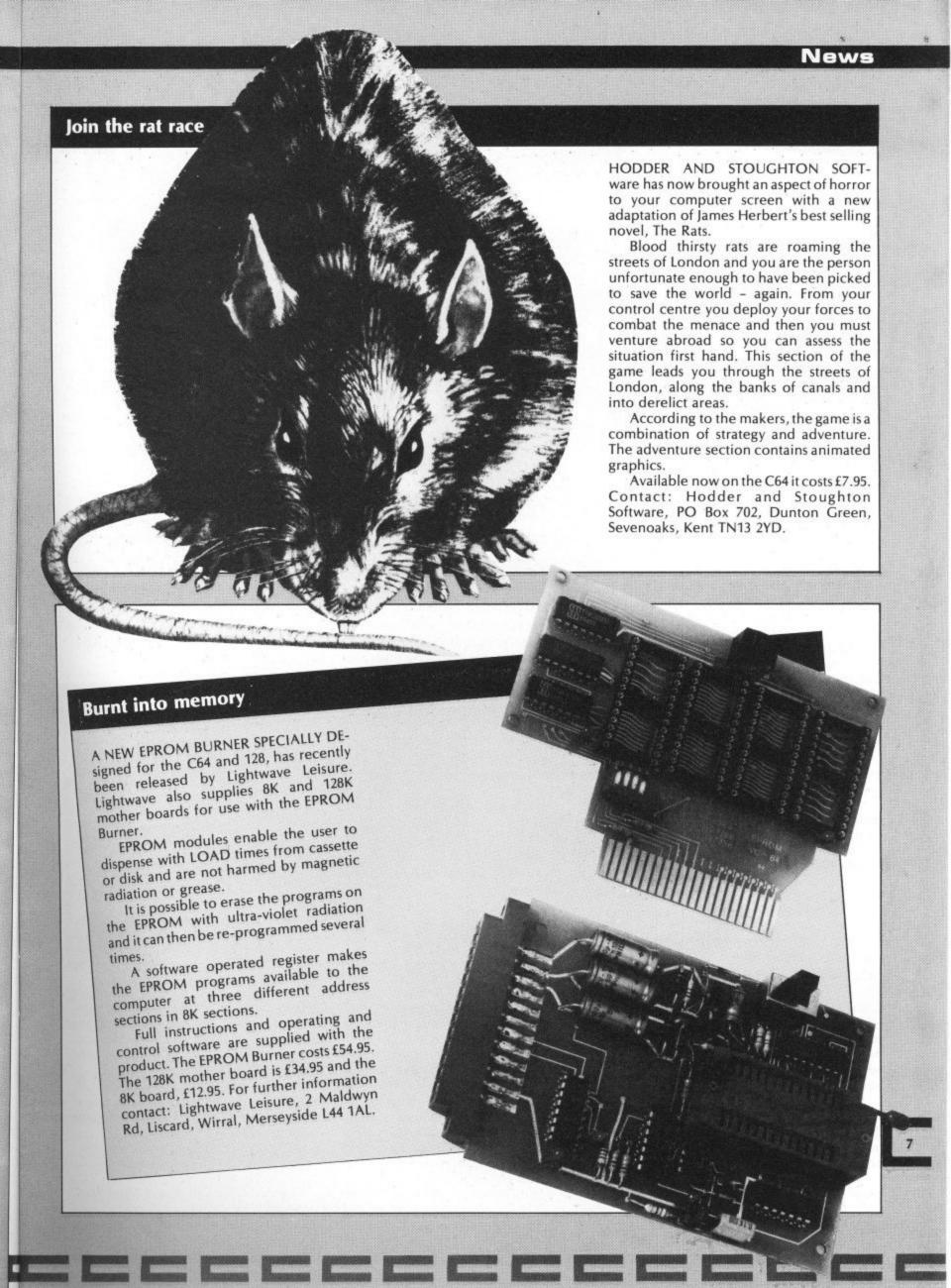

### Fast mover

THE QUICKDISC+ FROM EVESHAM Micro is a cartridge based enhancement program for the 1541 disk drive.

Evesham claims many virtues for its new product including: Fast LOAD and SAVE - four to five times faster - fast FORMAT, fast file copy and fast disk backup on unprotected software.

The utility costs £19.95 and is available from Evesham Micro Centre, Bridge St, Evesham, Worcs WR11 4RY.

### **Showing off**

THERE'S A HUGE VARIETY OF MICRO paraphenalia on display at the Personal Computer World Show, this year. The show is at London's Olympia and open to the public Friday 6 to Sunday 8 September.

Exhibitors include many big names from the computing world including Amstrad, Atari, Acorn and of course Commodore. And there will also be all the latest software on show.

The show occupies two major halls at the exhibition centre and is the biggest so far. All aspects of the computer industry are being covered from home to business, industry to education.

A special attraction is Tomorrow's Micro Home which will incorporate all the latest technology in a domestic setting: there's TV, hi-fi, video and computer linked video-disk plus examples of uses for computers in work and leisure.

There's also a special educational section which illustrates the uses of computers in this area.

For those who find themselves spoilt for choice when buying a computer there is a team from the NCC Microsystems Centre and members will be giving help and advice plus daily seminars on buying a computer for business use.

Major software exhibitors include Activision, Mirrorsoft, Martech and Mikro-Gen and at the Commodore stand you'll get another chance to have a look at Commodore's new 128.

The show is open from 10am to 7pm except Sunday when it closes at 5pm. Admission is £2 and tickets are available in advance from: PCW Show, 11 Manchester Square, London W1M 5AB.

There will also be an Argus Specialist Publications stand at the Show which will display Argus' wide range of computing publications covering most aspects of the home micro scene.

Come along and see us and have a browse.

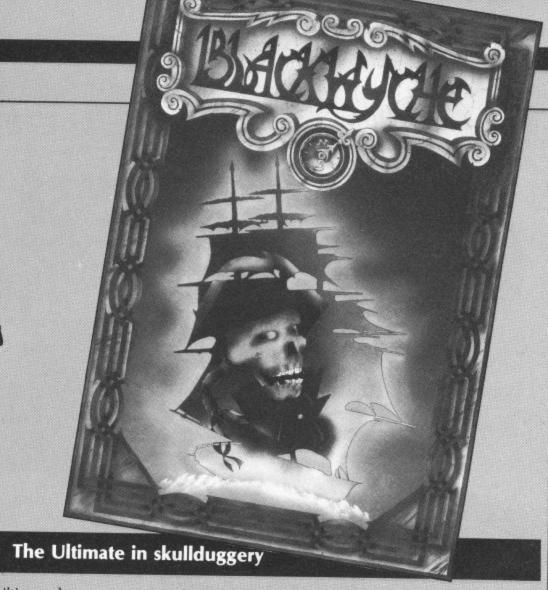

Ultimate has a new game for the C64 entitled Blackwyche.

The arcade game continues the adventures of Sir Arthur Pendragon in an ocean going quest in which he must find

the Crystal Skull of Souls on an island shaped like a skull.

The game will retail at £9.95 and Ultimate's address is The Green, Ashby de la Zouch, Leics LE6 5JU.

### **Eyes down**

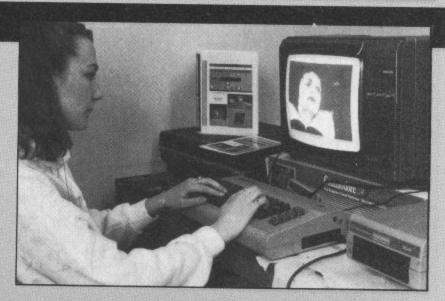

CRL, A FIRM ALREADY WELL KNOWN for its software, has now moved into the peripherals market with the launch of the Video Digitiser Module for the C64.

The unit allows video signals to be displayed on the screen, stored to disk and printed out.

The Austrian designed Digitiser is compatible with a normal video camera, video surveillance camera, video recorder, video-out on a TV or the output from a weather satellite receiver which is video compatible.

The product displays an image on the screen and the user can pan, with the aid

of the cursor keys, to view the whole picture. Initially in four shades of grey, colours can be incorporated using the function keys. Using a lightpen, sections of the picture can be isolated and used later as user defined graphics.

The Digitiser retails at £149.95 and CRL claims it brings sophistication and ease of use, previously out of reach of the home computer owner.

Contact: CRL, CRL Hse, 9 Kings Yard, Carpenter's Rd, London E15 2HD.

### From bikes to boxing

ACTIVISION HAS PRODUCED A COMprehensive range of games for the autumn varying from a simulation of the Tour de France to the discovery of a tiny being living inside your 64.

The company has signed up world champion boxer, Barry McGuigan, to endorse its new boxing game. Released at the end of August, Activision claims that the game "incorporates his fighting style and unique skills right into the gameplay."

The Great American Cross Country Race is a driving simulation which takes you on a coast to coast trip across the USA. Terrain, time of day, weather reports and distance must all be taken into account so there's plenty to think about. You must also watch your fuel and look out for police speed traps.

Somebody's in My Computer is a totally new idea in games. According to Activision, a little known fact is that there is a tiny person living inside every computer. Activision now has the technology to enable you to see and make contact with this little friend. You can tell him to do things, take care of him or just watch as he goes about his business. And no two are the same.

Get on your bike and take part in the Tour de France, the official version of the great French push-bike marathon. The

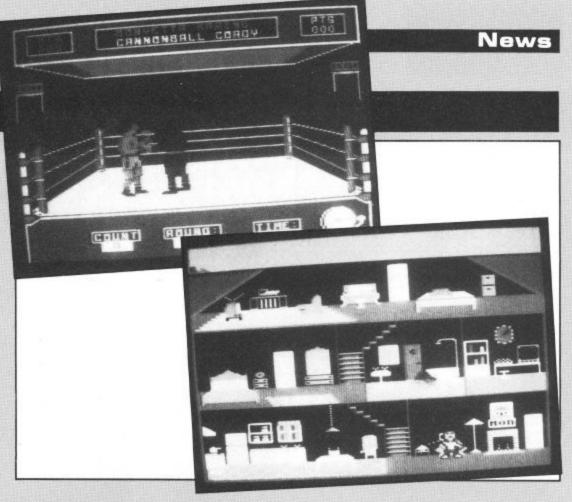

game relies on joystick dexterity to pedal, steer, brake and change gear around the 16 stage circuit. And if you think all sounds too down to earth for you then one of Activision's other offerings may be your cup of tea. Rescue on Fractulus is a space pilot simulation which lands you with the difficult task of saving your fellow pilots who have been stranded on the hostile planet, Fractulus.

For utility enthusiasts, Activision is offering the chance to design your own games the easy way with Gamemaker. Designed by Garry Kitchen, the makers claim that it can help would-be programmers to create almost any game imaginable.

All the new titles are £9.99 on cassette and £14.99 on disk except Game Maker which is £14.99 and £19.99 respectively.

A similar product, recently released, is Computereyes from Stem Computing in Dundee.

Computereyes is a video acquisition for the C64 and enables images to be captured on screen and then dumped to a printer

It connects the video source to the 64 via the User I/O Port and a grey scale picture appears on the screen in about six seconds.

Software is provided which includes machine language image capture routines, a menu-driven executive and image packaging routines.

According to Stem Computing, there are numerous uses for the product: pattern recognition, security, spatial measurement and education.

Computereyes costs £139. A demo disk is available for £10 and a source code disk for £40. Stem Computing can be contacted at 3 Blackness Avenue, Dundee DD2 1ER.

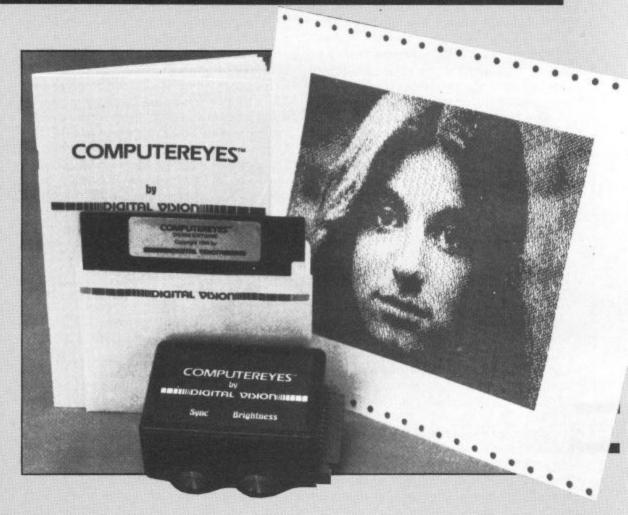

William Wobbler is the latest

Tony Crowther creation from

Wizard Development. Jayne

Goin has been delving into its

secrets for your

enlightenment.

# GAME OF THE MONTH

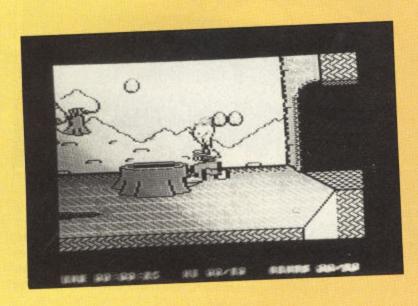

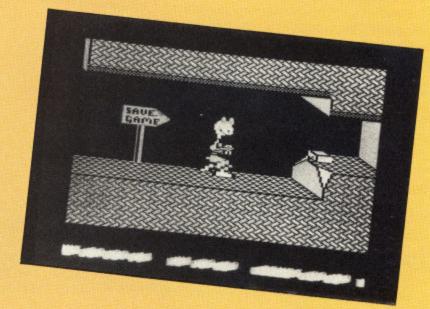

THE QUALITY OF C64 GAMES HAS IMproved in sophistication over the past year, mainly as a result of the American invasion of the British market. Now our own software houses are fighting back.

William Wobbler by Wizard Development's Tony Crowther illustrates this upward curve by exhibiting not only graphical complexity but also a well planned gaming system.

The hero of this new action adventure is an odd looking, slinking character who shuffles across the screen in search of small pieces of a larger puzzle, the solution of which carries a prize worth £1000. The only way to find out what the prize will be is to buy the game and solve the puzzle because the pieces form a picture of the prize.

William's world is a labyrinth of tunnels and passages which are entered by jumping down hollowed out treestumps. There are 10 stumps in all laid out across the length of almost as many screens. As William walks his head wobbles up and down and although he can duck under flying frogs and falling rocks his head has a nasty habit of wobbling back up quite quickly so timing is vital.

On entering a hole at the beginning of the game the way is often blocked by a droid which can only be destroyed by the glowing orb hidden in the only droidless hole in the game. The pathway to the orb is punctuated with small pools of water and stepping stones which William must jump if he is to succeed. Touching the water literally makes him fall to pieces and as if that wasn't enough, there are falling rocks to be ducked.

The only way to enter another hole after negotiating your way back from the orb's hiding place is to jump down an exit hole to the lower passageway which is inhabited by flying frogs and snakes which mean instant disintegration for William if he's not careful. At the end of this passage is a rope to climb but players will also see a signpost marked 'Save Game'. Following along in the direction of the sign brings William to a disk drive which allows you to save your position to tape but first you must find the disk which operates the drive. Nothing is easy in this game.

On reaching the surface again, William has to get down another treestump without being hit in the back of the neck by a pesky bluebird or by being clobbered by the club carried by his irate mother-in-law.

When William needs any object which he has collected, it appears automatically, demonstrating whether or not the thing you are facing is dangerous or not. Or does this mean the object has to be picked up?

This is the major difficulty because you only get one life per game and a fatal

choice means the loss of all your objects and a restart to the game, unless you have found the disk which does not appear until you have ventured well into the maze. There is also an object in one of the caves which will make you drop everything, you are carrying and replaces them where they were originally.

One of the problems to be overcome would make Indiana Jones cringe. A gigantic red ball rolls towards William, totally blocking the tunnel. There is a way to pass this point but I'm not allowed to divulge the secret, however I will say that there is a key object hidden on the other side of the ball.

Some of the tunnels end in doorways which are always locked and frequently booby trapped. The trap could be on the outside or the inside and the keys are hidden elsewhere in the labyrinth. For example, one key hangs from the roof of a cave. To reach it William must have a piece of pipe but its retrieval blocks off the only exit. To escape he must shoot at a target but this implies the ownership of a gun. No gun, no chance.

Scattered liberally through the caves are the clues for the competition and a tally is kept of the number found on a wobbly scrolling scoreboard at the bottom of the screen.

This game makes full use of the 64 and it is rumoured that their are only a handful of bytes left unused in this mega-adventure which will become an essential addition to any gameplayer's library.

WITHOUT PAYING THROUGH THE NOSE.

Simply send off this page and you'll get:

# SOFT POST MAGAZINE FREE

but there's no obligation to buy anything, if you packed full of software information) -No more traipsing around the shops trying to find the software magazines which we'll send you post it to you. Simply make your selection from our Soft Post you want. Let Commodore every few months (they're don't want to.

# WIDEST CHOICE OF COMMODORE SOFTWARE ANYWHERE

n every magazine there'll be special offers: at amazing prices - and not just games, but an enormous selection of great software educational, business and home use, too. (Sometimes you'll even find peripherals at special prices.

# PLUS ONE OF THESE PROGRAMS FREE.

COMMODORE 16/Plus 4 ist the software of your choice. Sargon II Chess (cart.) Omega Race (cart.) Road Race (cart.) Know your Own IQ (cass.) Robert Carrier's Menu COMMODORE 64 Planner (cass.) Patrick Moore's

Harbour Attack (cass.) Space Sweep (cass.) Astronomy (cass.)

I would like to receive a regular issue of Soft Post. I own a Commodore (delete as applicable): VIC 20/64/16/Plus 4.

SO Y CO 1309 Mr. Mrs. nitials Miss Title (tick): Surname Σ E

Address Address

HARD SOFT TO BEA Telephone STD. Code

Postcode

# OR. IF YOU INTRODUCE A FRIEND

Fill in your name and address and your friend's below. Now you can choose one item from either list, just tick a box. COMMODORE 64

Programmer's Reference Guide (book)

Programmer's Reference

Introduction to BASIC II

(cassette)

COMMODORE 16/Plus 4

Fantasy Five (cassette)

Guide (book)

Commodore (delete as applicable): VIC 20/64/16/Plus 4. Jack Attack (cartridge) I would like to introduce my friend who owns a

Miss

Fitle (tick):

Surname

Postcode

ONLY ONE APPLICATION PER HOUSEHOLD. PLEASE ALLOW 28 DAYS FOR DELIVERY. STD. Code

Post to: SOFT POST, FREEPOST, Commodore Business Machines (U.K) Ltd., Corby, Northamptonshire NN17 1BR.

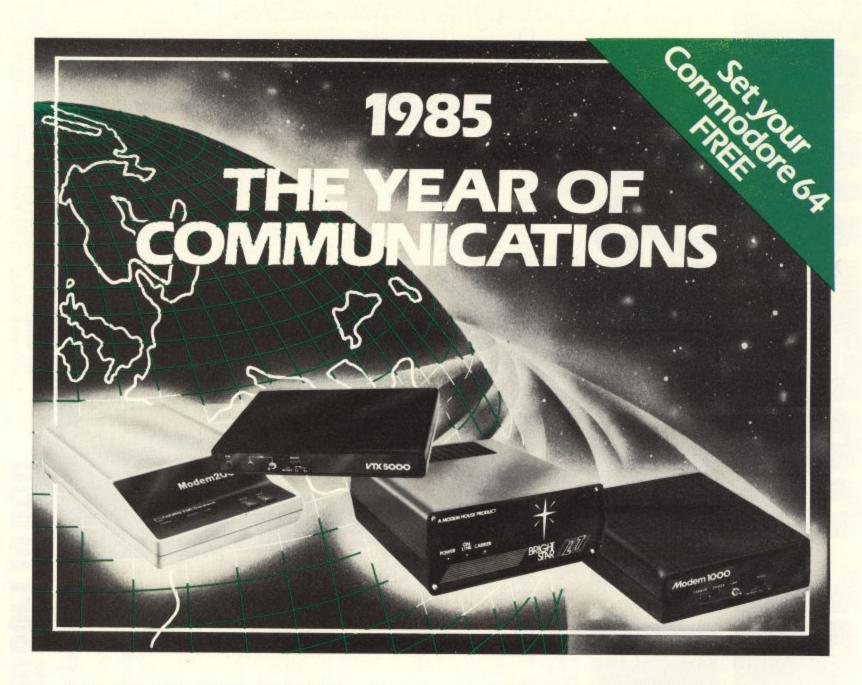

A whole new world awaits you and your 64. The world of Prestel, Micronet, Viewfax, Homelink, Citiservice, Compunet (Commodore's own database) etc. This is the world of product reviews, mainframe games, home banking, business information, commodity futures, armchair shopping, real time conversation, electronic notice boards, helpful tips, ICPUG, news, Telex-Link, Mailbox, Chatline, Gallery etc. This is the world of telesoftware, with programmes to download into your 64 and save to disk or tape. Many telesoftware programmes are provided free of charge or at nominal cost.

Dialog with over 600 massive databases on call and almost unlimited information on just about any subject is accessible from your 64, together with BT Gold, Easylink, One to One etc., with electronic mail, business services and telex facilities.

You can link to Bulletin Boards in your area for local news, club news, letters, jokes, poems, helpful tips, etc. It's a whole new experience.

Take the first step. Make a giant leap for your 64. Communicate with Modem House and you'll soon be talking to other '64 users, linking to other micros and swapping files, tips, programmes or just chatting.

Modem House are the largest suppliers of Commodore communication equipment. We also supply complete systems for the Pet 2000, 3000, 4000 and 8000 series.

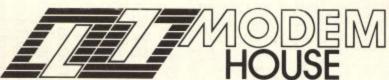

Iolanthe Drive, Exeter, Devon EX4 9EA. Tel: (0392) 69295

The most popular 64 micropack in use today, will link you to Prestel, Micronet 800, Viewfax 258, Homelink, Farmlink, Citiservice, Compunet etc. From Modem House, the complete system is on offer at the incredible price of £99.95 inc. VAT, p & p.

Optional terminal software to link you to BT Gold, Easylink, One to One, Dialog and Bulletin Boards is available at £29.95 inc. VAT, p & p.

Complete Commodore 64 micropack

special price £99.95 inc. VAT p & p for a limited period only.

**Special, special offer,** order your 64 micropack now and get a **FREE** quarter's subscription to Micronet 800 and Viewfax 258 (Prestel Microcomputing).

| Please send me Commodore 64 Micro                                      | pack(s) £99.95 each |
|------------------------------------------------------------------------|---------------------|
| Optional Terminal                                                      |                     |
| I enclose £/Bill my Access No                                          |                     |
| Name                                                                   |                     |
| Address                                                                |                     |
|                                                                        |                     |
|                                                                        |                     |
| Telephone No.                                                          |                     |
| Please allow, 20 day, deliver,                                         |                     |
| Please allow 28 day delivery This offer applies only while stocks last |                     |

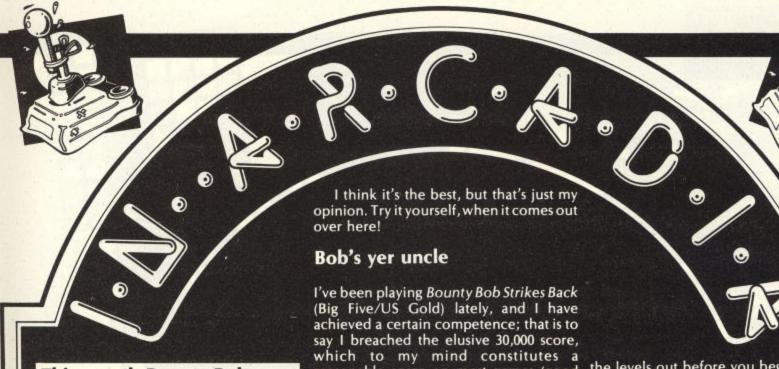

This month Bounty Bob

comes out on top and

Rock'N'Bolt rocks into

Arcadia, as Flippo gives you

the low down.

GREETINGS, ACTION FANS! WE BOUNCE back this month with some fabulous tips and tricks for your own arcade games programs, plus a gander at some of the latest offerings to hit the shops, and strategies for some new games.

### Poke in the eye dept.

Here are some interesting POKEs for you to use in your games programs, to clobber the chances of any unscrupulous person, i.e. me, from cracking your game and

| POKE    | Function                        |
|---------|---------------------------------|
| 775,191 | disables LIST                   |
| 775,167 | enables LIST                    |
| 819,246 | disables SAVE                   |
| 819,245 | enables SAVE                    |
| 816,157 | disables LOAD                   |
| 816,165 | enables LOAD                    |
| 808,239 | disables RUN/STOP               |
| 808,237 | enables RUN/STOP                |
| 792,193 | disables RESTORE                |
| 792,71  | enables RESTORE                 |
| 646,×   | changes character colour,       |
|         | where x=any No. from 0 - 7      |
| 22,35   | removes all the lines No.s in a |
|         | Basic program.                  |
| 22,25   | puts them all back              |
|         |                                 |

You could just as easily put these into an Assembly Language program as you could in a Basic one.)

### **Transatlantic Preview**

Track and Field (Konami/Atari) is the best sports game I've played since Daley Thompson first threw a javelin. This is a conversion from the real arcade machine which started the whole sports game fetish in the first place. You can play against the computer or a real opponent, with a split screen depicting each player's progress, a lot like Pitstop II.

reasonable score on most games (good rule of thumb, that). My current hi-score is 46,880, and I got to Bob's Playroom as well (Level 4, I think!).-

I like this game for several reasons. It plays well, the music is entertaining and not in the least irritating, and it has the most amusing hi-score table I've ever seen. The sort routine to enable the little birds to pick up the letters and place them in the table is an awesome piece of programming, and that is before you even get to the game. A lot of games claim "arcade quality", but Bounty Bob has it. I'd happily push my 10 pences into this

### Let's do the time warp again II

I keep mentioning the Rocky Horror Show, as I've had the Spectrum (arrrrghhhh! Pass the Crucifix!) version for some time. All my observations on the game had until now been based on this altogether inferior version. I can report with pleasure that the new C64 version is better! It's more difficult to complete. the music is what a friend of mine would call fazz (good), and the sound effects are more than appropriate. BUT (and as you can see, that's a big but) the sprites let it all down a bit. I've seen multicoloured sprites that would knock yer eyes off, but these are chunky to say the least, and more multicoloured lo-res to say the most. Otherwise a super game and certainly well worth a bash.

### Hot tips

Bounty Bob: The way the joystick controls Bob can be very precise. To jump onto a close platform push the fire button and just nudge the joystick in the desired direction on his way down. Ignore the mutants and only kill them if they're getting in your way. Highest scoring settings: difficulty on medium, bonus at 10,000, and lives four.

Strangeloop: Tricky this one. Best advice I can give you is to blast all the swarf in every room before you move on, to make sure it can't multiply again.

Rock'N'Bolt: Make good use of the

Practise Mode (unlimited lives) to suss

the levels out before you begin a game.

### Better luck next time dept.

Pastfinder (Activision) promised to be a really good game. The graphics ain't bad and the sound is fairly good...but it's so flippin' boring! Who cares whether you make it to the top of the screen or not? Activision should really make the senarios more entertaining, as I really couldn't bear to play this game for more than 10 minutes before I reset and loaded Bounty Bob again. Try it out in the shop before you buy it, and see what you think.

Breakdance (EPYX/CBS) should be very good, but I couldn't shake the feeling of playing a sort of breakdancing space invaders, and paying a lot of spons for the privilege! Technically a very good program, but largely uninteresting and, I suspect, just a piece of bandwagon hopping. Epyx doesn't need to do this. It's a good enough company to make much more original games, without this kind of cheap shot.

### Ooops! my mistake dept.

My profuse apologies to English Software. Last month I featured Henry's House in my Transatlantic Preview spot. I was misinformed as they are actually a bunch of Mancunian lads, revealing a trap I for one always fall into; just because a piece of software has superb state-of-the-art graphics doesn't mean that the said piece of software comes from across the Atlantic. There is a great deal of World Leading programming talent on this little island (lots that we don't know about yet too!) and I promise I won't forget that from now on. (Take 100 lines, Flippo - Ed.)

I reiterate my appraisal of last month: Henry's House is a very good game. Support your local programmers.

### Mailroom Special Message

Send in your hints, tips, cheats, bugs and hi-scores to Flippo, c/o Your Commodore, Argus Specialist Publications No. 1 Golden Square, London W1R 3AB, and see your name in print.

Listings will be much easier to enter with our new system.

COMMODORE LISTINGS ARE RATHER well known for the horrible little black blobs that always abound. Unfortunately the graphics characters which are used to represent graphic and control characters do not reproduce very well and they are also difficult to find on the Commodore keyboard.

For this reason Your Commodore started to precede any control characters with a REM statement on the previous line that explained exactly what the black blobs were meant to be. Unfortunately the graphics characters were not documented and these still cause some confusion. For this reason we are starting to use a new method for marking the control and graphic characters in our listings.

In future all control and graphics commands will be replaced by mnemonic within square brackets. This mnemonic is not typed out as printed in the magazine but rather the corresponding key or keys on the keyboard are pressed. For example [RIGHT] means press the cursor right key, you do not type in [RIGHT]. All of the keywords, what keys to press and how they are shown on the screen are shown

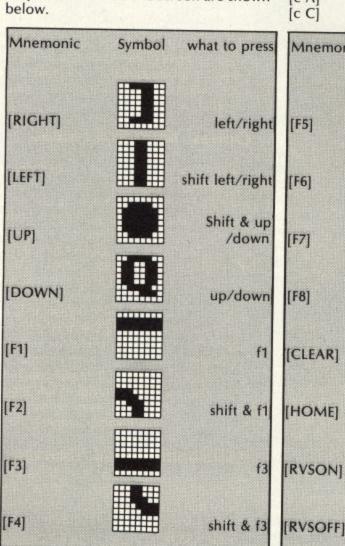

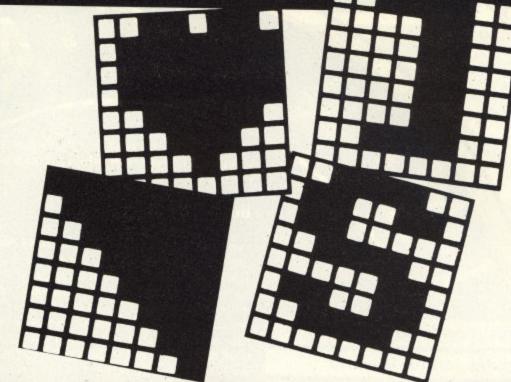

### LISTINGS

Any character that is accessed by pressing shift and letter will be printed as [s LETTER]

[s A] shift and A [s C] shift & C Any character that is accessed by pressing the Commodore key and a letter will be printed as [c LETTER]

[c A] Commodore & A [c C] Commodore & C

|          | commodore a c |                      |  |  |  |  |  |
|----------|---------------|----------------------|--|--|--|--|--|
| Mnemonic | Symbol        | what to press        |  |  |  |  |  |
| [F5]     |               | <b>(</b> -           |  |  |  |  |  |
| [13]     |               | f5                   |  |  |  |  |  |
| [F6]     |               | shift & f5           |  |  |  |  |  |
| [F7]     |               | f7                   |  |  |  |  |  |
| [F8]     |               | shift & f7           |  |  |  |  |  |
|          |               | SHITE OC 17          |  |  |  |  |  |
| [CLEAR]  |               | shift & CLR<br>/HOME |  |  |  |  |  |
| [HOME]   |               | CLR/HOME             |  |  |  |  |  |
| [RVSON]  |               | CTRL & 9             |  |  |  |  |  |
| [RVSON]  |               | CTRL & 9             |  |  |  |  |  |

CTRL & 0

[c 1] Commodore & 1 Any control key will be printed out as a number. For example [001]. Control codes are accessed by pressing the CTRL and a letter at the same time [001] is CTRL & A, 002 is CTRL & B etc. See the manual for more information about control codes.

[001] [026] CTRL & A CTRL & Z

|   |          |        | CIRLUZ        |
|---|----------|--------|---------------|
| S | Mnemonic | Symbol | what to press |
| 5 | [BLACK]  |        | CTRL & 1      |
|   | [WHITE]  |        | CTRL & 2      |
|   | [RED]    |        | CTRL & 3      |
|   | [CYAN]   |        | CTRL & 4      |
|   | [PURPLE] |        | CTRL & 5      |
|   | [GREEN]  |        | CTRL & 6      |
|   | [BLUE]   |        | CTRL & 7      |
|   | [YELLOW] |        | CTRL & 8      |

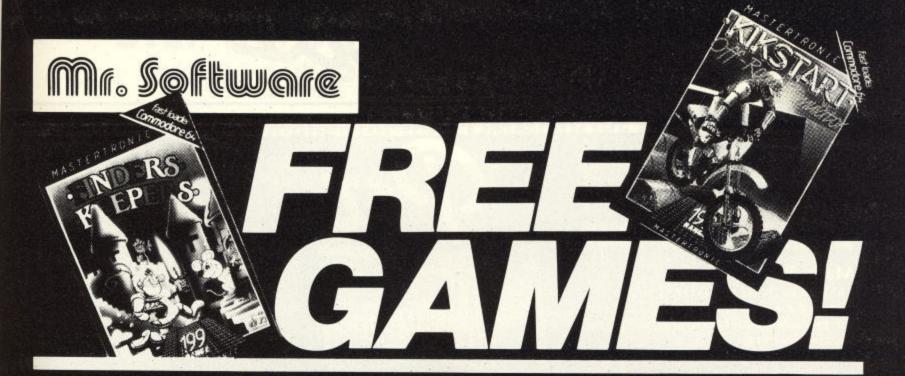

YES....place an order for our Commodore 64 Magazine and we will send you one of the above games absolutely free. We will also enrol you in our Discount Software Club enabling you to purchase software at huge savings over shop prices. We offer all the latest titles at substantial discounts such as, **Frank Bruno's Boxing** at £3.95 (saving £3.00), **Frankie Goes To Hollywood** at £6.95 (saving another £3.00) or **Spy Versus Spy** at £6.95 (saving yet another £3.00). We also have a number of older titles at even bigger discounts, such as, **Attack of the Mutant Camels** at £2.95, **Chinese Juggler** at £1.95, **Scuba Dive** at £2.95 etc. In all we have over 200 titles available for *your* computer.

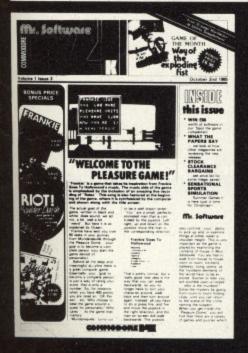

ol

RL

ol

### SIX MAGAZINES A YEAR

A subscription of just £5.00 will bring you six magazines a year through the post. Each magazine is packed with reviews of all the latest software, reader's games playing tips, competitions to enter, our reviewer's personal choices and a summary of how the other magazines rate the new releases.

### HARDWARE AND UTILITIES SUPPLEMENT

Every new subscriber to the magazine gets a 32-page review of some of the more popular utilities — such as word processing software — and hardware including iovsticks.

### HOTLINE KEEPS YOU UP TO DATE

Subscribers to the magazine can phone our 24 hour Hotline for up to the minute news of the latest releases. A three minute recording, updated weekly, details the new titles and their prices. Club members may order by phone too!

### **EASY ORDERING**

You can order from our substantial range as and when you like. There are no minimum order requirements — you don't *have* to buy anything at all. When you do order we do our best to despatch your goods within a week — often quicker.

### DON'T TAKE OUR WORD.....

Here's what somme of our subscribers say:-

"Many congratulations on your excellent Club, may it prosper greatly."

Mark A. P. Colebrook, Tenerife, Canary

"I think your Club is sensational, terrific — who else could offer such bargains." David Barrows, Northampton.

(Original letters available for inspection.)

### Mr. Software

KELVIN HOUSE, TOTTERIDGE AVENUE, HIGH WYCOMBE, HP13 6XG. (0494) 450587

| 0                                                      | – – Mr. Softwa                           | SUBSCRIPTION FORM YC 10/8                                                                   |
|--------------------------------------------------------|------------------------------------------|---------------------------------------------------------------------------------------------|
| for the next 12 months, f<br>by return and that if I'm | n not completely satisfied within two we | ne<br>will send me your most recent Club Magazin<br>eks I can return the game & magazine fo |
| a refund. I would like a  Finders Keepers              | s my FREE game:-                         | - □ Kik Star                                                                                |
| Name (BLOCK CAPS)                                      |                                          |                                                                                             |
| Address                                                | ***************************************  |                                                                                             |
| ***************************************                |                                          |                                                                                             |
| PostcodeCh                                             | eque/Postal Order No                     |                                                                                             |
| Or charge my Access/\                                  | Visa account                             |                                                                                             |
|                                                        |                                          |                                                                                             |

### Margaret Webb continues her look at maths with this round up of programs.

### Maths Part Two

LAST MONTH WE LOOKED AT HOW THE C64 along with some software, can help the pre-school child get to grips with basic number learning.

Once this, the most important hurdle, is over and the child is at school, the computer must take a secondary role in his education. This is not because there is no suitable software available - quite the contrary - but because the child should be doing sufficient at school without extra work being thrust upon him at home. However, if your child is slipping behind with his work or if he shows a real enthusiasm and wants to do extra, there are numerous programs to look at.

Let's start by looking at some programs which re-cap the four basics of arithmetic - addition, subtraction, multipliction and division. There are numerous programs which deal with this aspect of number work, it is also the easiest to get wrong. Some programs are straightforward teach and test and can be very dry and boring. These can do more harm than good. Others use the capabilities of the 64 to create eye-catching graphics which grab the child's attention and hold it so the child is learning without really being aware of it. At any age, more learning is done in an atmosphere of fun than by having it force fed. Several Publishers have recognised this and in consequence have produced some fun to play games which also teach and/or test.

Shards Software has a lovely program in the Fun to Learn series. Monster Maths is a collection of programs which cover size estimation, mental arithmetic, multiplication tables and logic. Each game has a different format but is written to give maximum fun whilst still helping the user to learn. In one game the player feeds in a friend's name and then tries to answer three questions correctly in a specified time. If the player is successful his friend is eaten by a monster, if not he himself is the computer.

plication tables - one of the bugbears of education. I believe they are an essential part of mathematical training. Should vour child's school be one where they are not taught there are some packages on the market to help.

Collins produces Know Your Tables. This is a cassette and booklet set which works steadily through tables up to 10. cassette and booklet approach to learning The booklet has lots of related exercises

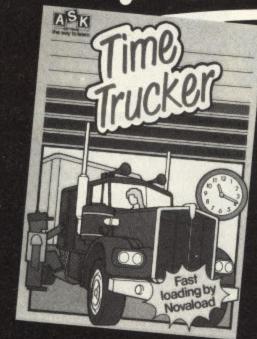

and shows the user the patterns formed by the numbers.

McGraw-Hill has just released a collection called Ladders to Learning. Included in this series are cassettes dealing with addition, subtraction and problem solving. There are also titles dealing with multiplication and division. The child is led through the maze of learning tables by a cartoon character, Henry Hilo, and his friend a number machine. Once multiplication is mastered division. can be tackled, and this time Henry shows that if the child can do subtraction and multiplication he can divide.

My overall favourite for learning and using basic number rules is Number Tumblers by Fisher-Price. This is a cartridge based game in which you have to bounce a figure around a grid using the numbers and operators to make a series of totals. The game can be played by children and adults alike as the parameters can be set to a very simple or extremely difficult level. The game can be fast and furious and calls for quick thinking especially when playing against

These basic four rules cover many other Another part of the tape covers multi- topics: telling the time, using money, cation tables – one of the bugbears of fractions, decimals and graph work. Collins and Good Housekeeping both have packages dealing with telling the time. Mr T Tells the Time uses the computers graphics to create pictures to teach the position of the numbers on the clock face and the rudiments of telling the time. Collins' What's the Time uses a

about the quarter hours, half hours and hours. It uses both analogue and digital clocks in its examples.

For a completely different approach look at A.S.K.'s Time Trucker. This consists of three games in which the player guides a truck around a map collecting fruit and vegetables and taking it to market. In the first game, every time the driver stops to collect produce he has to clock in; however the clock on the screen is an analogue clock and the time has to be entered in a digital form. All good fun and very educational.

Fractions, decimals and graph work are all covered by the Ladders to Learning series. There is also a cassette which explains algebra. They follow the same formula as the previously mentioned Ladders to Learning series. Henri Hilo explains simply and logically each subject making full use of the graphics capabilities of the machine. Test questions are set to see if the child is understanding everything.

This sort of program should not be used as matter of course at home. If your child is having problems at school or wants to do extra work, see the class teacher involved before deciding to purchase anything and then try to have a good look at the programs available in your local shops. Whatever you do, don't force your child. You may put them off mathematics and thus defeat the object of the exercise. Numbers can be magic and your Commodore can help you show your child the fun.

### Other Programs to Look Out

Sprites/Snowmen by Commodore addition and multiplication games. Number Puzzler by Commodore - five games dealing with the four rules. Mathematics by Longmans - '0' level revision package.

Numbers at Work by Collins Brainpower – maths education for adults. Covers fractions, decimals, square roots and V.A.T. and P.A.Y.E. problems.

### Addresses

Commodore UK, 1 Hunters Way, Corby, Northants

Collins, 8 Grafton St, London W1E 7JZ A.S.K., 68 Upper Richmond Rd, London SW1 2RP

Longmans, Fourth Ave, Harlow, Essex **CM19 5AA** 

Good Housekeeping (Eury Software), 72 Broadwick St, London W1V 2BP McGraw-Hill, Shoppenhangers Rd, Maidenhead, Berks SL6 2QL.

### STEP INTO THE FUTURE WITH "C POWER" -

the C Language Compiler for the COMMODORE 64

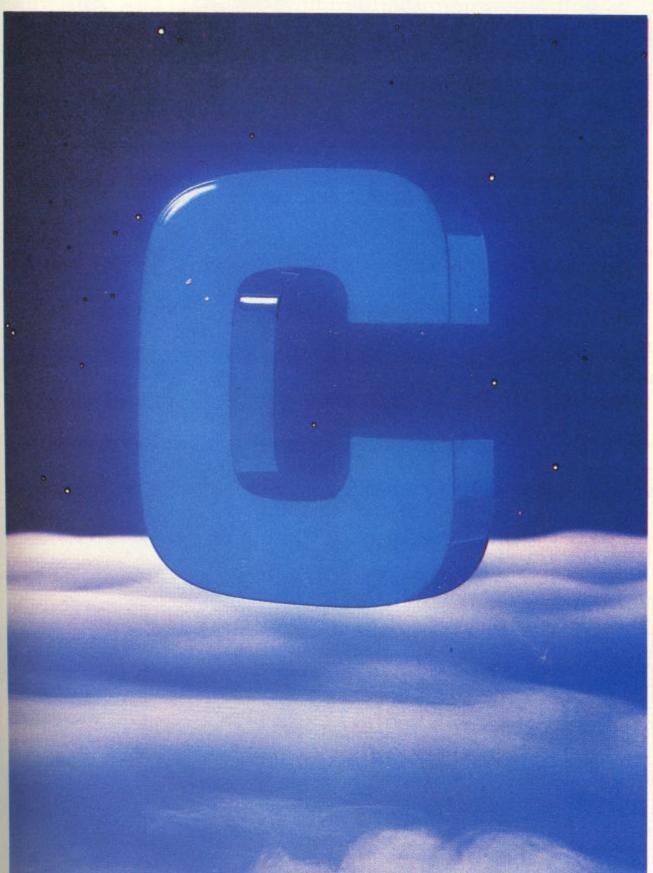

Your personal guide to "C". The world's most effective and convenient programming language. C POWER is a fully implemented, standard C Language compiler for the COMMODORE 64—from PRO-LINE SOFTWARE.

This powerful package comes complete with:

- A double-sided disc
- A 531 page C Language Tutorial, "C Primer Plus" "a friendly, easy-to-use guide to learning and using C''-
- A 44 page user's guide complete with listing and explanation

### C POWER GIVES YOU MORE:

- Standard editor, Syntax checking editor
- Shell Environment Manager
- Linker and Translator
- Standard System and Math Function libraries
- Lots of Utility Routines
- Sample programs
- Luxurious, four-way scrolling and cut-and-paste facilities
- Value for money at £119.95

### C POWER IS:

- Royalty Free anything you write on C Power belongs to
- On-Line—the C Power bulletin board system operates 7 days a week, 24 hours a day-to update your function libraries and answer your questions.
- A fully functioning, transportable, compatible C Language Compiler for the COMMODORE 64.

### THE EXPERTS AGREE:

'an excellent package... deserving to be in anyone's software library" (John Cluett, INPUT, p.12, July 1985) "a refreshing change... with the

speed of machine language and the programability of BASIC' (Rob Koski, INPUT, p.14, July 1985)

|   | - | - | _ | -  | - | - |    | ı |
|---|---|---|---|----|---|---|----|---|
| 0 | m | 6 |   | 16 | п |   | 88 | ı |
|   |   |   |   |    |   |   |    |   |

ind

ital

ich

ists

les nd

he

in;

an

be nd

rk

ng

ne ed

0

For your C POWER PACKAGE, send this form to

Pitman Publishing Ltd 128 Long Acre London WC2E 9AN

Please send me C POWER, price £119.95 (incl.VAT) ISBN 0 273 02482 5 I enclose a cheque/postal order (Payable to Pitman Publishing) for £

| Alternatively, please debit my |
|--------------------------------|
|--------------------------------|

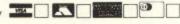

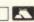

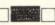

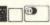

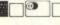

Account Number

Name (capitals please) \_

Address

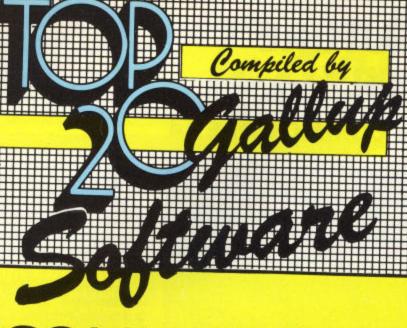

### **COMMODORE 64**

1 The Way of the Exploding

**Fist** 

2 Elite

3 Soft Aid

4 Pitstop II

5 Dambusters 6 A View to a Kill

**Kikstart** 

8 International Basketball

9 International Tennis

10 Dropzone

11 Shadowfire

12 Impossible Mission

13 Cauldron

14 Entombed

15 Graham Gooch's Test Cricket

16 Action Biker

17 Theatre Europe

18 Rocky Horror Show

Jet Set Willy II

20 Bruce Lee

Melbourne House

**Firebird Various** 

**US Gold US Gold** 

Domark

Mastertronic Commodore

Commodore

**US Gold** 

Beyond US Gold

**Palace** 

Ultimate

Audiogenic

Mastertronic

PSS CRL

Software Projects

**US Gold** 

Retail sales for week ending July 19, 1985.

KEYBOARD or JOYSTICK MICKEY THE BRICKY

OUFOSSIBLE MUSSION.

## **Publisher**

Mastertronic

Mastertronic

Mastertronic

Mastertronic

Mastertronic

Addictive

Firebird

Firebird

### Title

1 King Tut

2 RIP

3 Rockman

Football Manager

Mickey the Brickey

Vegas Jackpot

Bullet 7

8 Snakebite

Hunchback 10 Psycho Shopper

Ocean Mastertronic

Retail sales for week ending July 19, 1985.

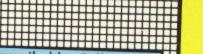

Compiled by Gallup for the industry's weekly trade magazine, Computer and Software Retailing. For details contact John Ross, Computer and Software Retailing, 222 Regent Street, London

W1R 3AB. 01-434 2131.

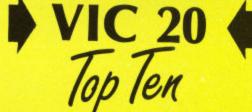

In the first of a new series,

Nick Hampshire brings you

the first pieces of a bigger,

better Basic.

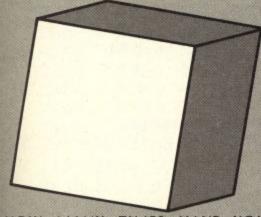

HOW MANY TIMES HAVE YOU thought how nice it would be to have a Basic command to perform a particular function? The kind which would normally require a convoluted piece of Basic code, or a short machine code routine called by a SYS command. Adding extra commands to Basic on the C64 is not difficult and can make writing Basic programs a lot quicker and easier.

There are of course a considerable number of commercially produced extended Basic packages. But, being able to add and create your own commands is much more fun and allows the commands to be tailored to your particular needs.

This article is the first of a series which will include the code for adding a whole range of very useful commands to your Basic interpreter. This article includes the code for the all-important control wedges which allow the new Basic commands to work. It is essential that these routines are in memory before any attempt is made to add command routines.

The following routines are the start of the Basic extension code. These are the main control routines which patch the extra commands into the C64's Basic. They should be used in the order they appear in this article and the accompanying listings.

### Initialisation

This section of code contains the initialisation routines and the table of added commands and their vectors. The commands are initialised by calling the cold start (\$FFC2 - 64738) which simulates a standard power-up. The routines cannot be used with a cartridge in place as they take up the same locations and are designed to be capable of being placed on a cartridge ROM if required.

The routine labelled 'COLD' is the power-up routine and the routine labelled 'WRST' is the NMI routine. The NMI routine makes sure that the function key and lister wedge routines are not

disabled. Note that the table of added commands and their addresses can be changed and added to by the user. The commands given in the table refer to commands which will be added to this package later in the series. Any reader assembling this portion of the code will get a 'Label not present' error from the CADDR table unless a dummy routine is set up for every added Basic command which has not yet been implented. This routine simply takes the following form:

### XXXXXX JMP \$AF08

where XXXXXX is the label. Thus, since the first two commands are included at the end of this article a total of 30 dummy routines are required at this stage, which can be removed as the appropriate commands are added. Such a set of dummy routines is shown in the file. LIB DUMMY at the end of the listings.

### Crunch to Tokens

This routine is wedged into the Crunch-token link at locations \$0304-\$0305 (772-773). Crunch to tokens will take the input line and convert all command words to one (normal) or two (Extended) byte token values. This does exactly the same as the original Basic version except that the extended keyword table is checked before the normal Basic table.

Crunch to tokens is done directly after the warm start routine encounters a carriage return. It makes no difference whether the command is direct mode or for entering or deleting a line in memory.

### **Tokens to Text**

This routine is wedged into the Printtoken link at locations \$0306-\$0307 (774-775). Tokens to text is used in the list command only to convert any token value (greater than 127 for Basic or preceded by \$EE - 238 for Extended Basic) back into the copmmand word and print it to the output device.

### **Execute Statement**

This routine is wedged into the Start new Basic code link at locations \$0308-\$0309 (776-777). This is the control part of the main Basic interpreter loop and takes a token value and executes the routine via the vector table in the initialisation.

There is a special case routine for PRINT which uses the same token as in normal Basic but the routine has been rewritten to allow the CTL command.

### **Execute Arithmetic**

This routine is wedged into the Arithmetic link at locations \$030A-030B (778-

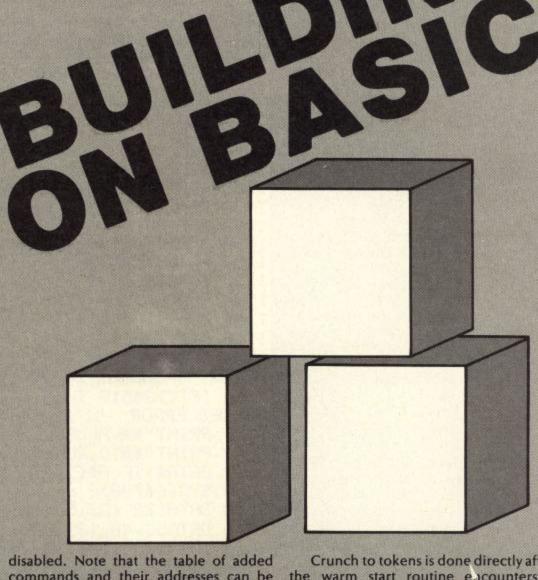

779). This routine is called by Evaluate expression and transfers control to one of the four arithmetic routines included in this package. If the Extended Basic command is not one of the four arithmetic routines, 'syntax error' is output.

### **Function keys**

This routine is wedged into the keyboard table set-up vector at locations \$028F-\$0290 (655-656). The routine checks if the computer is in direct or program mode. If in direct, the normal routine is executed, if in program mode, the quotes flag is checked and if set, the normal routine is executed.

The current key pressed is checked for one of the four function keys and the shift key. If it is a function key, the text for that key is read from behind the Basic ROM and put into the keyboard buffer until all eight characters or a zero byte terminator is found. If not a function key, the normal routine is executed.

### **Program Lister**

This routine is wedged into the INPUT vector at locations \$0324-\$0325 (804-805). It exactly simulates the normal input routine. First the input device is checked for keyboard. If not found, the normal routine is executed. Direct mode is then checked for and if not found, the normal routine is again executed.

The next part of the routine is copied directly from the kernal routine except that the cursor down key is checked for and, if found, then the cursor position is checked. If the cursor is not on the bottom line of the screen, the cursor down character is printed. If the cursor is on the bottom line, instead of printing cursor down, the next line number is found and that line listed (any output device).

NOTE: there is no check for quotes so if you're entering a line on the bottom line of the screen, the line will be wiped out and a line listed if you press the cursor down key even from within quotes.

When the last line of the program is listed, the cursor will remain at the end of the line, cursor down again will produce the message:

### 

after this, the program will start listing from the beginning again.

### Print

The purpose of this routine is to PRINT characters to the open CMD output channel (usually value three - screen). This version of PRINT does exactly the

### **Basic Loader**

| 1000 REM ***********************************                                                                                                    |    |                                              |
|----------------------------------------------------------------------------------------------------|----|----------------------------------------------|
| # 1020 REM * BASIC LOADER FOR EXTENDED * 1030 REM * BASIC COMMAND * 1040 REM * PACKAGE * 1050 REM * PACKAGE * 1050 REM * NICK HAMPSHIRE * 1080 REM * NICK HAMPSHIRE * 1090 REM ***********************************                                                                                                    |    | 1000 REM *****************                   |
| 1030 REM * BASIC COMMAND * 1040 REM * PACKAGE * 1050 REM * 1060 REM * COPYRIGHT 1985 * 1070 REM * NICK HAMPSHIRE * 1090 REM ***********************************                                                                                                    |    | 1010 REM *                                   |
| 1050 REM * COPYRIGHT 1985 * 1070 REM * NICK HAMPSHIRE * 1080 REM * 1090 REM * NICK HAMPSHIRE * 1090 REM * 1090 REM ***********************************                                                                                                    |    | 1020 REM * BHSIC LOHDER FOR EXTENDED *       |
| 1050 REM * COPYRIGHT 1985 * 1070 REM * NICK HAMPSHIRE * 1080 REM * 1090 REM * NICK HAMPSHIRE * 1090 REM * 1090 REM ***********************************                                                                                                    |    | 1040 REM * BHSIC COMMAND *                   |
| 1060 REM * NICK HAMPSHIRE * 1080 REM * NICK HAMPSHIRE * 1080 REM * NICK HAMPSHIRE * 1090 REM ***********************************                                                                                                    |    | 1050 PEM * PHCKHGE *                         |
| 1070 REM * NICK HAMPSHIRE * 1090 REM ** * 1090 REM ** * * 1090 REM ** * * * 1090 REM ** * * * * * * * * * * * * * * * * *                                                                                                     |    |                                              |
| 1080 REM ** 1090 REM ***********************************                                                                                                    |    | 1070 PEM * NICV HOMBOUIDE                    |
| 1090 REM ***********************************                                                                                                    |    | 1080 RFM *                                   |
| INTERING EXTENDED BASIC*  1110 I=32768:T=0  1120 READA:IFA=-ITHEN1150  1130 POKEI,A:T=T+A  1140 I=I+1:GOTO1120  1150 IFT<>203934 THENPRINT"MOCHECKSUM  ERROR:"T"SHOULD BE 203934"  1160 IFI<>34518 THEN PRINT"MONUMBER OF  VALUES ERROR:"I"SHOULD BE 34518":END  1170 PRINT"MONTO RUN PRESS ANY KEY"  1190 GETA\$:IF A\$<""THEN1200:GOTO1190  1200 SYS(64738)  2000 DATA122,128,57,128,195,194,205  2010 DATA56,48,139,227,131,164,201  2020 DATA129,158,130,247,130,59,131  2030 DATA676,72,178,0,49,234,68  2040 DATA128,71,254,74,243,145,242  2050 DATA14,242,80,242,51,243,241  2060 DATA131,202,241,237,246,62,241  2070 DATA47,243,68,128,165,244,237  2080 DATA240,3,76,114,254,32,163  2100 DATA253,32,24,229,32,93,128  2110 DATA32,204,255,169,0,133,19  2120 DATA133,10,31,141,143,2,140  2170 DATA153,16,3,136,16,248,169  2160 DATA153,16,3,136,16,248,169  2160 DATA153,16,3,136,16,248,169  2160 DATA153,253,32,80,253,32,91  2190 DATA153,16,3,136,16,248,169  2160 DATA153,16,3,136,16,248,169  2160 DATA153,16,3,136,16,248,169  2160 DATA153,16,3,136,16,248,169  2160 DATA153,16,3,136,16,248,169  2160 DATA153,16,3,136,16,248,169  2160 DATA153,16,3,136,16,248,169  2160 DATA153,16,3,136,16,248,169  2160 DATA153,16,3,136,16,248,169  2160 DATA153,16,3,136,16,248,169  2160 DATA153,16,3,136,16,248,169  2160 DATA153,16,3,136,16,248,169  2160 DATA153,16,3,136,16,248,169  2160 DATA153,16,3,136,16,248,169  2160 DATA153,16,3,136,16,248,169  2170 DATA655,32,93,128,88,32,229  2280 DATA153,51,133,53,133,55,169  2200 DATA158,32,191,227,169,128,133  2210 DATA655,32,32,42,42,42,42  2260 DATA69,68,32,54,52,32,66  2270 DATA69,68,32,54,52,32,66  2270 DATA69,68,32,54,52,32,66  2280 DATA69,68,32,54,52,32,66  2280 DATA69,68,32,54,52,32,66  2280 DATA69,68,32,54,52,32,66  2280 DATA69,68,37,67,32,86,48  2290 DATA69,68,32,42,42,42,42,13                                                |    |                                              |
| 1110 READA: IFA=-ITHEN1150 1130 POKEI, A:T=T+A 1140 I=I+1:GOTO1120 1150 IFT<>203934 THENPRINT "MOCHECKSUM ERROR: "T"SHOULD BE 203934" 1160 IFI<>34518 THEN PRINT "MONUMBER OF VALUES ERROR : "I"SHOULD BE 34518": END 1170 PRINT "MONVALUES ENTERED CORRECTLY" 1180 PRINT "MONVALUES ENTERED CORRECTLY" 1190 GETA\$: IF A\$<\""THEN1200:GOTO1190 1200 SYS(64738) 2000 DATA122,128,57,128,195,194,205 2010 DATA56,48,139,227,131,164,201 2020 DATA129,158,130,247,130,59,131 2030 DATA76,72,178,0,49,234,68 2040 DATA129,158,130,247,130,59,131 2030 DATA76,72,178,0,49,234,68 2040 DATA129,158,30,242,51,243,241 2050 DATA14,242,80,242,51,243,241 2060 DATA158,71,254,74,243,145,242 2050 DATA44,243,68,128,165,244,237 2080 DATA645,32,188,246,32,225,255 2090 DATA240,3,76,114,254,32,163 2100 DATA253,32,188,246,32,225,255 2090 DATA240,3,76,114,254,32,163 2110 DATA32,204,255,169,0,133,19 2120 DATA32,224,255,169,0,133,19 2120 DATA32,222,166,88,162,128,76 2130 DATA136,227,162,21,160,128,134 2140 DATA118,160,131,141,143,2,140 2170 DATA118,160,131,141,143,2,140 2170 DATA144,2,96,142,22,208,32 2180 DATA163,253,32,80,253,32,91 2190 DATA52,133,54,133,56,169,0 2220 DATA133,51,133,53,133,55,169 2220 DATA132,32,32,42,42,42,42 2220 DATA32,32,32,42,42,42,42 2220 DATA32,32,32,42,42,42,42 2220 DATA32,32,32,32,42,42,42,42 2220 DATA32,32,32,32,42,42,42,42 2220 DATA32,32,32,32,42,42,42,42 2220 DATA69,68,32,54,52,32,66 2230 DATA69,68,32,54,52,32,66 2230 DATA69,68,32,54,52,32,66 2230 DATA69,68,37,36,7,32,86,48 2290 DATA69,68,37,367,32,86,48 2290 DATA69,22,42,42,42,42,13                                                                                                    |    | 1100 PRINT" TEMENOUN FITERING EXTENDED POCTO |
| 1120 READA: IFA=-ITHEN1150 1130 POKEI,A:T=+A 1140 I=I+1:GOTO1120 1150 IFT<>203934 THENPRINT ***MONCHECKSUM** ERROR: "T"SHOULD BE 203934" 1160 IFI<>34518 THEN PRINT ***MONUMBER OF VALUES ERROR: "I"SHOULD BE 34518": END 1170 PRINT ***MONTO RUN PRESS ANY KEY" 1190 GETA\$: IF A\$<> "THEN1200:GOTO1190 1200 SYS(64738) 2000 DATA122.128,57,128,195,194,205 2010 DATA56,48,139,227,131,164,201 2020 DATA129.158,130,247,130,59,131 2020 DATA129.158,130,247,130,59,131 2030 DATA76,72,178,0,49,234,68 2040 DATA128,71,254,74,243,145,242 2050 DATA14,242,80,242,51,243,241 2060 DATA131,202,241,237,246,62,241 2070 DATA47,243,68,128,165,244,237 2080 DATA245,32,188,246,32,225,255 2090 DATA246,3,76,114,254,32,163 2100 DATA253,32,24,229,32,93,128 2110 DATA32,122,166,88,162,128,76 2130 DATA136,227,162,21,160,128,134 2140 DATA153,16,3,136,16,248,169 2120 DATA118,160,131,141,143,2,140 2170 DATA144,2,96,142,22,208,32 2180 DATA153,16,31,36,16,248,169 2160 DATA118,160,131,141,143,2,140 2170 DATA144,2,96,142,22,208,32 2180 DATA128,32,191,227,169,128,133 2210 DATA55,32,93,128,88,32,229 2200 DATA128,32,133,54,133,55,169 2220 DATA133,51,133,53,133,55,169 2230 DATA172,160,128,32,45,228,162 2240 DATA32,32,32,42,42,42,42 2260 DATA69,68,32,54,52,32,66 2270 DATA69,68,32,54,52,32,66 2280 DATA69,68,32,32,42,42,42 2260 DATA69,68,32,32,42,42,42,42 2260 DATA69,68,37,36,732,86,48 2290 DATA69,68,37,36,732,86,48 2290 DATA69,68,37,42,42,42,42,13                                                                                                    |    | 1110 1=32/68: [=0                            |
| 1130 POKEI, A:T=T+A 1140 I=I+I:GOTO1120 1150 IFTC>203934 THENPRINT"MOCHECKSUM ERROR: "T"SHOULD BE 203934" 1160 IFIC>34518 THEN PRINT"MONUMBER OF VALUES ERROR: "I"SHOULD BE 34518":END 1170 PRINT"MONTO RUN PRESS ANY KEY" 1190 GETA\$: IF A\$<\""THEN1200:GOTO1190 1200 SYS(64738) 2000 DATA122,128,57,128,195,194,205 2010 DATA122,128,57,128,195,194,205 2010 DATA129,158,130,247,130,59,131 2030 DATA129,158,130,247,130,59,131 2030 DATA128,71,254,74,243,145,242 2050 DATA128,71,254,74,243,145,242 2050 DATA14,242,80,242,51,243,241 2070 DATA47,243,68,128,165,244,237 2080 DATA245,32,188,246,32,225,255 2090 DATA245,32,188,246,32,225,255 2090 DATA245,32,24,229,32,93,128 2110 DATA32,204,255,169,0,133,19 2120 DATA32,122,166,88,162,128,76 2130 DATA136,227,162,21,160,128,134 2140 DATA153,136,31,36,16,248,169 2150 DATA153,163,136,16,248,169 2160 DATA118,160,131,141,143,2,140 2170 DATA144,2,96,142,22,208,32 2180 DATA145,32,39,31,28,83,32,229 2200 DATA128,32,191,227,169,128,133 2210 DATA25,33,2,91,127,169,128,133 2210 DATA52,133,54,133,56,169,0 2220 DATA127,164,28,32,45,229,162 2240 DATA132,32,32,42,42,42,42 2260 DATA32,32,32,42,42,42,42 2260 DATA32,32,32,32,42,42,42,42 2260 DATA69,68,32,54,52,32,66 2280 DATA69,68,32,54,52,32,66 2280 DATA69,68,32,54,52,32,66 |    | 1120 READA: IFA=-1THEN1150                   |
| 1150 IFT()203934 THENPRINT **MONCHECKSUM ERROR: "T"SHOULD BE 203934"  1160 IFI()34518 THEN PRINT **MONUMBER OF VALUES ERROR: "I"SHOULD BE 34518": END 1170 PRINT **MONTO RUN PRESS ANY KEY"  1190 GETAS: IF A\$() ""THEN1200: GOTO1190 1200 SYS(64738) 2000 DATA122,128,57,128,195,194,205 2010 DATA56,48,139,227,131,164,201 2020 DATA129,158,130,247,130,59,131 2030 DATA676,72,178,0,49,234,68 2040 DATA128,71,254,74,243,145,242 2050 DATA148,71,254,74,243,145,242 2050 DATA148,20,241,237,246,62,241 2070 DATA645,32,188,246,32,225,255 2090 DATA245,32,188,246,32,225,255 2090 DATA245,32,188,246,32,225,255 2090 DATA245,32,163,241,254,32,163 2100 DATA32,204,255,169,0,133,19 2120 DATA32,122,166,88,162,128,76 2130 DATA136,227,162,21,160,128,134 2140 DATA153,16,3,16,3,16,16,248,169 2160 DATA153,16,3,136,16,248,169 2160 DATA153,16,3,136,16,248,169 2160 DATA144,2,96,142,22,208,32 2180 DATA144,2,96,142,22,208,32 2180 DATA145,35,32,30,31,28,32,32,91 2190 DATA152,133,54,133,55,169 2200 DATA128,32,191,227,169,128,133 2210 DATA52,133,54,133,55,169,0 2200 DATA128,32,191,227,169,128,133 2210 DATA52,133,54,133,55,169 2230 DATA128,32,32,32,42,42,42,42 2260 DATA32,32,32,42,42,42,42 2260 DATA32,32,32,42,42,42,42,42 2260 DATA32,32,32,42,42,42,42,42 2260 DATA32,32,32,42,42,42,42,42 2260 DATA32,32,32,42,42,42,42,42 2260 DATA32,32,32,42,42,42,42,42 2260 DATA63,68,37,367,32,86,48 2270 DATA69,68,32,74,72,147,13,32 2280 DATA69,68,32,74,72,42,13                                                                                                    |    | 1130 POKEI, A: T=T+A                         |
| 1160 IFI ( ) 34518 THEN PRINT " MANUMBER OF VALUES ERROR : "I" SHOULD BE 34518": END 1170 PRINT " MANUMBER OF VALUES ERROR : "I" SHOULD BE 34518": END 1170 PRINT " MANTO RUN PRESS ANY KEY" 1190 GETA                                                                                                    | ä  | 1140 I=I+1:GOT01120                          |
| 1160 IFI ( ) 34518 THEN PRINT " MANUMBER OF VALUES ERROR : "I" SHOULD BE 34518": END 1170 PRINT " MANUMBER OF VALUES ERROR : "I" SHOULD BE 34518": END 1170 PRINT " MANTO RUN PRESS ANY KEY" 1190 GETA                                                                                                    | 8  | 1150 IFT<>203934 THENPRINT"XXXCHECKSUM       |
| VALUES ERROR "I"SHOULD BE 34518":END 1170 PRINT"NOWALUES ENTERED CORRECTLY" 1180 PRINT"NOWTO RUN PRESS ANY KEY" 1190 GETA\$:IF A\$()""THEN1200:GOT01190 1200 SYS(64738) 2000 DATA122,128,57,128,195,194,205 2010 DATA56,48,139,227,131,164,201 2020 DATA129,158,130,247,130,59,131 2030 DATA76,72,178,0,49,234,68 2040 DATA128,71,254,74,243,145,242 2050 DATA14,242,80,242,51,243,241 2060 DATA131,202,241,237,246,62,241 2070 DATA47,243,68,128,165,244,237 2080 DATA245,32,188,246,32,225,255 2090 DATA240,3,76,114,254,32,163 2100 DATA253,32,24,229,32,93,128 2110 DATA32,204,255,169,0,133,19 2120 DATA32,122,166,88,162,128,76 2130 DATA136,227,162,21,160,128,134 2140 DATA195,132,196,160,35,177,195 2150 DATA153,16,3,136,16,248,169 2160 DATA118,160,131,141,143,2,140 2170 DATA153,16,3,136,16,248,169 2160 DATA128,32,191,227,169,128,133 2210 DATA255,32,93,128,88,32,229 2200 DATA128,32,191,227,169,128,133 2210 DATA255,133,54,133,55,169 2220 DATA128,32,191,227,169,128,133 2210 DATA52,133,54,133,55,169,0 2220 DATA128,32,191,227,169,128,133 2210 DATA52,133,54,133,55,169 2230 DATA172,160,128,32,45,228,162 2240 DATA32,32,32,42,42,42,42 2260 DATA32,69,88,84,69,78,68 2270 DATA69,68,32,54,52,32,66 2280 DATA69,68,32,54,52,32,66 2280 DATA69,68,32,54,52,32,66 2280 DATA69,68,32,54,52,32,66 2280 DATA69,68,32,54,52,32,66 2280 DATA69,68,32,54,52,32,66 2280 DATA69,68,32,54,52,32,66 2280 DATA69,68,32,54,52,32,66 2280 DATA69,68,32,54,52,32,66 2280 DATA69,68,32,54,52,32,66 2280 DATA69,68,32,54,52,32,66 2280 DATA69,68,32,54,52,32,66 2280 DATA69,68,32,54,52,32,66 2280 DATA69,68,32,54,52,32,66 2280 DATA69,68,32,54,52,32,66                                                                                                    |    | ERRUR: "T"SHOULD BE 203934"                  |
| VALUES ERROR "I"SHOULD BE 34518":END 1170 PRINT"NOWALUES ENTERED CORRECTLY" 1180 PRINT"NOWTO RUN PRESS ANY KEY" 1190 GETA\$:IF A\$()""THEN1200:GOT01190 1200 SYS(64738) 2000 DATA122,128,57,128,195,194,205 2010 DATA56,48,139,227,131,164,201 2020 DATA129,158,130,247,130,59,131 2030 DATA76,72,178,0,49,234,68 2040 DATA128,71,254,74,243,145,242 2050 DATA14,242,80,242,51,243,241 2060 DATA131,202,241,237,246,62,241 2070 DATA47,243,68,128,165,244,237 2080 DATA245,32,188,246,32,225,255 2090 DATA240,3,76,114,254,32,163 2100 DATA253,32,24,229,32,93,128 2110 DATA32,204,255,169,0,133,19 2120 DATA32,122,166,88,162,128,76 2130 DATA136,227,162,21,160,128,134 2140 DATA195,132,196,160,35,177,195 2150 DATA153,16,3,136,16,248,169 2160 DATA118,160,131,141,143,2,140 2170 DATA153,16,3,136,16,248,169 2160 DATA128,32,191,227,169,128,133 2210 DATA255,32,93,128,88,32,229 2200 DATA128,32,191,227,169,128,133 2210 DATA255,133,54,133,55,169 2220 DATA128,32,191,227,169,128,133 2210 DATA52,133,54,133,55,169,0 2220 DATA128,32,191,227,169,128,133 2210 DATA52,133,54,133,55,169 2230 DATA172,160,128,32,45,228,162 2240 DATA32,32,32,42,42,42,42 2260 DATA32,69,88,84,69,78,68 2270 DATA69,68,32,54,52,32,66 2280 DATA69,68,32,54,52,32,66 2280 DATA69,68,32,54,52,32,66 2280 DATA69,68,32,54,52,32,66 2280 DATA69,68,32,54,52,32,66 2280 DATA69,68,32,54,52,32,66 2280 DATA69,68,32,54,52,32,66 2280 DATA69,68,32,54,52,32,66 2280 DATA69,68,32,54,52,32,66 2280 DATA69,68,32,54,52,32,66 2280 DATA69,68,32,54,52,32,66 2280 DATA69,68,32,54,52,32,66 2280 DATA69,68,32,54,52,32,66 2280 DATA69,68,32,54,52,32,66 2280 DATA69,68,32,54,52,32,66                                                                                                    |    | 1160 IFIC 34518 THEN PRINT "XXXNUMBER OF     |
| 1180 PRINT"MONTO RUN PRESS ANY KEY" 1190 GETA\$: IF A\$<\>"THEN1200:GOTO1190 1200 SYS(64738) 2000 DATA122,128,57,128,195,194,205 2010 DATA56,48,139,227,131,164,201 2020 DATA129,158,130,247,130,59,131 2030 DATA76,72,178,0,49,234,68 2040 DATA128,71,254,74,243,145,242 2050 DATA14,242,80,242,51,243,241 2060 DATA131,202,241,237,246,62,241 2070 DATA47,243,68,128,165,244,237 2080 DATA245,32,188,246,32,225,255 2090 DATA240,3,76,114,254,32,163 2100 DATA253,32,24,229,32,93,128 2110 DATA32,204,255,169,0,133,19 2120 DATA32,122,166,88,162,128,76 2130 DATA136,227,162,21,160,128,134 2140 DATA195,132,196,160,35,177,195 2150 DATA153,16,3,136,16,248,169 2160 DATA118,160,131,141,143,2,140 2170 DATA144,2,96,142,22,208,32 2180 DATA163,253,32,80,253,32,91 2190 DATA255,32,93,128,88,32,229 2200 DATA128,32,191,227,169,128,133 2210 DATA52,133,54,133,56,169,0 2220 DATA172,160,128,32,45,228,162 2240 DATA32,32,32,42,42,42,42 2260 DATA65,83,73,67,32,86,48 2290 DATA65,83,73,67,32,86,48 2290 DATA49,32,42,42,42,42,13                                                                                                    |    | VHLUES ERRUR : "I"SHOULD BE 34518":FND       |
| 1190 GETA\$: IF A\$<\""THEN1200:GOTO1190 1200 SYS(64738) 2000 DATA122,128,57,128,195,194,205 2010 DATA56,48,139,227,131,164,201 2020 DATA129,158,130,247,130,59,131 2030 DATA6,72,178,0,49,234,68 2040 DATA128,71,254,74,243,145,242 2050 DATA14,242,80,242,51,243,241 2060 DATA131,202,241,237,246,62,241 2070 DATA47,243,68,128,165,244,237 2080 DATA245,32,188,246,32,225,255 2090 DATA240,3,76,114,254,32,163 2100 DATA253,32,24,229,32,93,128 2110 DATA32,204,255,169,0,133,19 2120 DATA32,122,166,88,162,128,76 2130 DATA136,227,162,21,160,128,134 2140 DATA153,16,3,136,16,248,169 2160 DATA118,160,131,141,143,2,140 2170 DATA144,2,96,142,22,208,32 2180 DATA163,253,32,80,253,32,91 2190 DATA55,32,93,128,88,32,229 2200 DATA128,32,191,227,169,128,133 2210 DATA52,133,54,133,56,169,0 2220 DATA133,51,133,53,133,55,169 2230 DATA172,160,128,32,45,228,162 2240 DATA251,154,208,172,147,13,32 2250 DATA32,69,88,84,69,78,68 2270 DATA69,68,32,54,52,32,66 2280 DATA65,83,73,67,32,86,48 2290 DATA49,32,42,42,42,42,42,29 2280 DATA49,32,42,42,42,42,42,29 2280 DATA49,32,42,42,42,42,42,42                                                                                                    |    | 1170 PRINT MANYHLUES ENTERED CORRECTLY"      |
| 2000 DATA122,128,57,128,195,194,205 2010 DATA56,48,139,227,131,164,201 2020 DATA129,158,130,247,130,59,131 2030 DATA129,158,130,247,130,59,131 2030 DATA128,71,254,74,243,145,242 2050 DATA14,242,80,242,51,243,241 2060 DATA131,202,241,237,246,62,241 2070 DATA245,32,188,246,32,225,255 2090 DATA240,3,76,114,254,32,163 2100 DATA253,32,24,229,32,93,128 2110 DATA32,204,255,169,0,133,19 2120 DATA32,122,166,88,162,128,76 2130 DATA136,227,162,21,160,128,134 2140 DATA153,16,3,136,16,248,169 2160 DATA118,160,131,141,143,2,140 2170 DATA144,2,96,142,22,208,32 2180 DATA163,253,32,80,253,32,91 2190 DATA153,16,3,136,16,248,169 2160 DATA118,160,131,141,143,2,140 2170 DATA144,2,96,142,22,208,32 2180 DATA153,163,354,133,56,169,0 2200 DATA153,51,133,53,133,55,169 2230 DATA153,51,133,53,133,55,169 2230 DATA133,51,133,53,133,55,169 2230 DATA172,160,128,32,45,228,162 2240 DATA251,154,208,172,147,13,32 2250 DATA32,32,32,42,42,42,42 2260 DATA93,69,88,84,69,78,68 2270 DATA69,68,32,54,52,32,66 2280 DATA49,32,42,42,42,42,42 2280 DATA49,32,42,42,42,42,42                                                                                                    |    | 1180 PRINI MINIU RUN PRESS ANY KEY"          |
| 2000 DATA122,128,57,128,195,194,205 2010 DATA56,48,139,227,131,164,201 2020 DATA129,158,130,247,130,59,131 2030 DATA76,72,178,0,49,234,68 2040 DATA128,71,254,74,243,145,242 2050 DATA114,242,80,242,51,243,241 2060 DATA131,202,241,237,246,62,241 2070 DATA47,243,68,128,165,244,237 2080 DATA245,32,188,246,32,225,255 2090 DATA240,3,76,114,254,32,163 2100 DATA253,32,24,229,32,93,128 2110 DATA32,204,255,169,0,133,19 2120 DATA32,122,166,88,162,128,76 2130 DATA136,227,162,21,160,128,134 2140 DATA195,132,196,160,35,177,195 2150 DATA153,16,3,136,16,248,169 2160 DATA118,160,131,141,143,2,140 2170 DATA144,2,96,142,22,208,32 2180 DATA163,253,32,80,253,32,91 2190 DATA255,32,93,128,88,32,229 2200 DATA128,32,191,227,169,128,133 2210 DATA52,133,54,133,56,169,0 2220 DATA133,51,133,53,133,55,169 2230 DATA172,160,128,32,45,228,162 2240 DATA32,69,88,84,69,78,68 2270 DATA65,83,73,67,32,86,48 2290 DATA49,32,42,42,42,42,42                                                                                                    |    | 1200 CUC/C47200\ 1200 CUC/C47200\            |
| 2010 DATA56, 48, 139, 227, 131, 164, 201 2020 DATA129, 158, 130, 247, 130, 59, 131 2030 DATA76, 72, 178, 0, 49, 234, 68 2040 DATA128, 71, 254, 74, 243, 145, 242 2050 DATA114, 242, 80, 242, 51, 243, 241 2060 DATA131, 202, 241, 237, 246, 62, 241 2070 DATA47, 243, 68, 128, 165, 244, 237 2080 DATA245, 32, 188, 246, 32, 225, 255 2090 DATA240, 3, 76, 114, 254, 32, 163 2100 DATA253, 32, 24, 229, 32, 93, 128 2110 DATA32, 204, 255, 169, 0, 133, 19 2120 DATA32, 122, 166, 88, 162, 128, 76 2130 DATA136, 227, 162, 21, 160, 128, 134 2140 DATA195, 132, 196, 160, 35, 177, 195 2150 DATA153, 16, 3, 136, 16, 248, 169 2160 DATA118, 160, 131, 141, 143, 2, 140 2170 DATA144, 2, 96, 142, 22, 208, 32 2180 DATA163, 253, 32, 80, 253, 32, 91 2190 DATA255, 32, 93, 128, 88, 32, 229 2200 DATA128, 32, 191, 227, 169, 128, 133 2210 DATA52, 133, 54, 133, 56, 169, 0 2220 DATA133, 51, 133, 53, 133, 55, 169 2230 DATA172, 160, 128, 32, 45, 228, 162 2240 DATA251, 154, 208, 172, 147, 13, 32 2250 DATA32, 32, 32, 42, 42, 42, 42, 42 2260 DATA65, 83, 73, 67, 32, 86, 48 2270 DATA69, 68, 32, 54, 52, 32, 66 2280 DATA69, 33, 73, 67, 32, 86, 48 2290 DATA69, 33, 24, 42, 42, 42, 13                                                                                                    |    | 2000 DATA(30)                                |
| 2020 DATA129,158,130,247,130,59,131 2030 DATA76,72,178,0,49,234,68 2040 DATA128,71,254,74,243,145,242 2050 DATA14,242,80,242,51,243,241 2060 DATA131,202,241,237,246,62,241 2070 DATA247,243,68,128,165,244,237 2080 DATA245,32,188,246,32,225,255 2090 DATA240,3,76,114,254,32,163 2100 DATA253,32,24,229,32,93,128 2110 DATA32,204,255,169,0,133,19 2120 DATA32,122,166,88,162,128,76 2130 DATA136,227,162,21,160,128,734 2140 DATA195,132,196,160,35,177,195 2150 DATA153,16,3,136,16,248,169 2160 DATA118,160,131,141,143,2,140 2170 DATA144,2,96,142,22,208,32 2180 DATA153,253,32,80,253,32,91 2190 DATA255,32,93,128,88,32,229 2200 DATA128,32,191,227,169,128,133 2210 DATA52,133,54,133,56,169,0 2220 DATA133,51,133,53,133,55,169 2230 DATA125,154,208,172,147,13,32 2250 DATA32,32,32,42,42,42,42 2260 DATA69,68,32,54,52,32,66 2280 DATA65,83,73,67,32,86,48 2290 DATA69,68,32,54,52,32,66                                                                                                    |    | 2010 DATA56.49.129.227.121.164.205           |
| 2030 DATA76,72,178,0,49,234,68 2040 DATA128,71,254,74,243,145,242 2050 DATA14,242,80,242,51,243,241 2060 DATA131,202,241,237,246,62,241 2070 DATA47,243,68,128,165,244,237 2080 DATA245,32,188,246,32,225,255 2090 DATA240,3,76,114,254,32,163 2100 DATA253,32,24,229,32,93,128 2110 DATA32,204,255,169,0,133,19 2120 DATA32,122,166,88,162,128,76 2130 DATA136,227,162,21,160,128,134 2140 DATA195,132,196,160,35,177,195 2150 DATA153,16,3,136,16,248,169 2160 DATA118,160,131,141,143,2,140 2170 DATA144,2,96,142,22,208,32 2180 DATA153,253,32,80,253,32,91 2190 DATA255,32,93,128,88,32,229 2200 DATA128,32,191,227,169,128,133 2210 DATA52,133,54,133,56,169,0 2220 DATA133,51,133,53,133,55,169 2230 DATA132,160,128,32,45,228,162 2240 DATA251,154,208,172,147,13,32 2250 DATA32,32,32,42,42,42,42 2260 DATA69,68,32,54,52,32,66 2280 DATA65,83,73,67,32,86,48 2290 DATA49,32,42,42,42,42,13                                                                                                    | ı  | 2020 DATA129,158,120,247,131,164,201         |
| 2040 DATA128,71,254,74,243,145,242 2050 DATA14,242,80,242,51,243,241 2060 DATA131,202,241,237,246,62,241 2070 DATA47,243,68,128,165,244,237 2080 DATA245,32,188,246,32,225,255 2090 DATA240,3,76,114,254,32,163 2100 DATA253,32,24,229,32,93,128 2110 DATA32,204,255,169,0,133,19 2120 DATA32,122,166,88,162,128,76 2130 DATA136,227,162,21,160,128,134 2140 DATA195,132,196,160,35,177,195 2150 DATA153,16,3,136,16,248,169 2160 DATA118,160,131,141,143,2,140 2170 DATA144,2,96,142,22,208,32 2180 DATA163,253,32,80,253,32,91 2190 DATA255,32,93,128,88,32,229 2200 DATA128,32,191,227,169,128,133 2210 DATA52,133,54,133,56,169,0 2220 DATA133,51,133,53,133,55,169 2230 DATA133,51,133,53,133,55,169 2230 DATA132,32,32,42,42,42 2260 DATA32,32,32,32,42,42,42 2260 DATA32,69,88,84,69,78,68 2270 DATA65,83,73,67,32,86,48 2290 DATA65,83,73,67,32,86,48 2290 DATA49,32,42,42,42,42,42                                                                                                    |    | 2030 DATA76,72,178,0,49,234,60               |
| 2050 DATA14,242,80,242,51,243,241 2060 DATA131,202,241,237,246,62,241 2070 DATA47,243,68,128,165,244,237 2080 DATA245,32,188,246,32,225,255 2090 DATA240,3,76,114,254,32,163 2100 DATA253,32,24,229,32,93,128 2110 DATA32,204,255,169,0,133,19 2120 DATA32,122,166,88,162,128,76 2130 DATA136,227,162,21,160,128,134 2140 DATA195,132,196,160,35,177,195 2150 DATA153,16,3,136,16,248,169 2160 DATA118,160,131,141,143,2,140 2170 DATA144,2,96,142,22,208,32 2180 DATA163,253,32,80,253,32,91 2190 DATA255,32,93,128,88,32,229 2200 DATA128,32,191,227,169,128,133 2210 DATA52,133,54,133,56,169,0 2220 DATA133,51,133,53,133,55,169 2230 DATA172,160,128,32,45,228,162 2240 DATA32,32,32,42,42,42,42 2260 DATA32,69,88,84,69,78,68 2270 DATA69,68,32,54,52,32,66 2280 DATA65,83,73,67,32,86,48 2290 DATA49,32,42,42,42,42,13                                                                                                    |    | 2040 DATA128,71,254,74,243,145,242           |
| 2060 DATA131,202,241,237,246,62,241 2070 DATA47,243,68,128,165,244,237 2080 DATA245,32,188,246,32,225,255 2090 DATA240,3,76,114,254,32,163 2100 DATA253,32,24,229,32,93,128 2110 DATA32,204,255,169,0,133,19 2120 DATA32,122,166,88,162,128,76 2130 DATA136,227,162,21,160,128,134 2140 DATA195,132,196,160,35,177,195 2150 DATA153,16,3,136,16,248,169 2160 DATA118,160,131,141,143,2,140 2170 DATA144,2,96,142,22,208,32 2180 DATA163,253,32,80,253,32,91 2190 DATA255,32,93,128,88,32,229 2200 DATA128,32,191,227,169,128,133 2210 DATA52,133,54,133,56,169,0 2220 DATA133,51,133,53,133,55,169 2230 DATA172,160,128,32,45,228,162 2240 DATA251,154,208,172,147,13,32 2250 DATA32,32,32,42,42,42,42 2260 DATA69,68,32,54,52,32,66 2280 DATA65,83,73,67,32,86,48 2290 DATA65,83,73,67,32,86,48                                                                                                    |    | 2050 DATA14,242,80,242,51,242,241            |
| 2070 DATR47, 243, 68, 128, 165, 244, 237 2080 DATR245, 32, 188, 246, 32, 225, 255 2090 DATR240, 3, 76, 114, 254, 32, 163 2100 DATR253, 32, 24, 229, 32, 93, 128 2110 DATR32, 204, 255, 169, 0, 133, 19 2120 DATR32, 122, 166, 88, 162, 128, 76 2130 DATR136, 227, 162, 21, 160, 128, 134 2140 DATR195, 132, 196, 160, 35, 177, 195 2150 DATR153, 16, 3, 136, 16, 248, 169 2160 DATR118, 160, 131, 141, 143, 2, 140 2170 DATR144, 2, 96, 142, 22, 208, 32 2180 DATR163, 253, 32, 80, 253, 32, 91 2190 DATR255, 32, 93, 128, 88, 32, 229 2200 DATR128, 32, 191, 227, 169, 128, 133 2210 DATR52, 133, 54, 133, 56, 169, 0 2220 DATR133, 51, 133, 53, 133, 55, 169 2230 DATR172, 160, 128, 32, 45, 228, 162 2240 DATR32, 32, 32, 42, 42, 42, 42 2260 DATR32, 69, 88, 84, 69, 78, 68 2270 DATR65, 83, 73, 67, 32, 86, 48 2290 DATR49, 32, 42, 42, 42, 13                                                                                                    |    |                                              |
| 2080 DATR245,32,188,246,32,225,255 2090 DATR240,3,76,114,254,32,163 2100 DATR253,32,24,229,32,93,128 2110 DATR32,204,255,169,0,133,19 2120 DATR32,122,166,88,162,128,76 2130 DATR136,227,162,21,160,128,134 2140 DATR195,132,196,160,35,177,195 2150 DATR153,16,3,136,16,248,169 2160 DATR118,160,131,141,143,2,140 2170 DATR144,2,96,142,22,208,32 2180 DATR163,253,32,80,253,32,91 2190 DATR255,32,93,128,88,32,229 2200 DATR128,32,191,227,169,128,133 2210 DATR32,133,54,133,56,169,0 2220 DATR133,51,133,53,133,55,169 2230 DATR172,160,128,32,45,228,162 2240 DATR32,32,32,42,42,42,42 2260 DATR32,69,88,84,69,78,68 2270 DATR65,83,73,67,32,86,48 2290 DATR49,32,42,42,42,42,13                                                                                                    | œ  |                                              |
| 2090 DATA240,3,76,114,254,32,163 2100 DATA253,32,24,229,32,93,128 2110 DATA32,204,255,169,0,133,19 2120 DATA32,122,166,88,162,128,76 2130 DATA136,227,162,21,160,128,134 2140 DATA195,132,196,160,35,177,195 2150 DATA153,16,3,136,16,248,169 2160 DATA118,160,131,141,143,2,140 2170 DATA144,2,96,142,22,208,32 2180 DATA163,253,32,80,253,32,91 2190 DATA255,32,93,128,88,32,229 2200 DATA128,32,191,227,169,128,133 2210 DATA52,133,54,133,56,169,0 2220 DATA133,51,133,53,133,55,169 2230 DATA172,160,128,32,45,228,162 2240 DATA251,154,208,172,147,13,32 2250 DATA32,32,32,42,42,42,42 2260 DATA32,69,88,84,69,78,68 2270 DATA65,83,73,67,32,86,48 2290 DATA49,32,42,42,42,13                                                                                                    |    | 2080 DATA245,32,188,246,32,225,255           |
| 2100 DATA253,32,24,229,32,93,128 2110 DATA32,204,255,169,0,133,19 2120 DATA32,122,166,88,162,128,76 2130 DATA136,227,162,21,160,128,134 2140 DATA195,132,196,160,35,177,195 2150 DATA153,16,3,136,16,248,169 2160 DATA118,160,131,141,143,2,140 2170 DATA144,2,96,142,22,208,32 2180 DATA163,253,32,80,253,32,91 2190 DATA255,32,93,128,88,32,229 2200 DATA128,32,191,227,169,128,133 2210 DATA52,133,54,133,56,169,0 2220 DATA133,51,133,53,133,55,169 2230 DATA172,160,128,32,45,228,162 2240 DATA251,154,208,172,147,13,32 2250 DATA32,32,32,42,42,42,42 2260 DATA32,69,88,84,69,78,68 2270 DATA65,83,73,67,32,86,48 2290 DATA49,32,42,42,42,13                                                                                                    |    | 2090 DATA240, 3, 76, 114, 254, 32, 163       |
| 2110 DHTH32,204,255,169,0,133,19 2120 DATA32,122,166,88,162,128,76 2130 DATA136,227,162,21,160,128,134 2140 DATA195,132,196,160,35,177,195 2150 DATA153,16,3,136,16,248,169 2160 DATA118,160,131,141,143,2,140 2170 DATA144,2,96,142,22,208,32 2180 DATA163,253,32,80,253,32,91 2190 DATA255,32,93,128,88,32,229 2200 DATA128,32,191,227,169,128,133 2210 DATA52,133,54,133,56,169,0 2220 DATA133,51,133,53,133,55,169 2230 DATA172,160,128,32,45,228,162 2240 DATA251,154,208,172,147,13,32 2250 DATA32,32,32,42,42,42,42 2260 DATA32,69,88,84,69,78,68 2270 DATA69,68,32,54,52,32,66 2280 DATA65,83,73,67,32,86,48 2290 DATA49,32,42,42,42,13                                                                                                    |    | 2100 DATA253,32,24,229,32,93,128             |
| 2120 DATA32,122,166,88,162,128,76 2130 DATA136,227,162,21,160,128,134 2140 DATA195,132,196,160,35,177,195 2150 DATA153,16,3,136,16,248,169 2160 DATA118,160,131,141,143,2,140 2170 DATA144,2,96,142,22,208,32 2180 DATA163,253,32,80,253,32,91 2190 DATA255,32,93,128,88,32,229 2200 DATA128,32,191,227,169,128,133 2210 DATA52,133,54,133,56,169,0 2220 DATA133,51,133,53,133,55,169 2230 DATA172,160,128,32,45,228,162 2240 DATA251,154,208,172,147,13,32 2250 DATA32,32,32,42,42,42,42 2260 DATA69,68,32,54,52,32,66 2280 DATA65,83,73,67,32,86,48 2290 DATA49,32,42,42,42,13                                                                                                    |    | 2110 DHTH32,204,255,169,0,133,19             |
| 2140 DATA195,132,196,160,35,177,195 2150 DATA153,16,3,136,16,248,169 2160 DATA118,160,131,141,143,2,140 2170 DATA144,2,96,142,22,208,32 2180 DATA163,253,32,80,253,32,91 2190 DATA255,32,93,128,88,32,229 2200 DATA128,32,191,227,169,128,133 2210 DATA52,133,54,133,56,169,0 2220 DATA133,51,133,53,133,55,169 2230 DATA172,160,128,32,45,228,162 2240 DATA251,154,208,172,147,13,32 2250 DATA32,32,32,42,42,42,42 2260 DATA32,69,88,84,69,78,68 2270 DATA69,68,32,54,52,32,66 2280 DATA65,83,73,67,32,86,48 2290 DATA49,32,42,42,42,13                                                                                                    |    | 2120 DATA32,122,166,88,162,128,76            |
| 2150 DATA153, 16, 3, 136, 16, 248, 169 2160 DATA118, 160, 131, 141, 143, 2, 140 2170 DATA144, 2, 96, 142, 22, 208, 32 2180 DATA163, 253, 32, 80, 253, 32, 91 2190 DATA255, 32, 93, 128, 88, 32, 229 2200 DATA128, 32, 191, 227, 169, 128, 133 2210 DATA52, 133, 54, 133, 56, 169, 0 2220 DATA133, 51, 133, 53, 133, 55, 169 2230 DATA172, 160, 128, 32, 45, 228, 162 2240 DATA251, 154, 208, 172, 147, 13, 32 2250 DATA32, 32, 32, 42, 42, 42, 42 2260 DATA32, 69, 88, 84, 69, 78, 68 2270 DATA69, 68, 32, 54, 52, 32, 66 2280 DATA65, 83, 73, 67, 32, 86, 48 2290 DATA49, 32, 42, 42, 42, 13                                                                                                    | ŀ  | 2130 DATA136,227,162,21,160,128,134          |
| 2160 DATA118,160,131,141,143,2,140 2170 DATA144,2,96,142,22,208,32 2180 DATA163,253,32,80,253,32,91 2190 DATA255,32,93,128,88,32,229 2200 DATA128,32,191,227,169,128,133 2210 DATA52,133,54,133,56,169,0 2220 DATA133,51,133,53,133,55,169 2230 DATA172,160,128,32,45,228,162 2240 DATA251,154,208,172,147,13,32 2250 DATA32,32,32,42,42,42,42 2260 DATA32,69,88,84,69,78,68 2270 DATA69,68,32,54,52,32,66 2280 DATA65,83,73,67,32,86,48 2290 DATA49,32,42,42,42,13                                                                                                    |    |                                              |
| 2170 DATR144,2,96,142,22,208,32<br>2180 DATR163,253,32,80,253,32,91<br>2190 DATR255,32,93,128,88,32,229<br>2200 DATR128,32,191,227,169,128,133<br>2210 DATR52,133,54,133,56,169,0<br>2220 DATR133,51,133,53,133,55,169<br>2230 DATR172,160,128,32,45,228,162<br>2240 DATR251,154,208,172,147,13,32<br>2250 DATR32,32,32,42,42,42,42<br>2260 DATR32,69,88,84,69,78,68<br>2270 DATR69,68,32,54,52,32,66<br>2280 DATR65,83,73,67,32,86,48<br>2290 DATR49,32,42,42,42,13                                                                                                    | 1  | 2150 DHTH153, 16, 3, 136, 16, 248, 169       |
| 2180 DATA163,253,32,80,253,32,91 2190 DATA255,32,93,128,88,32,229 2200 DATA128,32,191,227,169,128,133 2210 DATA52,133,54,133,56,169,0 2220 DATA133,51,133,53,133,55,169 2230 DATA172,160,128,32,45,228,162 2240 DATA251,154,208,172,147,13,32 2250 DATA32,32,32,42,42,42,42 2260 DATA32,69,88,84,69,78,68 2270 DATA69,68,32,54,52,32,66 2280 DATA65,83,73,67,32,86,48 2290 DATA49,32,42,42,42,42,13                                                                                                    | 1  | 2160 JH1H118,160,131,141,143,2,140           |
| 2190 DATA255,32,93,128,88,32,229 2200 DATA128,32,191,227,169,128,133 2210 DATA52,133,54,133,56,169,0 2220 DATA133,51,133,53,133,55,169 2230 DATA172,160,128,32,45,228,162 2240 DATA251,154,208,172,147,13,32 2250 DATA32,32,32,42,42,42,42 2260 DATA32,69,88,84,69,78,68 2270 DATA69,68,32,54,52,32,66 2280 DATA65,83,73,67,32,86,48 2290 DATA49,32,42,42,42,13                                                                                                    | ľ  | 2170 DH1H144,2,96,142,22,208,32              |
| 2200 DATA128,32,191,227,169,128,133<br>2210 DATA52,133,54,133,56,169,0<br>2220 DATA133,51,133,53,133,55,169<br>2230 DATA172,160,128,32,45,228,162<br>2240 DATA251,154,208,172,147,13,32<br>2250 DATA32,32,32,42,42,42,42<br>2260 DATA32,69,88,84,69,78,68<br>2270 DATA69,68,32,54,52,32,66<br>2280 DATA65,83,73,67,32,86,48<br>2290 DATA49,32,42,42,42,13                                                                                                    | 1  | 2100 DH1H163,233,32,80,253,32,91             |
| 2210 DATA52,133,54,133,56,169,0 2220 DATA133,51,133,53,133,55,169 2230 DATA172,160,128,32,45,228,162 2240 DATA251,154,208,172,147,13,32 2250 DATA32,32,32,42,42,42,42 2260 DATA32,69,88,84,69,78,68 2270 DATA69,68,32,54,52,32,66 2280 DATA65,83,73,67,32,86,48 2290 DATA49,32,42,42,42,13                                                                                                    | 1  | 2200 DATA129 22 191 227 160 100 100          |
| 2220 DATA133,51,133,53,133,55,169<br>2230 DATA172,160,128,32,45,228,162<br>2240 DATA251,154,208,172,147,13,32<br>2250 DATA32,32,32,42,42,42,42<br>2260 DATA32,69,88,84,69,78,68<br>2270 DATA69,68,32,54,52,32,66<br>2280 DATA65,83,73,67,32,86,48<br>2290 DATA49,32,42,42,42,13                                                                                                    | 1  | 2210 DATA52, 122 54 122 56 460 0             |
| 2230 DATA172,160,128,32,45,228,162<br>2240 DATA251,154,208,172,147,13,32<br>2250 DATA32,32,32,42,42,42<br>2260 DATA32,69,88,84,69,78,68<br>2270 DATA69,68,32,54,52,32,66<br>2280 DATA65,83,73,67,32,86,48<br>2290 DATA49,32,42,42,42,13                                                                                                    | 13 | 220 DATA133,51,133,52,122 55,160             |
| 2240 DATA251,154,208,172,147,13,32<br>2250 DATA32,32,32,42,42,42,42<br>2260 DATA32,69,88,84,69,78,68<br>2270 DATA69,68,32,54,52,32,66<br>2280 DATA65,83,73,67,32,86,48<br>2290 DATA49,32,42,42,42,13                                                                                                    | 1  | 2230 DATA172, 160, 128, 32, 45, 229, 162     |
| 2250 DATA32,32,32,42,42,42<br>2260 DATA32,69,88,84,69,78,68<br>2270 DATA69,68,32,54,52,32,66<br>2280 DATA65,83,73,67,32,86,48<br>2290 DATA49,32,42,42,42,13                                                                                                    | 1  | 2240 DATA251, 154, 208, 172, 147, 13, 32     |
| 2260 DATA32,69,88,84,69,78,68<br>2270 DATA69,68,32,54,52,32,66<br>2280 DATA65,83,73,67,32,86,48<br>2290 DATA49,32,42,42,42,13                                                                                                    | 3  | 2250 DATA32,32,32,42,42,42,42                |
| 2270 DATA69,68,32,54,52,32,66<br>2280 DATA65,83,73,67,32,86,48<br>2290 DATA49,32,42,42,42,13                                                                                                    | 2  | 2260 DATA32,69,88,84,69,78,68                |
| 2280 DATA65,83,73,67,32,86,48<br>2290 DATA49,32,42,42,42,13                                                                                                    |    |                                              |
| 2290 DATA49,32,42,42,42,13                                                                                                    | 2  | 2280 DATA65,83,73,67,32,86,48                |
| 2300 DATA13,32,54,52,75,32,82                                                                                                    | 2  | 290 DATA49,32,42,42,42,42,13                 |
|                                                                                                    | -  | 300 DHTH13,32,54,52,75,32,82                 |

### **Basic Loader**

2310 DATA65,77,32,83,89,83,84 2320 DATA69,77,32,32,0,162,11 2330 DATA189,9,128,157,0,3,202 2340 DATA16,247,96,82,85,206,67 2350 DATA84,204,65,80,80,69,78 2360 DATA196,65,85,84,207,67,65 2370 DATA84,65,76,79,199,67,72 2380 DATA65, 78, 71, 197, 67, 72, 65 2390 DATA73,206,67,82,85,78,67 2400 DATA200,68,69,76,69,84,197 2410 DATA68,73,83,203,68,79,75 2420 DATA197,68,85,77,208,69,88 2430 DATA69,195,70,73,78,196,71 2440 DATA69,212,75,69,217,77,65 2450 DATA212,77,69,82,71,197,79 2460 DATA76,196,80,79,208,80,85 2470 DATA212,82,69,78,85,77,66 2480 DATA69,210,82,69,80,69,65 2490 DATA212,83,79,82,212,84,82 2500 DATA65,67,69,79,206,84,82 2510 DATA65,67,69,79,70,198,84 2520 DATA89,80,197,85,78,84,73 2530 DATA204,68,69,69,203,72,73 2540 DATA77,69,205,76,79,77,69 2550 DATA205,86,65,82,80,84,210 2560 DATA0,116,134,138,133,119,134 2570 DATA122,134,125,134,128,134,131 2580 DATA134,134,134,137,134,140,134 2590 DATA143,134,146,134,149,134,152 2600 DATA134,155,134,158,134,161,134 2610 DATA164,134,167,134,170,134,173 2620 DATA134,176,134,179,134,182,134 2630 DATA185,134,188,134,191,134,194 2640 DATA134,197,134,200,134,203,134 2650 DATA206,134,166,122,160,4,132 2660 DATA15, 189, 0, 2, 16, 7, 201 2670 DATA255,240,43,232,208,244,201 2680 DATA32,240,36,133,8,201,34 2690 DATA240,71,36,15,112,26,201 2700 DATA63, 208, 4, 169, 153, 208, 18 2710 DATA201,48,144,4,201,60,144 2720 DATA10,76,70,130,169,238,44 2730 DATA5,11,164,113,232,200,153 2740 DATA251,1,201,238,240,49,185 2750 DATA251,1,240,34,56,233,58 2760 DATA240,4,201,73,208,2,133 2770 DATA15,56,233,85,208,174,133 2780 DATA8, 189, 0, 2, 240, 219, 197 2790 DATA8,240,215,200,153,251,1 2800 DATA232,208,240,153,253,1,198 2810 DATA123,169,255,133,122,96,165 2820 DATA11,200,153,251,1,76,207 2830 DATA129,132,113,160,255,134,122 2840 DATA202,169,1,133,11,200,232 2850 DATA189,0,2,56,249,241,128

same as the Basic PRINT except that a check has been made for the CTL command to be included. The syntax for this modified command is exactly the same as that of the Basic PRINT command.

### The First Extended Basic Command

Abbreviated entry: C(shift)T Affected Basic abbreviation: none Token: Hex \$EE,\$02 Decimal 238,2 Modes: Direct, program, and in PRINT

statements

Purpose: To replace cursor and colour characters, screen and border pokes, thus improving the ability to position the cursor anywhere on the screen. If the value is not specified, the current value is

**Syntax:** CTL ([×][,[y][,[cc][,[sc][,[bc][,[cls ]]]]]]])

Where x is the column position of the cursor (0-39), y is the row position of the cursor (0-24), cc is the cursor colour, sc the screen colour, bc is the border colour (0-15), and cls is a flag for clearing the screen (0 - no, 2 - yes).

Erros: Syntax error - if the syntax is not as above.

Illegal quantity - if the values are out of range.

Use: CTL is a powerful screen handling routine. Cursor, screen, and border colours can be set with a number (0-15), and the cursor can be positioned anywhere on the screen by entering the x position (0-39). There is also a screen clear flag that, if set to '1', will clear the screen before positioning the cursor. To make it easier to describe, here are a few examples and what they do.

CTL (20) positions cursor at middle of current line

CTL (0,0) moves cursor to 0,0 (home position)

CTL (,,1) sets cursor colour to white CTL (,,,0) sets screen colour to black CTL (,,,,0) sets border colour to black

CTL (,,,,,1) clears screen leaving cursor at current position

CTL (20,12,5,0,11,1) clears screen (1), sets screen to black (0), border to medium grey (11), cursor colour to green (5), and cursor position to column 20, row 12.

To print something at a specified location on the screen: PRINT CTL (x,y)"text"CTL(x1,y1)"more

text".... Routine entry point: \$88AB

Routine operation: The current settings of the five parameters are read and the screen clear flag is set to 0. The open brackets character is scanned past and each of the six values is read if present, checking to see if there is a closing bracket. When the closing bracket is found, the screen is cleared if the flag is set to 1, and the other values are stored in their own locations.

2860 DATA240,245,201,128,240,156,166 3420 DATA169,55,133,1,165,203,133 2870 DATA122,230,11,200,185,240,128 2880 DATA16,250,185,241,128,208,228 2890 DATA160,0,132,11,136,166,122 2900 DATA202,200,232,189,0,2,56 2910 DATA249,158,160,240,245,201,128 3470 DATA72,138,72,165,208,240,6 2920 DATA208,3,76,255,129,166,122 2930 DATA230,11,200,185,157,160,16 2940 DATA250,185,158,160,208,225,189 2950 DATA0,2,76,1,130,48,3 2960 DATA76,243,166,201,255,240,249 2970 DATA36,15,48,245,201,238,240 2980 DATA5,32,217,130,48,3,32 2990 DATA186,130,76,239,166,200,177 3000 DATA95,170,132,73,160,255,202 3010 DATA240,8,200,185,241,128,16 3020 DATA250,48,245,200,185,241,128 3030 DATA48,5,32,210,255,208,245 3040 DATA96,56,233,127,170,132,73 3050 DATA160,255,202,240,8,200,185 3060 DATA158,160,16,250,48,245,200 3070 DATA185,158,160,48,230,32,210 3080 DATA255,208,245,32,115,0,201 3090 DATA238,240,10,201,153,240,38 3100 DATA32,121,0,76,231,167,32 3110 DATA14,131,76,174,167,230,122 3120 DATA208,2,230,123,160,0,177 3130 DATA122,56,233,1,10,168,185 3140 DATA138,129,72,185,137,129,72 3150 DATA76,115,0,32,46,131,76 3160 DATA174,167,173,58,131,72,173 3170 DATA57,131,72,76,115,0,235 3180 DATA132,169,0,133,13,32,115 3190 DATA0,201,238,240,6,32,121 3200 DATA0,76,141,174,230,122,208 3210 DATA2,230,123,160,0,177,122 3220 DATA201,29,176,3,76,8,175 3230 DATA133,36,169,173,72,169,140 3240 DATA72,198,36,165,36,10,170 3250 DATA189,138,129,72,189,137,129 3260 DATA72,76,115,0,165,157,240 3270 DATA16,169,1,36,212,208,10 3280 DATA165,203,201,3,144,4,201 3290 DATA7,144,3,76,72,235,197 3300 DATA197,240,249,169,0,133,252 3310 DATA133,251,169,1,44,141,2 3320 DATA240,4,169,32,133,251,169 3330 DATA191,133,252,169,192,24,101 3340 DATA251,133,251,165,203,201,3 3350 DATA208,4,169,24,208,18,201 DATA6,208,4,169,16,208,10 3360 3370 DATA201,5,208,4,169,8,208 3380 DATA2,169,0,24,101,251,133 3390 DATA251,160,0,169,54,133,1 3400 DATA177,251,240,8,153,119,2 3410 DATA200,192,8,208,244,132,198

3430 DATA197,173,141,2,141,142,2 3440 DATA96,165,153,208,4,165,157 DATA208,3,76,87,241,165,211 3450 3460 DATA133,202,165,214,133,201,152 3480 DATA76,58,230,32,22,231,165 3490 DATA198,133,204,141,146,2,240 3500 DATA247,120,165,207,240,12,165 3510 DATA206,174,135,2,160,0,132 3520 DATA207,32,19,234,32,180,229 DATA201,131,208,16,162,9,120 3530 DATA134,198,189,230,236,157,118 3540 3550 DATA2,202,208,247,240,207,201 3560 DATA13,208,3,76,2,230,201 3570 DATA17,208,193,166,214,224,24 3580 DATA240,3,76,15,132,162,24 3590 DATA160,0,24,32,240,255,230 DATA20,208,2,230,21,32,19 3600 3610 DATA166,160,1,177,95,208,16 3620 DATA169,255,133,20,133,21,169 3630 DATA185,160,132,32,30,171,76 3640 DATA18,132,160,2,177,95,133 DATA20,200,177,95,133,21,169 3650 3660 DATA162,141,0,3,169,132,141 3670 DATA1,3,104,141,183,132,104 DATA141,184,132,160,1,132,15 3680 3690 DATA76,215,166,169,139;141,0 3700 DATA3,169,227,141,1,3,173 3710 DATA184,132,72,173,183,132,72 3720 DATA76,18,132,0,0,13,13 3730 DATA18,42,42,42,42,42,42 3740 DATA42,42,42,42,42,42,32 3750 DATA69,78,68,32,79,70,32 3760 DATA80,82,79,71,82,65,77 3770 DATA32,42,42,42,42,42,42 3780 DATA42,42,42,42,42,42,13 3790 DATA0,32,33,171,32,121,0 3800 DATA240,80,240,94,201,163,240 3810 DATA107,201,166,24,240,102,201 3820 DATA238,208,20,160,1,177,122 3830 DATA201,2,208,12,32,115,0 3840 DATA32,115,0,32,139,133,76 3850 DATA233,132,32,121,0,201,44 3860 DATA240,55,201,59,240,97,32 3870 DATA158,173,36,13,48,195,32 3880 DATA221,189,32,135,180,32,33 3890 DATA171,32,59,171,208,184,169 3900 DATA0,157,0,2,162,255,160 3910 DATA1,165,19,208,16,169,13 3920 DATA32,71,171,36,19,16,5 3930 DATA169,10,32,71,171,73,255 3940 DATA96,56,32,240,255,152,56 3950 DATA233,10,176,252,73,255,105 3960 DATA1,208,25,8,56,32,240

### **Basic Loader**

| 3970                                    | DATA255,132,9,32,155,183,201                                                                   |
|-----------------------------------------|------------------------------------------------------------------------------------------------|
| 3980                                    | DATA41,240,3,76,8,175,40_                                                                      |
| 3990                                    | DATA144,6,138,229,9,144,5                                                                      |
| 4000                                    | DATA170,232,202,208,6,32,115                                                                   |
| 4010                                    | DATA0,76,238,132,32,59,171                                                                     |
| 4020                                    | DATA208,242,76,30,171,32,12                                                                    |
| 4030                                    | DATA134,32,250,174,32,121,0<br>DATA32,49,134,176,8,32,69                                       |
| 4040                                    | DATA134,142,111,134,176,66,32                                                                  |
| 4050                                    | DATA46, 134, 176, 8, 32, 78, 134                                                               |
| 4070                                    | DATA142,112,134,176,53,32,46                                                                   |
| 4080                                    | DATA134,176,8,32,72,134,142                                                                    |
| 4090                                    | DATA113,134,176,40,32,46,134                                                                   |
| 4100                                    | DATA176,8,32,72,134,142,114                                                                    |
| 4110                                    | DATA134,176,27,32,46,134,176                                                                   |
| 4120                                    | DATA8,32,72,134,142,115,134                                                                    |
| 4130                                    | DATA176,14,32,46,134,144,3                                                                     |
| 4140                                    | DATA76,8,175,32,75,134,142                                                                     |
| 4150                                    | DATA116,134,32,247,174,173,116                                                                 |
| 4160                                    | DATA134,240,5,169,147,32,22                                                                    |
| 4170<br>4180                            |                                                                                                |
| 4190                                    |                                                                                                |
| 4200                                    |                                                                                                |
| 4210                                    |                                                                                                |
| 4220                                    |                                                                                                |
| 4230                                    | DATA141,114,134,173,32,208,141                                                                 |
| 4240                                    | DATA115,134,173,134,2,141,113                                                                  |
| 4250                                    | BE                                                                                             |
| 4260                                    |                                                                                                |
| 4270                                    |                                                                                                |
| 4280                                    |                                                                                                |
|                                         | DATA44,169,2,44,169,25,141                                                                     |
|                                         | DATA110,134,32,158,183,236,110                                                                 |
|                                         | DATA134,176,14,32,121,0,201                                                                    |
| 4330                                    |                                                                                                |
| 4340                                    |                                                                                                |
|                                         | DATA164,0,0,0,0,0,0                                                                            |
| 4360                                    | H                                                                                              |
|                                         | DATA76,8,175,76,8,175,76                                                                       |
| MM100000000000000000000000000000000000  | DATA8,175,76,8,175,76,8<br>DATA175,76,8,175,76,8,175                                           |
| 4398                                    | DATA76,8,175,76,8,175,76                                                                       |
| 4410                                    | HE - (2018) (HENDER) 사용 (HENDER) (HENDER) HENDER (HENDER) HENDER HENDER (HENDER) HENDER HENDER |
| 4420                                    |                                                                                                |
| 4430                                    |                                                                                                |
| 4446                                    |                                                                                                |
|                                         | DATA175,76,8,175,76,8,175                                                                      |
|                                         | DATA76,8,175,76,8,175,76                                                                       |
|                                         | DATA8,175,76,8,175,76,8                                                                        |
| 100000000000000000000000000000000000000 | DATA175,76,8,175,76,8,175                                                                      |
| 4490                                    | DATA76,8,175,136,83,30,255,-1                                                                  |

### **Machine Code Listing**

```
LINE
 .LIB
          INITRT
          =$8000
                               COLD START ENTRY
          .WOR COLD
.WOR WRST
                               RESTORE ENTRY
          .BYT $C3,$C2,$CD,'80'
 LINK
          .WOR $E38B
          .WOR $A483
.WOR CRNCHT
.WOR PRINT
          . WOR HANDLE
           .WOR ARITH
 VECTOR JMP $B248
                                JUSR JUMP
          .BYT 0
.WOR $EA31
                                : IRQ
                                BREAK
           .WOR WRST01
           .WOR $FE47
                                : NMI
           .WOR $F34A
                                OPEN
           .WOR $F291
                                CLOSE
           .WOR $F29E
.WOR $F29E
.WOR $F250
.WOR $F333
.WOR LISTER
.WOR $F1CA
                                SET INPUT
SET OUTPUT
RESTORE I/O
                                ; INPUT
                                OUTPUT
           .WOR $F6ED
                                ; TEST-STOP
           .WOR $F13E
                                GET
           .WOR $F32F
                                ABORT I/O
           .WOR WRST01
                                ; WARM RESTART
           .WOR $F485
                                LOAD
           .WOR $F5ED
                                SAVE
                                JUPDATE TIME
JSTOP KEY?
           JSR $F6BC
JSR $FFE1
 WRST
           BEQ WRST01
                                ; YES
 JMP $FE72
WRST01 JSR $FDA3
                                ; NO
                                INIT I/O
                                ; INIT VIC CHIP
; INIT KERNAL VECTORS
; RESTORE I/O
           JSR $E518
           JSR SETKER
           JSR #FFCC
           LDA #$00
                                ; INPUT PROMPT FLAG
           STA $13
           JSR $A67A
                                ; INIT BASIC
                                ENABLE IRQ
SET FOR READY
GO TO READY
           CLI
 WRST02 LDX #$80
JMP $E388
  SETKER LDX #CVECTOR
                                POINT TO
           LDY #>VECTOR
                                KERNAL VECTORS
           STX $C3
           STY $C4
           LDY #$23
                                SLOOP TO COPY VECTORS
  STKER1 LDA ($C3),Y
STA $0310,Y
                                GET BYTE
           DEY
           BPL STKER1
                                 JAND NEXT
           LDA #<FUNC
                                 POINT TO FUNCTION
                                 KEY ROUTINE
STORE IN KEYBOARD
           LDY #>FUNC
STA $028F
                                 ; TABLE SETUP VECTOR
           STY $0290
           RTS
                                 SHRINK SCREEN
  COLD
           STX $D016
                                 INIT I/O
INIT SYSTEM CONSTANTS
            JSR $FDA3
            JSR $FD50
            JSR $FF5B
            JSR SETKER
                                 SET KERNAL VECTORS
           CLI
                                 ENABLE IRO
                                SET BASIC VECTORS
INIT BASIC
SET TOP OF RAM
           JSR SETBAS
JSR ≸E3BF
            LDA #$80
            STA $34
            STA $36
```

STA \$38 LDA #\$00 STA \$33 STA \$35

```
STA $37
                                                                         .BYT 'HIME', $CD
        LDA #CPOWER
LDY #>POWER
                          POINT TO POWER UP MESSAGE
                                                                         .BYT 'LOME', $CD
                           ;OUTPUT MESSAGE
        JSR $F42D
        LDX #$FB
                                                                         .BYT 'VARPT', $D2
                           SET STACK POINTER
        BNE WRST02
                          ; ALWAYS
                                                                         .BYT 0
POWER
        .BYT $93,$0D
                                                                 CADDR
                                                                         .WOR RUN-1
                                                                         .WOR CTL-1
        .BYT / **** EXTENDED 64 BASIC/
.BYT / V01 ****/,$0D,$0D
                                                                         .WOR APPEND-1
                                                                         .WOR AUTONO-1
                                                                         .WOR CATLOG-1
                                                                         .WOR CHANGE-1
        .BYT 164K RAM SYSTEM 1,$00
                                                                         .WOR CHAIN-1
                                                                         .WOR CRUNCH-1
                                                                         .WOR DELETE-1
.WOR DISK-1
SETBAS LDX #$0B
                          ;LOOP
STBAS1 LDA LINK,X
                          GET BYTE
                                                                         .WOR DOKE-1
        STA $0300,X
                          STORE IT
                                                                         .WOR DUMP-1
                                                                         .WOR EXEC-1
        BPL STBAS1
                          DO NEXT
                                                                         .WOR FIND-1
        RTS
                                                                         .WOR GET-1
                                                                         . WOR KEY-1
CLIST .BYT 'RU', $CE
                                                                         . WOR MAT-1
                                                                         - WOR MERGE-1
        .BYT 'CT', $CC
                                                                         .WOR OLD-1
                                                                         .WOR POP-1
        .BYT 'APPEN', $C4
                                                                         .WOR PUT-1
                                                                         .WOR RENUMB-1
        .BYT 'AUT', $CF
                                                                         .WOR REPEAT-1
                                                                         .WOR SORT-1
        .BYT 'CATALO', $C7
                                                                         .WOR TRON-1
                                                                         .WOR TROFF-1
        .BYT 'CHANG', $C5
                                                                         .WOR TYPE-1
                                                                         .WOR UNTIL-1
        .BYT 'CHAI', $CE
                                                                         .WOR DEEK-1
        .BYT 'CRUNC', $C8
                                                                         .WOR HIMEM-1
                                                                         .WOR LOMEM-1
        .BYT 'DELET', $C5
                                                                         .WOR VARPTR-1
        .BYT 'DIS', $CB
                                                                 FNSTRT =29
                                                                 . END
        .BYT 'DOK', $C5
                                                                         CRUNCH-TOKEN
                                                                  CRUNCH KEYWORD LINK
FOR USE WITH THE ROUTINES IN
'ADVANCED COMMODORE 64 BASIC REVEALED'
        .BYT 'DUM', $D0
        .BYT 'EXE', $C3
                                                                 CRNCHT LDX $7A
        .BYT 'FIN', $C4
                                                                         LDY #$04
STY $0F
        .BYT 'GE', $D4
                                                                                           GET CHAR
CHAR IS OK
                                                                 CRNC01 LDA $0200,X
                                                                         BPL CRNC02
CMP #$FF
        .BYT 'KE', $D9
                                                                                            PIPRINT
                                                                         BEQ CRNC08
                                                                                           ;YES, SEND IT
;NO, ILLEGAL CHAR
        .BYT 'MA', $D4
                                                                         INX
                                                                         BNE CRNC01
                                                                                           ; SO DO NEXT
        .BYT 'MERG', $C5
                                                                 CRNC02 CMP #$20
                                                                                           SPACEPRINT
        .BYT 'OL', $C4
                                                                         BEQ CRNC08
                                                                                           ; YES, SEND IT
                                                                         STA $08
        .BYT 'PO', $D0
                                                                         CMP #$22
                                                                                           ; QUOTESPRINT
                                                                         BEQ CRNC12
                                                                                           ; YES, SCAN QUOTE END
        .BYT 'PU', $D4
                                                                         BIT $0F
                                                                         BVS CRNC08
                                                                                           SEND CHAR
        .BYT 'RENUMBE', $D2
                                                                         CMP #$3F
                                                                                           FRINT PRINT
                                                                         BNE CRNC03
                                                                                           ; NO
        .BYT 'REPEA', $D4
                                                                                           SET TO PRINT TOKEN
                                                                         LDA #$99
                                                                         BNE CRNC08
                                                                                           ;SEND IT
        .BYT 'SOR', $D4
                                                                CRNC03 CMP #$30
                                                                                           CO PRINT
        .BYT 'TRACEO', $CE
                                                                                           YES, HUNT FOR KEYWORD
C 'C' PRINT
YES, SEND CHAR
                                                                         BCC CRNCØ4
                                                                         CMP #$3C
        .BYT 'TRACEOF', $C6
                                                                        BCC CRNC08
                                                                CRNC04 JMP CRNC15
                                                                                           HUNT FOR KEYWORD
        .BYT 'TYP', $C5
                                                                 CRNC05 LDA #$EE
                                                                                           JONE OF MINE
        .BYT 'UNTI' $CC
                                                                         .BYT $20
                                                                                           SKIP NEXT 2 BYTES
                                                                CRNC06 ORA $0B
CRNC07 LDY $71
                                                                                           ONE OF BASIC'S
        .BYT 'DEE', $CB
                                                                                           RESTORE Y
                                                                CRNC08 INX
                                                                                           :NEXT POSITION
```

Lance Louis Cours Louis Louis Louis Louis

THE PARTY OF THE PARTY OF THE P

|                                         |                                          |                                                                                                    |    | - DDILLT          | TOUTHOU THE                                        |                                                           |
|-----------------------------------------|------------------------------------------|----------------------------------------------------------------------------------------------------|----|-------------------|----------------------------------------------------|-----------------------------------------------------------|
| 5                                       | INY<br>STA \$01FB,Y<br>CMP #\$EE         | STORE IT                                                                                                    |    | PRINT<br>FOR ADVA | TOKENS LINK<br>OR USE WITH THE<br>NCED COMMODORE 6 | ROUTINES IN<br>54 BASIC REVEALED                          |
| I                                       | BEQ CRNC14<br>_DA \$01FB,Y<br>BEQ CRNC13 | ;STORE IT<br>;MINEPRINT<br>;YES, SEND 2ND BYTE<br>;NO, END OF INPUTPRINT<br>;YES                                                                                                    |    | PRINT :<br>PRIN01 | BMI PRINØ2<br>JMP \$A6F3                           | A TOKEN<br>PRINT IT                                       |
|                                         | SEC                                      | POTUT                                                                                                    |    | PRINØ2            | CMP #\$FF                                          | ; IS IT PI?<br>;YES                                       |
|                                         | SBC #\$3A<br>BEQ CRNCØ9                  | YES                                                                                                    |    |                   | BIT \$0F                                           | ; QUOTES?                                                 |
|                                         | CMP #\$49<br>BNE CRNC10                  | IDHTH ?                                                                                                    |    |                   | CMP #\$EE                                          | ; YES<br>; ONE OF MINE?                                   |
| CRNC09 :                                | STA ≸0F<br>SEC                           |                                                                                                    |    |                   | BEQ PRINØ8<br>JSR PRINØ9                           | ; DO MINE<br>; DO BASIC                                   |
| 550000000000000000000000000000000000000 | SBC #\$55                                | REM ?                                                                                                    |    | PRINGS            | BMI PRIN13<br>ISP PRINAS                           | ; ALWAYS<br>; DO MINE                                     |
|                                         | BNE CRNC01<br>STA ≸08                    | ;YES ;/:/ PRINT ;YES ;DATA ? ;NO ;REM ? ;NO DO NEXT CHAR ;SET QUOTE FLAG ;GET BYTE                                                                                                    |    | PRIN13            | JMP \$A6EF                                         | AND NEXT                                                  |
| CRNC11                                  | LDA \$0200,X<br>BEQ CRNC08<br>CMP \$08   | GET BYTE GET BYTE GEND OF INPUT, SEND GUOTE FLAGPRINT GUOTE FLAGPRINT GET SEND GET SEND GET S |    | PRIN03            | INY<br>LDA (\$5F),Y<br>TAX                         | GET TOKEN CHAR                                            |
| CRNC12                                  | INY                                      | STORE CHAR                                                                                                    |    |                   | STY \$49<br>LDY #\$FF                              | ;SAVE Y                                                   |
|                                         | STA \$01FB,Y<br>INX                      |                                                                                                    |    | PRIN04            | DEX TOTAL                                          | . FOURT IT                                                |
|                                         | BNE CRNC11                               | ; DO NEXT                                                                                                    |    | PRIN05            | BEQ PRIN06<br>INY                                  | FOUND IT                                                  |
| ĆRNC13                                  | STA \$01FD,Y<br>DEC \$7B                 | ;STORE ZERO                                                                                                    |    |                   | LDA CLIST,Y<br>BPL PRINØ5<br>BMI PRINØ4            | GET CHAR FROM TABLE GUNTIL END OF WORD GROUND END OF WORD |
|                                         | STA \$7A                                 |                                                                                                    |    | PRIN06            | INY                                                | GET CHAR FROM TABLE                                       |
| ,                                       | RTS                                      | EXIT CRUNCH                                                                                                    |    |                   | BMI PRINØ7<br>JSR \$FFD2                           | ;LAST CHAR OF WORD                                        |
| CRNC14                                  | LDA \$0B                                 | GET 2ND BYTE                                                                                                    |    |                   | BNE PRINO6                                         | PRINT IT<br>NEXT CHAR                                     |
|                                         | STA \$01FB,Y                             | STORE IT                                                                                                    |    | PRIN07            | RTS                                                | ; DO LAST                                                 |
| 7                                       | JNF CRNC01                               | SAVE OFF Y                                                                                                    |    | PRIN09            | SEC<br>SBC #\$7F                                   | REMOVE SHIFT                                              |
| CRNC15                                  | STY \$71<br>LDY #\$FF                    | SHVE UFF Y                                                                                                    |    |                   | TAX                                                |                                                           |
|                                         | STX \$7A<br>DEX                          | ; HND X PUINTERS                                                                                                    |    |                   | LDY #\$FF                                          | ;SAVE .Y                                                  |
|                                         | LDA #\$01                                | START TOKEN VAL=1                                                                                                    |    | PRIN10            | DEX<br>BEQ PRIN12                                  | FOUND IT                                                  |
| CRNC16                                  | STA \$0B<br>INY                          |                                                                                                    |    | PRIN11            | INY<br>LDA \$A09E,Y                                | GET CHAR FROM TABLE                                       |
| CRNC17                                  | INX<br>LDA \$0200,X                      | GET BYTE                                                                                                    |    |                   | BPL PRIN11                                         | UNTIL END OF WORD                                         |
|                                         | SEC<br>SBC CLIST,Y                       | AS KEYWORD TABLEPRINT                                                                                                    |    | PRIN12            | INY PRINTO                                         | FOUND END OF MOKE                                         |
|                                         | BEQ CRNC16                               | ; YES, CHECK NEXT                                                                                                    | 55 |                   | LDA \$A09E,Y<br>BMI PRIN07                         | GET CHAR FROM TABLE LAST CHAR OF WORD                     |
|                                         | BEQ CRNC05                               | ;YES, FOUND                                                                                                    |    |                   | JSR \$FFD2<br>BNF PRIN12                           | PRINT CHAR                                                |
|                                         | INC \$0B                                 | ; NEXT TOKEN                                                                                                    |    | .END              | DIE TRANS                                          | , nearly                                                  |
| CRNC18                                  | INY<br>LDA CLIST-1,Y                     | ;END OF KEYWORDPRINT                                                                                                    |    | .LIB              | HANDLE-TOKEN<br>JTE STATEMENT LI                   | NK                                                        |
|                                         | BPL CRNC18                               | ;NO<br>:END OF TABLEPRINT                                                                                                    |    | ; ranve           | OR USE WITH THE                                    | ROUTINES IN<br>64 BASIC REVEALED                          |
|                                         | BNE CRNC17                               | ;NO; CHECK NEXT                                                                                                    |    | JOHN F            | TSP #8873                                          | GET CODE                                                  |
|                                         | STY \$0B                                 | FOR BASIC                                                                                                    |    | HHIDLE            | CMP ##EE                                           | IS IT MY TOKEN?                                           |
|                                         | DEY<br>LDX \$7A                          | GET INPUT POINTER                                                                                                    |    |                   | CMP #\$99                                          | IS IT PRINT?                                              |
| CRNC19                                  | DEX<br>INV                               |                                                                                                    |    |                   | BEQ DOPRNT<br>JSR \$0079                           | GET CURRENT CHAR                                          |
| CDNC30                                  | INX                                      | GET BUTE                                                                                                    |    | i                 | JMP \$A7E7                                         | ;DO BASIC CODE                                            |
| CRNCZO                                  | SEC                                      | ACCULATE TOPI FORTHT                                                                                                    |    | HAND01            | JSR HAND02                                         | EXECUTE THE CODE                                          |
|                                         | BEQ CRNC19                               | ; YES, CHECK NEXT                                                                                                    |    | HAND02            | INC \$7A                                           | GET TOKEN CHAR                                            |
|                                         | CMP #\$80<br>BNE CRNC21                  | ;SHIFT OUTPRINT<br>;NO, TRY NEXT WORD                                                                                                    |    |                   | INC \$7B                                           |                                                           |
| coucos                                  | JMP CRNC06                               | YES, SEND BASIC TOKEN                                                                                                    |    | HAND04            | LDY #\$00<br>LDA (\$7A),Y                          | GET INPUT BYTE                                            |
| CRNCZI                                  | INC \$0B                                 | ; NEXT TOKEN                                                                                                    |    | 7                 | SEC                                                |                                                           |
| CRNC22                                  | LDA \$A09D.Y                             | ;GET BYTE  ;AS KEYWORD TABLEPRINT ;YES, CHECK NEXT ;SHIFT OUTPRINT ;YES, FOUND ;RESTORE BUFFER POINTER ;NEXT TOKEN  ;END OF KEYWORDPRINT ;NO ;END OF TABLEPRINT ;NO, CHECK NEXT ;START TOKEN AT Ø ;FOR BASIC  ;GET INPUT POINTER  ;GET BYTE  ;AS IN TABLEPRINT ;YES, CHECK NEXT ;SHIFT OUTPRINT ;NO, TRY NEXT WORD ;YES, SEND BASIC TOKEN ;RESTORE INPUT POINTER ;NEXT TOKEN ;END OF WORDPRINT ;NO ;END OF TABLEPRINT ;NO ;END OF TABLEPRINT ;NO ;END OF TABLEPRINT ;NO ;ELSE SEND BYTE                                                                                                    |    |                   | SBC #\$01                                          | TIMES O                                                   |
|                                         | BPL CRNC22<br>LDA #A09F.Y                | ;NO<br>;END OF TABLEPRINT                                                                                                    |    |                   | TAY                                                | /11MES 2                                                  |
|                                         | BNE CRNC20                               | ; NO, TRY NEXT WORD                                                                                                    |    |                   | LDA CADDR+1,Y                                      | GET HI BYTE<br>TO STACK                                   |
| Film                                    | JMP CRNC07                               | VELOC OCHO PITC                                                                                                    |    |                   | LDA CADDR,Y                                        | GET LO BYTE                                               |
| .END                                    | PRINT-TOKEN                              |                                                                                                    |    |                   | JMP \$0073                                         | EXECUTE IT                                                |
|                                         |                                          |                                                                                                    |    |                   |                                                    |                                                           |

e ce e e e e e e e e

```
PRINT SPECIAL CASE
                                                                BNE FUNCO?
                                                        FUNC04 CMP
                                                                    #$06
                                                                                  :F52
 DOPRNT JSR HANDØS
                          ; DO PRINT COMMAND
                                                                BNE FUNCØ5
                                                                                  ; NO
        JMP $A7AE
                          ; DO NEXT COMMAND
                                                                LDA
                                                                    #16
                                                                BNE FUNCØ?
 HANDOS LDA PADDR+1
                          GET HI BYTE
                                                        FUNCØ5 CMP
                                                                CMP #$05
BNE FUNC06
        PHA
                          :TO STACK
                                                                                  ; NO
        LDA PADDR
                          GET LO BYTE
                                                                LDA #8
        PHA
                                                                BNE FUNCO?
        JMP $0073
                          EXECUTE PRINT
                                                        FUNCØ6 LDA #$00
                                                                                  MUST BE F1
PADDR
        .WOR PRINTT-1
                          VECTOR FOR PRINT
                                                        FUNC@7
                                                                CLC
                                                                                  SET VAL INTO POINTER
 . END
                                                                ADC $FB
 .LIB
        ARITH-TOKEN
                                                                STA $FB
 ; ARITHMETIC LINK
                                                                LDY #$00
       FOR USE WITH THE ROUTINES IN
                                                                LDA #$36
                                                                                  ; SWITCH OUT BAS ROM
   'ADVANCED COMMODORE 64 BASIC REVEALED'
                                                                STA $01
                                                        FUNCOS LDA ($FB), Y
                                                                                  GET CHAR
ARITH
        LDA #$00
                          TYPE FLAG TO NUMERIC
                                                                                  ZERO BYTE TERMINATOR
STORE IN BUFFER
                                                                BEQ FUNCØ9
        STA $0D
                                                                STA $0277, Y
        JSR $0073
                          GET BYTE
                                                                INY
        CMP #$EE
                          ONE OF MINE?
                                                                                 ALL 87
HOT YET
                                                                CPY
                                                                    #$98
        BEQ ARITH1
                          ; YES
                                                                BNE FUNCØ8
        JSR #0079
                          GET CURRENT CHAR
                                                        FUNCØ9 STY $C6
                                                                                  #CHARS IN BUFFER
        JMP $AE8D
                          OPERATE
                                                                LDA #$37
                                                                                 PUT BASIC ROM BACK
                                                                STA $01
ARITH1 INC $7A
                          GET TOKEN CHAR
                                                                LDA $CB
                                                                                 ;SET LAST=PRESENT
        BNE ARITHS
                                                                STA $C5
                                                                                 ; KEYS,
; SHIFT COMBO
        INC $7B
                                                                LDA $028D
ARITH3 LDY #$00
                                                                STA $028E
        LDA
            ($7A),Y
                          GET INPUT BYTE
                                                                RTS
                                                                                 ; ALL DONE
        CMP #FNSTRT
BCS ARITH2
                          IS IT A FUNCTION
                                                        . END
                          ; YES
                                                        LIB
                                                               LISTER
        JMP $AF08
                          SYNTAX ERROR
                                                       LISTER LDA $99
                                                               BNE LISTØ1
LDA $9D
                                                                                 ; NOT KEYBOARD
ARITH2 STA $24
                         SAVE TOKEN VAL
        LDA #$AD
PHA
                                                               BNE LISTØ2
                                                                                 IS DIRECT INPUT
                                                       LISTØ1 JMP $F157
                                                                                 DO NORMAL
        LDA #$80
        PHA
                                                       LIST02 LDA ≸D3
                                                                                 SAVE CURRENT CURSOR
        DEC
            $24
                                                               STA $CA
                                                                                 ; COLUMN
        LDA $24
                          GET TOKEN
                                                               LDA $D6
        ASL A
                          JIIMES 2
                                                               STA $C9
                                                                                 ; AND ROW
        TAX
                                                               TYA
                                                                                 SAVE .X AND .Y
        LDA CADDR+1,X
                         GET HI BYTE
                                                               PHA
        PHA
                                                               TXA
        LDA CADDRIX
                         GET LO BYTE
                                                               PHA
        PHA
                                                               LDA $DØ
                                                                                 SCREEN OR KEYBOARD?
        JMP $0073
                         EXECUTE FUNCTION
                                                               BEQ LIST04
                                                                                KEYBOARD
. END
                                                               JMP $E63A
                                                                                ; DO FOR SCREEN
.LIB
        FUNC-KEYS
FUNC
        LDA $9D
                         DIRECT?
                                                       LISTØ3 JSR $E716
                                                                                DISPLAY CHAR TO SCREEN
        BEQ FUNC@1
                                                       LISTØ4 LDA $C6
STA $CC
                                                                                ANY CHARS IN BUFFER?
        LDA #$01
                         QUOTES?
        BIT $D4
                                                                                AUTO SCROLL DOWN
REPEAT UNTIL CHAR
DISABLE KEYBOARD
                                                               STA $0292
            FUNC@1
        BNE
                         ; YES,
                                IGNORE
                                                               BEQ LISTØ4
        LDA $CB
                         KEY PRESSED
                                                               SEI
        CMP #$03
                                                               LDA $CF
                                                                                CURSOR BLINK?
       BCC FUNC01
CMP #$07
                         NO, LESS THAN
                                                              BEQ LISTOS
                                                                                : NO
                                                                                RESTORE ORIGINAL CHAR
                                                               LDA $CE
        BCC FUNCØ2
                          YES, IS A FUNCTION KEY
                                                               LDX $0287
                                                                                AND COLOUR
FUNCØ1 JMP $EB48
                         ; DO NORMAL KEYS
                                                               LDY
                                                                   #$00
                                                              STY $CF
                                                                                SWITCH OFF BLINK
FUNCØ2 CMP $C5
                         ; ALREADY DONE?
                                                               JSR $EA13
                                                                                RESTORE
       BEQ FUNCØ1
                                                      LISTØ5 JSR $E5B4
                                                                                REMOVE CHAR FROM BUFFER
        LDA #$00
                         CLEAR POINTER
                                                              CMP
                                                                  #$83
                                                                                RUN/STOP?
       STA $FC
                                                              BNE LISTO?
                                                                                ; NO
        STA $FB
                                                              LDX
                                                                  #$09
                                                                                COPY TEXT INTO BUFFER
       LDA #$@1
                         SHIFT KEY?
                                                               SEI
       BIT $028D
                                                              STX $06
        BEQ FUNCØ3
                         ; NO
                                                      LISTO6 LDA $ECE6,X
       LDA #$20
                                                              STA $0276,X
        STA $FB
                                                              DEX
FUNCØ3 LDA #$BF
                         ;ADD START OF STORE
                                                              BNE LISTØ6
BEQ LISTØ4
                                                                                REPEAT UNTIL ALL DONE
DONE, OPERATE ON RUN/STOP
CARRIAGE RETURN?
       STA $FC
                           TO POINTER
       LDA #$C0
                                                      LIST07
                                                              CMP
                                                                  #$@D
                                                              BNE LISTOS
                                                                                ; NO
       ADC $FB
                                                              JMP $E602
                                                                                END OF INPUT
       STA $FB
       LDA $CB
                                                      LIST08 CMP #$11
                                                                                CURSOR DOWN?
       CMP
           #$03
                         F7?
                                                              BNE LISTØ3
                                                                                ; NO GET NEXT CHAR
       BNE FUNCA4
                         ; NO
                                                              LDX $D6
       LDA #24
                                                              CPX #24
                                                                                SCROLL SCREEN?
```

STATEMENT OF THE PROPERTY OF THE PROPERTY OF T

```
BEQ LIST09
                          ; YES
                                                                       JSR $B487
                          ;NO, NEXT CHAR
;SET CURSOR TO
; BEGINNING OF LINE
        JMP LISTØ3
                                                                       JSR $AB21
LIST09 LDX #24
                                                                       JSR.
                                                                           ≴AB3B
        LDY #$00
                                                                       BNE PRNT02
                                                               PRNT04 LDA #$00
        CLC
        JSR $FFF0
                                                                       STA $0200,X
                                                                       LDX #$FF
        INC $14
                          FIND NEXT LINE TO
        BNE LIST10
INC $14+1
                          ; LIST
                                                                       LDY #$01
                                                                       LDA $13
BNE PRNT07
LISTIØ JSR $A613
                          GET ADDRESS
                                                               PRNTØ5 LDA #$ØD
JSR $AB47
                                                                                          CARRIAGE RETURN
        LDY #$01
                          END OF PROGRAM?
        LDA ($5F), Y
                                                                       BIT $13
        BNE LIST11
                          ; NO
                                                                       BPL PRNT06
                                                                                          ;FILE#>128 NO LF
        LDA #$FF
                                                                       LDA #$0A
                                                                                          LINE FEED
        STA $14
                          ; NEXT LINE NUMBER=0
                                                                                          PRINT IT
        STA $14+1
                                                                        JSR $AB47
        LDA #<EOPMES
                          FIELL USER THAT THE
                                                               PRNTØ6 EOR #$FF
                          ; END OF PROGRAM HAS
; BEEN REACHED
;GET NEXT CHAR
;GET LINE NUMBER
        LDY #>EOPMES
                                                               PRNT07 RTS
        JSR $AB1E
                                                                DECIMAL TABLUATOR
        JMP LIST04
LIST11 LDY #$02
LDA ($5F),Y
                          LO BYTE
                                                                PRNT09 SEC
                                                                                          GET CURSOR POS
        STA $14
                                                                        JSR $FFF0
        INY
                                                                        TYA
        LDA ($5F),Y
                          HI BYTE
                                                                        SEC
        STA $14+1
LDA #<LIST12
                                                               PRNT10 SBC #$0A
                                                                                          ; MINUS 10
                           RETURN TO LIST12
                                                                       BCS PRNT10
        STA $0300
                          AFTER LIST
                                                                       EOR #$FF
ADC #$01
        LDA #>LIST12
        STA $0301
                                                                       BNE TAB01
                           ; SAVE 2 BYTES IN
        STA_STACK
                          ; SAFE LOCATION
                                                                TAB AND SPC
        PLA
        STA STACK+1
LDY #$01
                                                                TAB
                                                                        PHP
                                                                        SEC
        STY $0F
                                                                        JSR $FFF0
                                                                                          GET CURSOR POSITION
        JMP $A6D7
                           ;LIST LINE
                                                                                          STORE IN TEMP
GET 1 BYTE PAR
3/2/7
                                                                        STY $09
JSR $B79B
                           RESET ERROR VECTOR
LIST12 LDA #$8B
        STA $0300
                                                                        CMP #$29
        LDA #$E3
                                                                        BEQ TAB10
                                                                                          YES
        STA $0301
                                                                                          SYNTAX ERROR
TAB OR SPC?
                                                                        JMP $AF08
                          RESTORE 2 BYTES
        LDA STACK+1
                                                               TAB10
                                                                       PLP
        PHA
                                                                        BCC
                                                                            TAB02
                                                                                          SPC
         LDA STACK
                                                                                          TAB VALUE
                                                                        TXA
        PHA
                                                                                          MINUS COLUMN POSITION
                                                                        SBC $09
        JMP LIST04
                          JDO NEXT CHAR
                                                                            TAB04
                                                                                          LESS THAN
                                                                        BCC
        . WOR 0
 STACK
                                                                TAB01
                                                                        TAX
 EOPMES .BYT $0D,$0D,$12
                                                                TAB02
                                                                        INX
                                                                TAB03
                                                                        DEX
                                                                        BNE
                                                                            TAB05
        .BYT /********* END OF PROGRAM **********
                                                                TAB04
                                                                        JSR
                                                                            $0073
                                                                                          JGET NEXT CHAR
        .BYT $0D,$00
                                                                                          BACK TO PRINT ;OUTPUT SPACE/RIGHT
                                                                        JMP
                                                                            PRNT03
         PRINT
   LIB
                                                                        JSR $AB3B
                                                                TAB05
  PRNTØ1 JSR $AB21
PRNTØ2 JSR $0079
PRINTT BEQ PRNTØ5
                            PRINT STRING
                                                                        BNE TABOS
                                                                                          ; ALWAYS
                            GET CURRENT CHAR
CARRIAGE RETURN
                                                                        JMP $AB1E
                                                                .END
  PRNT03 BEQ PRNT07
                            SEMICOLON
          CMP #$A3
                            :TAB?
                                                                 LIB
                                                                        CTL
                                                                        JSR CTLDEF
                                                                                          SET DEFAULT
          BEQ TAB
                            ; YES
                                                                CTL
                            ;SPC?
                                                                                          JSCAN (
                                                                        JSR $AEFA
          CMP
              #$A6
                                                                                           GET CURRENT CHAR
          CLC
                                                                        JSR $0079
          BEQ TAB
                            ; YES
                                                                                           HEXT PAR?
                                                                        JSR CHECKN+3
          CMP #$EE
                            ; MINE?
                                                                        BCS
                                                                            CTL01
                                                                                           ;NO
                                                                                           GET VALUE
          BHE PRHT08
                            ; NO
                                                                        JSR GV1
          LDY #$01
                                                                        STX CTXPOS
                                                                                           STORE IT
                            GET TOKEN
          LDA ($7A), Y
                                                                        BCS CTLEN1
                                                                                           FOLLOWED BY 101
          CMP #$92
                            CTL?
                                                                CTL01
                                                                        JSR CHECKN
                                                                                           HEXT PAR?
                            ; NO
          BHE PRHT08
                                                                        BCS CTL02
                                                                                           ; NO
                                                                                           GET VALUE
          JSR $0073
                                                                        JSR
                                                                            GV4
                                                                        STX CTYPOS
          JSR $0073
                            GET NEXT CHAR
          JSR CTL
                            ; DO CTL
                                                                        BCS CTLEN1
                                                                                           FOLLOWED BY ()
          JMP PRNT02
                                                                CTL02
                                                                            CHECKN
                                                                                           INEXT PAR?
                                                                        BCS CTL03
                                                                                           ; NO
                                                                                           GET VALUE
                            GET CURRENT CHAR
   PRNT08 JSR $0079
                                                                         JSR GV2
                                                                                           STORE IT
          CMP #$2C
BEQ PRNT09
                                                                        STX CTCUR
                             ; YES
                                                                                           FOLLOWED BY 1)1
                                                                        BCS
                                                                            CTLEN1
                                                                CTL03
                                                                        JSR CHECKN
                                                                                           NEXT PAR?
          CMP #$3B
                             YES
          BEQ TAB04
                                                                        BCS
                                                                             CTL04
                                                                                           ; NO
                                                                             GV2
           JSR $AD9E
                             EVALUATE EXPRESSION
                                                                         JSR
                                                                                           GET VALUE
                                                                        STX CTSC
          BIT $0D
                             WHICH TYPE?
                                                                                           STORE IT
          BMI PRNT01
                             STRING
                                                                        BCS CTLEN1
                                                                                           FOLLOWED BY ()
                             CONVERT FAC#1 TO STRING
                                                                CTL04 JSR CHECKN
                                                                                           ; NEXT PAR?
           JSR $BDDD
```

|             | BCS CTLOS                                                                                                    | :NO                                                                                                    |                                                                              |                                                                                                    |                                                                                                    |
|-------------|----------------------------------------------------------------------------------------------------|----------------------------------------------------------------------------------------------------|------------------------------------------------------------------------------|----------------------------------------------------------------------------------------------------|----------------------------------------------------------------------------------------------------|
| CTL05       | JSR GV2 STX CTBD BCS CTLEN1 JSR CHECKN BCC CTL06 JMP \$AF08 JSR GV3                                             | GET VALUE STORE IT FOLLOWED BY /)/ NEXT PAR? YES COMMA, SYNTAX ERROR GET VALUE                                                                                                    | GV3<br>GV4                                                                   | LDA #2<br>.BYT \$2C<br>LDA #25<br>STA VCOMP<br>JSR \$B79E<br>CPX VCOMP<br>BCS GERR<br>JSR \$0079              | COMPARE CLEAR FLAG SKIP COMPARE Y POS STORE COMPARE VALUE GET 1 BYTE# IN RANGE Ø-(VCOMP-1) NO GET CURRENT CHAR IS IT /)/ YES, FLAG END |
| CTLENS      | I JSR \$AEF7                                                                                                    | STORE IT                                                                                                    |                                                                              | CMP #\$29                                                                                                    | IS IT ()                                                                                                    |
| CTLENI      | D LDA CTCFLG<br>BEQ CTEND1<br>LDA #147<br>JSR \$E716<br>LDA CTCUR                                               | CLEAR SCREEN? NO CHAR FOR CLS OUTPUT TO SCREEN GET CURSOR COLOUR                                                                                                    | GERR                                                                         | BEQ CHECKS<br>CMP #\$2C<br>BEQ CHECKC<br>JMP \$AF08<br>LDX #\$0E<br>JMP \$A437                                | YES, FLAG END IS IT /, YES FLAG ANOTHER SYNTAX ERROR ILLEGAL QUANTITY SEND ERROR                                                       |
|             | STH \$0286<br>LDA CTSC<br>STA \$D021<br>LDA CTBD<br>STA \$D020<br>LDY CTXPOS<br>LDX CTYPOS<br>CLC<br>JMP \$FFF0 | SET IT GET SCREEN COLOUR SET IT GET BORDER COLOUR SET IT GET X POSITION GET Y POSITION FLAG WRITE SET CURSOR POS AND EXIT                                                                                                    | VCOMP<br>CTXPOS<br>CTYPOS<br>CTCUR<br>CTSC<br>CTBD<br>CTCFLG<br>.END<br>.LIB | .BYT 0 .BYT 0 .BYT 0 .BYT 0 .BYT 0 .BYT 0 .BYT 0 .BYT 0 .BYT 0                                                | ;VALUE COMPARE<br>;X POSITION<br>;Y POSITION<br>;CURSOR COLOUR<br>;SCREEN COLOUR<br>;BORDER COLOUR<br>;CLEAR SCREEN FLAG               |
| ĆTLDEF      | SEC JSR \$FFF0 STY CTXPOS STX CTYPOS LDA \$D021 STA CTSC LDA \$D020 STA CTBD LDA \$0286 STA CTCUR               | GET VALUE STORE IT FOLLOWED BY ')' NEXT PAR? YES COMMA, SYNTAX ERROR GET VALUE STORE IT SCAN ')'  CLEAR SCREEN? NO CHAR FOR CLS OUTPUT TO SCREEN GET CURSOR COLOUR SET IT GET SCREEN COLOUR SET IT GET BORDER COLOUR SET IT GET Y POSITION FLAG WRITE SET CURSOR POS AND EXIT  FLAG READ GET CURSOR POS STORE X STORE Y GET SCREEN COLOUR STORE IT GET BORDER COLOUR STORE IT GET BORDER COLOUR STORE IT GET CURSOR COLOUR STORE IT GET CURSOR COLOUR STORE IT GET CURSOR COLOUR STORE IT GET CURSOR COLOUR STORE IT GET CURSOR COLOUR STORE IT GET CURSOR COLOUR STORE IT GET CURSOR COLOUR STORE IT GET CURSOR COLOUR STORE IT GET CURSOR COLOUR STORE IT GET CURSOR COLOUR STORE IT GET CURSOR COLOUR STORE IT GET CURSOR COLOUR STORE IT STORE IT STORE | RUN APPEND AUTONO CATLOG CHANGE CHAIN CRUNCH DELETE DISK DOKE DUMP           | JMP \$A871 JMP \$AF08 JMP \$AF08 JMP \$AF08 JMP \$AF08 JMP \$AF08 JMP \$AF08 JMP \$AF08 JMP \$AF08 JMP \$AF08 |                                                                                                    |
|             | STA CTCFLG                                                                                                    | ZERO SCREEN CLEAR                                                                                                    | EXEC<br>FIND                                                                 | JMP \$AF08<br>IMP \$AF08                                                                                      |                                                                                                    |
| ;           | RIS                                                                                                    |                                                                                                    | GET                                                                          | JMP \$AFØ8                                                                                                    |                                                                                                    |
| CHECKN      | JSR \$0073<br>CMP #\$2C<br>BNE CHECKB                                                                           | GET NEXT CHAR<br>IS IT A COMMA?                                                                                                    | MAT J                                                                        | JMP \$AF08<br>JMP \$AF08<br>JMP \$AF08                                                                        |                                                                                                    |
| CHECKS      | SEC<br>RTS                                                                                                    | FLAG FOR COMMA                                                                                                    | POP                                                                          | JMP \$AF08                                                                                                    |                                                                                                    |
| CHECKB      | CMP #\$29                                                                                                    | :IS IT /)/?                                                                                                    | RENUMB J                                                                     | JMP \$AF08<br>JMP \$AF08                                                                                      |                                                                                                    |
| CHECKC      | CLC<br>RTS                                                                                                    | ;YES, DONE<br>;SET NO COMMA                                                                                                    | REPEAT J                                                                     | JMP \$AF08<br>JMP \$AF08                                                                                      |                                                                                                    |
| CHECKA<br>; | PLA<br>PLA<br>JSR \$0073<br>JMP CTLEND                                                                          | REMOVE RTS RDDRESS GET NEXT CHAR SET VALUES                                                                                                    | TROFF J<br>TYPE J<br>UNTIL J<br>DEEK J                                       | TMP \$AFØS<br>TMP \$AFØS<br>TMP \$AFØS<br>TMP \$AFØS                                                          |                                                                                                    |
| GV1         | LDA #40                                                                                                    | COMPARE X POS                                                                                                    | LOMEM J                                                                      | MP \$AF08<br>MP \$AF08                                                                                        |                                                                                                    |
| GV2         | .BYT \$2C<br>LDA #16<br>.BYT \$2C                                                                               | SKIP COMPARE COLOUR SKIP                                                                                                    | VARPTR J<br>.END<br>.END                                                     | MP \$AFØ8                                                                                                    |                                                                                                    |

### CONFUZION

The multiplayer, skill stepping, fuze burning, 64 level, experience!

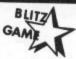

C&VG

"One of the best & most original programs I have seen

on any micro in several years" HCW

FOR EXTRA SPEED – CREDIT CARD ORDERS RING (0734) 591678 or PRESS JOYSTICK BUTTON!

### PRIORITY ORDER FORM

Please rush me a copy of Confuzion for my **COMMODORE** computer by 1 st class post. I enclose my cheque for £6.95 or debit my credit card

| No |  |  |  | I |  |  |  |  | T | T | T | П |  |
|----|--|--|--|---|--|--|--|--|---|---|---|---|--|
|----|--|--|--|---|--|--|--|--|---|---|---|---|--|

| _  | 010 |    |   |  |
|----|-----|----|---|--|
| 12 |     | ŧ. | n |  |
|    |     | ч  | • |  |

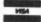

Name/Address.

INCENTIVE, 54 London Street, Reading, Berkshire RG1 4SQ. (0734) 591678.

### Dave Crisp has been looking at serious business software from Gemini — here's his

### verdict.

THIS LITTLE OFFERING COMES FROM Gemini a company purporting to be the home of "serious software". The title suggests that Gemini has more business goodies in the pipeline and the "serious software" slogan bears some thinking about. Looking up "serious" in my dictionary gives me synonyms such as "grave" – perhaps a portent of the consequences of running the software!

Anyway brass tacks first...

Business Pack No 1 contains a Cashbook system, a VAT file facility and a Final Accounts package. A pretty comprehensive trio of programs for anyone who needs to keep accounts.

The pack comes complete with three manuals/user guides. These are quite well presented if a little light on content and obviously devised by someone who knows accountancy and computers a great deal better than he does the users.

My accountant was quite impressed with the facilities offered by the package, but threw up his hands in horror when I explained that it was designed for use by small businesses with little or no expertise in either book-keeping or data processing.

The review copy came on disk and loaded painlessly enough, albeit slowly. The tape-based version comes on three separate cassettes and, presumably takes long enough to LOAD to allow you to pop down to the Dog & Diskdrive for pint

Finding a spelling mistake in the opening paragraph of the operating instruction notes does nothing to improve sagging confidence, but plough on regardless...

Each session begins by requesting you to enter a date. Remember its accuracy is vital to the end result. The system calculates the day of the week for you – but take care!

Various prompts appear to assist you as the session progresses. Obviously when setting the system up from scratch there are functions to carry out which won't be required again until the start of a new accounting year. The first of these (and potentially the most dangerous) is prompted by "Initialise a new file?". A "Y" response requests confirmation. At this stage if you respond in the affirmative all account balances are cleared down not much fun if you are halfway through your financial year!

Cashbook entries are restricted to 25 transactions per batch, whilst analyses and posting totals are only allowed to five

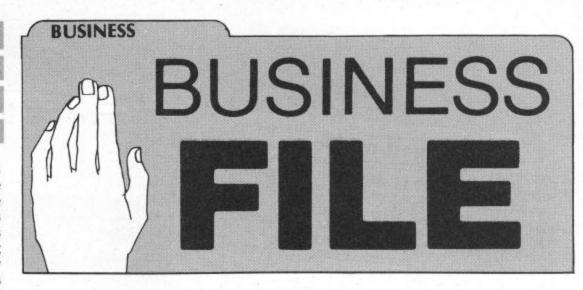

separate accounts. If you are inputting a lot of data it is wise to do some preprocessing analysis of your own (i.e. sort different types of transactions into separate piles). Gemini recommends labelling each batch with a header containing details of the entries – imperative if you are to have any check against the various totals which will eventually appear on your printed

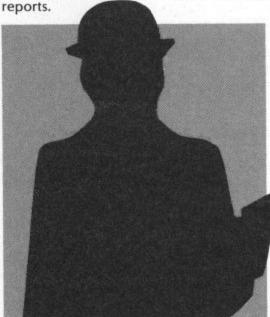

Each of the three systems gives you a menu. The options obviously vary according to the particular service you wish to access. Every conceivable alternative is included, but be sure you fully understand the implications of the actions you take – particularly at the Journal entry stage. Single entry journals are frowned on by many accountants. To make sure your's is happy be sure to keep plenty of documentary back-up and remember that there is no automatic entry to Control or VAT memo accounts. Always err on the side of caution.

There are enough report options available to satisfy the most critical of accountants and the output from the VAT File system should be sufficient to allow you to complete your returns without any problem.

The ususal dangers stalk the night so far as printers are concerned – a general problem. Don't switch off in the wrong sequence or while a program is running. Also, if you use anything except a Commodore printer (who doesn't?) you will need to change the ASCII code for £. The relevant code should appear in your printer handbook.

I would strongly recommend that you purchase one of the "Accounting Made Easy" type books and have a good read before using this package.

Until you have some grasp of the principles of double entry book-keeping you will have untold problems. Gemini advises that you approach your accountant prior to preparing profit & loss account and balance sheet – sounds like a good idea.

Two particular aspects of the package are especially poor.

Firstly, paraphrasing the section of the manual referring to data saving (I didn't have the nerve to test it) "if an error occurs while you are saving data, type GOTO 340 and try again" – how polished and professional can you get! When I was a green young programmer if I'd suggested to my project leader tht such a statement should appear in the operator's instructions, I would have been flayed alive with a wire brush.

Secondly if you accidentally hit RUN/STOP and RESTORE simultaneously you automatically lose any data input during the session.

I find it difficult to recommend Combination Business Pack No 1 as there are a number of better and cheaper alternatives. Gemini still has three important lessons to learn: Do more market research; when the "basic" ideas work – convert them to a faster medium such as machine code; employ good systems analysts and a technical author.

Roll on No 2.

The best part of this particular issue is the lovely lady who appears, smiling, on the front cover. If only someone would plug her C64 into the TV monitor for her.

## COMMUNICATION

One of the biggest problems

with Compunet is actually finding

your way round the system.

To help you, here is a list of

major areas that are

available. If you don't already

own a Commodore modem

just look at what you're missing.

a 'JUNGLE' where users can upload

| k = a 'JUNGLE' Where out                                                                         | 2313   |
|--------------------------------------------------------------------------------------------------|--------|
| Adventure games (telesoftware)                                                                   | 1204   |
| Adventure same                                                                                   | 112258 |
| *Advice Centre                                                                                   | 2311   |
| *Amateur Radio CUG                                                                               | 2312   |
| Arcade games, 1401050ftware/                                                                     | 2316   |
| Arcade games (telesoftware)<br>Arcade adventures (telesoftware)<br>Armchair sport (telesoftware) | 1700   |
| Armchair srois                                                                                   | 2314   |
| *Art Gallery Board & Logic (telesoftware)                                                        | 120359 |
|                                                                                                  | 800    |
|                                                                                                  |        |
| nucinoss (pris                                                                                   | 8000   |
|                                                                                                  | 820    |
|                                                                                                  | 820    |
| no rivoss SOT UWALL                                                                              | 840    |
|                                                                                                  | 1260   |
|                                                                                                  | 2102   |
|                                                                                                  | 540    |
| Campone advice                                                                                   | 131229 |
| *Cartoon Corner                                                                                  | 1801   |
| *Chat-On-Line                                                                                    | 113880 |
| *Chess (mailbox)                                                                                 | 121674 |
| *Uness Charles                                                                                   | 1400   |
| *Club 64<br>*Clubs & Societies                                                                   | 122248 |
| #CIUDS a Socre                                                                                   | 122210 |

210 \*CND64 Commodore 112236 How to Contact 112227 News Service Area Dealer Index Dealers by Area Index of Software on Chet 107495 Technical Tips 112228 & 112229 112222 113961 SoftPost SoftPost Main Catalogue 106780 Order Form 113962 Members' Offers 120 109791 Compunet communications s/w Compunet

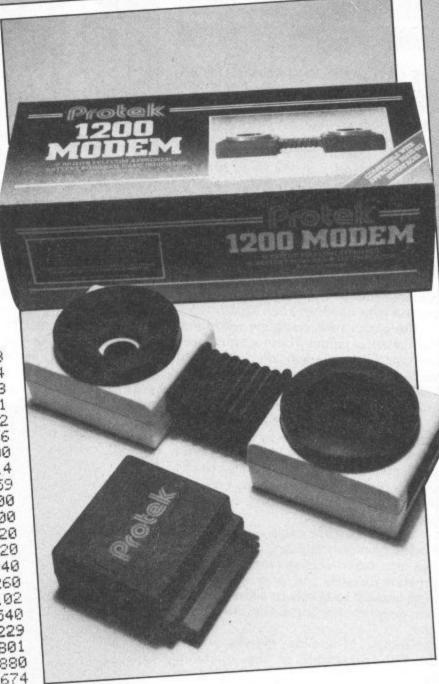

| Guide to Editin9                                    | 117424<br>123<br>2101<br>1 & 150 |
|-----------------------------------------------------|----------------------------------|
| *Helplines                                          |                                  |
| Highlights Index                                    | 107711                           |
| Hints daymland                                      | 1210                             |
| How to download                                     | 107707                           |
| How to upload                                       | 12185                            |
| News                                                | 120                              |
| Uploading User Guide                                | 109561                           |
|                                                     | 310                              |
| Utilities (Sortward)<br>Comp-U-Store (teleshopping) | 115231                           |
| Aftersales                                          | 108714                           |
| 4mis                                                | 111063                           |
| Table to Comp-U-Store                               | 110993                           |
| Membership agreement                                |                                  |

Editin9

Electronic mail Suide

MANAGEMENT TO THE TRANSPORT OF THE PROPERTY OF THE PROPERTY OF

|                                                                                                    |                   | Linn 1                                                                          | 08699            |
|----------------------------------------------------------------------------------------------------|-------------------|---------------------------------------------------------------------------------|------------------|
|                                                                                                    | 11682             | Members' information 1 Regional News 1                                          | 14990<br>13281   |
|                                                                                                    | 10994             | - A. L                                                                          | 08696            |
| Produce                                                                                                    | 2020              | SOT COOL - 1 tips                                                               | 118101           |
| User Guide<br>Communications software                                                                                                    | 2000              | Technical Club                                                                  | & 610 l          |
| Communications Jun9le<br>*Communications Jun9le                                                                                                    | 21-               | k Tuvale                                                                        | 117420           |
|                                                                                                    | 540               | tungle News                                                                     | 118244           |
| Computat (micro new index Computing software (commercial) Computing software (user)                                                                                                    | 240               |                                                                                 | 540              |
| Computing software (Commer Computing                                                                                                    | 1240              | ManPower Services Dungeon)                                                      | 107923<br>108109 |
| Computing software (user) Computing software (user)                                                                                                    | 110832            |                                                                                 | 111628           |
| Marrin S Davi                                                                                                    | 115390            | link to nod                                                                     | 1280             |
| n -1 nn +3[1110100                                                                                                    | 111757<br>530     | *Mud Spot<br>*Music & graphics telesoftware                                     | 2318             |
| And Fogg's SPOU                                                                                                    | 1270              |                                                                                 | 202              |
| *Dr Fogg's Stoc<br>Educational Software (user)                                                                                                    | 202               | Music & grants<br>News Headlines                                                | 1100             |
| *Educational Solution                                                                                                    | 1250              | News Head Ines<br>*Person to Person<br>*Person to Person                        | 170              |
| Financial News Financial News *Games Software (user)                                                                                                    | 118943            | *Person to Person<br>Prestel/Viewdata software                                  | 1230             |
| *Games Software                                                                                                    | 1900              | *Reviews                                                                        | 260              |
|                                                                                                    | 117089            | coacerat (Millio                                                                | 5000<br>2315     |
| *Games Noticebook  *Games Spot  *Gof Spot (Virgin Games)  *Gof Spot Fame                                                                                                    | 1750              | *Schools Jungle                                                                 | 2315             |
| *Gof Spot<br>*Hall of Fame<br>*Hall of Fame                                                                                                    | 1 & 150           | A: mil 1 at 1 0 0 1 2 1 2 2 2 2 2 2 2 2 2 2 2 2 2 2                             | 231              |
| *Hall of rame<br>Highlights Index<br>Highlights Interests                                                                                                    | 1500              | Coftware rain                                                                   | 150              |
| miletaine & Illosi -                                                                                                    | 202               | Softshop                                                                        | 123639           |
| Horoscopes<br>ICC (Independent Compunet Club)                                                                                                    | 116354            | Software indexes<br>Software Purchase guarantee<br>Software purchase            | 1500             |
| ICC (Independent Com                                                                                                    | 116535<br>116537  | Software suppliers                                                              | 107512           |
| AT A APTAILS                                                                                                    | 116540            | Alligata                                                                        | 125890           |
| Committee area                                                                                                    | 116536            | Bubble Bus                                                                      | 121674           |
| *ICC Jungle                                                                                                    | 116538            | Club64                                                                          | 106616           |
| Notice Board<br>Regional Areas                                                                                                    | 116539            | commodore                                                                       | 240              |
| Regional In<br>Software Section                                                                                                    | 120457            | Compunet<br>Creative Sparks (Thorn Emi)                                         | 108751           |
| *Street Corner                                                                                                    | 108693            | 2 Creative Sparks (Thorn                                                        | 132357<br>109766 |
| *COLIG                                                                                                    | 10869             | Filebile (Chair)                                                                | 103741           |
| Committee area                                                                                                    | 10869             | 3 Lancaster (Unris                                                              | 107351           |
| compral area                                                                                                    | 12113             | 5 Llamasoft                                                                     | 106827           |
| a series at I METUD                                                                                                    | 11545             | 9 Mr Chip                                                                       | 133072           |
|                                                                                                    | 11501             | 4 Mr Micro/CBM                                                                  | 132354           |
| 1 + We DE HOUSE                                                                                                    | 10869             | 98 Oppheus                                                                      |                  |
| *Members' Board                                                                                                    |                   | P <b>S</b> S<br>Software suppliers cont.                                        | 130505           |
|                                                                                                    |                   | Quick-Count                                                                     | 121024           |
|                                                                                                    |                   | 5000                                                                            | 108886           |
|                                                                                                    |                   | Solar Software                                                                  | 106668           |
|                                                                                                    | KEELSTA.          | Talent                                                                          | 125185<br>121675 |
|                                                                                                    |                   | Terminal                                                                        | 290              |
|                                                                                                    |                   | Usedin                                                                          | 280              |
|                                                                                                    |                   | Your Commodore                                                                  | 109561           |
|                                                                                                    |                   | Your 64                                                                         |                  |
|                                                                                                    | 100, 140          | Y2<br>Strategy & War (telesoftwar                                               | 107703           |
| MODEM                                                                                                    | V 22bis           | 11.1- 97°V                                                                      |                  |
|                                                                                                    | Spennsonen        | Talkback<br>*Tips and Hints<br>(Coouther) Directors                             | 118951           |
|                                                                                                    | e Veral           | *Tips and Hints<br>*Tony's (Crowther) Director:<br>*Tony's (Crowther) Director: | 1300             |
|                                                                                                    |                   | *Tony's (Crowther 12 ads)  *Trading Post (small ads)                            |                  |
|                                                                                                    |                   |                                                                                 | 1800             |
|                                                                                                    |                   | *User Noticeboard                                                               | 20               |
|                                                                                                    | TE STEEL STEEL ST | User-to-User solution                                                           | 10770            |
| MODEM WESCHOOL VEZ                                                                                                    |                   | Ujeutel                                                                         | 12357            |
| The second second secon | <b>35</b> 8 6 7 1 | L/A NOW                                                                         | 12001            |
|                                                                                                    |                   | will-betuff LLLand                                                              | 28               |
|                                                                                                    |                   | Your Compoders                                                                  |                  |
|                                                                                                    | PERME             | Your 64                                                                         |                  |
| MODEM                                                                                                    | 23                | BAR                                                                             |                  |

### CORNER

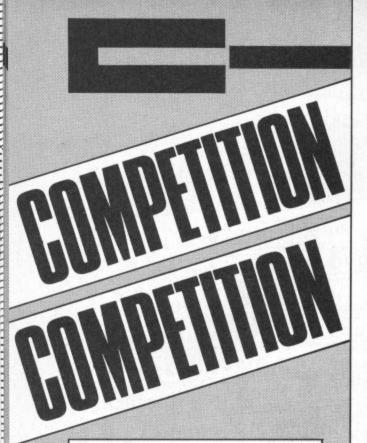

Fancy the chance of winning a prize worth £1000?

Enter our competition and

you could win one of 30

copies of our Game of the

Month.

### The rules

ENTRIES WILL NOT BE ACCEPTED FROM employees of Argus Specialist Publications, Wizard Development Company Ltd and Alabaster Passmore and Sons. This restriction also applies to employee's families and agents of the companies.

The how to enter section forms part of the rules. The Editor's decision is final and no correspondence will be entered into.

### How to enter

There are a few differences between the two pictures. Study them carefully and circle the differences on the picture attached to the coupon. Fill in the coupon clearly and seal the picture and coupon in an envelope. Write clearly the number of differences you found on the back of the envelope.

Post your entry to:

William Competition, Your Commodore, No 1 Golden Square, London W1R 3AB. The closing date is first post on Thursday, 31st October 1985. You may enter as many times as you like but each entry must be on an official coupon – not a copy – and sealed in a separate envelope.

Important: Please follow closely the guidelines on entering – incomplete coupons and entries with no numbers on the back cannot be considered. If you are a winner, the coupon will act as a label for your prize so clear writing is essential.

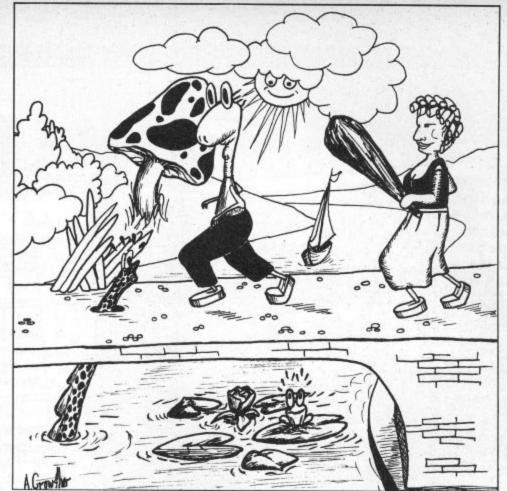

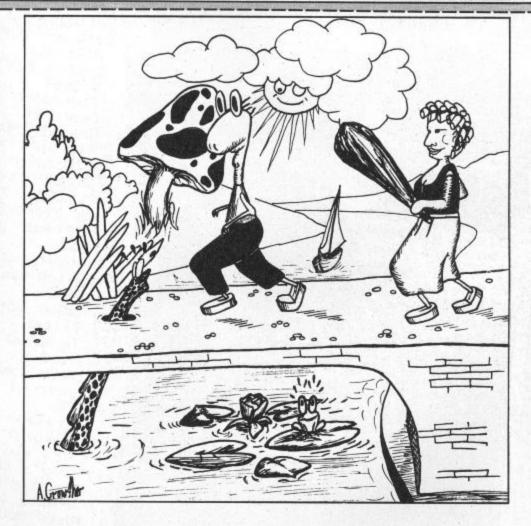

| Name    | <br>    |     |    | <br> |      |  |  |  |  |  |    |  |  |  |   |    |   |    |    |    |  |    | <br> |
|---------|---------|-----|----|------|------|--|--|--|--|--|----|--|--|--|---|----|---|----|----|----|--|----|------|
| Address | <br>    | ٠.  |    | <br> | <br> |  |  |  |  |  |    |  |  |  |   |    |   |    |    |    |  |    | <br> |
|         | <br>٠., | • • |    | <br> | <br> |  |  |  |  |  | ٠. |  |  |  |   |    |   |    |    |    |  |    | <br> |
|         | <br>    |     | ٠. | <br> | <br> |  |  |  |  |  |    |  |  |  |   |    |   |    |    |    |  | ٠. |      |
|         | <br>    |     |    | <br> | <br> |  |  |  |  |  | ٠. |  |  |  | P | os | t | co | 00 | de |  |    | <br> |

Number of differences found .....

Send to: William Competition, Your Commodore, No 1 Golden Square, London W1R 3AB. Write clearly and fully and don't forget to put the number of differences you found on the back of the envelope.

### COLLINS -THE BEST IN COMPUTING BOOKS

CX HAMPSHIRE

COMMODORE

### **Nick Hampshire** Commodore 64 ROMS Revealed

Armed with this book any serious programmer of the Commodore 64 will be able to make the fullest use of the machine's potential as well as providing a fascinating insight into the way it works. There is a full annotated assembly listing of the 64 ROM software and each routine is shown in detail.

0 00 383087 X £8.95

### **Order Form**

Please order from your local bookseller or send this form to Dept. 55, Collins Publishers, 8 Grafton Street, London WIX 3LA

Please send me

copies of Commodore 64 ROMS Revealed

0 00 383087 X £8.95

I enclose my remittance for £

(please add £1.50 for first purchase plus 50p for each additional item)

Name

Address

2U C64 Adventures 85,00c Borzak G64 Business
Calc Result (Adv) by Handic
Calc Result (Easy) by Handic
DFM Database by Dialog
Practicalc II
Superbase 64 by Precision
Superbase Starter
Superscript by Precision
Triangle (Int. DB.SS. WP)
Viazastar 64 XL4
E Dragonworld Fahrenheit 451 Fourth Protocol Hobbit\* Macbeth 39.75c 20.45d 59.95d 85.00d 35.95d 59.95d 17.50d 89.00c Forecaster\*Project Planner\*/ D'sion Maker\* by Brainpower ct Planner\*/Entr 19.95 17.50 C64 C64 Educational 3 Mr T Games Spe Commodore O Level S'jects French Mistress A & B 8.75t 14.50t 10.95t German (Linkword)

Music Studio\* Story Machine (5-9yrs) 14.95 12.75t 8.50t C64 Flight Simulators/War Games C64 Battle for Normandy\*
F15 Strike Eagle\*
Fighter Pilot\*
Heathrow Air Traffic C'trol
Interdictor Pilot\*
MIG Alley Ace\*
Skyfox
Sublogic Flight S'lator II
Sublogic Flight S'lator II
Theatre Europe
747 Flight Simulator 12.75t 12.75t 8.50t 6.50t 14.95t 12.75t 10.95d 44.95d

| 747 Flight Simulator                                                                                                    | 12.95                                                       | 10.45t                                                                       |
|----------------------------------------------------------------------------------------------------|-------------------------------------------------------------|------------------------------------------------------------------------------|
| C64 Utilities/General                                                                                                    | \$1500 M                                                    | C64                                                                          |
| Diary 64 by Handic<br>Doodle<br>Jetpack Compiler*<br>LOGO<br>Machine Code Tutor<br>Simon's Basic<br>Supertype (Typing course)<br>The Quill | 19.95<br>14.95<br>14.95<br>34.95<br>14.95<br>49.95<br>19.95 | 17.95c<br>12.75d<br>11.95t<br>29.95d<br>12.75t<br>41.90c<br>17.50t<br>11.85t |
| CCA Hardware                                                                                                    | 14.00                                                       | C64                                                                          |

| C64 Hardware           | THE DEAY. | C64    |
|------------------------|-----------|--------|
| Quickshot 2 (Joystick) | 11.95     | 8.75   |
| Supersketch* by Anirog | 49.95     | 47.50t |
| Voicemaster* by Anirog | 59.95     | 57.40t |

11.85t 12.75t 5.95t 12.95d 12.75d 17.95d 12.75d Macbeth Murder on the W/front\* Red Moon Seven Cities of Gold Swiss Family Robinson Tracer Sanction Treasure Island Ultima III

| C64 Action/Games/Spi    | orts     |       | C64    |
|-------------------------|----------|-------|--------|
| Archon*                 | loughted | 11.95 | 9.951  |
| Blackwytch              | NEW      | 9.95  | 8.50t  |
| Bridge 64 by Handic     |          | 19.95 | 17.95c |
| ELITE*                  |          | 14.95 | 12.75t |
| Ghost Chaser*           | NEW      | 9.95  | 8.50t  |
| G. Gooch's Test Cricket |          | 9.95  | 8.50t  |
| Gribbly's Day Out       |          | 7.95  | 6.50t  |
| Match Fishing           |          | 7.95  | 6.50t  |
| My Chess II*            |          | 11.95 | 10.50t |
| Nick Faldo's Golf       |          | 9.95  | 8.50t  |
| Quake-1                 |          | 9.95  | 8.50t  |
| Racing Destruction Set  | NEW      | 14.95 | 12.95d |
| Scrabble*               |          | 12.95 | 11,00t |
| Stealth                 | NEW      | 9.95  | 8,50t  |
| Thing on a Spring       | 82433    | 7.95  | 6.50t  |
|                         |          |       |        |

| C16 General         | Para de la Contra de la Contra | 1149  | C16    |
|---------------------|----------------------------------------------------------------------------------------------------|-------|--------|
| irwolf              | NEW                                                                                                    | 6.95  | 5.95t  |
| Berks I, II and III | Special                                                                                                    | 20.85 | 16.00t |
| anoe Slalom         |                                                                                                    | 6.95  | 5.95t  |
| Defence 16          |                                                                                                    | 7.95  | 6.951  |
| sychedelia          |                                                                                                    | 7.95  | 6.50t  |
| Spiderman           |                                                                                                    | 7.95  | 6.50t  |
| he Boss             | NEW                                                                                                    | 6.95  | 5.95t  |
| imeslip             | NEW                                                                                                    | 6.95  | 5.95t  |

| VIC 20 General          |     | 472   | VIC 20 |
|-------------------------|-----|-------|--------|
| Football Manager        | NEW | 5.95  | 5.25t  |
| Sargon II Chess         |     | 9.95  | 8.95c  |
| Music Composer          |     | 24.95 | 21.00c |
| Wizard and the Princess | NEW | 5.95  | 5.451  |

t = cassette tape d = diskette c = ROM cartridge \*= Disc version available
HUNDREDS MORE TITLES AVAILABLE — ALL AT DISCOUNT PRICES
\*\*\*MOST C16 PLUS 4 VIC 20 and C128 titles available — ALL with similar
discounts to C64\*\*\*

Please send stamp for our complete list. (state which computer).

Please include 50p for Post and Packing for all orders less than £20. Outside UK please
include £1 plus 75p for each additional item on all orders. Send Cheque, Eurocheque,
Sterling money order of UK Postal Order with order to:

PO Box 36

PO Box 36 DUNSTABLE Beds LU6 2NP

UK SOFT CENTRE LTD (YC)

Telephone: (0582) 607929

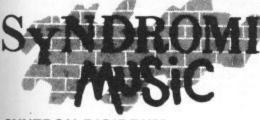

### SYNTRON DIGIDRUM

The Syntron Digidrum is an exciting professional digital drumcomputer designed to operate with the Commodore 64.

Using 'live' digital sound samples which are encoded onto software the user has a programmable drum machine with a sound quality many times the price.

Easy visual grid programming, hear the sounds you enter, 51 patterns available in memory plus 10 songs linking 100 patterns together are possible with full copy, insert and delete functions.

Whether you want to play along to it, do demo's and record with it, sing along and dance to it or just enjoy programming it — The Syntron Digidrum - Get It!

The Syntron Digidrum comes complete with a hardware user port connector, audio out, trigger out, easy to follow user's guide, software with the first eight digital samples including Crash Cymbal, Snare Drum, Bass Drum, Floor Tom, Hi Tom, Med Tom, Open Hi Hat, Closed Hi Hat and programming functions. The software contains a complete set of demonstration patterns and songs - All this for

just £65.00 Inc VAT.

quarterly newspaper on computer music and computer

There is already a new sound sample set in preparation which will contain over 40 new samples including Syn Drums, Latin percussion, Hand Claps and many more for only £16.50! All purchasers of the Syntron Digidrum will receive details of the new sound samples as they become available plus a FREE subscription to the SYNDROMIC USERBASE which includes a membership card and a FREE

musicians written by leading music and computer journalists. Please fill out and return the coupon below. THE BBIG BBBLACK BEAT BBBOX

| I would like further information on the Syntron Digidrum                                                    | I would like to order my Syntron Digidrum(s) |
|----------------------------------------------------------------------------------------------------|----------------------------------------------|
| NAME                                                                                                    |                                              |
| ADDRESS                                                                                                    |                                              |
| — Cassette version @ 9 Please add £2.50 for packaging/postage/i I enclose a cheque/postal order — made of £ | 0 Inc. VAT                                   |

Not to Bank your monies until the Goods are ready for Dispatch.

Please allow 21 days for delivery

YC1

digi ever hear such a sound?

## For help with Reading and Writing

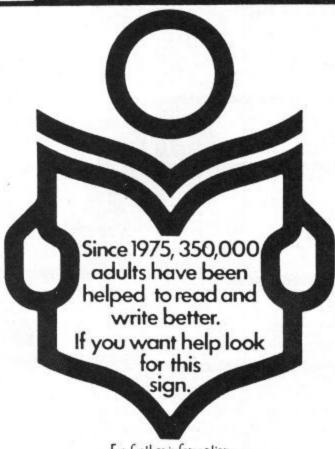

For further information

Adult Literacy & Basic Skills Unit PO Box 213 London WCIV 7ET

"Chess game it is not!" Your Computer

### THE CHESS GAME

Commodore 64 – Now Available – RRP £7.95

"If Lewis Carroll had written a computer program then this would be it." Home Computing Weekly

"Brilliantly designed opening screen . . . Perspective animation and sprite design are excellent . . . A very clever and original program." Commodore Horizons

"Excellent 3D graphics . . . Top Notch." Commodore Computing International

"I strongly recommend this game whether you understand chess or not." Home Computer Weekly

"An arcade extravaganza from MicroClassic." Your 64

### THE FIVE STAR REVIEWS CONTINUE...

Home Computer Weekly – Commodore Show Products Review Week – The chess game rated top game – Popular Computing Weekly – Rated equal top for week - Commodore Horizons - Top two best game - top graphics - Commodore Computing International - Five star graphics -

### PRIORITY ORDER SERVICE

If your dealer has sold out, simply send us a cheque or postal order for £7.95 and we will rush you a copy by 1st class post

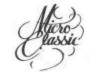

MICROCLASSIC, GREENFIELDS, PRIORY ROAD, FOREST ROW, SUSSEX

### Electronic Aids (Tewkesbury) Ltd.

Accounting and Educational Software

### For Commodore 64 and 128

£98.00 + VAT SALES LEDGER with invoicing

Invoices laid out to your own design, statements, aged analysis, daybook, period and VAT report, label printing etc. etc.

### FINAL ACCOUNTS

Nominal ledger with inputs for sales, purchases, cash and journals, allows you to structure your own reports e.g. profit & loss, balance sheet, department report etc. Complete audio trail, trial balance, opening balances, last month's trial balance, monthly totals on all accounts etc.

### PURCHASE LEDGER

£69.00 + VAT

Sales ledger, purchase ledger and final accounts (as above) all combined into one integrated package.

### INTEGRATED ACCOUNTS

£195.00 + VAT

Sales ledger, purchase ledger and final accounts (as above) all combined into one integrated package.

£45.22 + VAT

A simple integrated package for very small businesses. Purchase & Sales Control, invoicing, simple nominal ledger, statements, ordinary stock control, stock control for car parts and address label printing.

### PAYROLL with new NI rules

£99.50 + VAT

Easy to use, but allows 7 overtime/piecework rates, 4 pre-tax adjustments incl. SSP, 6 after-tax adjustments, deduction card, coinage analysis etc.

> ELECTRONIC AIDS LTD. 62 High Street, EVESHAM, Worcs. WR11 4HG Phone 0386 - 49339

Money back on any item returned within 21 days.

PACKAGE... AT AN AMAZINGLY AFFORDABLE PRICE! THE LATEST DESIGN TECHNICAS TOO, ALL INTEGRATED INTO ONE AMAZING COMBINE ULTIMATE EASE-OF-USE, WITH ALL THE SOPHISTICATION OF AN INTEGRATED PRODUCT... ADVANCED SPREADSHEET FEATURES INCLUDE HIGH-SPEED MATHS FUNCTIONS, 1000 BY 64 WORKSHEET, PROGRAMMBILITY, WINDOWS, CELL PROTECTION, SEARCH AND SORT, TEXT EDITING, WORDPROCESSOR COMPATIBILITY, SIMULTANEOUS GRAPHICS... INTEGRATED WITH A 1000-CHARACTER PER RECORD DATABASE, UP TO 250 CHARACTERS PER ITEM... THE ONLY PRODUCT OF ITS KIND FOR THE COMMODORE 64! SUITS MOST PRINTERS, SUPPLIED WITH EXCELLENT HANDBOOK.

OUR PRICE £99.95 £89.00

OUR PRICE (DISK) £39-95 £35.95

YOUR PROGRAMS
MILL REALLY
TAKE OFF MITH

DTL JETPACK 64! 100% COMPATIBLE MITH
CBM BASIC, JETPACK COMPILES BASIC
PROGRAMS INTO MACHINE CODE, RUNNING
UP TO 25 TIMES FASTER... AND USING
UP TO HALF AS MUCH MEMORY, TO GIVE
FASTER LOADING, OR BIGGER PROGRAMS!
AND IT EVEN ACCEPTS BASIC EXTENSIONS
AND MACHINE CODE ROUTINES AS WELL!
AND MACHINE CODE ROUTINES AS WELL!
AND MACHINE CODE ROUTINES AS WELL!
AND MACHINE CODE ROUTINES AS WELL!
AND MORE...
AND MORE...
AND MORE...
AND MORE...
AND MORE...
AND MORE...
AND MORE...
AND MORE...
AND MORE...
AND MORE...
AND MORE...
AND MORE...
AND MORE...
AND MORE...
AND MORE...
AND MORE...
AND MORE...
AND MORE...
AND MORE...
AND MORE...
AND MORE...
AND MORE...
AND MORE...
AND MORE...
AND MORE...
AND MORE...
AND MORE...
AND MORE...
AND MORE...
AND MORE...
AND MORE...
AND MORE...
AND MORE...
AND MORE...
AND MORE...
AND MORE...
AND MORE...
AND MORE...
AND MORE...
AND MORE...
AND MORE...
AND MORE...
AND MORE...
AND MORE...
AND MORE...
AND MORE...
AND MORE...
AND MORE...
AND MORE...
AND MORE...
AND MORE...
AND MORE...
AND MORE...
AND MORE...
AND MORE...
AND MORE...
AND MORE...
AND MORE...
AND MORE...
AND MORE...
AND MORE...
AND MORE...
AND MORE...
AND MORE...
AND MORE...
AND MORE...
AND MORE...
AND MORE...
AND MORE...
AND MORE...
AND MORE...
AND MORE...
AND MORE...
AND MORE...
AND MORE...
AND MORE...
AND MORE...
AND MORE...
AND MORE...
AND MORE...
AND MORE...
AND MORE...
AND MORE...
AND MORE...
AND MORE...
AND MORE...
AND MORE...
AND MORE...
AND MORE...
AND MORE...
AND MORE...
AND MORE...
AND MORE...
AND MORE...
AND MORE...
AND MORE...
AND MORE...
AND MORE...
AND MORE...
AND MORE...
AND MORE...
AND MORE...
AND MORE...
AND MORE...
AND MORE...
AND MORE...
AND MORE...
AND MORE...
AND MORE...
AND MORE...
AND MORE...
AND MORE...
AND MORE...
AND MORE...
AND MORE...
AND MORE...
AND MORE...
AND MORE...
AND MORE...
AND MORE...
AND MORE...
AND MORE...
AND MORE...
AND MORE...
AND MORE...
AND MORE...
AND MORE...
AND MORE...
AND MORE...
AND MORE...
AND MORE...
AND MORE...
AND MORE...
AND MORE...
AND MOR AND MORE ... ALL FOR ONLY £64.95!

VIZAWRITE 64 IS A HIGH-PERFORMANCE, LOW-COST WORD PROCESSOR WITH ON-SCREEN FORWATTING, THAT TAKES FULL ADVANTAGE OF THE 64'S COLOUR, GRAPHICS AND MEMORY FEATURES... AND SUPPORTS VIRTUALLY ANY PRINTER! WITH A COMPREHENSIVE AND EASY-TO-FOLLON USER REFERENCE MANUAL, VIZAWRITE IS THE ULTIMATE PERSONAL COMPUTER WORD PROCESSOR! AVAILABLE ON CARTRIDGE (£89-95 £78), DISK (£79-95 £68) OR WITH VIZASPELL (£99-95 £85)

\*\*\* WANT IT TOMORROW? \*\*\* CALL US TODAY! \*\*\* ON 01-546-7256

|         | The state of the state of the s | TOTAL CONTRACTOR STREET                                                                      |                                                                                                    |                                                                                                    |
|---------|----------------------------------------------------------------------------------------------------|----------------------------------------------------------------------------------------------|----------------------------------------------------------------------------------------------------|----------------------------------------------------------------------------------------------------|
| (DISK)- | 199.95 £89.00                                                                                                    | MULTIPLAN (US)                                                                               | (DISK) \$29.95                                                                                                    | 167.95                                                                                                    |
|         | £59-95 £49.95                                                                                                    | PRACTICALC                                                                                   | (DISK) £44.50                                                                                                    | 139.95                                                                                                    |
| 4       |                                                                                                    | PRACTICALC                                                                                   | (TAPE) \$39.95                                                                                                    | £34.95                                                                                                    |
|         |                                                                                                    | HOMEBASE 1-4                                                                                 | (SUPERBASE)                                                                                                    | \$17.95                                                                                                    |
|         |                                                                                                    | STEPPING STONES                                                                              | (SUPERBASE)                                                                                                    | £9.95                                                                                                    |
|         |                                                                                                    |                                                                                              |                                                                                                    | \$29.95                                                                                                    |
|         | (DISK)<br>(DISK)<br>(DISK)<br>(DISK)<br>(CART)<br>(DISK)                                                                                                    | (DISK) 159-95 149.95<br>(DISK) 125-00 165.00<br>(DISK) 150-00 141.95<br>(CART) 150-00 141.95 | (DISK) 159-95 149.95 PRACTICALC<br>(DISK) 128-00 165.00 PRACTICALC<br>(DISK) 150-00 141.95 PRACTICALC<br>(CART) 150-00 141.95 STEPPING STONES | (DISK) £59-95 £49.95 PRACTICALC (DISK) £44-50 (DISK) £75-00 £65.00 PRACTICALC (TAPE) £29-95 (DISK) £50-00 £41.95 HOMEBASE 1-4 (SUPERBASE) (CART) £50-00 £41.95 STEPPING STONES (SUPERBASE) |

PRICES INCLUDE 15% VAT AND ARE CORRECT ON GOING TO PRESS. ORDER BY POST OR PHONE, USING CHEQUE, ACCESS/BARCLAY CARD OR OFFICIAL ORDER. DESPATCH IS BY SAME-DAY 1ST CLASS POST, PREPAID ORDERS FREE. PRODUCT DATA AVAILABLE ON REQUEST. REF A 31

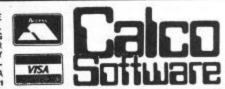

LAKESIDE HOUSE, KINGSTON HILL, SURREY, KT2 7QT. TEL 01-546-7256

Fed up with the speed of

Basic?

Do you find machine code

too complicated?

David Janda takes a look at

Forth. It may solve your

problems.

FORTH IS A REMARKABLE LANGUAGE. Not only is it the fastest language available for home micros, but it is also very easy to implement. Just about everything is unique to this language, and many people have used it for various applications.

To get an idea of Forth it is worth looking at its history. Forth was developed in the late 60s by one man called Charles H Moore. Moore was working at the National Radio Astronomy in Kitt Peak Arizona, and was very frustrated with the limitations of existing programming languages.

Over the years, Moore developed a set of programming tools which he could add to when he pleased. He decided to develop his tools into a control language, and Forth was borne. Since then, there have been numerous versions of the language, but basically the choice is between two Forth-77 and Fig-Forth.

The first point to note about Forth is that it doesn't use instructions or commands like Basic. Neither is it restricted to the number of facilities it possesses when purchased. Instead, Forth uses words. Every version comes with a set of words that make up the nucleus of the language.

The set of Forth words is stored in what is called the dictionary. Just like Basic (but more flexible) a Forth program can consists of any number or combination of words. VLIST is a Forth word. Its purpose is to display the contents of the dictionary. About the only other similarity between Basic and Forth is that the latter has an immediate mode where single commands (sorry, words) can be executed. For larger programs, an editor of some sort is used to enter the source code.

The real reason why Forth stands head and shoulders above the rest is its facility to allow the user to add to it. The analogy of someone opening a door will demonstrate this point as well as show the structure of a Forth program:

- : GRASP GRASP HANDLE ;
- : TURN TURN HANDLE :
- : OPEN PULL DOOR TOWARDS YOU;
- : ENTER WALK THROUGH ;
- : DOOR GRASP TURN OPEN ENTER;

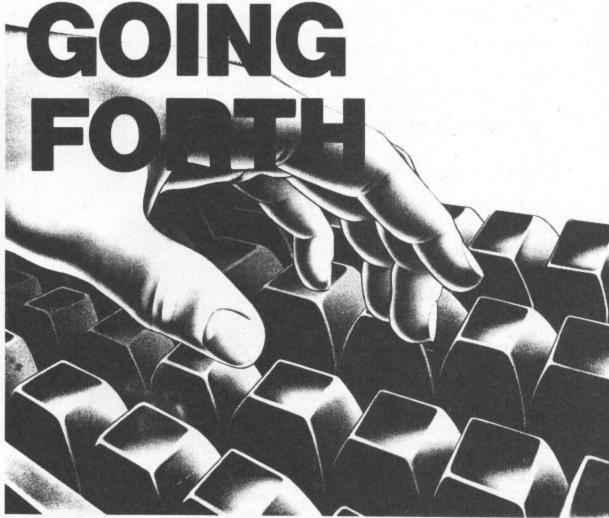

In this example, there are four words, grasp, turn, open and enter. Each new word consists of a number of Forth words which are terminated by the semi-colon. Finally, a word called DOOR has been defined which consists of the other four words. So, to perform the four words I would simply enter DOOR.

### The Stack

Forth has been described by many as the high-level low-level language. The reason for this is because Forth offers such high-level control structures, yet requires the user to maintain the stack. As a matter of fact, the stack (and understanding how to manipulate it) is probably the single most important aspect of learning the language.

The reason for this is because practically every Forth word alters the contents of the stack in some way. So it is entirely up to the user to maintain the stack, as there is no error checking, bound checking or such like. Even though it is a difficult concept to handle at first, stack manipulation does have its rewards. In Forth's case it produces programs that can run at 80% of the speed of machine code programs!

The stack itself is an area of memory that is used as a temporary storage space for numbers, data, and such like. It operates on a first-in last-out basis, and numbers can be added to it (pushed) or removed (popped).

To put the number six on the stack in Forth in immediate mode, the following is done:

### 6 RETURN

This places six on the stack. Adding more words is simple:

### 5 2 9 34 21 RETURN

Removing the numbers from the stack can be done in a number of ways. By far the simplest is to print them, and this is done with the dot command',', which removes one item from the stack and displays it:

### ..... RETURN

### would print:

- 21
- 34
- 9
- \_
- 6

The reason for the 'backwardsness' is because the first number placed on the stack will be at the bottom, and hence the last out.

The two methods of placing numbers on the stack are in the immediate mode (as above), or within a colon definition (a program). Here, a word called ADD has been defined which adds two and seven and prints the result:

: ADD 27+.;

By simply entering ADD, the number nine will be displayed. This is not a very good way to add two numbers, so like Basic, Forth can get the two numbers at runtime:

: ADD + .;

To add two numbers the following is entered:

2 5 ADD 7 Ok

Notice the 'ok' which is the equivalent of Basic's Ready prompt.

### **Reverse Polish Notation**

Forth requires that numbers to be operated upon should be on the stack prior to the operator. In other words, to perform a mathematical function, it is necessary to place the operand(s) before the operator(s), and not mix them as we humans do:

37 + is the equivalent of 3+7

We humans perform our calculations in infix notation, but Forth does it in postfix notation, known as reverse polish notation. Here are some algerbraic expressions in infix notation (normal) with their postfix (Forth) equivalents:

It looks confusing at first, but it is surprising how easy it is to adapt.

The reason why postfix notation is used is because computers find it easier. As a result, this also contributes to Forth's speed.

### **Definitions**

In Basic programs words are written, but in Forth words are defined. To inform the micro that you are defining a Forth word, two Forth words ':' and ';' are used together with a name for that word:

: name forth-words;

Once the definition is entered, it is placed within the dictionary and can be used just like any other Forth word. Other Forth words could use other definitions.

One of the great advantages that Forth has over conventional procedure librarys is that it is possible with many versions of Forth to inform the package that you wish to make your words part of the language

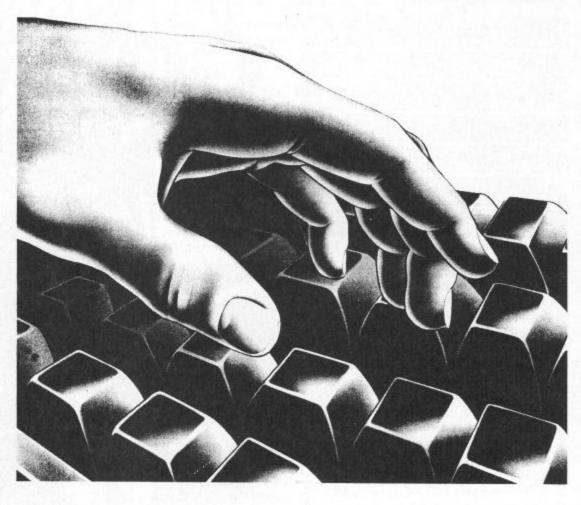

itself. Thus the next time you load Forth your own defined words will be part of the language!

Finally, the following Basic Forth speed comparison demonstrates the speed of Forth. The two programs are identical in operation, and perform the following:

Clear the text screen

Fill the colour map with the value 1, i.e. white.

POKE to the screen display 26 complete screenfuls.

The result is that a screenful of A's will be displayed, then B's and so on. In BASIC the test took 115 seconds to complete, and in (Melbourne) Forth it took 10.23 seconds!

10 PRINT "[CLS]"
20 FOR C=55296 TO 56296
30 POKE C,I
40 NEXT C
50 FOR L=1 TO 26
60 FOR I=1024 TO 2039
70 POKE I,L
80 NEXT I
90 NEXT L

: BM1 CLS 56297 55296 DO 1 I C! LOOP 27 P DO 2040 1024 DO J I C! LOOP LLOP;

### Reviews

It is very easy to implement Forth on a micro-especially one like the 64. As a result, there are at least seven implementations of the language available in the UK.

As you can see from the list, the prices of Forth packages differ. The features offered also vary, and it is a good idea to think about why you need the package. If, for example, you wish to expand an existing Forth, with a no-frills package, then Fig-Forth could be what you are looking for. On the other hand, White Lightning from Oasis Software offers many extensions. Another very good version is Forth+ from Melbourne House. With this package it is possible to produce your own stand-alone programs with ease.

Reviewed here are just four of the packages currently available.

Fig-Forth Romik Software Tape only — £14.95

Although this version is one of the cheapest, and offers no 'extras' at all, it is a great package!

This is because of the way in which the package has been implemented. Romik Forth offers the user a true fig-Forth environment without any additions of any kind. This has its advantages. First, it leaves memory free that would otherwise be used for extensions that the user may not want in the first place. And secondly, the

user can expand and customise the package without having to worry about workspace that may be used by extensions.

This said, I wouldn't recommend Romik Forth for the absolute beginner. Forth is unfriendly by nature, and Romik's version, an exact implementation, reflects this!

In use, the Romik Forth proved very fast, even compared with other Forths. The only slow aspect was the screen output. I believe the authors have made a CALL to the Basic/kernal ROMS and used the same routines as Basic for screen output. This is a pity, as it is possible to optimise this routine, thus speeding it up.

Being an accurate implementation of Fig-Forth, Romik Forth uses the same editor as most Forths – and a horrible editor it is too!

When Forth was designed, no method was specified for inputting source code. A US member of the Forth Interest Group (hence Fig) designed a crude but practical line editor, published in the user groups newsletter. The author suggested it should be used until someone designed a better one. Unfortunately, everyone (including the software houses) decided to use it, and it's still being copied in Forth implementations today!

#### Forth-64 Audiogenic Cartridge only—£29.95

The standard editor used in Fig-Forth is not the only 'off-putter' about the language. SAVEing and LOADing to and from a backup device is also complicated.

However, in this case, there is a justified reason. Forth was designed to use dynamic storage meaning that memory is treated as the backup device. The idea behind this is to speed-up SAVEing and LOADing. Only when you physically wish to store or LOAD the data (at the start or end of an editing session perhaps) would you FLUSH the data to disk or tape. In other words, dynamic store is a gobetween the memory and tape/disk.

But managing the Ramdisk is a tricky business in standard Forth. Audiogenics Forth-64 gets round this problem by offering easy to use Forth words for saving and loading program screens. Not only that, but the IEEE bus is fully supported, so it is possible to control (with some ease) any device bolted on the back of the 64.

Audiogenic's Forth is supplied on cartridge thus SAVEing the user the drudgery of LOADing from tape to disk. Not only that, but being on cartridge frees memory for more source screens which is quite important.

Numerous words cover tape/disk I/O and the IEEE bus, but there are no graphic or sound extensions on the 64 version. But it should be noted that the Vic-20 version

does have a word for changing the border and screen colour as well as loading the sound registers.

The editor used in this version is based around the original, but makes good use of the Commodore function/cursor keys. What is a bit unusual is that the screen used for direct mode is a Forth editing screen. This means that when the end of the screen is reached, it is necessary to clear it before continuing. This is quite awkward, and takes away some of the immediacy of direct execution.

However, screen (as in editing) management is very well organised with a lot of the mundane tasks being done automatically. A screen is selected, and after the program source has been edited, it can be loaded into main memory and run. To actually save or load a number of source screens, a file is specified in the SSAVE/SLOAD command, and Forth will save or load the required number of blocks – simple!

#### White Lightning Oasis Software Tape—£19.95, disk—£29.95

White Lightning is quite simply the best value for money you can get. For the price, you not only get a good implementation of Fig-Forth, but you also get a graphics development system.

White Lightning is a fairly complex package that can be used to develop commercial programs. The package is Forth based and includes a Fig-Forth nucleus. Built around this is a graphics development shell called IDEAL which contains numerous sprite and sound words which are used in the Forth program. As well as this, it is possible to access Basic within a White Lightning or machine code. Once the program has been developed and debugged, it is possible to save it in a stand alone version that can be freely distributed.

Both disk and tape versions are available, but the 'serious' programmer should opt for the disk version as it is necessary to save and load sprite data as well as the Forth source if a graphics program is being developed.

As mentioned it is possible to include Basic statements within the Forth source. This will mean that the program will not run as fast as it would in Forth only, but it is a great help when starting off with the language.

#### FORTH+ Melbourne House Tape—£14.95

Although only recently released, Forth+ has a long and interesting history. This Fig-Forth based package was initially developed for the ZX Spectrum by Abbersoft. Forth+ is supplied on cassette which is recorded in the Pavlova format and takes under three minutes to load. Disk users will be relieved to hear that the package can be transferred to disk with just two simple commands. Once saved to disk, the package takes 40 seconds to load and uses the disk as the main backing device.

Supplied with the cassette is a (grotty) 36 page manual which covers the bare essentials of the package. There are a number of features within the package that are not documented in the manual, but I understand that Melbourne House will be releasing a full length manual in the near future.

Forth+ is based around Fig-Forth and offers a number of interesting extensions. First, the screen editor has been adapted to make use of the C64's editor. Source code can be entered into any of the nine screens in a free format, and an edit session can be aborted if desired. One point missing from the editor is the ability to delete carriage returns. This may not sound important, but when editing in a free format (such as the example program) this becomes essential.

Another interesting feature is the ability to produce stand-alone programs with the package. After your masterpiece is created, ZAP followed by the name of the word will save a machine code file which can be SYSed from Basic. However, the code that is saved is as large as the Forth itself (50 blocks), and probably contains most of the package. There are more elegant methods of achieving the same thing.

Screen modes included within the package are:

MCM Multi-colour mode
NCM Normal colour mode
ECBM Extended background colour
mode
NBCM Normal background colour mode
HRG High-res mode

LRG Low-res mode

All the normal colour functions such as border, ink and background are supported, together with plot and draw. Sixteen sprite commands are included as well as 16 sound commands.

In use, Forth+ proved to be excellent. Even a semi-fatal crash could be recovered from re-SYSing back into the main code. The pakcage is not overwhelmed with features, but the facilities which it does have are perfectly adequate.

#### Other Forth Packages

There are numerous versions of FORTH available, and here is a list of some:

Forth 64 Handic Software £34.95 Forth 64 Hesware £54.95 Tiny-Forth Adamsoft £12.95, £14.95 Nick Hampshire brings you a

detailed look at the C-16

**Operating System variables** 

and memory map.

ANYONE WISHING TO DO EXTENSIVE machine code programming on the C-16 or Plus-4 will require two essential pieces of information.

The first, is a list of the operating system variables, their location and function. This is essential if fatal interaction with the system software is not to occur. It is also important to know where to place variables when using any of the system subroutines.

The second essential piece of information is a memory map. This contains the entry points to the operating system and Basic ROM routines. The use of such routines within a program can save a considerable amount of time and program space, an important consideration with the C-16.

I have included both these pieces of information in this article.

Unfortunately, Commodore has not previously produced any of this data and it has therefore been necessary to use the experience gained with previous Commodore machines to deduce the location and function of both variables and routines. All the locations discovered have been thoroughly checked and I have no reason to doubt that they are correct, I would however be very interested to hear from any readers with additional information.

The operating system variables are, in common with all Commodore machines, stored in the bottom area of memory extending from location \$0000 up to the bottom of the screen colour memory at \$0800, a total of 2K of memory. All the important variable locations are shown in Table 1. It should be noted that locations \$00 and \$01 are an I/O port located on the processor chip and cannot therefore be used for variable storage.

A memory map of the ROM based operating system and Basic routines is shown in Table 2. Many of these routines are usable to some degree, and some are extremely valuable. Most of the routines and variables are similar, or even identical, in function, if not in location, to those on the C64.

Readers wishing to gain an in depth knowledge of the routines, functions and operations are recommended to consult one of the advanced books on the 64. The 64 Revealed series by Nick Hampshire, published by Collins is recommended, especially Advanced Commodore 64 Basic Revealed.

## **NUTS & BOLTS** C/16

#### Table 1

Operating system variable storage. \_\_\_\_\_

- Cassette control 0001

Bit 4 : Cassette read

3 : Cassette motor (0=on)

1 : Cassette write

Ø=LOAD,1=VERIFY 000A

Type: FF=string,00=numeric 000D

Type: 80=integer,00=floating 000E

DATA scan/LIST quote/memory flag 000F

Integer value 0014-0015 -

- Pointer:temporary string stack 0016

0017-0018 - Last temp string vector 0019-0021 - Temporary string stack

0022-0025 - Utility pointer area

0026-002A - Prooduct area for multiplication

002B-002C - Pointer: start of Basic

002D-002E - Pointer:start of Basic variables

002F-0030 - Pointer:start of arrays 0031-0032 - Pointer: end of arrays

0033-0034 - Pointer:bottom of strings

0035-0036 - Pointer:current string

0037-0038 - Pointer:top of Basic memory

0039-003A - Current Basic line number

CHARGET pointer 003B-003C

Pointer:FOR/DO stack 003D-003E

Current DATA line number 003F-0040

0041-0042 -Current DATA address

0043-0044 -Input vector

0045-0046 - Current variable name

0047-0048 - Current variable address

Variable pointer for FOR/NEXT 0049-004A -

004B-004C - Y save;op save;Basic ppointer save

004D Comparison symbol accumulator

004E-0053 - Misc numeric work area 0054-0056 - Jump vector for functions

0057-0060 - Misc work area

- FAC#1 exponent 0061

- FAC#1 mantissa 0062-0065

0066 - FAC#1 sign

Series evaluation constant pointer 0067

#### Table 1(continued)

 FAC#1 overflow 0068

- FAC#2 0069-006E

006F – FAC sign comparison

- FAC#1 rounding 0070

 Room for graphics screen 0075

(0=not available)

007C-007D - Pointer:GOSUB stack

- Flag for window (\$40=window on) 0083

\$80=multicolour, \$C0=both

- Status word ST 0090

- Keyswitch CIA:STOP and RVS flags 0091

0093 0=load,1=verify

- Serial output:deferred char flag 0094

- Serial deferred character 0095

0097 - # open files - Input device 0098

0099 Output CMD device

- Direct=80/run=0 output control 009A 009D-009E - Tape end address/End of program

00A3-00A5 - Jiffy clock

- Serial bit count/EOI flag 00A6

- Countdown tape write/bit count 00AA

00AB – # chars in filename - Current logical file 00AC

- Current secondary address 00AD

- Current device 00AE

00AF-00B0 - Pointer to filename 00B2-00B3 - I/O start address

00B4-00B5 - Alt start address (load/verify)

00B6-00B7 - Pointer:cassette buffer

0004-0005 - Input cursor log (row,column)

- Which key:64=no key 0006

 Input from screen/keyboard 00C7

00C8-00C9 - Pointer to screen line 00CA - Pointer: cursor column 00CB - Output quotes flag

00CD - Pointer:cursor row

- Output character (to screen) DOCE

00CF - # of inserts outstanding 00EA-00EB - Screen colour pointer

00EC-00ED - Keyboard pointer

00EF - # chars in keyboard buffer

00F8 - Type of tape file

00FF-010A - Floating to ASCII work area

0100-013E - Tape error log

0100-01FF - Processor stack area 0200-0258 - Basic input buffer

0259-025A - Pointer: line# for CONT

025B-025C - Pointer: Basic statement for CONT

02F2-02F3 - Float-fixed vector 02F4-02F5 - Fixed-float vector 0300-0311 - Basic vectors

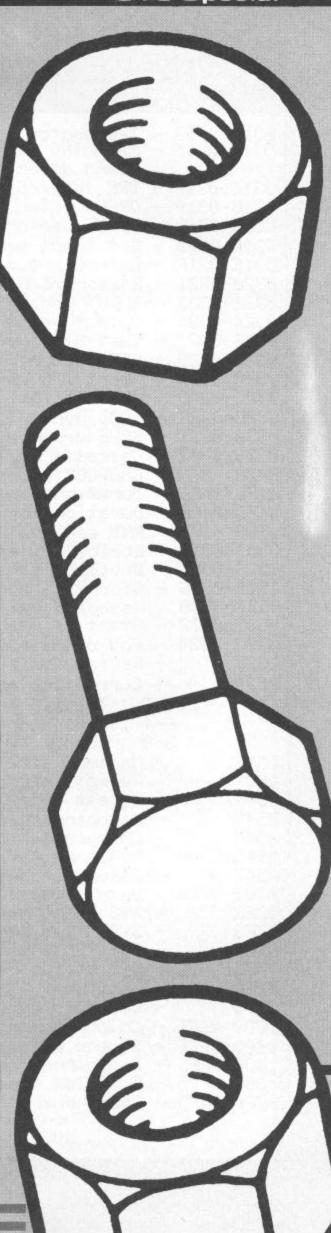

#### Table 1(continued)

- IRQ vector for keyscan/clock - Main IRQ vector for sound duration/graphics split 0316-0317 - BRK interrupt vector 0318-0319 - OPEN vector 031A-031B - CLOSE vector 031C-031D - Set input vector 031E-031F - Set output vector 0320-0321 - Restore I/O vector 0322-0323 - INPUT vector 0324-0325 - Output vector 0326-0327 - Test-STOP vector 0328-0329 - GET vector 032A-032B - Abort I/O vector 0320-032D - User vector 032E-032F - LOAD vector 0330-0331 - SAVE vector 0333-03F2 – Cassette buffer 0473 - CHARGET subroutine 04FC/04FE - Duration for voice 1 04FD/04FF - Duration for voice 2/noise - RND seed value 0503 0509-0512 - Logical file table 0513-051C - Device # table 051D-0526 - Secondary address table 0527-0530 - Keyboard buffer 0531-0532 - Start of usable memory 0533-0534 - End of usable memory 0535 - Serial bus timeout flag 053B - Current colour code Bit 7 : 1=flash 6-4 : luminance (0-7) 3-0 : colour (0-15) 053F Maximum size of keyboard buffer 0541 - Repeat speed counter 0542 - Remeat delay counter 0543 - Keyboard shift/control flag 0544 - Case switch count 0545-0546 - Keyboard table setup pointer *0*547 - Case switch disable 0700-07B0 - Gosub stack - SYS A reg save 07F2 - SYS X reg save 07F3 07F4 - SYS Y reg save 07F5 - SYS status reg save 07F6 - Last key - Countdown for double TI bump 07FD 0800-0BFF - Colour memory 0000-0FFF - Screen memory 1000-3FF5 - Basic program memory 1800-3FF5 - Graphics screen/colour memory 3FF6-3FFD - Reset entry (when ROM is out)

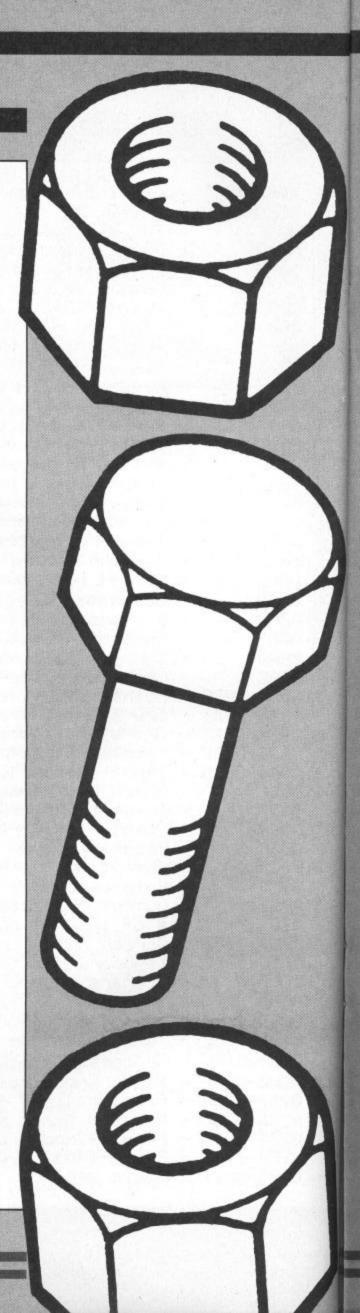

#### Table 2

```
986C - Constant - 32768
9886 - Float-fixed
9A62 - Perform 'FRE'
9A7D - Perform 'POS'
9A9D - Perform 'DEF'
9ADE - Perform 'FN'
9B66 - Perform 'STR$'
9C48 - Get temporary string
9CBB - Perform 'CHR$'
9CCF - Perform 'LEFT$'
9D03 - Perform 'RIGHT$'
9D15 - Perform 'MID$
9D61 - Perform 'LEN'
9D70 - Perform 'ASC'
9D84 – Get 1 byte parameter
9D93 - Perform 'VAL'
9DD2 - Get parameters for POKE/WAIT
9DFA - Perform 'PEEK'
9E12 - Perform 'POKE'
9E6A - Perform 'WAIT'
    - Perform 'subtract'
9E87
9E9E - Perform 'add'
A01E - Perform 'LOG'
A07B - Perform 'multiply'
A197 - Perform 'divide'
A221 - Memory to FAC#1
A281 - FAC#2 to FAC#1
A2A0 - Round FAC#1
A2BE - Perform 'SGN'
A2DD - Perform 'ABS'
A358 - Perform 'INT'
A5E4 - Perform 'SQR'
ASEE - Perform 'power'
A627 - Perform 'negate'
A660 - Perform 'EXP'
A707 - Perform 'RND'
A77D - Basic I/O error handler
A785 - Basic-kernal patch for OPEN
A78B - Basic-kernal patch for PRINT
A791 - Basic-kernal patch for INPUT
A797 - Basic-kernal patch for set
       output device
A7A6 - Basic-kernal patch for set
       input device
A7AF - Basic-kernal patch for GET
A7B5 - Perform 'SYS'
A7DE - Perform 'SAVE'
A7F0 - Perform 'VERIFY'
A7F3 - Perform 'LOAD'
A84D - Perform 'OPEN'
A85A - Perform 'CLOSE'
A86B - Get parameters for LOAD/SAVE
A8B0 - Get parameters for OPEN/CLOSE
A954 - Garbage collect
AA70 - Perform 'COS'
AA77 - Perform 'SIN'
AACO - Perform 'TAN'
ABIA - Perform 'ATN'
```

#### Table 2 (continued)

```
D965 - Input until carriage return
ABSD - Perform 'RENUMBER'
                                            DB11 - Read keyboard
ADCA - Perform 'FOR'
AESA - Perform 'DELETE'
                                            DC49 - Output to screen
AECA - Get range for LIST/DELETE
                                            E01E - Keyboard select vectors
B42B - Perform 'TRAP'
                                            E026 - Unshifted table
B440 - Perform 'RESUME'
                                            E067 - Shifted table
8544 - Perform 'PUDEF'
                                            E0A8 - CBM key table
E0E9 - Control table
B557 - Perform 'DO'
B5AC - Perform 'EXIT'
B603 - Perform 'LOOP'
                                            E12A - Shift/run equivalent
                                            E2EA - Delay for 0.5 sec
B652 - Perform 'TRON'
                                            E9CC - Find any tame header
B655 - Perform 'TROF'
                                             EA21 - Find a specific header
B6CD - Perform 'AUTO'
                                             EBD9 - Get ($0328)
B6E8 - Perform 'HELP'
                                            EBE8 - Input ($0322)
B729 - Perform 'KEY'
                                             EC4B - Output ($0324)
B849 - Perform 'SOUND'
                                             EC8B - Receive from serial
B8BD - Perform 'VOL'
                                             ECDF - Send serial deferred
BBD1 - Perform 'PAINT'
                                             ED18 - Set input device ($0310)
B9D4 - Perform 'CHAR'
                                             ED60 - Set output device ($031E)
BAE2 - Perform 'BOX'
BD35 - Perform 'GSHAPE'
BE29 - Perform 'SSHAPE
C01E - Perform 'CIRCLE'
C4D9 - Perform 'DRAW'
                                             EDFA - Send 'talk'
                                             EE1A - Send talk SA
                                             EE2C - Send 'listen'
                                             EE4D - Send listen SA
                                             EE5D - Close file ($031A)
C50D - Perform 'LOCATE'
                                             EEE8 - Find file entry
C51A - Perform 'COLOR'
C567 - Perform 'SCNCLR'
C5B8 - Perform 'SCALE'
                                             EEF8 - Get file details
                                             EF08 - Abort all files ($032A)
                                             EFØC - Restore default I/O ($0320)
C5C3 - Perform 'GRAPHIC'
                                             EF23 - Send 'unlisten'
C8BC - Perform 'DIRECTORY'
                                             EF3B - Send 'untalk'
EF53 - Open file ($0318)
F04A - Load program ($032E)
C941 - Perform 'DSAVE'
C951 - Perform 'DLOAD'
C968 - Perform 'HEADER'
                                             F1A4 - Save program ($0330)
C99C - Perform 'SCRATCH'
                                             F265 - Test STOP key ($0326)
C9CC - Perform 'COLLECT'
                                             F2A4 - Power reset entry
C9DA - Perform 'COPY'
                                             F2CE - Set kernal vectors
C9F4 - Perform 'RENAME'
CA00 - Perform 'BACKUP'
                                             F2D3 - Store kernal vectors
                                             F30B - Initialise I/O
CB21 - Get paramters for disk commands
                                             F352 - Initialise system constants
CCCF - Read disk error
                                             F40C - Set filename details
CD32 - 'ARE YOU SURE?' message
                                             F413 - Set file details
                                             F41A - Flag status
CE00 - IRQ/BRK entry
                                             F41C - Get status
CEOE - IRQ routine ($0314) - handles
                                             F423 - Set timeout
        graphics split, sound duration
                                             F427 - Read/set top of memory
CE42 - IRQ routine ($0312) - handles
                                             F429 - Read top of memory
        clock, keyboard
                                             F42F - Set top of memory
CECD - Handle sound durations
                                             F436 - Read/set bottom of memory
                                             F438 - Read bottom of memory
CEFØ - Bump clock
CF26 - Get time
                                             F43E - Set bottom of memory
CF2D - Set time
                                             F445 - Monitor call entry
                                             F44C - Monitor BRK entry ($0316)
D000 - Character definitions (2K)
D802 - Screen address low
                                                     User vector ($0320)
D81B - Screen address high
                                             FC19 - Get I/O address
D834 - Get screen size
                                             FCB3 - IRQ entry
                                             FCBE - IRQ exit
D839 - Put/get row/column
D8A8 - Set screen pointers
                                             FD00 - TED memory
D8C1 - Remove char from keyboard
                                             FF52 - Perform 'MONITOR'
```

Stephenson provide the key

to Basic and devle into the

mysteries of keywords.

SOME READERS WHO HAVE BEEN following this series may have found the last few articles a little tough. This month, we thought it would be nice to pause for breath and go over some of the lesser used BASIC keywords in detail.

The Basic language, as implemented in the C64, employs a variety of keywords which are sufficient to cope with most situations. A good proportion of the total are in constant use and have been treated and used in earlier articles in this series. For various reasons we have neglected some of them altogether. A few others have been used without adequate description. Although all keywords are defined in the user manuals, alternative treatments can often lead to a better understanding.

The vocabulary of any language is seldom utilised to the full. Indeed, in everyday speech, we only use a fraction of the total number of words we know. It is the same with programmers. However rich the Basic vocabulary, it is easy to get into a rut by sticking only to those keywords which are easy to understand or use. Unfortunately, the most ardent admirer of the C64 or Vic 20 would be forced to admit that the Basic vocabulary in these machines is, to say the least, sparse. Because of this, it is particularly important that we know how to make efficient use of every keyword. Before dealing with them individually, it pays to classify them into order.

#### Types of keyword

A keyword is any combination of characters, chosen for their mnemonic value, recognised by the interpreter as an order to be carried out. They fall into one of three classes, – statements or functions.

Commands are keywords which have an overall effect on the complete program. They are more often employed outside a program in direct mode. However, they will also work within a program under a line number. The following keywords are direct commands: CONT, LIST, LOAD, NEW, RUN, SAVE, VERIFY.

Statements are keywords which perform some particular action within a program. Most keywords are statements.

Functions are specialised statements which perform a standardised operation on a variable. Functions can be

# 

recognised by the brackets which enclose the variables. The following complete list of Commodore functions uses X or Y as example numberic variables and A\$ for string variables: ATN(X), CHR\$(X), COS(X), EXP(X), FRE(X), INT(X), LEFT\$(A\$,X), LEN(A\$), LOG(X), MID\$(A\$X,Y), PEEK(X), POS(X), RIGHT\$(A\$X), RND(X), SIN(X), SPC(X), SQR(X), STR(X), TAB(X), TAN(X), USR(X), VAL(A\$).

TI and TI\$ are exceptional in that Commodore classifies them as functions although they do not require brackets round the variable. Numeric variables used in functions are often called arguments. The arguments in two of the functions, POS and FRE, are dummies, meaning that some number must be entered to avoid triggering a syntax error although it doesn't matter what number you chose within the range 0 to 255.

#### The command RUN

RUN clears all variables when it starts a program from the first line number. It is possible to start a program from lower down the program by using RUN X, where X is the starting line number. RUN X will often lead to error conditions because variables created under previous line numbers are cleared from memory.

If you want to restart the program a second time at some lower point, it is better to use GOTO X which leaves previously created variables unharmed. The main danger with using GOTO X is triggering a 'REDIM'D ARRAY' error if a DIM line is re-encountered.

#### The command CONT

A program comes to a halt under any one of the following conditions:

(a) The RUN/STOP key has been pressed.

- recognised by the brackets which enclose (b) The program has reached either a the variables. The following complete list STOP or END statement.
  - (c) The program has reached the last line number.
  - (d) The program has encountered a standard error condition.

The program can always be restarted from the beginning or, by typing RUN X, started from line X. However, RUN or RUN X always clears variables from memory which were created by the last run. Only the program is retained.

The command CONT can provide a powerful weapon for sniffing out bugs in a program during the development stage. It is usually possible, providing the development has proceeded in accordance with guidelines of good structure, to recognise certain critical points in a program.

To check the value of variables at these critical points, temporary STOP instructions can be inserted. When the program is RUN, it will halt at the first STOP and you can check the state of the variables by printing out their value. If the values are different to what you expected there is little point in proceeding with the rest until the reason for the discrepancy has been found. Assuming that everything is OK, you can allow the program to carry on with the next segment by again using CONT.

Unlike RUN, which always starts the program afresh, CONT allows it to carry on from where it was stopped and preserves the value of all variables reached up to that point. These temporary STOPs act as 'break points' in the program, enabling the status to be investigated and faults remedied in a series of easy stages.

To take full advantage of break points, the program should use fixed, easy to use, values so the results of calculations can easily be checked manually at the end of each one. Remember that CONT will not work if the program has halted due to an error condition. If you try it, the response will be 'CAN'T CONTINUE.

#### The command NEW

As far as Basic is concerned, the command NEW will clear the entire memory, including any pre-existing program. Although NEW is usually entered in direct mode, you may include it within the program under a line number. If you start on a new program when the previous one or its remnants are stil in memory, be prepared for some unexpected results. Switching OFF and ON again will clear everying but entering NEW is more elegant.

Authorities disagree on the wisdom of repeatedly switching the power on and off more than absolutely necessary. Repeated use of the main switch may even reduce the life of some of the more sensitive chips.

#### The command LIST

This is probably the most overworked command in Basic. Although the default listing is to the screen, a previously active CMD statement can be used to output the listing to a printer or other suitable peripheral.

You may include LIST within a program under a line number but, after the listing, the program will always revert to command mode and the READY message. Unless it is placed at the line immediately preceding the END statement, it is difficult to imagine what purpose LIST can serve within a program other than saving you the trouble of entering LIST afterwards. But then you don't always want a listing after every run!

#### The command SAVE

This command can only be used to save programs. It saves on tape by default or on disc by quoting device number eight after the program name. The Commodore method of saving on tape is slower than some other machines, partly because two copies are always saved so that read errors on playback are easily pinpointed by discrepancies between the versions.

If SAVE is used within a program under a line number, the program is halted while the tape or disk is being recorded. On completion of the save operation, it carries on with the rest of the program. In this way, it is possible to save a program and run it in one go, although you'll probably never need to do this.

#### The LOAD command

When you load a program using LOAD as a direct command, all variables are cleared from memory including any

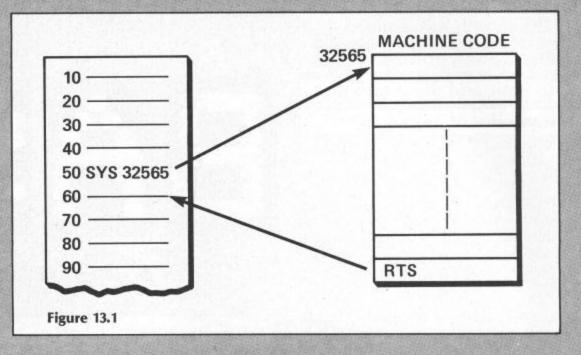

resident program which may be there. If LOAD is used as a statement within a program, although the existing program is cleared, the existing variables are untouched and a RUN automatically follows. Used in this way, the LOAD command acts as a 'chain' command so that several programs on tape or disk can be chained together. This allows large programs which would exceed the bounds of memory, to be entered in parts small enough to be accommodated within the memory space available. Each subsequent program finds an environment already prepared by previous programs. The individual smaller programs must be carefully designed to ensure that, apart from their use of existing variables, they are self sufficient.

For example, one program cannot GOTO a line number of another because it would not be in the computer's memory. The program bytes are normally loaded into a block of memory starting at address 2048 (0800 hex) onwards.

#### The VERIFY command

Pessimists use VERIFY immediately after they have saved a program on tape. It takes a long while to save a large program and just as long to verify it afterwards so it is a precaution which many programmers neglect to take. In any case, the most likely reason for failing to LOAD is an error during playback rather than during record.

However, VERIFY does have one additional advantage. Because it leaves the tape several inches after the program's end it is safe to receive another program immediately without worrying about overlap.

#### **POKE and PEEK**

These two statements are best considered together because they occupy a grey area, midway between Basic and the inner

workings of the machine. In traditional Basic, the individual pigeon holes in memory are of no consequence because the interpreter takes care of all memory assignments.

PEEK(X) enables us to have a look at the byte currently occupying memory address X. To avoid an 'ILLEGAL QUANTITY' message, X must lie within the range 0 to 65,535. (There is no memory outside this range).

POKE X,Y allows us to store the number Y in address X. Since a memory location can only hold one byte of data, Y must be within the range 0 to 255, and it must be a positive number.

To PEEK a number can never be harmful but an indiscriminate POKE can turn sour. Poking the right number into the wrong address or vice versa crash a program. The results of a crash vary but it's usually either a screenful of dazzling screen characters or a stoney indifference to all keyboard activity. The crash will almost certainly occur if a number is poked into one of the workspace areas used by the operating system.

You should regard the operating system with respect as it's capable of withdrawing all co-operation if crossed.

Providing care is taken in choosing memory addresses, POKE can be used to:

- (a) Assign date bytes directly. For example, if we want to store numbers less than 256 in memory, it can be done far more economically by using POKE than by assigning the number to a Basic variable. It is not so convenient or flexible as normal assignments but worth bearing in mind when a lot of small numbers have to be manipulated.
- (b) As one of the elements in graphic work.
- (c) Passing parameters to machine code surroutines called from within Basic.
- (d) In spite of the warning regarding a POKE into operating system areas, there are a number of special

locations which can be POKED in order to modify certain effects.

(e) To control colours. POKE 53282,8 will set background colour to orange.

(f) It is possible to operate on selected bits of a memory byte by using the AND or OR operators in conjunction with POKE and PEEK. For example, bit 4 in location 53270 decides whether the multi-colour character mode is on (bit 4=1) or off (bit 4=0). To ensure the off condition, use

#### POKE 53270, PEEK (53270) AND 239

This may seem a trifle obscure unless you are familiar with the bitwise features of AND.

#### The AND statement

It should not be difficult to understand the meaning of AND and OR when used in conjunction with the IF/THEN structure. For example,

#### 100 IF A < B AND C < D THEN PRINT X\$

The syntax is almost self explanatory and clearly means that both conditions must be true. However, there are other, less obvious, qualities lurking beneath the surface which are known as bitwise operations. Study the following series of operations:

| Assume this pattern | 11011011 |
|---------------------|----------|
| Now AND it with     | 11101111 |
| The result is       | 11001011 |

Note that the result is the same as the original pattern except where the AND pattern had a 0 in that position. The AND pattern, known as a mask, is calculated thus: Use '0' in the mask when you want '0's in the result, otherwise use '1's.

Let's try a practical example. Suppose a certain memory location holds the following bit pattern:

#### 10011100

Let's also suppose that we wish to clear bit 4 or 0 without disturbing the others. (Bits are numbered 0 to 7, from right to left so bit 4 is the fifth bit from the right). The correct AND mask will be 11101111. Unfortunately, there is no provision in C64 Basic for entering bit patterns direct. We have to use decimal so we must convert the bit patterns in the AND mask to decimal before it can be accepted. The above example required an AND mask of 11101111.

Working laboriously in decimal, this becomes 1+2+4+8+323+64+128 = 239. Pity Commodore doesn't provide hex numbers - this would make AND mask calculations dead easy.

We are now in a position to return to the problem we left in the last section. You will remember that the following line was supposed to clear bit 4 in location 43270 to 0:

#### POKE 53270, PEEK (53270) AND 239

We are poking the same bit pattern back into the location after we have ANDed it with 239. We know that 239 decimal is 11101111 which is the correct AND mask for clearing bit 4 in the original location. To consolidate, confirm that the following apparent absurdities are in fact quite true: 247 AND 251 = 251, 7 AND 8 = 0.

#### The OR statement

This, like the AND, has bitwise connotations. As we have seen, ANDing is used when we want to clear certain bits to 0 but ORing is used when we want to set certain bits to 1. The rule for the OR mask is a follows: Use '1's in the mask where bits are to be '1's, otherwise use '0's.

| Suppose we start with        | 11001011    |
|------------------------------|-------------|
| Then we OR it with           | 00010000    |
| The result is                | 11011011    |
| Note that the result is the  | same as the |
| original except in the posi- | tion where  |
| there was a 1 in the OR m    |             |

Let's return to our previous example once again but this time, assume we want bit 4 in location 53270 to be a 1. The OR mask must be 00010000, which in decimal is 16. Our POKE line then becomes:

#### POKE 53270, (PEEK 53270) OR 16

To consolidate, confirm the following: 7 OR 7 = 7, 5 OR 2 = 7.

#### The NOT statement

This is the third member of the trio capable of bitwise operations. Before describing its action, we must first define a few terms: To flip, means to change a 1 to 0 or vice versa. The bit complement (logical complement or one's complement) is the bit pattern formed by flipping all the bits. The two's complement is the same as the bits complement except that an extra 1 is added. Example:

| Starting with       | 10010111 |
|---------------------|----------|
| Bit complement is   | 01101000 |
| Two's complement is | 01101001 |

The NOT statement forms the two's complement of a bit pattern which can lead to rather mysterious results. For example, NOT 1 = 255. To see why, note that 1 = 00000001 so the two's complement is 111111110 + 1 = 255.

The mystery clears up when we learn that a negative number, as far as the computer is concerned, is really the two's complement form of the equivalent positive. When we NOT something, we are really asking for the negative version. All this information on the bitwise operations of AND, OR and NOT is really crossing the border between Basic and machine code. The same thing can be said regarding the next item.

#### The SYS command

It is possible to mix Basic with machine code in the one program. There are several situations where such a mix may be justified. The execution speed of Basic is sufficient for some purposes but intolerable for others. Another disadvantage of Basic is that memory is not used economically. For example, in Basic, the memory set aside for numbers is fixed, irrespective of their magnitude. It takes just as many bytes to store the number three as it does to store 3000. Machine code programs can arrange for memory storage to be more closely tailored to magnitude.

However, machine code is not everyone's idea of the good life so, as far as possible, most of the program may continue to be written in the tranquil environment of Basic with only the occasional leap into and out of machine code. Figure 13.1 shows how such leaps can be performed using the keyword SYS.

Note from the figure that we can only jump to a machine code subroutine if we happen to know where it is located in the memory map. In other words, we must know the starting address. If you've written the machine code there's no problem but you may want to use some of the ready made versions already residing in the ROM. These are free, providing you find out the starting address by consulting the Programmer's Reference Guide or employing some crafty detective work. Remember you can always PEEK locations in ROM.

There is one obstacle that can arise in the use of SYS. Many subroutines only work if information is provided. To quote a simple example, a subroutine to find the square of a number obviously can't work unless it is supplied with the number to be squared. When such a subroutine is written, it will assume the number to be already residing in a particular memory location. The address will form part of the accompanying documentation.

Therefore, before we call on the subroutine by means of SYS, we must poke this information in the required address. Thus a typical call might look like this:

#### 100 POKE 34520,16 110 SYS 34500

The data location is 34520 and the number 16 has been poked into it. The subroutine is assumed to start at address 34500.

The machine code subroutine must end with RTS (Return from Subroutine) otherwise control will not come back to Basic.

Take on your 64 at dominoes with this listing from Roy Titchard.

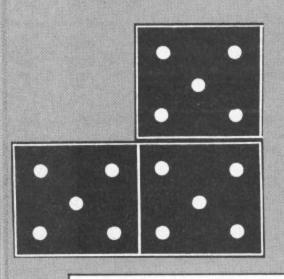

100 REM

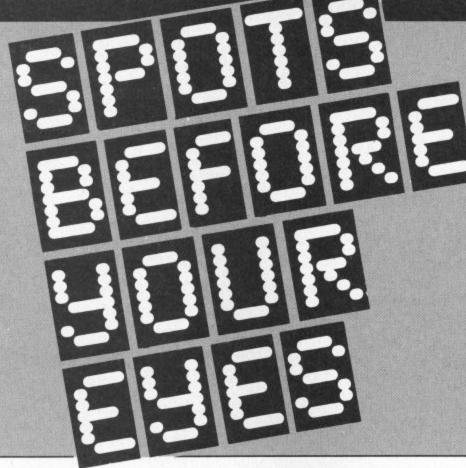

340 PRINT"[DOWN]PACK AND DEALT NIN E DOMINOES." 350 : 360 PRINT"[DOWN] THE FIRST 'DROP' W ILL BE RANDOM EITHER" 370 :

380 PRINT"[DOWN]YOU OR THE COMPUTE R GOING FIRST."

390 :

400 PRINT"[DOWN] IF YOU GAIN 1ST DR OP THEN YOU CHOOSE"

410 :

420 PRINT"[DOWN]YOUR DOMING BY NUM BER [1 TO 9]"

430 :

440 PRINT"[DOWN] THE DOMING IS THEN DISPLAYED IN THE"

450 :

460 PRINT"[DOWN] CENTRE OF THE SCRE EN."

470 :

[RVSON] DO

480 PRINT"[DOWN][DOWN] CAETTO W][RUSON] PRESS RETURN TO CONTINUE [RUSOFF]"

490 GETAS: IFAS=""THEN490 500 IFA\$<>CHR\$(13)THEN490

510 :

520 PRINT"[CLEAR][DOWN]THE COMPUTE R WILL AUTOMATICALLY MAKE"

530 :

540 PRINT"[DOWN] ITS MOVE AND RECOR D THE MOVE AT THE "

550 :

560 PRINT"[DDWN]TOP RIGHT OF THE S CREEN." 570 :

310 : 320 PRINT"[DOWN]YOU WILL BE PLAYIN G WITH A DOUBLE SIX" 330 :

D RULES APPLY....."

[DOWN][DOWN][YELLOW]

240 IFAS="N"THEN1210

250 IFAS="Y"THEN280

STRUCTIONS [RVSOFF] [Y-N]"

230 GETAS: IFAS=""THEN230

280 PRINT"[CLEAR][GREEN]

[RUSON] INSTRUCTIONS [RUSOFF]"

300 PRINT"[DOWN][CYAN]NORMAL DOMIN

YOU NEED IN

260 GOTO230

270 :

290 :

170 : EXT 190 : 210 : 220 PRINT"[DOWN][DOWN][DOWN][DOWN]

110 REM BY ROY TITCHARD 1985 120 GOSUB5930 130 : 140 FORNM=1TO15: READMN: NMS=NMS+CHR S(MN): NEXTNM 150 DATA66,89,32,82,79,89,32,84,73 ,84,67,72,65,82,68 160 POKE53280, 0: POKE53281, 0 180 PRINT"[CLEAR][DOWN][DOWN][DOWN ]":FORA=OTO3:PRINTTAB(10)DO\$(A);:N 200 PRINT"[DOWN][DOWN][DOWN][DOWN] "; NM\$

DOMINOES

ON

```
580 PRINT"[DOWN] THE CENTRE DOMINO
                                     950 :
WILL THEN CHANGE TO"
                                     960
                                     970 PRINT"[DOWN][DOWN]
590 :
                                                                  [CYAN]
600 PRINT"[DOWN]SHOW THE MOVE PLAY
                                     [RUSON] PRESS RETURN TO CONTINUE [
ED (I.E) YOU DROP"
                                     RUSOFF]"
                                     980 GETAS: IFAS=""THEN980
620 PRINT"[DOWN]DOUBLE BLANK THE C
                                     990 IFA$<>CHR$(13)THEN980
OMPUTER PLAYS ONE"
                                     1000 :
                                     1010 PRINT"[CLEAR][DOWN][DOWN][YEL
630 :
640 PRINT"[DOWN]BLANK SO THE CENTR
                                     LOWIIF A GAME IS 'STITCHED' (NEITH
E DOMINO CHANGES TO"
                                     ER PLAYER"
                                     1020 :
650 :
                                     1030 PRINT"[DOWN] CAN GO) THEN THE
660 PRINT"[DOWN]BLANK ONE, AND SO
ON."
                                     WINNER IS THE PLAYER"
                                     1040 :
670 :
                                     1050 PRINT"[DOWN] WITH THE LEAST NU
680 PRINT"[DOWN]A RECORD OF YOUR M
                                     MBER OF SPOTS."
OVES IS KEPT ON THE"
                                     1060 :
690 :
                                     1070 PRINT"[DOWN][DOWN]THE DOMINOE
700 PRINT"[DOWN]BOTTOM RIGHT OF TH
                                     S ARE COLOUR CO-ORDINATED"
E SCREEN."
                                     1080 :
710 :
                                     1090 PRINT"[DOWN]FOR EASY IDENTIFI
720 PRINT"[DOWN] [WHITE][RUSON]
                                     CATION."
PRESS RETURN TO CONTINUE [RUSOFF]
                                     1100 :
                                     1110 PRINT"[DOWN][DOWN][RED]
730 GETAS: IFAS=""THEN730
                                     ECYELLOW] IS RED : TWO IS YELLOW "
740 IFA$<>CHR$(13)THEN730
                                     1120 :
750 :
                                     1130 PRINT"[DOWN][GREEN]
760 PRINT"[CLEAR][DOWN][c 1]IF YOU
                                                                  THREEL
                                     YELLOW] IS GREEN : [CYAN]FOUR[YELLO
R MOVE COULD ALTER THE STATE OF"
                                     W] IS CYAN"
770 :
                                     1140 :
780 PRINT"[DOWN]PLAY (I.E) CENTRE
                                     1150 PRINT"[DOWN][PURPLE]
                                                                  FIVE
DOMINO READS ONE-TWO"
                                     YELLOW] IS PURPLE : [c 1]SIX[YELLOW
790 :
                                     ] IS ORANGE"
800 PRINT"[DOWN]AND YOU PLAY ONE-T
                                     1160 :
WO THEN YOU WILL BE"
                                     1170 PRINT"[DOWN][DOWN]
                                                                  [c 6][
810 :
                                     RUSON] PRESS RETURN FOR FIRST GAME
820 PRINT"[DOWN]OFFERED THE CHOICE
                                      [RVSOFF]"
 OF MAKING IT EITHER"
                                     1180 GETAS: IFAS=""THEN1180
. OEB
                                     1190 IFAS<>CHR$(13)THEN1180
840 PRINT"[DOWN]ONE UP OR TWO UP (
                                     1200 :
BOTH ENDS THE SAME)"
                                     1210 PRINT"[CLEAR]": GOSUB5930
850 :
                                     1220 GU$(0)="BLANK "
860 PRINT"[DOWN]YOU THEN PRESS FRO
                                     1230 GU$(1)="ONE
M '0'(BLANK) TO 6"
                                     1240 GU$(2)="TWO
870 :
                                     1250 GU$(3)="THREE "
880 PRINT"[DOWN]DEPENDING ON WHICH
                                     1260 GU$(4)="FOUR"
 DOMINO YOU CHOOSE."
                                     1270 GU$(5)="FIVE "
                                     1280 GU$(6)="SIX
900 PRINT"[DOWN][WHITE][RVSON] IF
                                     1290 :
YOU CANNOT PLAY A DOMINO THEN CRUS
                                     1300 OUS="[RVSON][YELLOW]OUT[RVSOF
OFF]"
                                     FJ[GREEN]"
910 :
                                     1310 :
920 PRINT"[DOWN]
                         [RUSON] P
                                     1320 P$(3)="[YELLOW][HOME][DOWN][D
RESS RETURN [RUSOFF][c 1]"
                                     CMMOC D CMMOC D CMMOC D CMMOC D CMMOC D CMMO
930 :
940 PRINT"[DOWN]YOUR MOVE WILL THE
                                     [DOMN][DOMN]
                                     CDOMN3 CDOMN3 "
N BE RECORDED AS [YELLOW][RUSON]OU
```

1330 :

T[RUSOFF][c1]"

```
1340 P$(6)="[HOME][DOWN][DOWN][DOW
                                     1700 :
NJ CDOWNJ CDOWNJ CDOWNJ CDOWNJ CDOWNJ CD
                                     1710 BL$(3)="[s -][RUSON][s V][s V
OMNICDOMNICD
                                     J[RVSOFF][s -]"+U$
" [NWOQ][NWO
                                     1720 :
                                      1730 BL$(4)="[s -][RUSON][s V][s V
1350 :
1360 P$(4)="[YELLOW][HOME][DOWN][D
                                      ][RVSOFF][s -]"+U$
CMMOC D CMMOC D CMMOC D CMMOC D CMMOC D CMMO
                                      1740 :
                                      1750 BL$(5)="[s -][RUSON][s V][s V
CDOMN1CDOMN1
[DOWN][DOWN]
                                      ][RVSOFF][s -]"+U$
                                      1760 :
1370 :
                                      1770 BL$(6)="[s -][RUSDN][s V][s V
1380 P$(1)="[HOME][DOWN][DOWN][DOW
                                      ][RVSOFF][s -]"+U$
NJ CDOWNJ CDOWNJ CDOWNJ CDOWNJ CD
                                      1780 :
OWNIEDOWNIED
                                      1790 BL$(7)="[s -][RUSON][s V][s V
CMMOC D CWMOC D CWMOC D CWMOC D CWMO
                                      ][RVSOFF][s -]"+U$
1800 :
" [NWOG][N
                                      1810 BL$(8)="[c Z][s C][s C][c X]"
1390 :
                                      +U$
1400 P$(2)="[HOME][DOWN][DOWN][DOW
                                      1820 DR$(1)="[CYAN][c A][s C][s C]
NJ CDOWNJ CDOWNJ CDOWNJ CDOWNJ CDOWNJ CD
                                      [s C][c R][s C][s C][s C][c S]"+U$
OMNICDOMNICD
                                      1830 :
1840 DR$(2)="[s -]
                                                           [s -]
                                                                   [s -]
CDOMN3 CDOMN3 CDOMN3 CDOMN3 CDOM
                                      "+U$
NJCDOWNJCDOW
                                      1850 DR$(3)="[s -]
                                                           [s -]
                                                                   [s -]
"CNWDDJCN
                                      "+U$
1410 DIMS$(28),C$(28),M$(28),M(28)
                                      1860 DR$(4)="[s -]
                                                           [s -]
                                                                   [s -]
.R(2B)
                                      "+U$
1420 DIMD$(9)
                                      1870 :
1430 :
                                      1880 DR$(5)="[c Z][s C][s C][s C][
1440 D$(1)="[c 5][c A][s C][s C][c
                                      c Ells Clis Clis Clic Xl"+U$
S]"+U$
                                      1890 :
1450 :
                                      1900 MO$(1)="[BLUE]ME"
1460 D$(2)="[s -]
                   [s -]"+U$
                                      1910 :
1470 D$(3)="[s -]
                  [s -]"+U$
                                      1920 MO$(2)="[GREEN]YOU"
1480 D$(4)="[s -]
                   [s -]"+U$
                                      1930 NG=0
1490 D$(5)="[c Q][s C][s C][c W]"+
                                      1940 S$(1)="0-0":S$(2)="0-1":S$(3)
U$
                                      ="0-2":S$(4)="0-3":S$(5)="0-4":S$(
1500 D$(6)="[s -]
                   [s -]"+U$
                                      6)="0-5"
1510 D$(7)="[s -]
                   [s -]"+U$
                                      1950 S$(7)="0-6"
1520 D$(8)="[s -]
                  [s -]"+U$
                                      1960 S$(8)="1-1":S$(9)="1-2":S$(10
1530 :
                                      )="1-3":S$(11)="1-4":S$(12)="1-5":
1540 D$(9)="[c Z][s C][s C][c X]"+
                                      5$(13)="1-6"
115
                                      1970 S$(14)="2-2":S$(15)="2-3":S$(
1550 :
                                      16)="2-4":S$(17)="2-5":S$(18)="2-6
1560 EM$(1)="
                 "+U$
1570 EM$(2)="
                 "+U$
                 "+U$
1580 EM$(3)="
                                      1980 S$(19)="3-3":S$(20)="3-4":S$(
                                      21)="3-5": $$(22)="3-6"
                 "+U$
1590 EM$(4)="
                                      1990 S$(23)="4-4":S$(24)="4-5":S$(
                 "+U$
1600 EM$(5)="
1610 EM$(6)="
                 "+U$
                                      25)="4-6"
1620 EM$(7)="
                 "+U$
                                      2000 $$(26)="5-5":$$(27)="5-6"
1630 EM$(8)="
                 "+U$
                                      2010 S$(28)="6-6"
1640 EM$(9)="
                 "+U$
                                      2020 :
                  "+U$
1650 EM$(10)="
                                      2030 PRINT"[CLEAR]": T=0
                                      2040 PRINT"[HOME][DOWN][DOWN]
1660 :
1670 BL$(1)="[c 5][c A][s C][s
                                      JCDOWNJCDOWNJCDOWNJCDOWNJCDO
c S]"+U$
                                      WN] ": FORA=OT
1680 :
                                      D3: PRINTTAB(9)DD$(A); : NEXTA
1690 BL$(2)="[s -][RUSON][s V][s V
                                      2050 FORB=1T09
][RVSOFF][s -]"+U$
                                      2060 :
```

```
2070 PRINT"[HOME][UP]"
                                                                    2520 FORX=1T09
2080 FORA=1TO8: PRINTTAB(T)BL$(A);:
                                                                    2530 R=INT(28*RND(0)+1)
                                                                    2540 IFS$(R)=""THEN2530
NEXTA: T=T+4
                                                                    2550 X$(X)=S$(R)
2090 GDSUB5180
2100 NEXTB
                                                                    2560 S$(R)=""
2110 T=0
                                                                    2570 NEXTX
2120 FORB=1T09
                                                                    2580 :
2130 :
                                                                    2590 :
2140 PRINT"[HOME][DOWN][DOWN][DOWN
                                                                    2600 :
J C DOWN J C DOWN J C DOWN J C DOWN J C DOWN J C DO
                                                                   2610 PRINTP$(1)TAB(1)"1"TAB(6)"2"T
MN3CDOMN3CDO
                                                                    AB(10)"3"TAB(14)"4"TAB(18)"5"TAB(2
                                                                    2)"6"
WNJCDOWNJCDOWNJ"
                                                                   2620 PRINTP$(1)TAB(25)"7"TAB(29)"8
2150 FORA=1TO9:PRINTTAB(T)D$(A);:N
                                                                    "TAB(34)"9"
EXTA: T=T+4
                                                                    2630 GOTO4080:
2160 GOSUB5180
2170 NEXTB
                                                                    2640 :
2180 FORM=1T09
                                                                   2650 :
2190 R=INT(28*RND(0)+1)
                                                                   2660 PRINT"[YELLOW][HOME][DOWN][DO
                                                                   DCMMOG DCMMOG DC
2200 IFS$(R)=""THEN2190
2210 C$(M)=S$(R):M$(M)=S$(R)
                                                                   DCMMJCDOMNJC
2220 S$(R)=""
                                                                   DOWN] "TAB(O) "ENTER": PRINTTAB(O) "YO
2230 NEXTM
                                                                    UR": PRINTTAB(0) "MOUE"
                                                                    2670 POKE198,0
2240 FORM=1TO9
2250 U1=UAL(LEFT$(C$(M),1))
                                                                    2680 GETG$: IFG$=""THEN2680
2260 V2=VAL(RIGHT$(C$(M),1))
                                                                    2690 IFG$=CHR$(13)THENGOSUB5410
                                                                    2700 IFG$=CHR$(13)THENGOSUB5630:IF
2270 IFM=1THENT=1:TT=1
2280 IFM=2THENT=5:TT=5
                                                                   CH=1THENCH=0:GOTO2680
2290 IFM=3THENT=9:TT=9
                                                                    2710 IFG$=CHR$(13)THENZZ=1:MO$(2)=
2300 IFM=4THENT=13:TT=13
                                                                   MO$(2)+"[DOWN][LEFT][LEFT][LEFT]"+
2310 IFM=5THENT=17:TT=17
                                                                    OUS: PRINTPS(
2320 IFM=6THENT=21:TT=21
                                                                   6)TAB(36)MO$(2):GOTO3140
2330 IFM=7THENT=25:TT=25
                                                                   2720 G=VAL(G$): IFG<10RG>9THEN2680
2340 IFM=8THENT=29:TT=29
                                                                    2730 :
2350 IFM=9THENT=33:TT=33
                                                                    2740 PRINT"[YELLOW][HOME][DOWN][DO
2360 :
                                                                    WNJ C DOWNJ C DOWNJ C DOWNJ C DOWNJ C
2370 PRINT"[HOME][DOWN][DOWN][DOWN
                                                                   DOMNJEDOMNJE
םם בראשסם בראשסם בראשסם בראשסם בראשסם בראשסם בר
                                                                   DOWN] "TAB(0)"
                                                                                                     ":PRINTTAB(0)"
MN3CDOMN3CDO
                                                                        ":PRINTTAB(0)"
WNJCDOWNJCDOWNJCDOWNJ"
                                                                   2750 IFNG=OTHEN PRINTTAB(10)P$(4)
2380 IFU1<1THENU1=0:G0T02440
                                                                    2760 IFM$(G)=""THEN2660
2390 FORA=1TOV1
                                                                   2770 V1=VAL(LEFT$(M$(G),1))
2400 JP=V1:GDSUB5510
                                                                   2780 U2=UAL(RIGHT$(M$(G),1))
2410 PRINTTAB(T)SPS::T=T+1:IFT>TT+
                                                                   2790 IFNG=1ANDU1<>LDANDU1<>RDANDU2
1THENPRINT: T=TT
                                                                    <>LDANDU2<>RDTHEN2660
2420 NEXTA
                                                                   2800 :
2430 :
                                                                   2810 MO$(2)=MO$(2)+"[DOWN][LEFT][L
2440 PRINT"[HOME][DOWN][DOWN][DOWN
                                                                   EFT][LEFT]"+M$(G)
                                                                   2820 PRINTP$(6)TAB(36)MO$(2)
 3830 :
WN3 CDOWN3 CDO
WNJ CDOWNJ CDOWNJ CDOWNJ CDOWNJ CDOWNJ C
                                                                   2840 PRINT"[YELLOW][HOME][DOWN][DO
DOWN][DOWN]":T=TT
                                                                   MNJ C DOWNJ C DOWNJ C DOWNJ C DOWNJ C
2450 IFV2<1THENV2=0:GOTO 2500
                                                                   " CNWOO
                                                                   2850 FORA=1TO5:PRINTTAB(15)DR$(A);
2460 FORZ=1TOV2
2470 JP=V2: GOSUB5510
                                                                   : NEXTA
 2480 PRINTTAB(T)SP$;:T=T+1:IFT>TT+
                                                                   2860 IFNG=OTHEN2940
 1THENPRINT : T=TT
                                                                   2870 GOTO4880
 2490 NEXTZ
                                                                   2880 :
 2500 NEXTM
                                                                   2890 K=10:EE$="[HOME][DOWN][DOWN][
 2510 :
                                                                   DOWN] CDOWN] CDOWN] CDOWN] CDOWN
```

Come Research Printer Printer Printer Printer Research Printer Printer Printer Printer Printer Printer Printer

```
3260 :
J C DOWN J C DOWN
JCDOWNJCDOWNJCDOWNJ":GOSUB37
                                     3270 MO$(1)=MO$(1)+"[DOWN][LEFT][L
00:GOSUB5180:M$(G)=""
                                     EFT][LEFT]"+"[RVSON][YELLOW]OUT[RV
2900 IFV1=LDTHENLD=V2:GDSUB5110:GD
                                     SOFF][BLUE]"
SUB3510: GOSUB3830: GOTO3140
                                     3280 :
2910 IFV2=LDTHENLD=V1:GOSUB5110:GO
                                     3290 PRINT"[HOME][DOWN]"TAB(37)MO$
SUB3510: GOSUB3830: GOTO3140
                                     (1):GOSUB5410
2920 IFV2=RDTHENRD=V1:GOSUB5110:GO
                                     3300 FORDELAY=1TO200: NEXTDELAY
SUB3510: GOSUB3830: GOTO3140
                                     3310 IFZZ=1THENGOTO4560
2930 IFV1=RDTHENRD=V2:GOSUB5110:GO
                                     3320 GOTO2660
SUB3510: GOSUB3830: GOTO3140
                                     3330 GOSUB5110
                                     3340 :
2940 :
2950 :
                                     3350 MO$(1)=MO$(1)+"[DOWN][LEFT][]
2960 PRINT"[YELLOW][HOME][DOWN][DO
                                     EFT][LEFT]"+X$(A)
3360 :
DOMN3 CDOMN3 "
                                     3370 PRINT"[HOME][DOWN]"TAB(37)MO$
: T=16: GOSUB5180
                                     (1)
2970 IFU1<1THEN3020
                                     3380 IFA-1THENT-0
2980 FORA=1TOV1
                                     3390 IFA-2THENT-4
2990 JP=V1:GOSUB5510
                                     3400 IFA=3THENT=8
3000 PRINTTAB(T)SP$;:T=T+2:IFT>18T 3410 IFA=4THENT=12
HENPRINT: T=16
                                     3420 IFA=5THENT=16
3010 NEXTA
                                     3430 IFA=6THENT=20
3020 T=20
                                     3440 IFA=7THENT=24
3030 :
                                     3450 IFA=BTHENT=28
3040 PRINT"[YELLOW][HOME][DOWN][DO
                                     3460 IFA=9THENT=32
MNJ C DOWNJ C DOWNJ C DOWNJ C DOWNJ C
                                     3470 X$(A)=""
" CNWOGJCNWOG
                                     3480 :
3050 IFV2<1THEN3100
                                     3490 ZZ=0:K=9:EE$="[HOME]":GOSUB37
3060 FORZ=1TOV2
                                     90:GOSUB5180:GOSUB3510:GOSUB3960:G
3070 JP=V2:GDSUB5510
                                     0102640
3080 PRINTTAB(T)SP$;:T=T+2:IFT>22T
                                     3500 :
HENPRINT: T=20
                                     3510 PRINT"[YELLOW][HOME][DOWN][DO
3090 NEXTZ
                                     MN3 C DOWN3 C DOWN3 C DOWN3 C DOWN3 C
3100 LD=V1:RD=V2:NG=1:GOSUB5180:GO
                                     " CNWOO
SUB5110
                                     3520 FORA=1TO5:PRINTTAB(15)DR$(A);
3110 :
                                     THEXTA
3120 K=10:EE$="[HOME][DOWN][DOWN][
                                     3530 :
DOWN C COWN C COWN C COWN C COWN C COWN
                                     3540 PRINT"[YELLOW][HOME][DOWN][DO
JEDOWNJEDOWN
                                     MNJ C DOWNJ C DOWNJ C DOWNJ C DOWNJ C DOWNJ C
JEDOWNJEDOWNJEDOWNJ": GOSUB37
                                     DOWN][DOWN]"
00:M$(G)="":GOSUB5180:GOTO3140
                                     : T=16
3130 :
                                     3550 IFLD<1THEN3610
3140 :
                                     3560 FORA=1TOLD
3150 :
                                     3570 JP=LD:GOSUB5510
3160 GOTO5820:
                                     3580 PRINTTAB(T)SP$;:T=T+2:IFT>18T
3170 FORA-1TO9
                                     HENPRINT: T=16
3180 IFX$(A)=""THEN3250
                                     3590 NEXTA
3190 C1(A)=VAL(LEFT$(X$(A),1))
                                     3600 :
3200 C2(A)=VAL(RIGHT$(X$(A),1))
                                     3610 PRINT"[YELLOW][HOME][DOWN][DO
3210 IFC1(A)=LDTHENLD=C2(A):GOTO33
                                     MN3 C DOWN3 C DOWN3 C DOWN3 C DOWN3 C
30
                                     DOMNJEDOMNJ"
3220 IFC1(A)=RDTHENRD=C2(A):GOTO33
                                     : T=20
30
                                     3620 IFRD<1THEN3680
3230 IFC2(A)=LDTHENLD=C1(A):GOTO33
                                     3630 FORA-1TORD
30
                                     3640 JP=RD:GOSUB5510
3240 IFC2(A)=RDTHENRD=C1(A):GOTO33
                                     3650 PRINTTAB(T)SP$;:T=T+2:IFT>22T
30
                                     HENPRINT: T=20
3250 NEXTA
                                     3660 NEXTA
```

```
3670 GOSUB5180
                                      4100 IFND=1THENND=0:PRINTP$(3)TAB(
3680 RETURN
                                      10) "YOU HAVE FIRST DROP": GOTO2640
                                      4110 PRINTP$(3)TAB(B)"I HAVE THE F
3690 :
3700 IFG=1THENT=0
                                      IRST DROP": FORDELAY=1T01000: NEXTDE
3710 IFG=2THENT=4
                                      LAY
3720 IFG=3THENT=8
                                      4120 PRINTTAB(8)P$(4)
3730 IFG=4THENT=12
                                      4130 FORND=1T09
3740 IFG=5THENT=16
                                      4140 IFLEFT$(X$(ND),1)=RIGHT$(X$(N
3750 IFG=6THENT=20
                                      D),1)THEN4180
3760 IFG=7THENT=24
                                      4150 NEXIND
3770 IFG=8THENT=28
                                      4160 ND=INT(RND(.5)*6+1)
3780 IFG=9THENT=32
                                      4170 :
                                      4180 PRINT"[YELLOW][HOME][DOWN][DO
3790 PRINTEES:
3800 FORA-1TOK
                                      MNJ CDOWNJ CDOWNJ CDOWNJ CDOWNJ C
3810 PRINTTAB(T)EM$(A); :NEXTA
                                      " CNWOO
3820 RETURN
                                      4190 FORA=1TO5: PRINTTAB(15)DR$(A);
3830 FORU=1TO9
                                      : NEXTA
3840 IFM$(U)=""THENTU=TU+1:IFTU=9T
                                      4200 :
                                      4210 K=9:EE$="[HOME]":GOSUB4450:GO
HEN3880
3850 NEXTU
                                      SUB5180: GOSUB3790
3860 TU=0: RETURN
                                      4220 :
3870 :
                                      4230 MO$(1)=MO$(1)+"[DOWN][LEFT][L
3880 PRINT"[HOME][DOWN][DOWN][DOWN
                                      EFT][LEFT]"+X$(ND)
JCDOWNJCDOWNJCDOWNJCDOWNJCDO
                                      4240 :
                                      4250 PRINT"[HOME][DOWN]"TAB(37)MO$
MNJCDOMNJCDO
DCMMOCDCMMOCDCMMOCDCMMOCDCMMOCDCMMOC
DOMN3 CDOMN3 CDOMN3
                                      4260 C1=VAL(LEFT$(X$(ND),1))
                               WELL
 PLAYED": WN=
                                      4270 C2=VAL(RIGHT$(X$(ND).1))
0: LF=17: TP=1: GOSUB5330
                                      4280 :
3890 :
                                      4290 PRINT"[YELLOW][HOME][DOWN][DO
3900 :
                                      MNJ C DOWNJ C DOWNJ C DOWNJ C DOWNJ C
3910 PRINT: PRINT: PRINTTAB(10) "ANDT
                                      DOMN][DOMN]"
HER GAME [Y-N]"
                                      : T=16
3920 GETAS: IFAS=""THEN3920
                                      4300 IFC1<1THEN4350
3930 IFAS="Y"THENRUN1210
                                      4310 FORA=1TOC1
3940 IFAS="N"THENEND
                                      4320 JP=C1:GOSUB5510
3950 GOTO3920
                                      4330 PRINTTAB(T)SP$;:T=T+2:IFT>18T
3960 FORU=1TO9
                                      HENPRINT: T=16
3970 IFX$(U)=""THENTU=TU+1: IFTU=9T
                                      4340 NEXTA
HEN4010
                                      4350 T=20
3980 NEXTU
                                      4360 :
3990 TU=0: RETURN
                                      4370 PRINT"[YELLOW][HOME][DOWN][DO
4000 :
                                       WNJ CDOWNJ CDOWNJ CDOWNJ CDOWNJ CDOWNJ C
4010 PRINT"[HOME][DOWN][DOWN][DOWN
                                      DOWN][DOWN]"
][CYAN]
                     HARD LUCK": WN
                                      4380 IFC2<1THEN4430
=17:LF=0:TP=
                                      4390 FORZ=1TOC2
-1:GOSUB5330
                                      4400 JP=C2:GOSUB5510
4020 :
                                      4410 PRINTTAB(T)SP$;:T=T+2:IFT>22T
4030 :
                                      HENPRINT: T=20
4040 :
                                      4420 NEXTZ
4050 PRINT: PRINT: PRINTTAB(10) "ANDT
                                      4430 X$(ND)="":GOSUB5180:LD=C1:RD=
HER GAME [Y-N]"
                                      C2:ND=0:GOSUB5110
4060 GOTO3920
                                      4440 IFNG=OTHENNG=1:GOTO2640
4070 :
                                      4450 :
4080 ND=INT(RND(.5)*2+1)
                                      4460 IFND=1THENT=0
4090 PRINT"[HOME][DOWN][DOWN]
                                      4470 IFND=2THENT=4
][DOWN][DOWN][DOWN][DOWN][DOWN][DO
                                      4480 IFND=3THENT=8
WN]":FORA=1T
                                      4490 IFND=4THENT=12
04: PRINTTAB(9)K1$: NEXTA
                                      4500 IFND=5THENT=16
```

4890 IFU1=RDANDU2=LDTHEN4910 4510 IFND=6THENT=20 4900 GOTO2890 4520 IFND=7THENT=24 4910 IFLD=RDTHEN2890 4530 IFND=8THENT=28 4920 : 4540 IFND=9THENT=32 4930 GOSUB5740:GOSUB5740:GOSUB5740 4550 RETURN 4940 PRINT"[YELLOW][HOME][DOWN][DO 4560 C1=0:C2=0:V1=0:V2=0 DCMMOG DCMMDC DCMMDC DCMMDC DCMMDC DCMMDC 4570 : DOMNJEDOMNJ" 4580 PRINT"[CLEAR]":FORA=OTO3:PRIN TAB(0)GU\$(LD):PRINTTAB(0)"UP OR " TTAB(10)DO\$(A);:NEXTA 4950 PRINTTAB(O)GU\$(RD):PRINTTAB(O 4600 PRINT"[DOWN]"TAB(12)"[WHITE]S )"UP 4960 GOSUB5740:GOSUB5740:GOSUB5740 GAME" TITCHED 4970 GETSD\$: IFSD\$=""THEN4970 4610 : 4620 PRINT"[HOME][DOWN][DOWN][DOWN 4980 SD=VAL(SD\$) 4990 IFSD<>LDANDSD<>RDTHEN4970 OC J C NWOOD J C NWOOD J C 5000 GOSUB5740: GOSUB5740: GOSUB5740 MNJCDOMNJCDO WNJCDOWNJCDOWNJCYELLOWJ"TAB( 5010 : 5020 PRINT"[YELLOW][HOME][DOWN][DO 36) "MINE" O C NWOOL D C NWOOL D C NW 4630 FORA=1T09 4640 IFX\$(A)=""THEN4680 DOMN3 CDOMN3 " ":PRINTTAB(0)" TAB(0)" 4650 C1=C1+VAL(LEFT\$(X\$(A),1)) :PRINTTAB(0)" 4660 C2=C2+VAL(RIGHT\$(X\$(A),1)) 5030 PRINTTAB(0)" ": PRINTTAB 4670 PRINTTAB(36)X\$(A) (0)" 4680 NEXTA 5040 : 4690 : 5050 K=10:EE\$="[HOME][DOWN][DOWN][ 4700 PRINT"[HOME][DOWN][DOWN][DOWN NWOO J C NWOO J C NWOO J C NWOO J C NWOO J C DOWN J C DOWN J C DOWN J C DOWN J C DOWN J C DO JCDOWNJCDOWN MNJCDOMNJCDO " CNWOODS CNWOODS CNWOODS CNWOODS WN3[DOWN][DOWN][DOWN][YELLOW]YOURS 5060 IFSD=V1THENRD=V1:LD=V1:GOSUB5 [c 7]" 110:GOSUB3510:GOSUB3830:GOSUB3700: 4710 FORA=1TO9 4720 IFM\$(A)=""THEN4760 M\$(G)="":GOS 4730 V1=V1+VAL(LEFT\$(M\$(A),1)) **UB3830** 4740 U2=U2+UAL(RIGHT\$(M\$(A),1)) 5070 IFSD=V1THENGOT03140 5080 IFSD=V2THENLD=V2:RD=V2:GOSUB5 4750 PRINTTAB(O)M\$(A) 110:GOSUB3510:GOSUB3830:GOSUB3700: 4760 NEXTA M\$(G)="":GOS 4770 : 4780 PRINT"[YELLOW][HOME][DOWN][DO **UB3830** 5090 IFSD=V2THENGOTO3140 WN 3 C DOWN 3 C DOWN 3 C DOWN 3 C DOWN 3 C 5100 GOTO4910 DOMN3 CDOMN3 C DOWN]"TAB(26)"I ":PRINTTAB(25)"HAV 5110 VL=LD: VR=RD E":PRINTTAB(25)C1+C2" " 5120 : 5130 PRINT"[YELLOW][HOME][DOWN][DO 4800 PRINT"[YELLOW][HOME][DOWN][DO MNJ CDOWNJ CDOWNJ CDOWNJ CDOWNJ CDOWNJ C DOMNICDOMNIC DOWN][DOWN]"TAB(9)GU\$(VL) DOMN3 CDOMN3 C DOWN] "TAB(10) "YOU ": PRINTTAB(10) "H 5140 : 5150 PRINT"[YELLOW][HOME][DOWN][DO AVE": PRINTTAB(10)U1+U2" " MNJ CDOWNJ CDOWNJ CDOWNJ CDOWNJ CDOWNJ C 4810 : 4820 IFC1+C2<V1+V2THENPRINT: PRINT: DCMN3CDOMN3C DOWN3[DOWN3"TAB(26)GU\$(VR) PRINTTAB(16)"I WIN":GOTO4030 5160 RETURN 4830 : 4840 IFV1+V2<C1+C2THENPRINT:PRINT: 5170 : PRINTTAB(16)"YOU WIN":GOTO3890 5180 : 5190 SS=54272:LF=SS:HF=SS+1:AD=SS+ 4850 : 4860 IFV1+V2=C1+C2THENPRINT: PRINT: 5200 SR=SS+6:WF=SS+4:VD=SS+24 PRINTTAB(16) "WE DREW": GOTO3890 5210 H3=SS+15:L3=SS+14 4870 : 4880 IFV1=LDANDV2=RDTHEN4910 5220 FORX=SSTOSS+24

```
5230 POKEX,0
5240 NEXTX
5250 POKEVO, 15: POKEAD, 5 : POKESR, 5
5260 POKEWF, 17
5270 FORTZ=1TO4
5280 POKEWF, 130 : POKEHF, 33: POKELF,
33
5290 POKEHF, O: POKELF, O
5300 NEXTTZ
5310 RETURN
5320 :
5330 POKE54296,15
5340 POKE54276, 0: POKE54272, 0: POKE5
4273,0:POKE54277,0:POKE54278,240
5350 POKE54276,33
5360 FORZ=WNTOLFSTEPTP: POKE53280, Z
:FORZ1=1T015:POKE54273,Z*Z1:NEXTZ1
,Z
5370 POKE54276,0
5380 POKE53280,0
5390 RETURN
5400 :
5410 POKE54296,15
5420 POKE54276,0:POKE54272,0:POKE5
4273,0:POKE54277,0:POKE54278,240
5430 POKE54276,17
5440 FORZ=60TOOSTEP-1
5450 POKE54273, Z: NEXTZ
5460 POKE54276,0
5470 POKE53280,0
5480 RETURN
5490 :
5500 :
5510 IFJP=1THENSP$="[RED][s Q][BLU
E]": RETURN
5520 :
5530 IFJP=2THENSP$="[YELLOW][s Q][
BLUE]": RETURN
5540 :
5550 IFJP=3THENSP$="[GREEN][s Q][B
LUE]": RETURN
5560 :
5570 IFJP=4THENSP$="[CYAN][s Q][BL
UE]": RETURN
5580 :
5590 IFJP=5THENSP$="[PURPLE][s Q][
BLUE]": RETURN
5600 :
5610 IFJP=6THENSP$="[c 1][s Q][BLU
E]": RETURN
5620 :
5630 FORU=1TO9: IFM$(U)=""THEN5670
5640 01=VAL(LEFT$(M$(U),1))
5650 02=VAL(RIGHT$(M$(U),1))
5660 IFO1=LDORO2=LDORO1=RDORO2=RDT
HEN5700
5670 NEXTU
5680 CH=O: RETURN
                                       6000 RETURN
5690 :
```

5700 PRINT"[YELLOW][HOME][DOWN][DO MNJ CDOWNJ CDOWNJ CDOWNJ CDOWNJ CDOWNJ C DOWNICDOWNIC DOWN] "TAB(O) "[RVSON]YOU[RVSOFF] :PRINTTAB(0)"[RUSON]CAN[RUSOFF] 5710 : 5720 PRINTTAB(0)"[RUSON]GO [RUSOFF ] ":PRINTTAB(O)" 5730 CH=1:GOSUB5410:GOSUB5410:RETU 5740 POKE54296,15 5750 POKE54276, 0: POKE54272, 0: POKE5 4273, 0: POKE54277, 0: POKE54278, 240 5760 POKE54276,17 5770 NR=INT((250-0+1)\*RND(.5)+0) 5780 POKE54273, NR 5790 POKE54276,0 5800 POKE53280,0 5810 RETURN 5820 FORA=1T09 5830 IFX\$(A)=""THEN5900 5840 C1(A)=VAL(LEFT\$(X\$(A),1)) 5850 C2(A)=VAL(RIGHT\$(X\$(A),1)) 5860 IFC1(A)=C2(A)ANDC2(A)=LDTHENL D=C2(A):G0T03330 5870 IFC1(A)=C2(A)ANDC2(A)=RDTHENR D=C2(A):GOTO3330 5880 IFC2(A)=C1(A)ANDC1(A)=LDTHENL D=C1(A):GOTO3330 5890 IFC2(A)=C1(A)ANDC1(A)=RDTHENR D=C1(A):GOTO3330 5900 NEXTA 5910 GOTO3170 5920 : 5930 U\$=CHR\$(13) 5940 K1\$=" 5950 : 5960 DO\$(0)="[WHITE][c A][s C][s I ][s U][s C][s I][s U][c S][c A][s I][c.R][s U] [s C][s I][s U][s C][s I][c A][s C ][c A][s C][c S]"+U\$ 5970 DO\$(1)="[YELLOW][s -] [s -][s -] [s -][s -][s -][s -][s -] [s -] [s -][ s -] [s -][c Q][s C][c Z][s C][c S ]"+U\$ 5980 DO\$(2)="[BLUE][c Z][s C][s K] [s J][s C][s K][c Z] [c X][c E][c Z] [c X][s J][s C][s K][c Z][s C] [WHITE][s -]"+U\$ 5990 DO\$(3)="[s C][s C][s C][s C][ s Clis Clis Clis Clis Clis Clis Cl [s C][s C][s C)[s C)[s C)[s C)[s C)[s C)[ s C][c X][CYAN]"+U\$

Our resident expert

answers your

programming queries.

Most computers with function keys enable you to redefine the keys in Basic. I have been trying to do this for some time on my C64 but without too much success. Could you possibly tell me how this could be done? Norman Doyle Cleveland

#### OUTPUT

Unfortunately, as you have no doubt found out, there is no simple way to define the C64. Most Basic extension packages (see our August and September issues) have a command which allows you to program keys by means of a new keyword. It is however quite simple to use these keys in your own programs without having to go to any expense. Take a look at the following short program

10 GET A\$ 20 IF A\$ < CHR\$(133) THEN 10 30 IF A\$ > CHR\$(140) THEN 10 40 A=(ASC(A\$)-132\*2-1:IF A > 8 THEN A=A-7 50 PRINT "FUNCTION KEY ":A;" IS PRESSED" **60 GOTO 10** 

This short routine will scan for all eight function keys. By adding the following line it is also possible to add four function keys by using the Commodore key as an extra shift key.

45 IF PEEK (653)=2 THEN A=A/2+8

Reading the function keys in this manner is extremely simple as each of the keys returns a unique number to the GET instruction in line 10.

will allow you to actually store strings of characters on each key, the strings can either be keywords or strings of your own choosing.

Sixteen re-definable keys are catered for and these are obtained by pressing F1,F3,F5 source file and a basic loader.

and F7 with no shift, the Commodore key or the control

The whole program is based on interrupts and can be switched on by:

SYS 49152

and off by:

SYS 49155

When the program is first loaded the keys are set to:

F1 SYS 49158 F2 SYS 49155 F3 RUN + RETURN **F4 POKE** F5 LIST F6 PEEK( F7 LIST + RETURN F8 ?PEEK( F9 MID\$ F10 LEFT\$( F11 RIGHT\$( F12 LEN( F13 53248 F14 54272 F15 LOAD F16 SAVE

The function of each key can be changed by either pressing F1 or typing SYS 49158 followed by the text in quotation marks, a comma and then the key number. The text stored on each key can be no more than 10 characters and the key number no greater than 16. F1 and F2 cannot be changed since they hold the important SYS calls.

Here are a few examples:

SYS 49158 "P[s 0]53281,0",7

This will POKE 53281 with 0.

SYS 49158 "LOAD"+CHR\$(34)+ "S"+CHR\$(34)+"8-",5

Below is a program which This will type LOAD "\$",8 and execute a return.

If you wish to add a RETURN onto the end of any function you must put a left hand arrow as the last character in the text when defining the function.

Below you will find the M/C

#### Machine code

```
1000 ; ********
     . ***
1010
1020
           DEFINE FUNCTION KEYS
1030 : ***
1040 : *****
1050
1050
1070
            = 49152
1080 IRQOUT = 59953
1090 KEYSKN = 197
1100 KEYBUF = 631
1110 KEYQUE = 198
1120 IRQUEC
            = 788
1130 PRINT
            = 65490
            = 653
1140 SHIFT
1150 BASIC1 = 44797
1160 BASIC2 = 44426
1170 BASIC3 = 47095
1180 BASIC4 = 44446
1190 BASICS = 46755
1200 NUMBER = 20
1210 STRING =
1220
1230
1240 JMPTB2 JMP IRQON
1250 JMPTB3 JMP IRQOFF
1260 JMPTB1 JMP KEYDEF
1270
1280
1290 IRQON
            SEI
                           ; SWITCH ON NEW
1300
            LDA #< IRQ
                           ; IRQ (F KEYS)
1310
            STA IRQUEC
1320
             LDA #> IRQ
1330
            STA IRQUEC+1
1340
             CLI
1350
             RTS
1360
1370
1380 IRQOFF SEI
                           ; SWITCH OFF
1390
             LDA # < IRQUUT ; NEW IRQ AND
1400
            STA IRQUEC
                           REPLACE THE
1410
            LDA #> IRQUUT ; OLD VECTORS
1420
            STA IRQUEC+1
1430
             CLI
1440
            RTS
1450
1460
1470 IRQ
            LDA KEYSKN
                           CHECK TO SEE
1480
             CMP TEMP1
                           ; IF KEY HAS
```

#### Machine code

|             |                                                 |                                                   |                                       |        | _      |                         |                              |
|-------------|-------------------------------------------------|---------------------------------------------------|---------------------------------------|--------|--------|-------------------------|------------------------------|
| 1490        |                                                 | ; REPEATED                                        | 2040                                  | FOUNDS | LDX    | #0                      | ; PUT DATA INTO              |
| 1500        | JMP IRQUUT                                      |                                                   | 2050                                  |        | 7 7757 | TEMPIL                  | MEMBERSE                     |
| 1510 DK     | LDA SHIFT                                       | ;CHECK FOR TWO<br>;OR MORE SHIFT<br>;KEYS PRESSED | 2060                                  | NXTCHR | LDA    | DATA.Y                  | BUFFER                       |
| 1520        | BEQ NOERR                                       | OR MORE SHIFT                                     | 2070                                  |        | CMP    | #'-'                    | FIND '-' AND                 |
| 1530        | CMP #1                                          | ; KEYS PRESSED                                    | 2080                                  |        | BNE    | NORETN                  | REPLACE WITH                 |
| 1540        | BEQ NOERR                                       | STATISTICS CHARLES STATE                          | 2090                                  |        | LDA    | #13                     | ; (RETURN)                   |
| 1550        | CMP #2                                          |                                                   | 2100                                  | NORFTN | STA    | KEYBUF, X               | , CREIGNA                    |
| 1560        | BEQ NOERR                                       |                                                   | 2110                                  | HORDIN |        |                         |                              |
|             | CMP #4                                          |                                                   | 2120                                  |        | TNIX   |                         |                              |
|             | BEQ NOERR1                                      |                                                   | 2130                                  |        | CBA    | #10                     |                              |
| 1590        |                                                 | ; FOUND MORE                                      | 2140                                  |        | DCC    | HIU                     | ;SET QUEUE LEN<br>;ALL DONE! |
| 1600        | om Indoor                                       | THAN ONE KEY                                      | 2150                                  |        | CTV    | NATUR                   | CET CHELLE LEV               |
| 1610        |                                                 | ; IS PRESSED                                      | 2150                                  |        | TMD    | LECOUL                  | ; SEI GUEUE LEN              |
| 1620        |                                                 | , ID INCODED                                      | 2170                                  | VEVDEE | JIIP   | DAGLEH                  | ; ALL DUNE!                  |
|             | 100 #3                                          | STORE ALL THE                                     | 21/0                                  | KEYDEF | JSK    | BASICA                  | ; PULL STRING                |
| 1640 NOERRI | STA TEMP3                                       | INFO                                              | 2180                                  |        | JSR    | BASICS                  | ;FROM INPUT<br>;CHECK LEN    |
| 16FO NUERK  | JIH IEHFJ                                       | ; INFU                                            | 2190                                  |        | CMP    | #11                     | ; CHECK LEN                  |
| 1650        | CTA TEMP1                                       |                                                   |                                       |        |        |                         |                              |
| 1660        | LDA KEYSKN<br>STA TEMP1<br>CMP #3<br>BNE NOTODD |                                                   |                                       | SYNTAX |        |                         | ; PRINT ERROR                |
| 1670        | LMP #3                                          |                                                   | 5550                                  | NEXTER | LDA    | MESSAG, X               |                              |
| 1680        | BME MOTODD                                      |                                                   | 5530                                  |        | BEQ    | DONE                    |                              |
| 1690        |                                                 |                                                   | 2240                                  |        | JSR    | DONE<br>PRINT<br>NEXTOR |                              |
| 1700 NOTODD |                                                 |                                                   | 2250                                  |        | INX    | - 4                     |                              |
| 1710        | SBC #4                                          |                                                   | 5560                                  |        | JMP    | NEXTCR                  |                              |
| 1720        | STA TEMP2                                       |                                                   | 2270                                  | DONE   | RTS    |                         |                              |
| 1730        | LDA KEYSKN                                      |                                                   | 5580                                  | LENOK  | STA    | TEMP5                   | ;STORE LEN                   |
| 1740        | CMP #3                                          |                                                   | 2290                                  |        | INY    | #0                      | RESET IMPKEY                 |
| 1750        | BCS OKO3                                        |                                                   | 2300                                  |        | LDA    | #0                      |                              |
| 1760        | JMP IRQUUT                                      |                                                   | 2310                                  | BACK01 | STA    | TMPKFY X                |                              |
| 1770 DK03   | CMP #7                                          |                                                   | 2320                                  |        | INX    | #10<br>BACK01<br>#0     |                              |
| 1780        | BCC OKO4                                        |                                                   | 2330                                  |        | CPX    | #10                     |                              |
| 1790        | JMP IRQUUT                                      | 1000 1000 1000                                    | 2340                                  |        | BCC    | BACK01                  |                              |
| 1800        | ;                                               |                                                   | 2350                                  |        | LDY    | #0                      | ; STORE STRING               |
| 1810 DKO4   |                                                 | ; FIND THE TEXT                                   | 2360                                  | BACKOP | LDA    | (STRING),               | v , DIONE BINING             |
| 1820        | STA TEMP4                                       | FOR FACE VEV                                      | 2370                                  |        | STA    | TMPKEY, Y               |                              |
| 1830        | LDX TEMPS                                       | ; FOR EACH KEY<br>; PRESSED                       | 2380                                  |        | INY    |                         |                              |
| 1840 NXTKEY | BED FOLINDS                                     | , r KESSEB                                        | 2390                                  |        |        | TEMP5                   |                              |
| 1850        | LDA TEMP4                                       | ; ADD 10 TO THE                                   | 2400                                  |        |        | BACKOZ                  |                              |
| 1860        | CLC                                             | ; POINTER                                         | 2410                                  |        |        | BASIC1                  | GET NUMBER                   |
| 1870        | ADC #10                                         | ;EG. 10 CHARS                                     | 2420                                  |        |        | BASICZ                  | ; INPUT                      |
| 1880        | STA TEMP4                                       | ; PER KEY                                         | 2430                                  |        |        | BASIC3                  | ; EG. KEY NO.                |
| 1890        | DEX                                             | FER KEY                                           | 2440                                  |        |        | NUMBER                  | ; Ed. KET NU.                |
| 1900        | JMP NXTKEY                                      |                                                   | 2450                                  |        | CMP    |                         |                              |
| 1910 FOUNDK |                                                 |                                                   | 2460                                  |        |        | ERROR                   |                              |
| 1920 NXTSHF |                                                 |                                                   | 2470                                  |        | SEC    | ERRUR                   |                              |
| 1930        | LDA TEMP4                                       | ADD 110 TO THE                                    | 2480                                  |        |        | 4.1                     |                              |
| 1940        |                                                 | ; ADD 40 TO THE                                   | 1 1 1 1 1 1 1 1 1 1 1 1 1 1 1 1 1 1 1 |        | SBC    |                         | GUEGU NG                     |
| 1950        | CLC                                             | ; POINTER                                         | 2490                                  |        |        | #16                     | ; CHECK NO.                  |
|             | ADC #40                                         | ; EG. 40 CHARS                                    | 2500                                  | EDDOD  |        | RITNUM                  |                              |
| 1960        | STA TEMP4                                       | ; PER FOUR KEYS                                   |                                       | ERROR  |        | SYNTAX                  |                              |
| 1970        | DEX                                             | ; EQU 1 SHIFT                                     |                                       | RITNUM |        |                         | ; FIND WHERE                 |
| 1980        | JMP NXISHF                                      |                                                   | 2530                                  |        |        | NONEED                  | ; TO PUT                     |
| 1990        | i                                               |                                                   | 2540                                  |        | TAX    |                         | ; INFO FOR                   |
| 2000        | ; TEXT NOW FOL                                  | IND                                               | 2550                                  |        |        | DUMMY, X                | ; KEY                        |
| 2010        | ;                                               | Party and the second                              |                                       | NONEED |        |                         |                              |
| 5050        | ; FILL BUFFER                                   | WITH TEXT                                         | 2570                                  |        | LDA    |                         |                              |
| 5030        | :                                               |                                                   | 2580                                  |        | STA    | TEMP5                   |                              |
|             |                                                 |                                                   |                                       |        |        |                         |                              |

## OUTPUT

## INPUT

#### Machine code (continued)

```
2590 WOW
               CPX #0
               RED FOUND
2600
2610
               LDA TEMP5
                                ; ADD TEN FOR
2620
              CLC
                                ; EACH KEY
               ADC #10
2630
               STA TEMPS
2640
              DEX
2650
2660
               JMP WOW
                                ;STORE IN ITS
2670 FOUND LDX #0
                                ; RIGHT PLACE
              LDY TEMPS
2680
               LDA TMPKEY, X
2690 LAST
2700
              STA DATA, Y
2710
               INX
2720
               INY
2730
               CPX #10
2740
               BCC LAST
2750
               RTS
2760
2770
2780 TEMP1
              BRK
2790 TEMP2
               BRK
2800 TEMP3
               BRK
2810 TEMP4
               BRK
2820 TEMP5
               BRK
2830
2840
2850 DATA
                FOR THE KEYS
            'SYS49158 ',0
                                    ; KEY1
2860 .BYT
2870 .BYT 'RUN+',0,0,0,0,0,0 ;KEY3
2880 .BYT 'LIST',0,0,0,0,0,0 ;KEY5
2890 .BYT 'LIST+',0,0,0,0,0 ;KEY7
2900
             ; NOW F1-F7 WITH SHIFT
2910
2920
2930 .BYT 'SYS49155',0,0
                                   ; KEY1
                                   ; KEY3
2940 .BYT '?PEEK(',0,0,0,0
2950 .BYT 'GOTO',0,0,0,0,0,0 ; KEYS 2960 .BYT 'GOSUB',0,0,0,0,0 ; KEY7
2970
             : NOW F1-F7 WITH CBM KEY 'C='
2980
2990
3000 .BYT 'MID$(',0,0,0,0,0 ;KEY1 3010 .BYT 'LEFT$(',0,0,0,0 ;KEY3 3020 .BYT 'RIGHT$(',0,0,0 ;KEY5
3030 .BYT 'LEN(',0,0,0,0,0,0; KEY7
3040
             NOW F1-F7 WITH CTRL KEY
3050
3060
                                    ; KEY1
3070 .BYT '53248',0,0,0,0,0
3080 .BYT '54272',0,0,0,0,0 ;KEY3
3090 .BYT 'LOAD ',0,0,0,0,0 ;KEY5
3100 .BYT 'SAVE ',0,0,0,0,0 ;KEY7
 3110
3120 TMPKEY .BYT 0,0,0,0,0,0,0,0
              .BYT 0,4,1,5,2,6,3,7
 3130 DUMMY
3140 MESSAG .BYT 'ERROR IN INPUT', O
 3150 .END
```

#### **Basic Loader**

7: POKE633, 13: END

100 POKE53280,0:POKE53281,0 110 PRINT"[CLEAR][RIGHT][RIGHT][RI GHT][RIGHT][c 5]THIS IS THE BASIC LOADER FOR" 120 PRINT"[DOWN] 16 FUNCTION K EYS & DEFINER 130 PRINT"[DOWN] (C) A.CROW THER 1985 140 PRINT"[DOWN][DOWN] [WHITE] TO - SYS 49152 150 PRINT"[DOWN]TO SWITCH OFF YS 49155 OR F2 160 PRINT"[DOWN] TO DEFINE YS 49158 "CHR\$(34)"TEXT"CHR\$(34)", N[s W] 170 PRINT"[DOWN][c 4] "CHR\$(34)"TE XT"CHR\$(34)" = 0 TO 10 CHARS LONG180 PRINT"[DOWN] N[s W] - 3 TO 16 FUNTION NUMBER 190 PRINT"[DOWN][RED] ^[c 5]NOTE 1 & 2 ARE UNCHANGEABLE 200 PRINT"[BLUE][DOWN][DOWN][DOWN] LOADING ....." 205 C=494:C\$="[BLACK][c 4][c 5][c 8][WHITE][c 8][c 5][c 4]":D=1 210 LI=1000:FORI=49152T049645STEP9 220 T=0:FORJ=OTO8:READA:T=T+A:POKE I+J,A 225 PRINT"[HOME][DOWN][DOWN][DOWN] MOCDOWNJCDOM NJ CDOWNJ CDOWNJ CDOWNJ CDOWNJ CDOWNJ CD OWN][DOWN][DOWN][DOWN][DOWN]"TAB(2 O)C"[LEFT] " ; : C=C-1 226 D=D+1: IFD=9THEND=1 227 PRINTMIDS(CS,D,1):NEXT 230 READA: IFA<>TTHENPRINT"[CLEAR][ WHITE]ERROR IN "; LI: PRINT"[BLACK]L IST"LI"[WHIT E]":GOTO260 240 LI=LI+10:NEXT 250 POKE53281, 1: POKE53280, 1: PRINT" [CLEAR][BLACK]"; : END 260 POKE198, 3: POKE631, 19: POKE632, 1

#### **Basic Loader continued**

1000 DATA76,9,192,76,22,192,76,172 ,192,1007 1010 DATA120,169,35,141,20,3,169,1 92,141,990 1020 DATA21,3,88,96,120,169,49,141 ,20,707 1030 DATA3,169,234,141,21,3,88,96, 165,920 1040 DATA197,205,43,193,208,3,76,4 9,234,1208 1050 DATA173,141,2,240,17,201,1,24 0,13,1028 1060 DATA201,2,240,9,201,4,240,3,7 6,976 1070 DATA49,234,169,3,141,45,193,1 65, 197, 1196 1080 DATA141,43,193,201,3,208,2,16 9,7,967 1090 DATAS6,233,4,141,44,193,165,1 97,201,1234 1100 DATA3, 176, 3, 76, 49, 234, 201, 7, 1 44,893 1110 DATA3,76,49,234,169,0,141,46, 193,911 1120 DATA174,44,193,240,13,173,46, 193,24,1100 1130 DATA105,10,141,46,193,202,76, 111,192,1076 1140 DATA174,45,193,240,13,173,46, 193,24,1101 1150 DATA105, 40, 141, 46, 193, 202, 76, 129, 192, 1124 1160 DATA162,0,172,46,193,185,48,1 93,201,1200 1170 DATA95,208,2,169,13,157,119,2 ,200,965 1180 DATA232,224,10,144,238,134,19 8,76,49,1305 1190 DATA234,32,158,173,32,163,182 ,201,11,1186 1200 DATA144,15,162,0,189,224,193, 240,7,1174 1210 DATA32,210,255,232,75,184,192 ,96,141,1418 1220 DATA47,193,162,0,169,0,157,20 8,193,1129 1230 DATA232,224,10,144,248,160,0, 177, 34, 1229 1240 DATA153,208,193,200,204,47,19

3,144,245,1587 1250 DATA32,253,174,32,138,173,32, 247, 183, 1264 1260 DATA165,20,201,3,144,7,56,233 , 1, 830 1270 DATA201,16,144,3,76,182,192,2 01,7,1022 1280 DATA176,4,170,189,216,193,170 169,0,1287 1290 DATA141,47,193,224,0,240,13,1 73,47,107B 1300 DATA193,24,105,10,141,47,193, 202,76,991 1310 DATA8,193,162,0,172,47,193,18 9,208,1172 1320 DATA193,153,48,193,232,200,22 4,10,144,1397 1330 DATA244,96,64,60,0,10,70,83,8 9,716 1340 DATA83,52,57,49,53,56,32,0,82 , 464 1350 DATAB5,78,95,0,0,0,0,0,0,258 1360 DATA76,73,83,84,0,0,0,0,0,316 1370 DATAO,76,73,83,84,95,0,0,0,41 1380 DATAO,0,83,89,83,52,57,49,53, 466 1390 DATA53,0,0,63,80,69,69,75,40, 1400 DATAO,0,0,0,71,79,84,79,0,313 1410 DATAO,0,0,0,0,70,82,69,68,289 1420 DATAO,0,0,0,0,77,73,68,218 1430 DATA36,40,0,0,0,0,0,76,69,221 1440 DATA70,84,36,40,0,0,0,0,82,31 2 1450 DATA73,71,72,84,36,40,0,0,0,3 76 1460 DATA76,69,78,40,0,0,0,0,0,263 1470 DATA0,53,51,50,52,56,0,0,0,26 2 1480 DATAO,0,53,52,50,55,50,0,0,26 1490 DATAO,0,0,76,79,65,68,32,0,32 1500 DATAO,0,0,0,83,65,86,69,32,33 1510 DATAO,0,0,0,0,70,82,69,68,289 1520 DATAO, 0, 0, 0, 0, 1, 5, 2, 8 1530 DATA6,3,7,69,82,82,79,82,32,4

1540 DATA73,78,32,73,78,80,85,84,0

### OUTPUT

EÈEEEEEEEE

,583

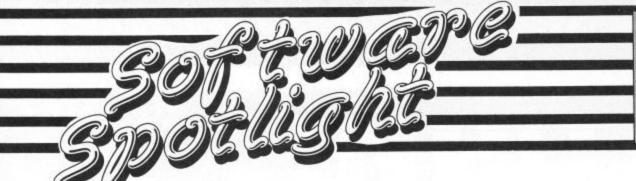

Here's your chance to get some help from the experts on how to spend your hard earned pocket money.

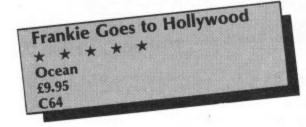

FRANKIE COMES TO CRICKLEWOOD, or anywhere else for that matter, packaged in a smart box with a free live recording of the band performing their hit song Relax so you can boogie while you plan your next move in the game.

As programs go, this has a lot to offer and the inclusion of games within games reminds me slightly of Terminal's Lazy Jones but this has all the whistles and bells that Jones lacks. It is streets ahead of any opposition and that's not just because it's set amongst the houses of Mundanesville.

The idea is to reach the title screen, a typically contrary Frankie-style idea, to do this you have to visit all the houses in every street of Mundanesville to find objects which will help you to complete the mini games. Really the things people keep in their draws! Old fish, pleasure pills, pistols and video cassettes.

Talking of videos, these play a vital part in the story. Place a cassette in a handy video machine and it reveals a portion of one of the mini games. You are then free to enter the screen...but I'm giving away the plot.

Why do you have to enter the mini games? What is the fiendish purpose behind it all? Before you can enter the final screen you must complete your personality. For the purpose of the game, personality is composed of four facets: pleasure, war, love and faith. Each facet is represented by a symbol at the right hand side of the superb 3D graphic screen and each pleasure pill looks like the symbol to which it relates. As the game progresses you gain points in one or more of the

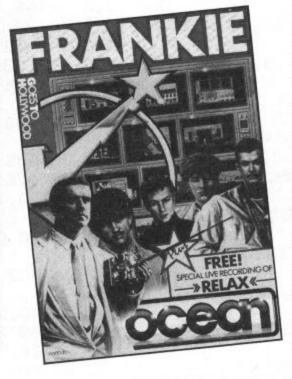

screens for successful results and lose points for failure in the mini games. This is shown by growing and shrinking columns above the relevant symbols. Points are also awarded for various finds in the houses. Occasionally, Frankie will interrupt with a comment which tells you how your personality is developing as a percentage just to cheer you along.

One of the rooms has a locked door which is the entrance to the Corridors of Power forming the Pleasure Dome. This is where the mini games are located and once you have unlocked the door, mapped the maze and fully developed your personality the final door will be found here, but be careful the maze of corridors is full of traps for the unwary.

In one of the houses there has been a murder and once you have discovered the body you are given clues to the murderer's identity and you must not reenter that room until you have discovered who the felon is. Each time you play the game you will find a different corpse and a new killer.

I will not reveal the nature of the mini games except to say that there are more than 10. Ocean claims that there are 60 problems to solve in all and I believe it. After hours of searching and battling the best rating I achieved was 60% personality. In my opinion this game should rank alongside the best C64 titles and every owner should have it in their collection.

Lands of Havoc \* \* \* Microdeal £6.95 C64 - joystick optional

A SKULL, SCORPIONS AND SPIDERS, A ghostly graveyard and gorillas, knights in castles and chests are some of the things you will encounter in the Lands of Havoc.

Sador (the player), a reptile in the shape of a man, has come to save the land of Haven from the Dark Lords. His first quest is to seek the Book of Change hidden deep in the village. The Book will reveal the whereabouts of the chest which contains directions to the Dark Lords.

Sador will have to fight and kill to collect the means to protect himself, such as a Talisman from the Mystics and a key from the Garden, before he can enter the Skull in the Wild Wood and destroy the Dark Lords. If he strays into the Wild Wood too soon he will become paralysed

- end of game! Only after many hours of play will the final secrets of the Dark Lords be revealed.

This maze type game is of the Sabre Wulf variety. Nine cards map out the maze when laid in sequence (2000 combinations). Half the fun is finding the aim of the game and the other half rearranging the cards in the correct sequence at the beginning of each game (this happens very often until you become experienced). The bottom righthand corner of the screen has the initials of each card in the pattern they are set out on the table. The redefined character-set makes them almost indecipherable and the pattern is unclear as two of the cards have the same initial.

Once defeated the player is informed of his percentage through the game before being included in the Hall of Fame (if he's lucky). The game loads in under three minutes and has high quality graphics. There are eight levels of play, each with an easier/difficult option. The music is excrutiating and should be turned off immediately using the F3 key. Triangle \* \* \* **Argus Press Software** £19.95 C64 - disk only

WITH THE AVAILABILITY OF CHEAP printers, so-called business software is being bought increasingly for home use, and here we have a fully integrated wordprocessor, database and spreadsheet package at an incredibly low price!

The program is very comprehensive and easy to use, although the slender "manual" provided with it would be woefully inadequate to anybody unfamiliar with the processes involved. This is a shame, as the software is unbeatable in terms of pure value for

The wordprocessor uses the standard 40 column screen, with words being broken off at the ends of lines as you type. This is corrected at the printing stage, but it does mean that you cannot see the finished article on the screen before

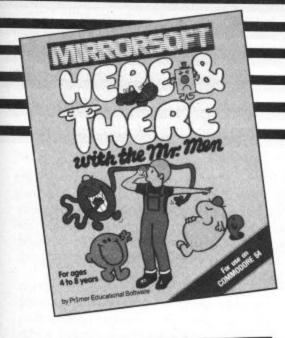

Here and There with the Mr Men

\* \* \*

Mirrorsoft

£7.95

C64

r,

e

a d e

d

d

is

ut

HERE WE HAVE A SUITE OF FOUR PROgrams intended to give four to eight year olds practice in distinguishing left, right, up and down – a concept young children find difficult. An element of route-planning is also involved. The popular Mr Men are used throughout and the graphics, though simple, are very effective.

In Mr Tickle's Jigsaw Puzzle the U, D, L and R keys (or the function keys) are used to move doorways in the sides of a box until they are lined up with pieces of a jigsaw puzzle which stand outside. When the alignment is correct the pieces move in and build up a picture of Mr Tickle. The jigsaw pieces are very small and do not line up centrally with the doorways, so the

game becomes harder than need be. Children whom I asked to try it soon found it tedious.

Mr Tickle and Mr Grumpy on the other hand, is excellent and quite the best of the four games. Mr Grumpy is inside the box with the same four doorways and Mr Tickle's extending arm needs to reach in to tickle him. To achieve this, the doorways can be moved as before, then Mr Tickle must be programmed with a sequence of instructions for moving his arm along the required route. On later levels, chairs appear in the doorways, adding to the challenge. If preferred, the directions for movement can be given individually.

In Mr Lazy the idea of branching to left or right is introduced as you guide a worm up a tree to a red apple. If you are successful he will drop the apple into the mouth of Mr Lazy, who is sleeping below. Another good game.

Mr Men versus Mr Tickle is the poorest of the games in that it is almost impossible to lose! You control four Mr Men, moving on a draughts board, who try to trap Mr Tickle. It could be quite good, but unfortunately Mr Tickle's movements are often rather stupid and he rarely wins.

Taken as a whole, the program is fairly good, though nothing special. It is certainly not up to Mirrorsoft's usual standard of educational games.

P.R.B.

printing. Special commands are accessed logically and easily using the CTRL key, and most of them work very well. A slight problem is that only whole lines of text can be highlighted and moved, but I did not find this a major drawback. Tabs, also, were a bit quirky at times.

Part of the machine's memory is set aside as a "clipboard" or workpage, so that chunks of text can be merged at will, and there is an option for printing globally, so that whole documents may be linked together in sequence. A wide range of printing options is provided, including centring and justification. These are accessed through the familiar "format lines". There are also built-in commands for underlining and italic printing, available on Epson and similar printers, though these are misprinted in the manual.

The database is about the easiest to use that I have seen though it is somewhat limited. The program will not sort records into alphabetical or numerical order. Nor is it possible to scan through an entire file, unless you set aside one of the 17 permitted fields as a dummy, used just to

access the records. Nevertheless, as a simple address book or similar database it is very good and has a particularly versatile procedure for print formatting.

The spreadsheet, or financial planning section of the program is excellent, although it is here that the novice would find most difficulty in following the manual. A rather involved system of relative addressing is used when entering formulae, and the explanation given is very thin indeed.

All the sections of the package are fully integrated, so database and spreadsheet files can readily be incorporated into wordprocessor documents. If you run into difficulty, a "help" key is provided, which puts an explanatory window on the screen. The information given, however, usually just duplicates the inadequate text of the manual.

With proper documentation, tutorial and sample files this package would warrant five stars. As it stands, it is still very good, especially when you consider that it is only a quarter of the price of comparable software. Well done, Argus!

Cave Fighter

\* \* \*

Bubble Bus

£6.95

C16 — joystick or keyboard

I HAD TO BORROW TWO CASSETTE players before I finally managed to get this game to load – and then only from one side! It's a slow loader (very) so there doesn't seem to be any real reason for this. However, I succeeded in the end, so here goes!

You are deep in the heart of a system of caves, from which you are trying desperately to escape before your energy is exhausted. The caves are infested with bug-eyed monsters, bottomless lakes and pits filled with what look like sharpened stakes, contact with which spells instant death! Fortunately you have nine lives, like a cat, but I guarantee that you will need every one of them.

To escape you will need to run, jump, shin up ropes and shoot aliens – in fact it is a fairly standard platform game, with a scrolling screen display. The controls are rather unusual, as you jump only after you release the fire button – the height varies according to the length of time you held the button down. Shooting presents no problems, as you fire automatically in whichever direction you are moving.

There are eight levels, with six caves in each level, and getting through is really challenging!

The graphics are excellent, though the colours are rather muted. Some of the aliens are especially good and move very smoothly, almost like sprites. The title page displays the three highest scores and gives the option of restarting at the level reached in the previous game. It is accompanied by a rendering of The Star-Spangled Banner in very erratic tempo. Generally, the sound effects are poor – I ended up turning the volume right down.

The game is quite good, but doesn't really shine in any way, and I quickly tired

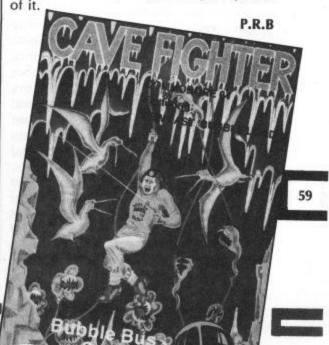

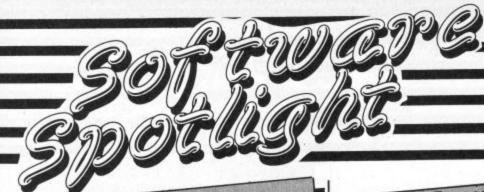

Mordon's Quest

\* \* \* \*

Melbourne House
£6.95
C64

I'M A "BLAST THE GRIEF OUT OF ANYthing that moves" addict, so when I was asked to review this adventure I thought the intergalactic battle was over. So you can imagine that I loaded Mordon's Quest with some trepidation, especially as there wasn't even the slightest hint of any graphics. I was in for a more than pleasant surprise.

Mordon's Quest, by Melbourne House, has been written by Peter (don't you dare give my phone number to anyone) Morland, who also wrote Classic Adventure.

It is said by the publishers to be "an extremely complex text adventure". They were dead right about it being text but they were definitely being underhand by using the word "complex". I could think up much more graphic superlatives to describe its twists, turns and generally dastardly tricks and absolutely mindbending puzzles. As I said, I could be much more graphic in my description, but this is supposed to be a family show!

Like any other text game the computer acts as your eyes, ears and hands and is only limited by the 500 words which it understands; which, when you come to think about it, is an awfully large vocabulary. However, this has been accomplished by using that well known "text compression" system allowing the author to be very descriptive as you travel through the 150 locations which have been cleverly mapped to look like...but that would be telling. Typing in 'help' will point you in the right direction.

The game starts with you, as the possible answer to any Jack-the-lad wizard's prayer, falling out of bed. Your quest is to save the universe, as if you hadn't guessed already.

On your journey you will come across said wizards, matricidal midgets who are heavily into magic mushrooms, and loin cloth clad, human apes, with a strange sense of humour, to name but a few. All you've got to do is collect several parts of a machine which will defeat the young and foolish Bostafer who is bent on immortality at the expense of our total destruction.

All this is delivered in such a way that you could be forgiven for believing that you're actually there. I kid you not, this game with its brilliant descriptions of sequences, events, and locations has got to be a must for any software library, even if you think your forte is "if it moves funk it"

Go out and buy this, you will know it made sense.

Tour de France

\* \* \* \*

Activision

£9.99

C64 + joystick

software that GIVES a LIMITED amount of French lessons is the latest offering from Activision. Based on the Tour de France bicycle race the game boasts some interesting and well planned graphics. I was particularly impressed with the bicycle movements which allow pixel to pixel movement in any direction as the route demands. With each slight movement the sprite appears to change shape accordingly giving an extremely convincing 3D effect, probably the best I have seen.

The game is complex to load because you are given the choice of completing the full Tour or selecting individual stages which are then loaded from data sections on the tape. This means that once you have completed your chosen selection a new game involves reloading the whole program again. Not knowing how the program was written I do not understand why it is not possible to be able to rewind the data section of the tape and reload a new selection. No doubt there is a reason but I would have preferred it to be otherwise.

Another little quibble relates to the fact that although the race can be controlled by the keyboard, the selection of bicycle and country of the player must be made with a joystick. Surely a small amount of extra thought could have released the user from the need to use the joystick at all. I found that the response from the keyboard was better than that from the joystick and that the control of the bicycle was easier.

Having got those gripes off my chest I shall continue with my description of the game. Up to six players can enter the race but each must complete a section in turn. Why the programmer bothered to include the option for a practice mode I do not understand because once practice

mode is chosen you must reload the tape to switch to competition mode. I found that by selecting competition mode with six players gave me plenty of time to experiment with different types of cycle and perfect the technique of staying on the road.

To pedal your bike you must press two keys alternately or waggle the joystick back and forth. The energy expended to do this will not give you wrist ache like some sport simulations but it does make you concentrate. Direction is controlled by two separate keys or by moving the joystick left or right with the fire button pressed and you can even select one or two gears as the terrain demands.

French is used throughout the program but most of it can be deduced without any prior knowledge of the language and who knows you may learn a thing or two.

At the beginning of each etape (stage) a screen is given which allows you to select keyboard or joystick operation and it also permits you to select another bike. Each bike has different qualities but it is up to the user to find out what these are.

This means that if you want to change your mode of control or try a new vehicle in mid-race you can do so at the next rest point between etapes.

When I first played this game I thought it was dull but when I discovered the target time for each section on the title screen for each etape, I became engrossed in pedalling like fury avoiding collisions with the grass verge so that I didn't waste time picking myself and my bike up off the floor in an attempt to beat the record time. This added a distinct edge to my one player game and I can see how the multi-player game could become addictive.

At the end of the game you can load a summary screen which displays each player's overall score and gives a breakdown of individual performances. I'd like to say more but it wouldn't load on my version so I'll take Activision's word for it.

J.G.

Nick Faldo Plays the Open

\* \* \* \*
Mind Games
£9.99
C64

AMAZE YOUR FRIENDS ON THE 19TH tee with the casually dropped remark, "I hit a 75 at the Royal St George's Club in Sandwich this morning".

Golf addicts and armchair critics alike should enjoy taking up the challenge of one of the most difficult courses in the country.

Using either the keyboard or joystick you can view a detailed plan of each hole so all you need to do is select the right club (with guidance from your caddy!), pick the direction in which you wish the ball to go and choose the appropriate strength for the required distance you wish the ball to travel. Then, adjust for wind direction and speed and hey presto your animated golfer will hit the ball. If all that sounds a bit too easy for you there is

Sword of Destiny \* \* \* Gremlin Graphics C16 or Plus/4 — joystick (optional)

THIS GAME HAS AN UNUSUAL STORYline in that you start off dead! You play the part of Kelok - not the cornflake manufacturer but the well-known warrior of the Eastern Region. No, you don't work for Anglia Television either!

You have been killed by Xorphas, a warlock of the worst kind, and he has stolen your heart away. "Have a heart!" you said, and he just took it, doubtless to use in some of his unnatural practices! So you are doomed - doomed to wander forever in the Abyss of Death, doomed to the torment of death without peace. Somewhere in the succession of eerie caverns lies your lost heart, which you must regain if you are ever to find rest.

To help you in your quest, you are armed with the famous Sword of Destiny. A strange sword, this, as it hurls bones at people - or perhaps they are thunderbolts. You use it to despatch the vile guardians of death, an assorted bunch of bats, ghosts and grinning skulls, and by sending them packing you replenish your energy a little. Collect any flashing artefacts and you open up further cave sections, but do watch your energy, or astral power level. You only have one life. or rather death, to play with.

To sum up, you must run about and jump from level to level, collecting anything which flashes and bumping off ghosties, ghoulies and things that go bump in the night, trying to find your poor bruised heart. The task isn't easy - it took me several attempts before I even qualified for the high-score table - but at least you get some help from the hot-air flues, which enable you to leap to amazing heights!

Here we have yet another great game from Gremlin Graphics - it's well worth buying.

P.R.B.

Dork's Dilemma **Gremlin Graphics** C16 or Plus/4 — joystick (optional)

DORKS, AS EVERYONE KNOWS, COME from Dorking, but this one is far from the heart of rural Surrey. His spaceship has crashed on the planet of the Zobwats and is scattered to the four winds, or at least to the 25 mazes. "What is a Zobwat?" I hear you ask. Elementary, my dear Watson - it is nothing more than a Tawboz spelt backwards, but it can take many forms, all of them nasty!

If you are wondering whatever I am dorking about, let me explain. The aim of the game is to collect a piece of spaceship from each of the 25 chambers, then reassemble them. To collect these components, all you need to do is to kill a minimum of 10 Zobwats in each chamber. The method of killing is easy. You drop a bomb when they are close to you, then you dork out of the way pretty sharpish! The trouble with Zobwats is that they tend to surround you in a corner, so you can't get away after dropping a bomb. You have four lives, however, so it isn't as bad as it sounds. Some of the chambers are rather cramped, making it difficult to manoeuvre, and you start in a different room each time you play, so it is hard to work out a technique for dealing with each one.

Gremlin Graphics has produced some really excellent games for the C16 and Plus/4, and this is no exception. Complete with high score table, joystick or keyboard options, sound on or off, it is a thoroughly professional piece of programming. The graphics are colourful and varied, and the sound effects are just

The game is entertaining, and challenging enough to maintain interest. One word of advice - don't rush around too much, but be patient and you can achieve a very high score.

P.R.B.

also a 'fine tune' which allows you to make last minute adjustments to the strength and direction of the shot as your golfer swings his club through the air.

e

nt

e

te

u

or

Ille

You can then watch the ball fly across the screen and land on the fairway, or the rough, or the bunker, or the water hazards or even go out of bounds! The usual everyday frustrations of the handicap golfer prevail. At least you have the consolation that if you miss a two foot putt no one else is watching.

The weekend hackers and club handi-

cap players alike will relish the chance of pitting their wits against an open championship course. Even those of you with no golfing experience should quickly learn enough of the rudiments of the game to play many enjoyable hours trying to hit a small white ball into a small white hole. This game is easy to learn but, like real golf, it's difficult to master. Holes in one, eagles, birdies and pars are all attainable but beware - bogey's abound in plentiful supply for the unwary.

Softwar iews

Thing on a Spring **Gremlin Graphics** £7.95 C64 + joystick

IT'S A LONG TIME SINCE WE HAVE SEEN any C64 games from the stable of such classic games as Monty Mole and Potty Pigeon. However, Gremlin Graphics has now returned with vengeance with what is sure to be its latest chart topper - Thing on a Spring.

As ever your mission is to rid the World of some evil that has been unleashed upon it. This time, however, it's not the usual mad scientist or the Warsaw pact that you're out to stop, it's an evil goblin who is trying to rid the world of all its

This time you don't play the role of a tank commander or a superhero instead you find yourself quite simply as a Thing on a Spring.

Platform games have certainly become as common as Space Invaders, and it's quite a surprise that Gremlin Graphics has released yet another one onto the market. Don't worry though, this isn't your run of the mill platform game it's far superior to most that have been launched recently.

Controlling Thing is no easy task, being a spring he tends to bounce around quite a lot, if you're not careful you'll find him bouncing right into the clutches of some evil monster who will reduce the amount of oil on his spring. Too little oil and guess what happens!

Hidden around the numerous rooms in the Goblin's lair are five switches. Thing needs to collect these before he can get around all of the complex. Finding the switches and finding out what they do turns what could have been a normal platform game into a real arcade adventure. It took me an hour to get out of the first room.

Thing on a Spring has some superb graphics and sound. Gremlin's claim that Thing is 'cute and everso lovable' isn't that far from the truth.

Rush out and buy it, you'll love it!

S.C.

## SOFFINA SIDE

Whirlinurd

\* \* \*
US Gold
£9,95
C64 + Joystick

WHIRLINURD HAS A PASSION FOR collecting things. TV sets, grapes, toy yachts or candelabra have such a strong pull on his acquisitive nature that he will risk life and limb to reach them.

Our hero lives in a dangerous world of mazes which are guarded by snakes and small round creatures with antennae. Whirlinurd must collect as many objects as possible avoiding contact with these creatures and can fly by using a rotor blade fitted to his head.

The first few mazes are fairly straight forward but the complexity increases as you move from screen to screen. Eventually, you reach mazes in which you must find keys which fit in locks of the same colour. Placing a key in a lock opens up another part of the maze which contains one of the sought after objects but also releases another creature to add to your problems.

I found this game quite challenging to play but I can't say that it was more exciting than the host of other games in the same vein. Like most of these games, once you work out a pattern to follow each maze can be traversed without a great deal of difficulty. One good feature is the ability to start at a higher level, preventing the need to start from the

beginning every time.

J.G.

A View To A Kill

\* \*
Domark
£10.99
C64

SOMETIMES PROGRAMMERS CAN GO overboard with special effects at the expense of what could otherwise be a superb game. A View to a Kill is one such example.

Based closely on the plot of the film, the game is split into three parts, or four if you count the title sequence which merely computerises the familiar opening sequence to all the Bond movies.

The first scene picks up the story where Bond is chasing the hang-gliding villainess May Day. He has requisitioned a taxi for this purpose and he must avoid collisions with the buildings and the mad motorists of Paris if he is to intercept May when she touches down. To help, you are faced with a rather complex screen which shows a 3D view from the front window of the car, a bird's eye view of Paris and a gauge which tells you how far away May is.

Although this is an excellent piece of programming. I would prefer a larger view of Paris so that I could see instantly where the hang glider is. Control of the car whilst looking at all the other displays is virtually impossible and you can't tell if the street you are on is a cul-de-sac or if you will end up driving yourself in Seine.

The next two parts are action adventure games. The first is set in the San Francisco City Hall and you must rescue the beautiful Stacey from the lift shaft where arch-villain Max Zorin has trapped you both after setting fire to the building. As the fire creeps from room to room you

must try to obtain the necessary equipment not only to rescue Stacey but able to use to escape from the building. Using a 'duck shoot' menu you can examine or use the objects which you find, command Stacey to follow or wait behind and if you go desperately wrong you can quit and start again.

The final part is set in the mine in which Zorin has placed the device which will soon explode to make sure that the occupants of Silicon Valley have had their chips. Before you can defuse the bomb you must search the mine for suitable gear so that May Day can help winch you down to do your work. This section is very similar to the previous one, though in my opinion it is the better of the two.

Each section of the game relies on success at the previous section to enhance your chance of being able to complete it. For example, a geiger counter is hidden in the City Hall which will help to locate the bomb in the mine. This gives a theme by which the three parts hang together as a whole but it also detracts from the full enjoyment of the individual parts.

My advice is to spend your money on Bond but make sure that it is a Premium Bond, you have more chance of success and it may prove more rewarding.

J.G.

Beer Belly Bert's Booze Biz

\* \*
US Gold
£9.95

ALLITERATIONS ARTFUL AID ASSISTS another attempt at aggregating akkers for US Gold. Unfortunately, I don't think that it will, not because it is a bad game but because it offers nothing more than the majority of ladders and platform games currently available.

After a rather crude (by US Gold standards) loading sequence the title screen gives way to a view outside the brewery where we find our pot-bellied

hero standing outside three doors. The doors are marked Control, Production and Shipping but as the game is similar no matter which door you enter we shan't linger on the significance of these labels.

On entering one of the rooms you are faced with a scene of part of the brewing factory. There are doors on most of the levels and one or two of the floors have exit signs. Somewhere on the screen is a key which unlocks the way to another room and it is Bert's aim to grab the key and move on.

Ventilation ducts blast air upwards and if Bert stands on one of these he is carried by the draft up on to the next floor. To escape from some of the rooms the air blast provides the only pathway to the exit.

Occasionally one of the doors opens

and a mean little character appears. He walks up and down like a security guard and will fire the odd pot shot at Bert who must dodge or die. Bert is also armed and he can retaliate with a well-aimed shot which will kill his opponent who then disappears only to re-appear from behind another door.

Some of the rooms are linked and the only possible means of escape is to enter the other room and face its perils only to reappear on the desired level of the original room to make his escape.

For my money, this is not as good as the Bounty Bob games which US Gold markets but as you go from room to room the challenges increase in number and variety and I found that it at least held my interest.

J.G.

C64

This month Runecaster delves into the secrets of Exodus: Ultima III and encounters elves, dwarves bobbits and fuzzies!

#### Oh boy...oh boy!

ARE YOU A FRUSTRATED BARBARIAN with your sword rusting on the wall? Perhaps, a mace bearing cleric resting between quests. Did you want to play Dungeons and Dragons...but couldn't find anybody else to join you at the right time or place - and, for the hours (days!) necessary for a worthwhile quest?

Get down that sword, oil the hiking boots, get in a goodly store of victuals and prepare for an extended period away from the daily rat-race.

If you haven't got a C64 complete with disk drive, now is the time to invest...and, while you're at it, get a copy of Exodus: Ultima III by Origin Systems Inc., distributed in the UK by US Gold. This is such an interesting find that for the first time I shall be looking at only this one subject. I hope you like role playing games!

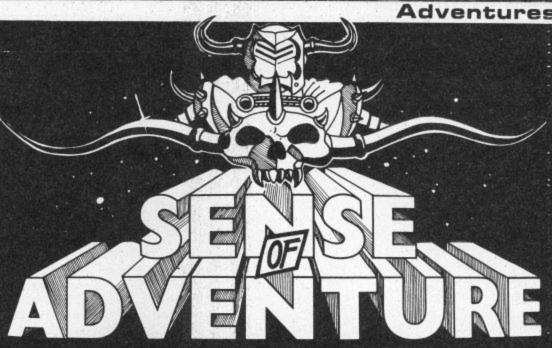

partially successful but have nearly all been for single adventurers (no teams) or have not really had that spark of 'alternative reality' that makes for total player involvement.

#### **Presently Available**

Other computers, especially in America, have had good role playing games written for them, Wizardry for the Apple is one that immediately springs to mind. Now, at long last C64 users in the UK have their

complete you have to switch off the computer (and disk drive) and reload the operating system before you can play. The sole difference in 'playing' and 'creating', is whether you press the SPACE bar or 'C', once the main titles appear. Don't make a mistake, as even loading the operating system takes several minutes!

This isn't a game to be played lightly. It takes time to set up and even more time to. get over the initial learning period – what keys do what, which is the best way to make up your team of adventurers (you can control up to four in a party).

For this reason I could suggest a little

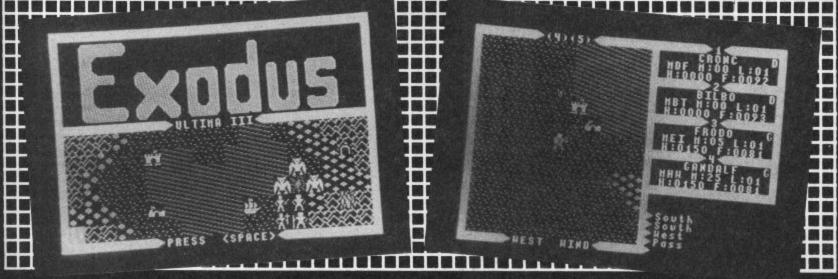

#### In the Past

Some four years ago there was The Valley, where you could choose your character type (fighter, cleric, wizard etc.) and set off adventuring -- battling a host of monsters, finding treasure and casting the odd spell. At the time it was quite a hit but with limited graphics and designed for the 16K PET, it now looks a little pale!

There have been several attempts to bring genuine 'free flowing' role playing games to the C64, notably perhaps the Dungeonquest series which included The Temple of Aphsai. They have been

Ultima III could well prove to be a game which adventurers will spend many thousands of hours playing. Sadly, it is disk based only, with no real hope of a cassette version ever appearing.

The operating system for the adventure comes on one side of the disk, with a program for creating a separate 'scenario disk' on the other side. Before you can venture forth you must create this separate scenario disk.

This creation routine takes some time (about 12 minutes!). When

cheating to start with even though you will be fretting to get going. Make up two scenario disks! Make sure you format the disks with exactly the same 'disk name' and I.D.

We are now almost ready to start! Load the operating system...up come the main titles...press the SPACE Bar...whirr, whirr: not long to wait now...insert your scenario disk when told to...we're there!

The initial screen displays a moving vignette of a team travelling around in Sosaria fighting monsters and generally enjoying themselves. You could watch this for longer...but what about your own

Pressing SPACE gives you three options: Return to the moving vignette; organize a party; journey onward. You cannot choose the third without first creating your characters and forming a party so, your initial choice is determined for you.

Again a menu, giving the option to examine the main characteristics of existing characters, creating new characters, forming or dispersing a party, removing (terminating) characters and finally returning to the previous menu.

#### **Vital Statistics**

Initially you must create a selection of characters - at least four. You can go adventuring with less than four but this is not recommended, especially to begin with!

You may have up to 20 characters 'in store' and in creating each one, you must define their roster number (1-20), name, sex, race (human, elf, dwarf, bobbit or fuzzy). Each racial type has different potential abilities - dwarves are strong, elves are dexterous etc. You must bear this in mind - you wouldn't want a clumsy thief would you!

Next, you have to choose the character type - barbarian, thief, wizard, ranger etc. There are 11 possibilities given and this choice must be made carefully.

Not only do you want a balanced Party that can deal with whatever it meets along the way but you must also allocate points (up to a total of 50) to your character's strength, dexterity, intelligence and wisdom. This, together with race and type, will modify a character's capabilities.

The permutations possible are quite enormous but after a few forays into the unknown you will start to get some idea of a viable Party's requirements. You will probably 'zero in' on a toughie of some sort - preferably one that can also use a little magic.

Then you'll need someone who can use prayers (cleric, druid etc), if only because they can heal injured friends and also magically examine treasure chests for traps. Thieves seem to be very useful personally I like the female, elven variety! Then perhaps the pure wizard type or even your original red blooded barbarian.

Study the table that gives the characteristics for each profession, this will tell you what weapons, armour and spell type each may use and what compromise is made (if any) for the use of magic.

Make notes of each character's attributes as you type them in. This is quite important, because once created but before setting forth, you cannot check such attribute points as strength, dexterity, intelligence and wisdom.

You may always call up a character's status during play but once the adventure proper has started you cannot return to the creation stage. When you have created sufficient characters then 'Form a Party', entering the four characters you have chosen, then return to the main menu and Journey Onward.

#### Cheat!

If you want to 'cheat a little' press 'Q', which allows you to save your position, remove the scenario disk and switch everything off! Now, reload the program operating system but this time put in the second scenario disk you created.

Go through the character creation and party formation routines, giving exactly the same information as you did the first time. The scenario disk records all your characters' changing data as the game progresses...including their death.

As this is quite likely to happen fairly often to start with one of your cheat disks should be kept as 'clean' as possible. Use this one when you start each time and 'save your position' to the 'clean' one as your characters gradually improve their standing.

It is almost impossible to get away without somewhat corrupting these disks as you continue but at least it will eliminate a fair amount of time being spent creating characters when you would rather be learning how to play!

#### At Large in Sosaria

You are there at last, with the wind in your hair, standing with open rolling plains behind you and a small walled city in front by typing 'Z' (ztatus!), this will tell you how much gold they have, what weapons or artefacts they are carrying and their present strength, dexterity etc.

#### Naked into the World...

Each character starts with a dagger and cloth armour (!) but you must tell them to 'R'eady the dagger for use and 'W'ear the cloth armour...otherwise they will enter battle using their bare hands and in their

They are also provided with 200 pieces of gold. The sensible thing to do next is 'E'nter the town and visit either the weapons shop or the armoury. Weapons may be bought and sold at the listed price (no haggling!) as also may be food when you need it, from the grocers.

#### Just a Quick One...

There is also a pub where useful (?) gossip may be heard (bought!). In some towns you may also find other useful places, but you always need to search for these very carefully. You can even talk to the various people you meet in the streets.

You are now kitted out to the limit of your purses and leave the safety of the town. You have of course read the instructions that came with this gateway to another world but you won't have absorbed all they had to say, and will perhaps have noticed just some of the omissions - like, there is a list of 32 spells...but only one is explained!

The spells have intriguing names such as REPOND, MITTAR, PONTORI, SANCTU, LORUM etc. Use of these depends upon the number of magic

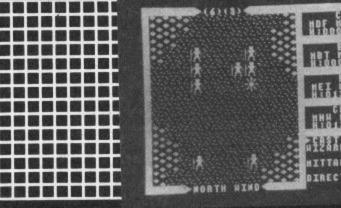

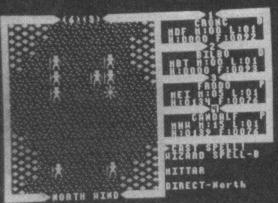

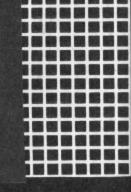

of you. The display shows a plan view, with one character indicating the position of your party, water is shown to the right of the map and two buildings represent a castle and the small town. You can see some woods to the west.

To the right of the map is a 'vital signs' display of your four characters. This gives you at a glance, such information as their food remaining, hit points (0=death), magic points (spell casting ability) and their Level (all start at Level 1).

Further status information can be had

CCCCCCCCC

points a character has, these in turn depend upon character type and how you allocated those original 50 points. Only by playing, can you begin to understand how to achieve a workable balance.

#### Spell That Again

Try the spells at various times - whilst walking along, in battle, lost underground etc. See if you can work out what they do (I don't know, I've only been playing for about 30 hours so far!) MITTAR and

SANCTU are both very useful and may be cast easily by Level 1 characters.

When you meet any other being outside in the wilds, it (or they) are naturally bloodthirsty (yours!) and aggressive. It is occasionally possible to evade them but...

When combat occurs, the display shows a larger scale map, with the four members of your party towards the bottom and the evil one(s) towards the top. Once conflict has begun there is no retreat...and the losers are dead!

Battle at a distance is possible with a bow (unlimited arrows...great!), magic or even by throwing a dagger. Usually in the early stages, hand to hand combat takes place. Your team may swing their swords, maces, hands etc. only to the north, south, west or east. The enemy may also strike on the diagonal.

be in a hurry to open the chest...a spot of 'healing' (also performed by your clerical type) may be worthwhile - the baddies have a habit of appearing at quite the most inopportune moments!

Monsters come in a variety of different guises, from renegade wizards, orcs, trolls, ghouls, zombies, giants, bradles to daemons, griffins, dragons, devils, balrons and even sea serpents, to mention but a few!

#### A Life on the Ocean

There are also pirates who can fire at you from their ships at sea. If you happen to be at sea (yes, your party can board and sail the occasional ship), there is even ship to ship combat. If you are at sea then watch the way the wind is blowing – you cannot sail into wind, you must tack!

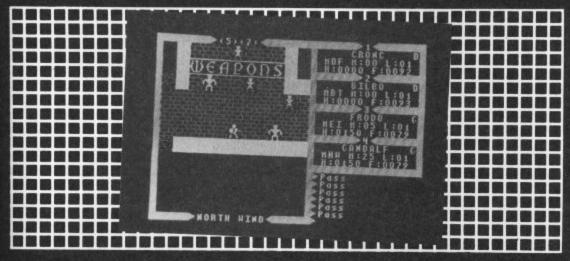

Each time a member of the team is hit their 'hit points' decrease. If they go to zero, they're dead. Once over the initial stages of 'finding out what to do', I found the combat and magic 'balance' one of the best I have come across.

Every time a member of your party kills one of the monsters, points are added to his or her 'experience points'. The greater the number of these, the higher the 'Level' the character becomes and the more effective that person is at everything attempted.

#### **No Clock Watching**

There is a 'real time' element throughout the game that is acceptable and although you must act fairly quickly, you do not have to be crazy fast as in some games.

Having won your victory, the vanquished foe leaves behind the proverbial treasure chest. Someone has to open it to collect the spoils. Needless to say they are often booby-trapped with a variety of unpleasant surprises.

If you have a clerical type amongst your party then all is solved by invoking APPAR UNEM. If this spell (prayer?) fails then it is worth trying again. No priestly type - then the next best thing is a thief, they can sometimes (!) spot a trap.

If it has been a costly battle then do not

After you have suffered a loss of hitpoints during combat, they will gradually come back as time passes. The same goes for any magic points extended in casting spells. There are also said to be places of healing in remote areas with restorative powers which may be purchased – at a price.

There are any number of towns dotted around the lands of Sosaria but most are not laid out in such a simple fashion as the one from which we started! In fact some are pure and simple mazes...so keep pencil and paper handy.

This really goes for the whole game, as, although you think you know where you are, all is not quite as clear as it seems. There are many, many times when the terrain precludes you seeing much further than a few metres – in mountains or thick woods for instance. There is even one town I've come across like that!

In the States you can buy The Secrets of Sosaria which maps towns, castles, dungeons and magic realms. It also includes other useful information. Where can I get a copy?

Be careful what you 'E'nter. Dungeons are shown as a 3-D maze, the four keys you've been using as 'move N,S,W,E' now mean forward, retreat and turn left or right. The problem with dungeons is that they are dark!

CCCCCCCCCC

#### Let There be Light

It is possible to light your way magically but the spell lasts only a short time and can only be considered as a stop-gap measure. You have to find/buy (?) a lamp or torch.

There are also a few hidden 'Moon-Gates'. Travelling through these will teleport your party "to many glens of the old knowledge". These 'portals' are affected by the twin moons of Sosaria – Trammel and Felucca – and to help you in your understanding of the working of these, the phases of the moons are included in the main display!

To stop playing, press 'Q', to save your Party's present status and simply remove the disk – but only after disk drive has stopped running of course – and switch everything off.

On your next visit to Sosaria, you may either carry on where you left off, or disband the party and form another one. New characters may also be introduced at this time perhaps to be taken under the wing of more experienced adventurers!

This program is really the most complex and rewarding I've been fortunate enough to play for ages. It even includes the option for regular adventure verb commands in special situations, such as 'KISS PRINCESS' or 'JUMP CLIFF'! In fact there is a lot more to this game than can possibly be covered here.

There is an underlying plot to *Ultima III*. In addition to being a first class role playing adventure. It is concerned with events that took place in a previous adventure: *Siege Perilous*. Any knowledge of this is completely unnecessary, it merely sets the scene for this vastly uprated descendant.

The basic story-line is the rising power of evil and the call by Lord British to would-be adventurers, to rid the land of an as yet unspecified malignant evil entity. There are some clues that may or may not help one of which is the word Exodus scrawled in blood, found on a derelict merchant ship.

Perhaps I might get round to the deeper meanings of *Ultima III* in a month or six, but for now my rusty sword has been cleaned and honed to perfection, my boots have new nails and I've just had my last cigarette. Be seeing you...in Sosaria.

#### Foot Note

Unfortunately, US gold, the UK distributor, has only included in the package the game disk, the book of play and the reference card - omitting the map and additional booklets describing the spells available to the clerics and mages. Since these will be vital to your success in the game, Computer Gamer will be publishing the vital mission material in its September issue.

#### Barry Miles has been looking

at Handic's box of tricks and

he found one or two

surprises.

THE RESIDENCE AND THE PROPERTY OF THE PERSON NAMED IN THE PERSON NAMED IN THE PERSON N

THIS PRODUCT IS A VERY INTERESTING combination for the C64 user. It is both a motherboard to enable up to three cartridges to be installed simultaneously and also an IEEE interface.

If you own an earlier Commodore machine you may already own a disk drive. The early models used the IEEE 488 parallel bus normally known as the "I-triple-E" bus. This was a slight variation on the original design by Hewlett Packard.

When the Vic 20 arrived. Commodore, to many peoples amazement, changed to a Serial system. This resulted in data being passed along the line with the bits following one another rather than eight bits going in parallel. Obviously, this slowed down the data transfer rate and the 1541 disk drive used on the Vic 20 and the 64 has been slated for its slow performance ever since. This same process has been adopted on the C16 and the Plus/4.

The faithful Commodore user must buy some form of interface to make the 4040, 8050, 8250, 1001, and 2031 drives work with the 64. Oxford Computer Systems Interpod – happily still available – solves this problem but enables these disks to communicate with the 64 at only the same speed at the 1541.

What the average user wants is to be able to take advantage of the maximum speed of which the disk drive is capable.

Generally speaking the interfaces which are available rely on placing some machine code in the memory of the 64. This sometimes conflicts with memory demands made by advanced packages.

There are difficulties when it comes to connecting a number of cartridges to the 64 and switching between them. Many and more ingenious manufacturers are putting protection into their cartridges which creates problems.

Handic's approach was to supply an IEEE Interface board enabling the user to choose between three cartridges plugged in at once, whilst at the same time being able to use Commodore disk drives at full speed. In addition, the product has a Reset button.

This was an interesting aspect of the design because it combined three desirable features. It is frustrating to plug in another board in order to use your cartridges only to find that you cannot use your disk drives.

The Superbox is a Swedish product and seems very durable. The rigid metal case looks as if you could drive a car over it without damage.

## SUPE

The only protrusions are the edge connectors. One for your IEEE cable and the other for plugging into the cartridge slot on the machine. There are rubber feet on the bottom to make sure that the box will lie flat. No RAM in the 64 is used and this avoids any memory conflict.

In order to pick up the necessary signals it is necessary for you to connect a crocodile clip to a single resistor on the C64 board. This is not a difficult task to do but nervous and ham-fisted users may prefer to get their dealer to do this for them. Fortunately you can remove the box, should you need to do so, whilst retaining the connection.

The switching has been very pleasantly designed indeed. At the far end of the box, is a set of five switches. As you switch on one cartridge slot the other switches pop up: the only way you can accidentally have two cartridges in the circuit at once is by pushing two buttons simultaneously.

The IEEE button will connect you to your parallel IEEE device. The Reset button is a great advantage because the 64 unlike its successors, the C16 and the Plus/4, had no reset button whatsoever. By pressing this red reset switch a "Cold start" is performed which leaves the contents in RAM unaffected, if the system has "hung" use of this button may get you out of trouble without losing any data.

#### In Use

Testing the box with a variety of cartridges showed that most of them would work perfectly OK. Certain types of cartridge however would not function correctly.

There is a somewhat startling warning in the brief A4 sheet manual saying that if an IEEE unit is connected to the board and not switched on when the machine is

running, the Superbox 64 may be damaged. Inquiries of Handic UK, confirmed that this was merely an example of Swedish caution and not to be taken too seriously.

You are warned not to connect more than two IEEE units at the same time and to make sure that all units connected are switched on before running the system. I was not tempted to test this out with a variety of extra IEEE units!

#### Conclusion

At £69, the superbox 64 is not a cheap product in fact if you compare it directly with another mother board you will find it extremely highly priced. However you are really getting two products for the price of one! Highly recommended.

The only difficulty likely to be experienced in using the Superbox arises because of its all-or-nothing approach to life. You are expected to be using either all Serial or all Parallel IEEE devices. An addendum to the manual gives a partial fix for this.

By PEEKing five memory locations and recording their content manually, you enable the use of the Reset button without the loss of a Basic program. Thus, you press the button to switch between IEEE Serial and Parallel in either direction and then press the Reset button. Finally, you POKE the data which you have recorded into the same memory location.

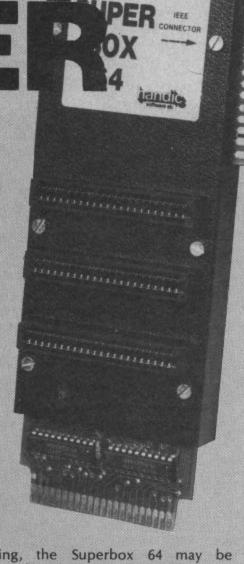

IEEE SLOT 2 SLOT 2 SLOT 1 RESET

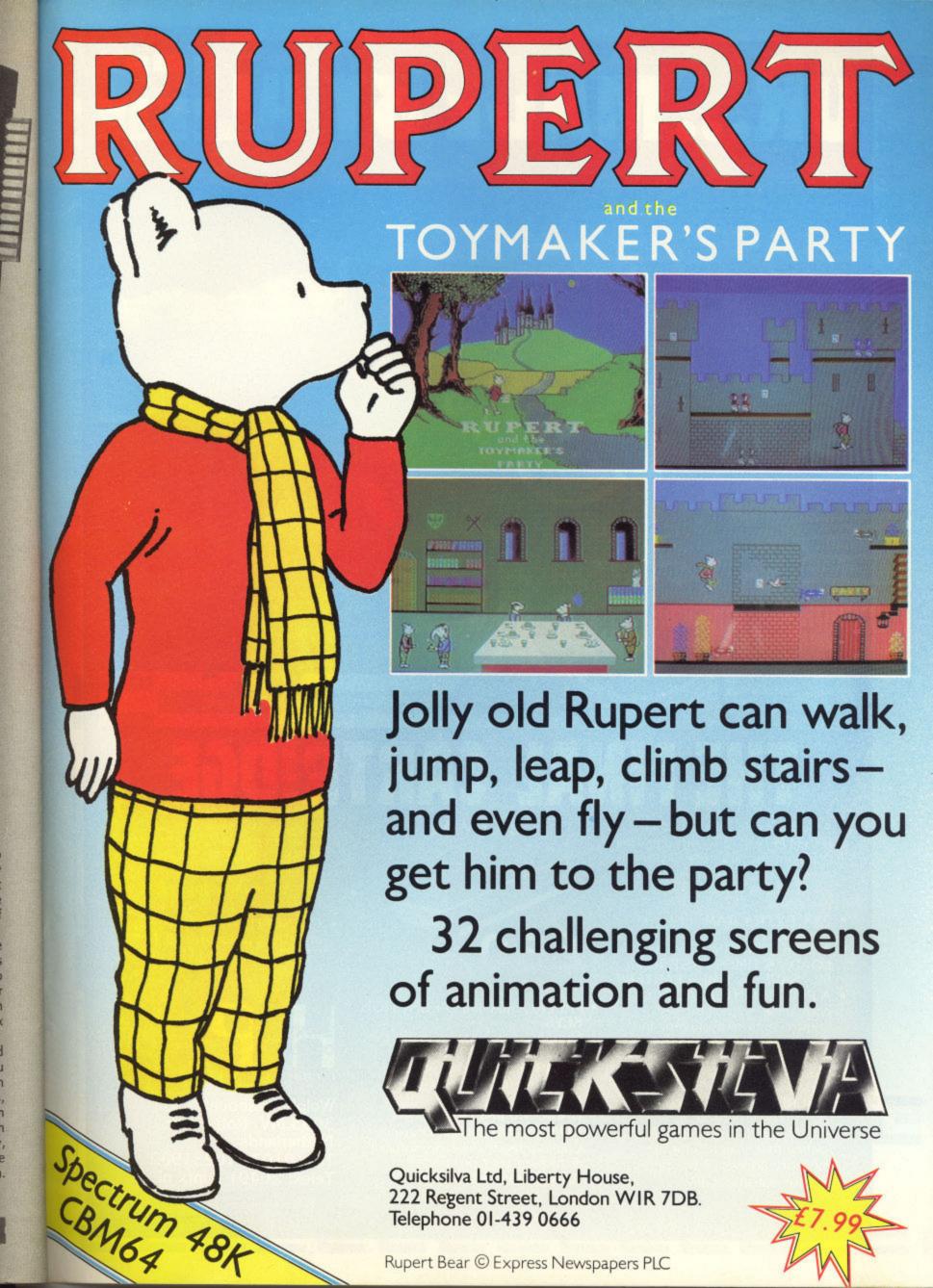

## OR... MADE BY ALIEN

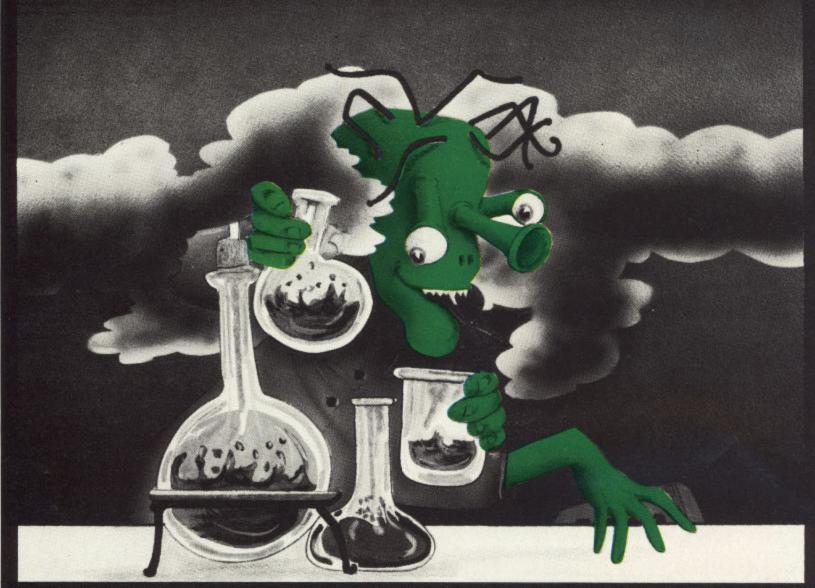

### THE FINAL CARTRIDGE

- A new outside OPERATING SYSTEM built in a cartridge, that does not use any memory and is always there compatible with 99.9% of the 20.000 C64 programs
- 24K EXTRA RAM for basic programs.
- A DISK TURBO that not only LOADS 6 TIMES FASTER but also SAVES 6 TIMES FASTER!!
- A PRINTER INTERFACE that is compatible with all the well known centronics printers and Commodore printer programs. Prints out all the Commodore graphic characters and control codes.
- A SCREEN DUMP for normal and hi-res sreens (c.q. Doodle). With a special built in routine that searches for the memory adress of the hi-res picture automatically.

FOR CBM 64

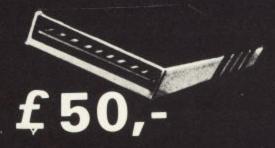

- PREPROGRAMMED FUNCTION KEYS.
- Run, list, load, save, catalog etc.
- MACHINE LANGUAGE MONITOR. Very sophisticated assembler/disassembler/monitor
- BASIC 4.0 and DOS COMMANDS. Dload, DSave,
   Catalog: reads directory without disturbing your programs.
   BASIC TOOLKIT. auto,

renumber (incl. goto) help etc. **RESET SWITCH.** Resets to monitor. Resets with old (leaves your basic program intact) Resets every protected program

 CASSETTE TURBO that loads and saves programs 10 TIMES FASTER including files and records.

COMPUTERS

Wolphaertsbocht 236 3083 MV Rotterdam. Netherlands

Tel.: 01031-10231982 Telex: 26401 a intx nl

#### A.P. and D.J. Stephenson explain the use of code other than decimal and

#### hexadecimal.

PART 1 OF THIS SERIES DEALT ONLY with decimal and hexadecimal codes because they are the most popular for general purpose use. However, there is another method of representing binary known as Binary Coded Decimal, (BCD for short). The 6502 microprocessor is particularly well equipped for handling this type of code. The common arithmetic processes of addition and subtraction are, by default, carried out in normal two's complement binary. It is possible to change this by using the instruction SED which is the mnemonic for SEt Decimal mode. Once the machine has executed SED, (op-code F8 hex) all subsequent arithmetic is carried out in BCD until cancelled by CLD (op-code D8) which is the mnemonic for CLear Decimal mode.

#### The BCD code

Before considering the areas where BCD might be useful, we must understand the mechanism of the underlying code. Perhaps the easiest way to start is by examining the following byte, artificially

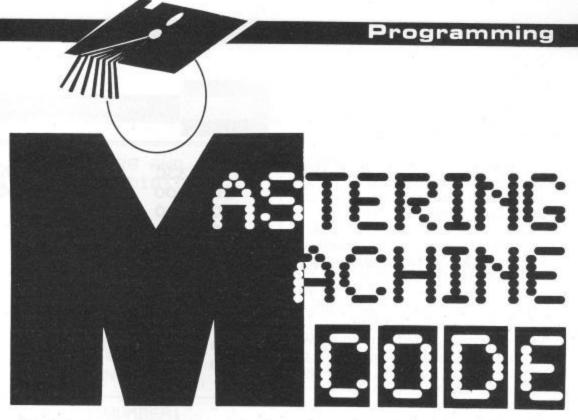

split into two separate nibbles for ease of understanding:

#### 1001 0010

If this was interpreted in terms of absolute (unsigned) binary, it would represent 146 in decimal, 2+16+128. If interpreted in signed binary (two's complement) it would represent -110 in decimal. Finally, if interpreted in BCD, it would represent the decimal number 92. In fact, the space we left between the two nibbles, although artificial, turns out to be a direct aid to the

understanding of the mechanism behind BCD. Each nibble should be thought of as a separate black box, the right-hand box represents the units column and the left-hand box represents the tens column. Here are some BCD examples:

1000 0111 = 87.

0110 0001 = 61.

0111 0111 = 77.

 $0101\ 0000 = 50.$ 

#### Redundancies

Apart from the difference in interpretation, the BCD code has, what the code boffins are pleased to call, redundancies. We can see what this means when we consider the number of possible ways in which 8 binary bits can be arranged. For simplicity, let's start with two bits. These can only be arranged in four ways, 00,01,10 and 11. Three bits can be arranged in 8 ways, 000,001,010,011,100, 101,110 and 111. So for two bits, there are four ways (22) and for three bits there are eight ways (23) so we can deduce from this that the general formula for knowing the number of ways of arranging N bits is 2N. Now, in the case of an eight bit byte, we shall expect that there are 28 = 128 ways of arranging the bits. Normal binary and hexadecimal codes use all these combinations but BCD doesn't. In fact, as the following table shows, there are six illegal combinations (redundancies) in each nibble:

| BCD  | Decimal |      |               |
|------|---------|------|---------------|
| 0000 | 0       | 1010 |               |
| 0001 | 1       | 1011 |               |
| 0010 | 2       | 1100 | illegal       |
| 0011 | 3       | 1101 | combinations  |
| 0100 | 4       | 1110 | comonidations |
| 0101 | 5       | 1111 |               |
| 0110 | 6       |      |               |
| 0111 | 7       |      |               |
| 1000 | 8       |      |               |
| 1001 | 9       |      |               |

#### Program 12.1. Convert BCD digit to ASCII

|    | 0330 |      | ! CONVERT | ASCII | TO BCD | DIGIT |  |
|----|------|------|-----------|-------|--------|-------|--|
|    | C000 |      | *=\$C000  |       |        |       |  |
| 30 | C000 |      | MEM       | =     | \$FB   |       |  |
| 40 | C000 | 38   |           | SEC   |        |       |  |
| 50 | C001 | A5FB |           | LDA   | MEM    |       |  |
| 60 | C003 | E930 |           | SBC   | #\$30  |       |  |
| 70 | C005 | 85FB |           |       | MEM    |       |  |
| 80 | C007 | 60   |           | RTS   |        |       |  |
|    |      |      |           |       |        |       |  |
|    |      |      |           |       |        |       |  |

#### Program 12.2. Converting ASCII to BCD digit.

| 10 | 033C |      | ! CONVERT | BCD DIGIT TO ASCI |
|----|------|------|-----------|-------------------|
| 20 | C000 |      | *=\$C000  |                   |
| 30 | C000 |      | MEM       | = \$FB            |
| 40 | C000 | 18   |           | CLC               |
| 50 | C001 | A5FB |           | LDA MEM           |
| 60 | C003 | 6930 |           | ADC #\$30         |
| 70 | C005 | 85FB |           | STA MEM           |
| 80 | C007 | 60   |           | RTS               |

As you can see, the illegal combinations are those greater than 1001. These are the combinations normally represented by the letters A to F in hexadecimal.

We conclude therefore that representing numbers in BCD is inefficient because, out of 16 possible combinations, only 10 are used. In percentage terms, this represents an efficiency of only (10/16) × 100 = 62.5%. As far as memory usage is concerned, we need about 30% extra memory space to store numbers of BCD form because a full nibble is still required for each BCD digit in spite of the combinations which remain unused. We can represent efficiency in a more obvious way by comparing BCD with unsigned binary in respect of the largest number capability. The largest legal combination in BCD is 1001 1001, 99 in decimal, whereas in unsigned binary the largest is 255 decimal.

#### **BCD** addition

Since we mustn't use combinations greater than 1001, what exactly happens when we add 1 to 9 in BCD? Under normal binary conditions, the addition would be quite straightforward:

add 0000 1001 0000 0001 0000 1010

But, the right hand nibble now has an illegal combination! However, if the 6502 had been previously instructed (by means of SED) to perform the addition in BCD, it would perform as follows:

add 0000 1001 0000 0001 0001 0000

Note that adding the 1 has resulted in a premature carry from the right-hand nibble into the left-hand nibble. It is called the 'half carry' to distinguish it from the normal carry out from the msb end. Note carefully that the total (10 in decimal) is correct in BCD format. How does the microprocessor perform this bit of trickery? Actually, the answer is simple. It performs the addition in normal binary and then tests the result. If the right-hand nibble is illegal it then adds a further six. This may seem mysterious but is quite logical when you think about it because there are six illegal combinations which must be skipped. Examine the following example, using the previous figures:

add 0000 1001

0000 1010 illegal, so

add 6 0000 0110

0001 0000 result correct in BCD

#### Program 12.3 Convert hex digit to ASCII.

| 10  | 0330 |      | ! CONVERT | HEX DIGIT TO ASCII                                                                                                    |
|-----|------|------|-----------|----------------------------------------------------------------------------------------------------|
| 20  | C000 |      | *=\$C000  | Service Principles and Company of the Company of the Company of th |
| 30  | C000 |      | MEM       | = \$FB                                                                                                    |
| 40  | C000 | 18   |           | CLC                                                                                                    |
| 50  | C001 | A5FB |           | LDA MEM                                                                                                    |
| 60  | C003 | C90A |           | CMP #10                                                                                                    |
| 70  | C005 | 9002 |           | BCC OVER                                                                                                    |
| 80  | C007 | 6906 |           | ADC #6                                                                                                    |
| 90  | C009 | 6930 | OVER      | ADC #\$30                                                                                                    |
| 100 | COOB | 85FB |           | STA MEM                                                                                                    |
| 110 | COOD | 60   |           | RTS                                                                                                    |
|     |      |      |           |                                                                                                    |

#### Program 12.4. Convert ASCII to hex digit.

| 10  | 0330 |      | ! CONVERT | ASCII | TO HEX     | DIGIT |
|-----|------|------|-----------|-------|------------|-------|
| 20  | C000 |      | *=\$C000  |       |            |       |
| 30  | C000 |      | MEM       | =     | \$FB       |       |
| 40  | C000 | 38   |           | SEC   |            |       |
| 50  | C001 | A5FB |           | LDA   | MEM        |       |
| 60  | C003 | E930 |           | SBC   | #\$30      |       |
| 70  | C005 | C90A |           | CMP   | #10        |       |
| 80  | C007 | 9002 |           | BCC   | SKIP       |       |
| 90  | C009 | E907 |           | SBC   | #7         |       |
| 100 | COOB | 85FB | SKIP      | STA   | MEM        |       |
| 110 | COOD | 60   |           | RTS   | (SARTIMOS) |       |

You should try out this trick with various combinations to convince yourself that it works every time.

#### What use is BCD?

Since BCD has been demonstrated to be inefficient, the obvious question is what do we get in return? One answer, not the most important, is simplicity. Only a cursory glance at the contents of a BCD byte is sufficient for most of us to convert into the equivalent decimal. However, a more substantial reason for including BCD in a computer is to make it compatible with external equipment, particularly the vast army of digitally controlled instruments. Most instruments of this form are equipped to either accept BCD formatted inputs or deliver BCD outputs. For example, a digital voltmeter can transmit readings from an external system to the computer in BCD 'language'. Conversely, a variable voltage power supply can be controlled by

sending BCD information from the computer.

It is realised, of course, that the majority of readers may not have access to such equipment in which case these facilities may be of little interest. But, we should remember that any computer has vast potential. It is possible that addiction to games, entertaining though they may be for a time, may not last for ever and many users may feel the urge to exploit their machines in other directions. We should bear in mind that the input output bus in Commodore machines, ever since the days of the original PET 2001, have been based on an industry accepted standard known as the IEEE bus protocol. True, the Commodore employs a slightly modified version of the bus but, in general, it is reasonably compatible. We have no space in this article to discuss the details of the bus although we should point out that BCD is the accepted code used for passing numerical data between computer and external equipment.

BCD is also useful as a convenient

#### Program 12.5. Add two BCD Numbers and display result.

| 10 0                  |         |                                  |
|-----------------------|---------|----------------------------------|
| 500 (800) (500) (500) |         | !ADD TWO BCD NUMBERS AND DISPLAY |
| 20 0                  | 33C     | !THE RESULT IN DEC DIGITS        |
| 30 0                  | 33C     | NUMBER1 = \$FB                   |
| 40 0                  | 33C     | NUMBER2 = \$FC                   |
| 50 0                  | 33C     | RESULT = \$FD                    |
| 60 0                  |         | CHROUT = \$FFD2                  |
| [1745 OST 1719-14     |         | *=\$C000                         |
|                       | 000 FB  |                                  |
| 90 C                  | 001 A90 | 8 LDA #8                         |
| 100 C                 | 003 85F | B STA NUMBER1                    |
| 110 C                 | 005 A90 | 9 LDA #9                         |
|                       | 007 85F | C STA NUMBER2                    |
|                       | 009 18  | CLC                              |
| 140 C                 | 00A A5F | B LDA NUMBER1                    |
| 150 C                 | 00C 65F | C ADC NUMBER2                    |
| 160 C                 | 00E 85F | D STA RESULT                     |
| 170 C                 | 010 201 | 5CO JSR OUTPUT                   |
|                       | 013 DB  | CLD                              |
|                       | 014 60  | RTS                              |
| 200 C                 | 015     |                                  |
| 210 C                 | 015 48  | OUTPUT PHA                       |
| 220 C                 | 016 4A  | LSR A                            |
| 230 C                 | 017 4A  | LSR A                            |
| 15370 GSSTK 157000    | 018 4A  | LSR A                            |
| 250 C                 | 019 4A  | LSR A                            |
|                       | 01A 1B  | CLC                              |
|                       |         | O ADC #\$30                      |
| THE STREET STREET     |         | 2FF JSR CHROUT                   |
| HEROTO CALCE THE ST   | 020 68  | PLA                              |
|                       | 021 290 | 1110 11101                       |
| MARKET CORP.          | 023 693 |                                  |
| 320 C                 | 025 20D | 2FF JSR CHROUT                   |
| 330 C                 | 028 60  | RTS                              |

intermediate code useful as a stepping stone for other conversions.

#### Code conversions

0

e

e

15

n

ay

d

it

le

ut

e

/e

d

ol.

ly

in

/e

ne

ld

le

en

nt

The above discussion on BCD raises the general question of conversion between codes. It is often required to convert information from one code to another, either for reasons of efficiency or convenience. The conversion can be achieved by short program segments, preferably written in machine code. For the most part, they are short so instead of the usual practice of presenting an additional hex dump, we shall present them in full assembly form which includes the equivalent op-codes in hex.

#### Convert BCD digit to ASCII (See Program 12.1)

Program 12.1 Convert BCD digit to ASCII

For the benefit of those who do not have an assembler, the columns, reading from left to right, have the following significance:

Column 1 is a line number, used for reference pruposes only. (You can't jump to a line number like we do in BASIC). Column 2 is the hex address of the location which stores the first byte of the current instruction.

Column 3 is the instruction in terms of machine code hex digits.

Depending on the instruction, there may be one, two or three pairs of hex digits. The first pair will always be the op-code and the remaining pairs, if any, will be a single or double byte operand.

Column 4 is the label field. That is to say, it will contain arbitrarily chosen labels for branch destinations. If no labels are used, the column is left blank.

Column 5 is the instruction in assembly language, consisting of the mnemonic

code and operand.

Those without an assembler will have to place Column 3 machine code bytes in the data statements of the hex loading program given in part 3 of this series (December issue). Taking program 12.1 as an example, the data statements would be entered as follows:

DATA 18,A5,FB,69,30,85,FB,60

#### Description of program 12.1

Line 10 starts with ! so it is simply a remark. Line 20 tells the assembler to locate the program starting at the address \$C000. (In our assembler, \$ means hex, not string). Line 30 tells the assembler that the address \$FB is to be known by the symbolic name MEM. It is assumed that the current contents of MEM is holding the BCD digit to be converted.

Line 40 clears the carry ready for the later addition.

Line 50 loads the accumulator with the BCD digit.

Line 60 uses immediate addressing to add hex 30 (decimal 48) to the BCD digit. Suppose MEM originally held 3. When 48 is added, it would hold 51 which is the ASCII code for 3.

Line 70 stores the converted number back in the original location. The program can be used as a subroutine called from within a BASIC program by using SYS 49152.

This simple program has been treated in extra detail because the full assembly format may be new to some readers. It is hoped that the programs which follow can be understood without resorting to a similar line by line analysis.

#### Converting ASCII to BCD digit (See Program 12.2)

Program 12.2 Converting ASCII to BCD digit

This is virtually the mirror image of the previous program, the only difference is that \$30 is subtracted instead of being added. However, we should note that the carry has to be set, using SEC, before a new subtraction instead of being cleared by CLC.

#### Convert hex digit to ASCII (See Program (12.3)

Program 12.3 Convert hex digit to ASCII

Line 60 compares the value of the hex digit with 10 decimal. If the carry is clear in line 70, it signifies that it was less than 10 so a branch is made to line 90 which adds hex 30 to lift it into the ASCII band.

If however, the previous comparison

showed that the hex digit was 10 or greater, an extra six is added to allow for the gap of seven between the ASCII code for 9 and the ASCII code for A. Note that the carry is always set before the ADC 6 instruction so, in effect, we are adding 7.

#### Coverting ASCII to hex digit (See Program 12.4)

Program 12.4 Convert ASCII to the hex digit.

This program is almost a mirror image of the previous one, except of course that subtraction of hex 30 is involved instead of addition which is why line 40 sets the carry. Notice that, this time, the full 7 is subtracted (the gap between ASCII '9' and ASCII 'A') since the SBC instruction is entered with the carry set.

#### Addition of BCD numbers (See Program 12.5)

Program 12.5 Add two BCD numbers and display result

The program is intended only as a guide to the general procedure of adding in BCD. Because of this, the simple constants 8 and 9 have been used for the two numbers. The result, 17, is arranged to be printed out on the screen using the ROM subroutine CHROUT. (We must remember that CHROUT will only print the character corresponding to the ASCII code in the accumulator.) Practical versions will, of course, be more likely to supply the numbers as variables.

#### How the program works

Lines 30 to 60 assign the symbolic addresses NUMBER1, NUMBER2 and RESULT together with the ROM character output subroutine at address FFD2 hex. Line 80, by use of the instruction SED, makes use of the 6502's ability to perform all following arithmetic in BCD.

Lines 90 and 120 store the arbitrary constants for later use.

Lines 130 to 160 performs the addition of BCD, the add-6 operation is carried out automatically by SED.

Lines 170 and 180 store the result and then call on OUTPUT. The machine is then reset for normal binary arithmetic by use of CLD. The subroutine OUTPUT is used to prepare the accumulator for action by CHROUT.

A copy of the raw data is first placed on the stack by use of PHA. The accumulator at this point will contain:

0001 0111 (17 BCD)

The accumulator is then shifted right 4

Program 12.6. Displaying contents of location in hex.

| 20  | 033C |        | !DISPLAYIN                              | IG THE           | CONTENTS             | OF | A |
|-----|------|--------|-----------------------------------------|------------------|----------------------|----|---|
| 30  | 033C |        | !LOCATION                               |                  |                      |    | • |
| 40  | 033C |        | NUMBER                                  | -                | \$FB                 |    |   |
| 50  | 0330 |        | CHROUT                                  | -                | \$FFD2               |    |   |
| 60  | C000 |        | *=\$C000                                |                  |                      |    |   |
| 70  | C000 |        | !                                       |                  |                      |    |   |
| 80  | C000 | A5FB   |                                         | LDA              | NUMBER               |    |   |
| 90  | C002 | 2006C0 |                                         |                  | OUTPUT               |    |   |
| 100 | C005 | 60     |                                         | RTS              |                      |    |   |
| 110 | C006 |        | 1                                       |                  |                      |    |   |
| 120 | C004 | 48     | OUTPUT                                  | PHA              |                      |    |   |
| 130 | C007 | 40     |                                         | LSR              |                      |    |   |
| 140 | C008 | 40     |                                         | LSR              |                      |    |   |
| 150 | C009 | 40     |                                         | LSR              | 4.5                  |    |   |
| 160 | COOA | 40     |                                         | LSR              |                      |    |   |
| 170 | COOB | C90A   |                                         | CMP              |                      |    |   |
| 180 | COOD | 9002   |                                         |                  | OVER                 |    |   |
| 190 | COOF | 6906   |                                         | ADC              |                      |    |   |
| 200 | C011 | 6930   | OVER                                    | ADC              | 1007 100 Manager 200 |    |   |
| 210 | C013 | 20D2FF |                                         |                  | CHROUT               |    |   |
| 220 | C016 | 48     |                                         | PLA              |                      |    |   |
| 230 | C017 | 290F   |                                         |                  | #\$OF                |    |   |
| 240 | C019 | C90A   |                                         | CMP              | #10                  |    |   |
| 250 | CO1B | 9002   |                                         |                  | OVER2                |    |   |
| 260 | CO1D | 6906   |                                         | ADC              |                      |    |   |
|     | CO1F |        | OVER2                                   | ( )= ( ) ( ) ( ) | #\$30                |    |   |
|     |      | 20D2FF | 200000000000000000000000000000000000000 |                  | CHROUT               |    |   |
| -   | C024 | 40     |                                         | RTS              |                      |    |   |

places in order to position the higher order digit at the right:

0000 0001

The addition of 30 hex is then added to lift the number into the ASCII band, the accumulator will now contain:

0011 0001 (31 hex, 49 decimal)

This is the ASCII for the digit '1' so when the subroutine CHROUT is called, this will appear as the first digit result on the screen. The original raw data is pulled back from the stack using PLA so the accumulator now holds, as before:

0001 0111 (17 BCD)

We now AND with:

0000 1111 (OF hex)

which produces:

0000 0111

As you can see, the accumulator now holds only the least significant digit (7) of

the original BCD result. The usual 30 hex is then added to convert to ASCII so the accumulator now holds 37 hex (55 decimal) which is the ASCII code for 7. The accumulator is then sent to the screen via another call to CHROUT for displaying the second digit of the result.

#### Displaying contents of location in hex (See Program 12.6)

Program 12.6 Displaying contents of location in hex.

This program does not justify detailed explanation since it is broadly similar to the previous one. This time, SED is not used, we expect that somewhere along the line, we have to add six, (see line 170).

#### Summary

This article has attempted to show some of the various techniques which can be used for code conversion. Consequently, the programs should be interpreted only as guide lines to be introduced in practical subroutines.

### SJB DISKS LIMITED

### **BLANK DISKS**

Top Quality 5. Bulk Packed Disks

Supplied in 10's with a FREE Plastic Library Case, Labels etc.

10 Single Sided Double Density®

ONLY £13.95

10 Double Sided Double Density"

ONLY £17.95

50 Single Sided Double Density®

....

(Supplied with a Perspex Storage Box)

ONLY £59.95

50 Double Sided Double Density\* (Supplied with a Perspex Storage Box) ONLY £74.95

### \* LIFETIME WARRANTY \* \* FREE FAST DELIVERY \*

All prices are inclusive of V.A.T. Delivery FREE throughout the U.K.

3 & 3. Disks also available

Bulk Orders, Export Enquiries & Educational Enquiries Welcome

Double Density is the equivalent of 40 80 Track

Please Send Cheques/Postal Orders to:-

SJB DISKS LIMITED (Dept Y.C.)

11 Oundle Drive, Nottingham, NG8 1BN Telephone (0602) 782310

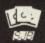

### Computer Centres

48 Junction Road, Archway, London N19 5RD 238 Muswell Hill Broadway, London N10 3SH

### - PHONE -

01-263 9493/5 - 01-883 3705

SX64 Sensational offer Complete with software £399.00

### COMMODORE 64 -

### STARTER PACK

64 comp + C2N cass + Joystick + International Soccer Cartridge

### NEW LOW PRICE £199.99

### Professional System

64comp+C2N+1541+MPS801+
ALL FREE
Easyscript+Future Finance
+Int Socc Cartg+Box 10
disks+Box paper
ALL FOR £549.

1541 & MPS801 & SOFTWARE- £349

### -PRINTERS

| EPSON             |      |
|-------------------|------|
| FX80              | £399 |
| RX80F/T           |      |
| RX100             | £443 |
| NEW               |      |
| LX80 NLQ          | £293 |
| CANNON            |      |
| PW 1080 NLQ       | £355 |
| MP 165 NLQ        |      |
| CBM MPS 801       |      |
| CBM DPS1101 D/W . |      |
| D/STEP 2000 D/W   |      |

Comprint Interface .. £61.99 fit Inside Epson Cannon, etc.

### COMMODORE 64 GUARANTEED for 2 YEARS Write or phone for our latest catalogue

### TERMS

We reserve the right to change prices without prior notice. Please check for carriage charges. £1000 instant credit & budget account available, ask for details. ALL PRICES INCLUDE VAT

### FAST LOADERS TO DISK

COMMODORE 64 1541 DISK DRIVE

### TAPE FAST LOADERS

### MEGA-TRANSFER DISK - £16.00

A mighty collection of routines which will efficiently transfer an extremely wide range of fast loading tapes to disk. General purpose routines to transfer Nova, Pav. Burner, Flash, Hyper, CBS loaders and others. A huge menu of individual routines for unusual floaders, including combination slow/fast loaders, the latest sports simulations and top arcade and adventure games. General purpose routine for those difficult U.S. slow loaders which even Diskus 1 can't handle. And transfer routines for programs recorded using R.B.S., Fastback and Hypersave-64. Includes a program identifier. All transfer is automatic. No user knowledge required. MEGA-TRANSFER DISK is the finest transfer utility available for fast loading programs. Don't settle for less

### MEGA-UTILITY DISK - £11.00

- 1. ALPHALOAD Disk Turbo Loader. Add this short program to each of your disks and your programs will load at over FOUR times the normal rate. No menu is required and you DON'T have to load Alphaload separately. Example: 200 blocks. Normal speed 130 seconds with ALPHALOAD just 30 seconds.
- FAST COPY. A high class single drive whole disk copier. Backup a full disk in a little over 3 minutes. Will handle many commercial disks but not if heavily protected.
- A multi option FAST disk formatter and a single file transfer routine which will handle program files of any length.
- DISK TO TAPE. Transfer any single disk program to tape (fast load). No memory conflict. Will handle programs of 200 blocks and more.

### DISKUS I - £11.00

The Premier tape to disk transfer utility for your slow load tape collection. Multipart, Headerless, and autorun programs are all catered for. No user knowledge required. Diskus 1 has provision for program types which no other utility can handle. Supplied on disk.

DISCOUNTS!! Any two of MEGA-TRANSFER DISK, DISKUS I or MEGA-UTILITY DISK (single disk) £23.00. ALL THREE just £29.00. Or try our FULL RANGE DISK (every program in this Ad. Plus our high quality Sprite Editor, PRO-SPRITE, and tape backup/header reader at £35.00 (disk only). Megadisk owners. Send Megadisk instruction sheet or Megadisk for £12 credit against any offer in this Ad over £20.

### !! TAPE SPECIAL!!

RAPID BACKUP SYSTEM (R.B.S). Convert your slow loading tapes to TURBOLOAD. Multipart and autorun programs are handled with ease. No user knowledge required. R.B.S. will convert more programs than any competing utility.

HYPERSAVE 64. Retaining the flexibility which the programmer requires, Hypersave leaves you in control. Save/load/verify up to 48k continuous Ram at HYPERSPEED.

SPECIAL SUMMER OFFER! BOTH PROGRAMS JUST £7.00 if you mention this Ad. (Programs available individually at £5.00 each)

All programs for the Commodore 64. Send SAE for full details or cheque/P.O. for fast despatch to:

### DOSOFT 2 OAKMOOR AVENUE BLACKPOOL FY2 0EE

U.K. Postage included. Europe please add 75p. Overseas add £1.50 for airmal.

# ALL MIXED

This article from Gareth

Thomas gives you an insight

into mixing machine code

and Basic.

IF YOU WRITE MACHINE CODE JUST TO improve your Basic programs, there comes a time when you M/C routines cannot stand alone and need values passed to them from Basic. The simplest way to achieve this is by POKEing the relevant values into memory and picking them out using your routine, if you do this the best locations to use are those used to store the 6502's registers which are accessed during a SYS call, they are as:

780 Accumulator

781 X register

782 Y register

783 Status register

Perhaps the best known example of this method is a basic program to PRINT AT using the KERNAL routine PLOT:

- 10 POKE 781, ROW
- 20 POKE 782, COLUMN
- 30 POKE 783,0
- 40 SYS 65520:REM call PLOT routine
- 50 PRINT "Pretty cumbersome though isn't it?"

Unfortunately, this method only allows you to use integers from 0-255.

If you need to use a bigger number a better method is to use the Basic USR function I've never seen this used in a program which is probably due to the lack of documentation about it in the manuals. The USR function enables the passing of one floating point number in the range 0-65535 to your m/c program. The function takes the value converts it to floating point and places it in the floating point accumulator 1 and then activates the M/C routine pointed to by the low/high bytes

at 785/786. All your M/C routine needs is to use the routine CONV at \$ B7F7 which converts a floating point number in FPACC11 to an integer in \$14 and \$15.

- 10 REM set USRADD to \$CAAA
- 20 POKE 785,170
- 30 POKE 786,202
- 40 P=USR(65535):REM evaluates 65535 to FPACC1 then executes routine at \$CAAA

M/C routines:

CAAA JSR \$B7F7 'convert FPA-CC1 to integer in \$14 and \$15 TAX 'save low byte in X-reg
LDA \$15
CAB2 TAY 'save high byte

in Y-reg

The third method is slightly more complicated but is definitely the best, that is, extending the SYS call to pass values as well e.g. SYS addr, value 1, value 2, etc. This can only be done at machine level and needs the use of a number of ROM routines.

The first of these is CHARGET. Although this resides in ROM, a copy of it can be found located in ZERO-PAGE at location \$0073. It is used by Basic to collect bytes of the current instruction (and is therefore in zero-page for speed), in fact we only need a part of it called CHARGOT at \$0079. This collects the current byte without first updating the pointer, otherwise the point at \$007B would be updated and we would miss the first parameter. The second routine is CEKCOM at \$AEFD. This checks for a comma after the address, if it does not find one a 'SYNTAX ERROR' is generated. The third routine is EVAL at \$AD8A this is a complex routine which evaluates an expression and converts it to floating point and then places it in FPACC1. The last routine CINT at \$B7F7 I have already described.,

To illustrate how to use these routines I've written a small program which is a M/C version of listing 1 i.e. it sets the cur-

sor position for PRINT but without all the POKEs, just one SYS call.

| OKLS, J | ust Offic  | 313 Cal          |                                                                   |
|---------|------------|------------------|-------------------------------------------------------------------|
|         | JSR<br>JSR | \$0079<br>\$AEFD | 'get byte<br>'if not a comma<br>generate error<br>message         |
|         | JSR        | \$AD8A           | 'evaluate                                                         |
|         | JSR        | \$B7F7           | convert FPA-<br>CC1 to integer<br>in \$14 and \$15                |
|         | LDA        | \$14             | 'lead low byte                                                    |
|         |            | #\$28            | >than 40?                                                         |
|         |            | NEXT             | 'no so get next<br>parameter                                      |
| ERROR   | JMP        | \$B248           | yes so generate<br>ILLEGAL<br>QUANTITY<br>error                   |
| NEXT    | PHA        |                  | 'save value on<br>stack                                           |
|         | JSR        | \$AEFD           |                                                                   |
|         | JSR        | \$AD8A           |                                                                   |
|         | JSR        | \$B7F7           | 'repeat as above<br>for second<br>paramter                        |
|         | LDA        | \$14             | parameer                                                          |
|         |            | #\$19            | '> than 25                                                        |
|         | BCS        |                  | 'yes so generate<br>error message                                 |
|         | TAX        |                  | 'no so transfer<br>to X-register                                  |
|         | PLA        |                  | 'retrieve last value                                              |
|         | TAY        |                  | 'transfer to Y-<br>register                                       |
|         | CLC        |                  | 'clear carry (if set<br>PLOT will only<br>read cursor<br>position |
|         | JSR        | \$FFF0 routine   | 'execute PLOT                                                     |

As you can see, the process is repeated for each paramter except that CHARGOT is only used once. Also, the advantage of using EVAL at \$AD8A, is that expressions such as 5\*COS(10) or variables can be used. Finally, to use the routine:

'return to BASIC

RTS

SYS addr,column,row:PRINT"message"

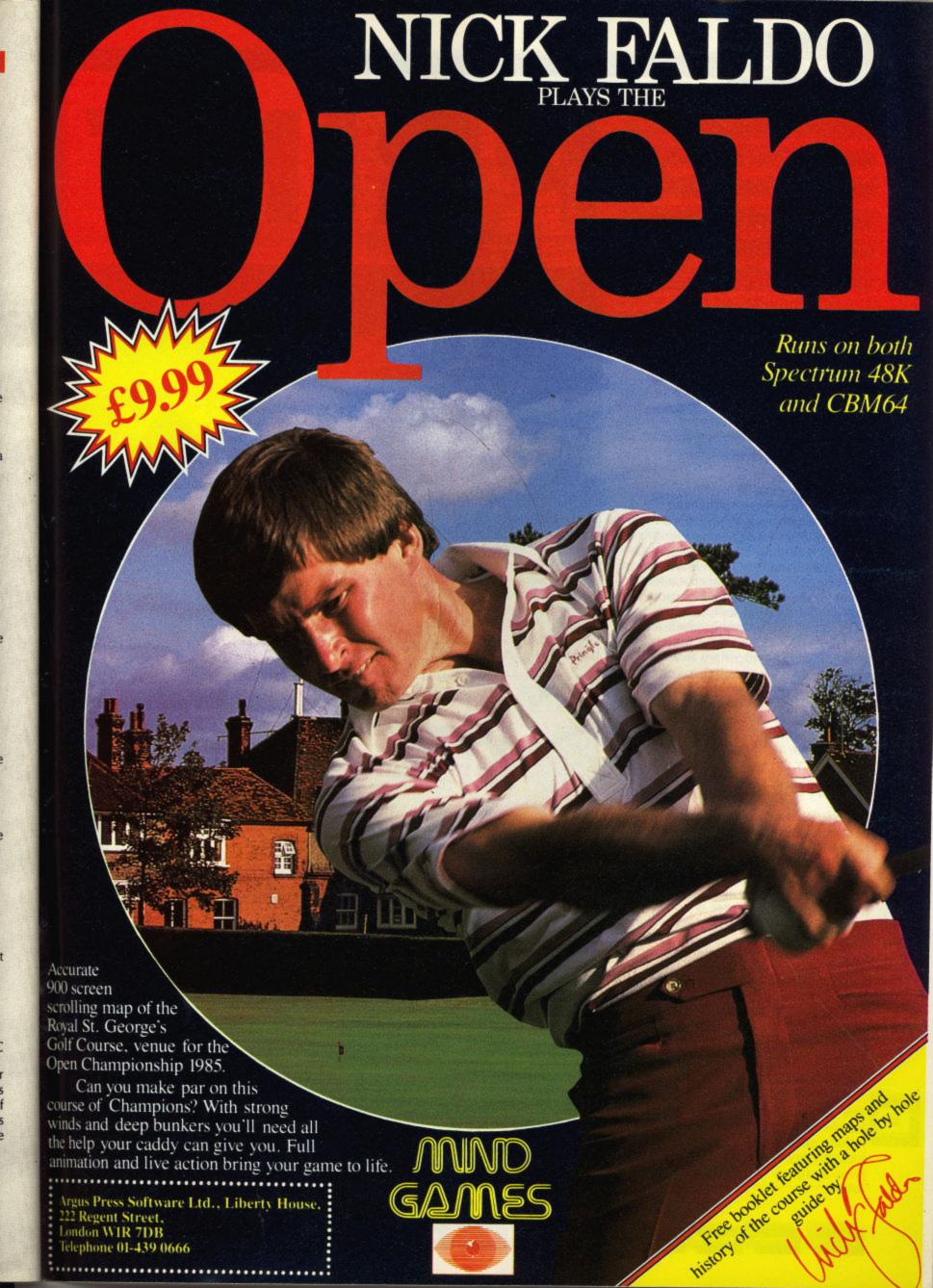

Barry Miles plugs into the MW350 Printer Graphics Interface, which makes a larger selection of printers available to Commodore users.

ADVANCED BUSINESS PROGRAMS FOR the CBM 64 use the entire memory of the machine. This entails conflict over the use of the same memory area. Micrographics' MW350 Printer Graphics Interface for the Commodore 64 and VIC 20 has its own power supply and, therefore, solves this problem!

### **Initial impressions**

On the top surface of the attractive little box there is a reset button and six dip switches which enable you to configure your interface to match quite a long list of printers, including Epson, Nec and Oki. Other manufacturers' models are catered for where they have similar characteristics to one of those listed. The five-foot cable leading to the computer is sturdy, rubber covered and ends in a no-nonsense metal Din connector with a spring protecting it from being bent at too sharp an angle. The ribbon cable is long enough to connect to a fairly distant printer.

The additional connection to the cassette port is optional, because some printers will supply a five volt electrical supply to pin 18 of the 36 pin connector.

### Connecting up

You are advised to ensure that all the peripherals are powered up before the computer is switched on and sends a reset signal to initialise the disc and printer. If the printer scrolls one line upwards, the interface is working. If it does not, you may find that the printer is not on line, possibly because the paper-end detection device is working.

Conveniently, the printer interface will produce a status report to show you what's what. The status report is quite informative. For example, it tells you which printer you have set your interface to work with, or whether your line feed is in operation.

### **Documentation**

The documentation is very thorough. However, it is printed in green and in rather small type! A very detailed introductory section runs to six chapters. Five chapters of reference material follow.

### RRINT

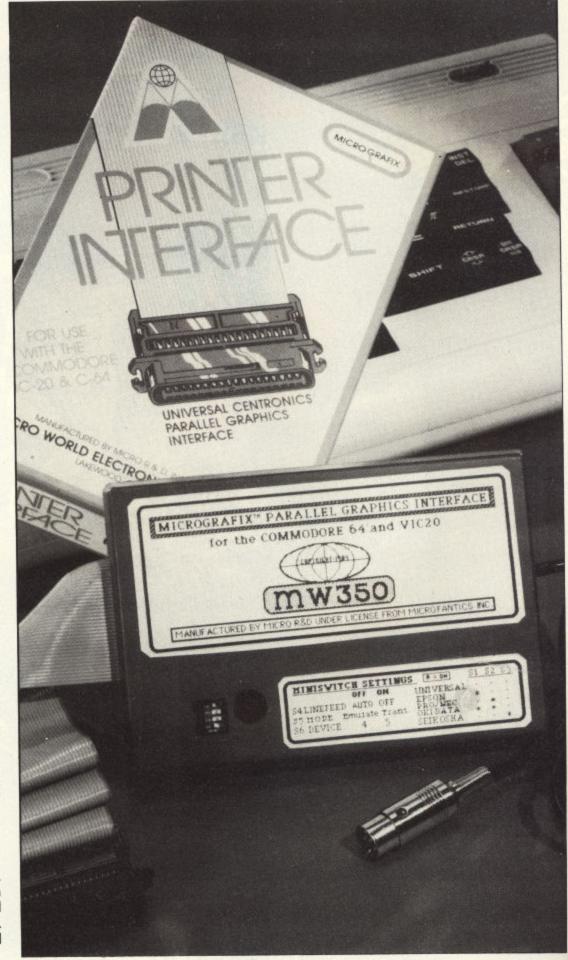

### In operation

As supplied the MW350 will function with virtually all printers. To get the best out of your system, you set up the three dip switches to match the printer type which you are using. I used an Epson FX80. The Universal setting will enable you to use a Daisywheel printer, although of course the graphics capability is then lost.

Switch 5 controls the ASCII character conversion, Switch 6 selects the device number. If you change the switch settings after power-up you must press the Reset button.

### Commodore 1525 emulation

When dipswitch number 5 is in the off position, you obtain an exact simulation of the 1525's performance. If you send the appropriate control codes you will be able to do double-width printing, or have columnar tabs up to 80 print positions available by sending CHR\$(16) followed by 2 numbers which specify the start column. You can also set up your own user-definable character and can even do dot tabulation, taking your print head to any one of 480 dot positions. There is a Graphic Repeat function which repeats a single graphics character.

In the Emulate mode, you are also able to use additional commands which are peculiar to the MW350. By opening a file to your printer with a secondary address

of 1, you arrange that all the commands which normally result in a reverse field character appearing when a BASIC program is listed, are now translated into readable mnemonics. This makes your listings transparently obvious, even if you have not memorised the Commodore symbols.

In this mode you are not able to print Commodore graphics as graphics. What is printed instead is the key which would be struck on the keyboard in order to produce that graphic symbol. This is particularly helpful for printing out programs which use vertical or horizontal bar graphics symbols, which are very difficult to distinguish from one another.

You can also set the left and right hand printer margins to leave plenty of space for notes or to perforate the sheets for filing purposes.

### Sending control codes

The Transparent mode of operation enables you to send codes to your printer which control various special features. You merely open the file to the printer with a secondary address of five. Once this is done all print commands are sent literally. Problems could arise if you wanted to send commands to the printer while you were already in Emulate mode. The Commodore 1525 itself reacts to certain escape sequences. However this has been catered for by arranging that the

control sequence will be correctly transmitted to your printer if you precede it by an extra ESCAPE character.

The MW350 has a number of extra features to make life easy. You will find it useful to keep the interface close at hand, because the switches and buttons are likely to be in continuous use. The push button initialises the interface. If you are using single sheet mode, the printer pauses at the bottom of each page. You simply press the button once to continue printing. There is a monitor which is used to check whether the interface is working satisfactorily. You can defeat the right margin of 80 columns if your printer has a wide platten and you need to use that.

There is a 'skip-over perforations' feature, which is disabled on power-up. This is combined with a form length setting command which enables you to accommodate different sized sheets of paper.

### Conclusions

This interface has a wide range of capabilities, is very easy to use and fills a substantial need. Whilst quite expensive, its versatility, in offering Commodore users a wider selection of printers, justifies the price. And, the Emulate mode prevents the frustration of not being able to use Commodore printer-orientated software. The MW350 is well designed, robust and is highly recommended.

| 123728                                  |          | BRAPH          | IC             | 2. ch                                   | eck b    | usine     | 255      |
|-----------------------------------------|----------|----------------|----------------|-----------------------------------------|----------|-----------|----------|
| (C                                      | CURSOF   | ( UP)          | MODE           | (CLI                                    | rsor d   | (nwob     | mode     |
| 100 CONTROL 100 CONTROL 100             | 00000000 | @@@@@@@@       | PPPPPPPP       | TAB SEEKS                               | 00000000 | 00000000  | рррррррр |
| 11111111                                | 11111111 | AAAAAAAA       | 00000000       | 11111111                                | 11111111 | aaaaaaaa  | рррррррр |
|                                         | 22222222 | BBBBBBBB       | RRRRRRRR       |                                         | 22222222 | bbbbbbbb  | rrrrrrr  |
| ££££££££                                | 33333333 | ccccccc        | SSSSSSSS       | ££££££££                                | 33333333 | ccccccc   | 5555555  |
| ******                                  | 4444444  | DDDDDDDDD      | TTTTTTT        | \$\$\$\$\$\$\$\$                        | 4444444  | dddddddd  | ttttttt  |
| 7.7.7.7.7.7.7.7.                        | 5555555  | EEEEEEEE       | UUUUUUUU       | 7.7.7.7.7.7.7.7.                        | 55555555 | eeeeeeee  | ишишшиши |
| 8,8,8,8,8,8,8,8                         | 66666666 | FFFFFFF        | VVVVVVV        | 818181818181818                         | 66666666 | ffffffff  | VVVVVVV  |
|                                         | 7777777  | GGGGGGGG       | MMMMMMMM       |                                         | 7777777  | ggggggg   | WWWWWWWW |
| (((((((                                 | 8888888  | ННННННН        | XXXXXXXX       | (((((((                                 | 8888888  | hhhhhhhh  | xxxxxxxx |
| ))))))))                                | 99999999 | IIIIIIII       | YYYYYYYY       | ))))))))                                | 99999999 | iiiiiiii  | УУУУУУУУ |
| ******                                  |          | 11111111       | ZZZZZZZZ       | ******                                  |          | زززززززز  | ZZZZZZZZ |
| +++++++                                 | ;;;;;;;; | KKKKKKKK       | CCCCCCC        | +++++++                                 | ,,,,,,,, | kkkkkkkk  | CECECECE |
| 1111111                                 | <<<<<<   | LLLLLLL        | £££££££        | 1 1 1 1 1 1 1 1                         | <<<<<<   | 11111111  | ££££££££ |
|                                         | =======  | MMMMMMMM       | 111111111      |                                         |          | mmmmmmmm  | ננננננננ |
|                                         | >>>>>>   | NNNNNNN        | ^^^^^          |                                         | >>>>>>   | nnnnnnnn  | AAAAAAAA |
| 11111111                                | 77777777 | 00000000       | ***            | 11111111                                | ???????? | 00000000  | ++++++   |
| The state of the state of               | rrrrrrr  |                | TITTE          | inform . w                              | rrrrrrr  |           | PPPPPPPP |
|                                         |          | <b>ተተተተተተተ</b> | ******         |                                         | 111111   | AAAAAAAA  | 00000000 |
| EXPERIMENTAL PROPERTY AND               | *******  | 11111111       |                |                                         | ******** | BBBBBBBB  | RRRRRRRR |
|                                         | 4444444  |                | ******         |                                         | 4444444  | CCCCCCCC  | SSSSSSSS |
|                                         | 11111111 |                | 11111111       |                                         | 11111111 | DDDDDDDDD | TTTTTTTT |
| HILLIII                                 | 11111111 | -              | miller         | 11111111                                | 11111111 | EEEEEEE   | UUUUUUUU |
| 200000000000000000000000000000000000000 | 11111111 |                | XXXXXXXX       | 300000000000000000000000000000000000000 |          | FFFFFFF   | VVVVVVV  |
| 11111111                                |          | 11111111       | 00000000       | 11111111                                |          | 66666666  | MMMMMMMM |
| \$50.00 CORNERS CONTRACTOR              |          | 11111111       | <b>ቀቀቀቀቀቀቀ</b> | \$10.000,000,000,000,000,000,000        |          | ННННННН   | XXXXXXXX |
| ******                                  | -        | 2222222        | 11111111       | 3////////////////////////////////////// | -        | IIIIIIII  | YYYYYYY  |
| 11111111                                |          | ecour          | *****          | 11111111                                | VVVVVVV  | JJJJJJJ   | ZZZZZZZZ |
| +++++++                                 | *******  | 2222222        | ++++++         | +++++++                                 |          | KKKKKKKK  | +++++++  |

Are your files in a mess? Get them sorted out with this program by Les Allan.

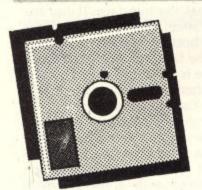

WHEN SAVING FILES TO DISK, it is nice to retain an orderly sequence so as to keep a group of files together. However, when a file is scratched from the disk a 'gap' is left in the SAVE is made to that location. This means that if a number of associated files are being made the sequence is jumbled.

Utilities exist on the market such as a disk dissector that enables a tidy routine to be applied to the directory but as the routine used is an alphabetic sort and not a manual one.

### D-I-S-K ORDERLY

With this utility the order can be decided upon by the user simply by swapping any two locations at a time until the desired sequence is obtained. OK! It may take several operations to get the directory sequence but it works and works well.

The utility works by reading directory such that the next the directory contents into several arrays to store the name, track and sector, file type and file data which is then displayed on the screen for editing. Due to the limitation of the screen the maximum number of entries allowed is 40. Simply select the two again the sequence can be lost locations to be swapped, repeating the process for as long as necessary, and select \* or N to write the new directory.

### **Functional Listing**

- clear screen and set up colours
- variables for screen title 18 - 26
- print screen and look for RETURN key pressed 28 - 38
  - sets initial variables for track/sector/buffer 46 pointer
  - initialises drive
  - opens a random file 50
- get name from track 18/sector 0 and print to 58 - 70
- 78 82 dimensions arrays
- 90 108 read each directory entry and check for an open file
- print each name to the screen 116 - 128
- 142 196 manual sort routine
- write new directory to disk 204 - 260
- disk error channel test 268 - 270
- number of characters to be read from buffer 278 - 282
- 290 292 read character fom buffer
- 300 306 get OK to continue

### **Program Listing**

DIRECTORY ORDERLY 10 REM

12 :

14 POKE53280, 15: POKE53281, 6

16 PRINTCHR\$(5)CHR\$(147)

18 T1\$=CHR\$(117):FORX=1TO20:T1\$=T1

\$+CHR\$(96):NEXT:T1\$=T1\$+CHR\$(105)

20 T2\$=CHR\$(125):FORX=1T020:T2\$=T2

\$+CHR\$(32):NEXT:T2\$=T2\$+CHR\$(125)

22 T3\$=CHR\$(125)+" DIRECTORY

RLY "+CHR\$(125)

24 T4\$=CHR\$(125)+" LES ALLA

"+CHR\$(125)

26 T5\$=CHR\$(106):FORX=1TO20:T5\$=T5

\$+CHR\$(96):NEXT:T5\$=T5\$+CHR\$(107)

28 PRINT: PRINTSPC(9)T15: PRINTSPC(9

)T2\$:PRINTSPC(9)T3\$

30 PRINTSPC(9)T2\$:PRINTSPC(9)T4\$:P

RINTSPC(9)T2\$:PRINTSPC(9)T5\$

32 FORX=1TO11:PRINT:NEXT

34 PRINTSPC(3)"LOAD DISK IN DRIVE PRESS RETURN"

36 GETKEYS: IFKEYS<>CHR\$(13)THEN36

38 PRINTCHR\$(145)"

40 :

42 REM \*\*\*\*\*\*\*\*\*\*\* SET UP IN

ITIAL PARAMETERS \*\*\*\*\*\*\*\*

46 D=0:T=18:S=0:BP=144

48 OPEN15, 8, 15, "IO": GOSUB268

50 OPEN2, 8, 2, "#": GOSUB268

54 REM \*\*\*\*\*\*\*\*\*\* T DISK ID \*\*\*\*\*\*\*\*\*\*\*\*\*

56 :

58 PRINT#15, "U1: "2; D; T; S: GOSUB268

### Program Listing (cont.)

|     | 60 PRINT#15, "B-P: "; 2; BP                          | 134 :                     |
|-----|------------------------------------------------------|---------------------------|
|     | 62 ID\$="": N=23: GOSUB272: ID\$=Z\$                 | 136 IFE>40THENGOTO194     |
|     | 64 PRINTCHR\$(19):FORX=1TO11:PRINT:                  | 138 PRINTCHR\$(147)       |
|     | NEXT                                                 | 140 FORI=1TOINT(E/2+.5    |
|     | 66 PRINTSPC(11)"DISK NAME ID DOS"                    | \$(STR\$(I),2)" "NF\$(I)  |
|     | 68 PRINT: PRINTSPC(8) ID\$                           | 142 PRINTCHR\$(19)        |
|     | 70 PRINT:PRINT:PRINT                                 |                           |
|     | 72 :                                                 | 144 FORI=INT(E/2+.5)+     |
| 100 | 74 REM *********** SET UP D                          | IGHT\$(STR\$(I),2)" "NF   |
|     |                                                      | 146 PRINTCHR\$(19):FOR    |
|     | IRECTORY ARRAYS ************************************ | : NEXT                    |
|     | 76 :                                                 | 148 PRINTSPC(3)"SWAP (    |
|     | 78 DIMS%(19),FT\$(192),TS\$(192),NF\$                | MBERS * TO END"           |
|     | (192), FE\$(192), SK\$(192), T\$(4)                  | 150 PRINTSPC(11)"FROM     |
|     | 80 T\$(1)="SEQ":T\$(2)="PRG":T\$(3)="                | . "                       |
|     | USR": T\$(4)="REL"                                   | 152 GETKEYS: IF (KEYS "   |
|     | B2 FORI=1T030: Z0\$=Z0\$+CHR\$(0): NEXT              | ANDKEY\$<> "*"THEN152     |
|     | 84 :                                                 | 154 IFKEY\$="*"THEN204    |
|     | 86 REM *************** READ DIR                      | 156 PRINTCHR\$(145)SPC    |
|     | ECTORY ENTRIES *************                         | L(KEYS)                   |
|     | 88 :                                                 | 158 GETKEYS: IF (KEYS<"   |
|     | 90 S=1:E=1                                           | ANDKEYS<>CHR\$(13)THEN    |
|     | 92 PRINT#15, "U1: "2; D; T; S: GOSUB268:             | 160 IFKEY\$<>CHR\$(13)TH  |
|     | BP=1                                                 | 145)SPC(17)KEYS: A=A*10   |
|     | 94 PRINT#15, "B-P:";2;BP:GOSUB290:S                  | 162 IFA<10RA>ETHEN146     |
|     | %(S)=A: REM GET NEXT SECTO                           | 164 GETKEYS: IF (KEYS<"   |
| 100 | R                                                    |                           |
|     | 96 PRINT#15, "B-P:";2;BP:GOSUB284:F                  | ANDKEY\$<> "*"THEN164     |
|     |                                                      | 166 IFKEYS="*"THEN204     |
| 170 |                                                      | 168 PRINTCHR\$(145)SPC    |
|     | 98 IFFT=00RFT=128THENBP=BP+31:GOTO                   | L(KEY\$)                  |
|     | 122                                                  | 170 GETKEYS: IF (KEYS "   |
|     | 100 IFFT<128THENPRINTSPC(8)CHR\$(11                  | ANDKEYS<>CHR\$(13)THEN:   |
|     | ) "FILE ERROR NOT CLOSED": GOTO252                   |                           |
|     | 102 FTS(E)=AS                                        | 145)SPC(28)KEY\$:B=B*1(   |
|     | 104 N=2:GOSUB278:TS\$(E)=Z\$:                        | 174 IFB<10RB>ETHEN146     |
|     | REM GET T&S                                          | 176 AS=FTS(A):FTS(A)=F    |
|     | 106 N=16:GOSUB278:NF\$(E)=Z\$:                       | =A\$                      |
|     | REM GET NAME                                         | 178 A\$=TS\$(A):TS\$(A)=] |
|     | 108 N=11:GOSUB278:FE\$(E)=Z\$:                       | =A\$                      |
|     | REM GET FILE                                         | 180 AS=NFS(A):NFS(A)=N    |
|     | 110 :                                                | =A\$                      |
|     | 112 REM ************** PRINT                         | 182 AS=FES(A):FES(A)=F    |
|     | DIRECTORY ENTRY ************                         | =A\$ = 1                  |
|     | 114 :                                                | 184 A\$=SK\$(A):SK\$(A)=9 |
|     | 116 PRINTSPC(B)NF\$(E)" : "T\$(FT-1                  | =AS                       |
|     | 28)                                                  | 186 PRINTCHR\$(145)SPC    |
|     | 118 PRINTCHR\$(145)CHR\$(145)                        | ENTRY Y/N?":              |
|     | 120 BP=BP+2:E=E+1                                    | 188 GETKEYS: IFKEYS<> "Y  |
|     | 122 IFBP<256G0T096                                   | "THEN188                  |
|     | 124 IFS%(S)<>255THENS=5%(S):GOTO92                   | THENTOO                   |
|     | 126 FORX=1T01000:NEXT:G0SUB300                       |                           |
|     | 128 E=E-1: IFE=0G0T0204                              |                           |
|     | 130 :                                                |                           |
|     |                                                      |                           |
|     |                                                      |                           |
| 1   | L SORT ROUTINE *************                         | $\sim$                    |

EEEEE

5): PRINTRIGHT : NEXT -1TOE: PRINT, , R S(I):NEXT X=1TO21:PRINT OVER WHICH NU TO . O"DRKEY\$> "9") (16) KEYS: A=UA O"ORKEY\$> "9") 1158 HENPRINICHRS( O+UAL(KEYS) O"ORKEY\$> "9") (27) KEYS: B=UA O"ORKEY\$>"9") 170 HENPRINTCHR\$( O+VAL(KEYS) FT\$(B):FT\$(B) TS\$(B):TS\$(B) NFS(B):NFS(B) FES(B): FES(B) SK\$(B):SK\$(B) (11) "ANOTHER Y"ANDKEYS<>"N

### Program Listing (cont.)

| -  |                                                                          |
|----|--------------------------------------------------------------------------|
|    | 190 IFKEY\$="Y"THEN138                                                   |
|    | 192 GOTO204                                                              |
| ı  | 194 PRINTCHR\$(145)SPC(7)"TOO MANY<br>FILES FOR MANUAL":FORX=1TO2000:NEX |
| ١  | T                                                                        |
| ١  | 196 GOTO252                                                              |
| 1  | 198 :                                                                    |
| ١  | 200 REM *********** WRITE D                                              |
| ١  | IRECTORY ENTRIES *************                                           |
| ١  | 202 :                                                                    |
|    | 204 PRINTCHR\$(147)"WRITING : "                                          |
| ١  | IDS: PRINT                                                               |
| ١  | 206 Z\$=CHR\$(0)+CHR\$(255)                                              |
| 1  | 208 S=1:N=1                                                              |
| ١  | 210 PRINT#15, "U1: "2; D; T; S: GOSUB262                                 |
| 1  | 212 BP=2                                                                 |
| 1  | 214 IFN>EGOTO230                                                         |
|    | 216 IFBP<256G0T0222                                                      |
| 1  | 218 PRINT#15, "U2: "2; D; T; S: GOSUB262<br>220 S=5%(S): GOTO210         |
| 1  | 222 PRINT#15, "B-P:";2;BP                                                |
| 1  | 224 PRINTSPC(14)NF\$(N)" : "T\$(ASC(                                     |
| 1  | FT\$(N))-12B)                                                            |
| -  | 226 PRINT#2, FT\$(N); TS\$(N); NF\$(N); F                                |
| -  | E\$(N):                                                                  |
| 1  | 228 BP=BP+32:N=N+1:GOTO214                                               |
| 1  | 230 IFBP>255G0T0238                                                      |
|    | 232 PRINT#15, "B-P: "; 2; BP                                             |
|    | 234 PRINT#2, ZO\$;                                                       |
|    | 236 BP=BP+32:GOTO230                                                     |
|    | 238 BP=0:PRINT#15, "B-P:";2;BP                                           |
|    | 240 PRINT#2, Z\$;                                                        |
|    | 242 PRINT#15, "U2: "2; D; T; S: GOSUB262                                 |
|    | 244 Z\$=LEFT\$(ZO\$,2)<br>246 S=S%(S):IFS=255GOTO252                     |
|    | 248 PRINT#15, "U1: ";2;D;T;S:GOSUB26                                     |
|    | 2                                                                        |
| 1  | 250 BP=2:GOTO232                                                         |
|    | 252 FORX=1T01000: NEXT: CLOSE2: CLOSE                                    |
|    | 15                                                                       |
| i  | 254 PRINTCHR\$(147):FORT=1TO11:PRIN                                      |
| ı  | T:NEXT:PRINTSPC(11)"ANDTHER DISK                                         |
|    | Y/N?"                                                                    |
|    | 256 GETKEYS: IFKEYS<> "Y"ANDKEYS<> "N                                    |
|    | "THEN256                                                                 |
|    | 258 IFKEY\$="Y"THENRUN                                                   |
| 11 | 260 POKE53280, 14: PRINTCHR\$(147)CHR                                    |
|    | \$(154):END<br>262:                                                      |
|    | 264 REM ***********************************                              |
|    | ROR CHANNEL STATUS ************************************                  |
|    | 266 :                                                                    |
|    | 268 INPUT#15, EN, EMS, ET, ES: IFEN=OTH                                  |
|    | ENRETURN                                                                 |
|    |                                                                          |

```
270 PRINTCHR$(147)"DISK ERROR "EN;
EM$; ET; ES: GOTO252
272 :
274 REM ************ GET CHAR
ACTERS FROM BUF. ************
276 :
278 Z$=""
280 FORI=1TON:GOSUB290
282 Z$=Z$+A$: NEXT: RETURN
: 485
T FROM BUFFER ************
: 885
290 GET#2, AS: IFAS=""THENAS=CHR$(0)
292 A=ASC(A$):BP=BP+1:RETURN
294 :
296 REM ************ GET O
K TO CONTINUE **************
298 :
300 PRINTSPC(B)CHR$(11)"OK TO CONT
INUE
       Y/N?"
302 GETKEY$: IFZ$="N"GOTO252
304 IFKEY$<> "Y"GOTO302
306 RETURN
308 :
310 :
312 ******************
********
314 *
316 *
              DISK DIRECTORY ORD
ERLY FOR COMMODORE 64
317 *
318 *
              SWAP ANY 2 DIRECTO
RY ENTRIES AT A TIME
              MAXIMUM NUMBER OF
ENTRIES ALLOWED : - 44
350 *
321 * LES ALLAN
        19.01.85
355 *
```

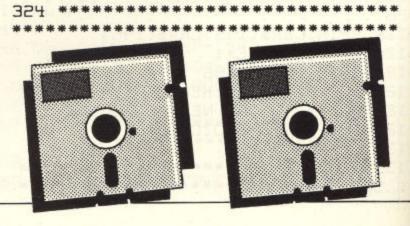

80

### HARDWARE

### COMMODORE C16

DUAL CASSETTE INTERFACE

DUAL CASSETTE INTERFACE
Transfer any C16 cassette program,
turbos, m/code etc. to a second
datasette.
Interface I for C16 and +4: £11.95 inc
P&P. Interface II for C16, +4, CBM 64
and Vic 20: £14.95 inc P&P.
Joystick Interface, connects any
joystick to C16: £3.95 inc P&P.
Cassette Interface, connects any C2N
cassette to C16: £3.25 inc P&P.
Cheques/POs to:

J. FITZPATRICK (YC), 1 Alveley Ave, Withington, Manchester M20 9UD.

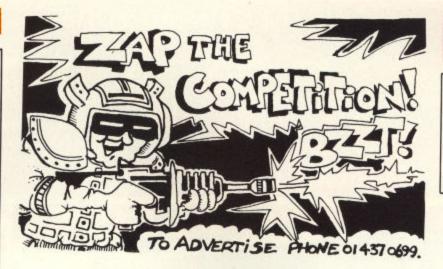

### SOFTWARE GAMES

### **CBM 64**

Soccer Supremo, soccer management game (HCW \*\*\*\*\*): Pirate Island, board game simulation (HCW \*\*\*\*\*): Cricket, limited over test match (HCW \*\*\*\*): £4.99 each. 2 for £8.99 or 3 for £12.50 on casette. Add £2.50 to total for disc.

disc. From: Dromeda Software, 56 Wells Street, Haslingdon, Lancashire, BB4 5LS.

### Super Breaker Back-Up Board

For the COMMODORE 64 and VIC-20 For the COMMODORE 64 and VIC-20 When a second CBM type cassette unit is connected to the board it will make security back-up copies of cassette based software, including Turbo/Fast Loaders, Basic and/or Machine Code and Data Files. No additional software is needed. Very User Friendly, the back-up copy is made on the second cassette while the original is laoding on the first. Price at £8.95 plus 55p for p&p UK (Europe add £1.00, elsewhere add £2.00). Send cheque/postal order, or a stamp for details, to:

C. Kent. 20 Northcape Walk.

### C. Kent, 20 Northcape Walk, Corby, Northants.

For enquiries telephone (0536) 742622 between 3pm and 5pm, Monday to Friday.

**DON'T BE AN ALIEN** TO INVADE THIS SPACE RING 01 437 0699

### ACCOUNTS SOFTWARE

### CASH TRADERS' **BOOK KEEPING**

Purchase Day Book.
Daily Takings.
VAT Return (A,B,C,D,F).
Bank Statement.
Petty Cash Statement.
Detail listing of up to 99 nominal a/cs.
19 accounts for creditor control.
Final Accounts.
£199.00 (inc. VAT and postage)
Demonstration Pack: £11.50
(refundable against purchase)
CASH WITH ORDER TO:

Ref: YC. Quick-Count Ltd.

Ref: YC, Quick-Count Ltd., 15 Neeld Cres., London NW4 3RP. 01-202 5486

(ans mc.)

### YOUR COMMODORE — CLASSIFIED ADVERTISEMENT — ORDER FORM

|                   | E DEST |
|-------------------|--------|
|                   |        |
|                   |        |
|                   |        |
|                   |        |
|                   |        |
|                   |        |
| The second second |        |
|                   |        |

Advertise nationally in these columns for only 40p per word (min charge 15 words). Simply print your message in the coupon and send with your cheque or postal order made payable to Argus Specialist Publications Ltd to:

CLASSIFIED DEPARTMENT YOUR COMMODORE No 1 Golden Square, London W1 Tel: 01-437 0699

| Name         |  |
|--------------|--|
| Address      |  |
|              |  |
|              |  |
| Tel no (day) |  |

**ADVERTISERS PLEASE ADD 15% VAT** 

Please place my advert in YOUR COMMODORE for ...... issues.

Please indicate no. of insertions required.

### YOUR COMMODORE

Lineage: 40p per word.

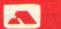

Semi display: £9.00 per single column centimetre Ring for information on series bookings/discounts.

All advertisements in this section must be prepaid Advertisements are accepted subject to the terms and conditions printed on the advertisement rate card (available on request).

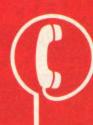

01-437 0699 **EXT. 322** 

Send your requirements to: **DAVID HORNE** ASP LTD, 1 GOLDEN SQUARE, **LONDON W1** 

### SOFTWARE

### VIC-20 USERS

A renumber facility for your basic programs requiring no memory expansion. Cassette £2.00 including post and package

Dept 1, Bolling Software, PO Box 42, Bradford, West Yorkshire, BD4 7UD.

ADDRESS BOOK CBM 64

ADDRESS BOOK CBM 64
This user friendly fully menu driven program is ideal for keeping tabs on addresses, telephone numbers, birthdays, club memebers, etc. Produce Christmas card/Birthday club lists etc. with multiple printout options. Also compatible with 1520 p-lotter. Only 56.90 incl. From: FINSOFT, 7 Barlow Road, Wilmslow, Cheshire SK9 4BE.

### FOR SALE

CBM 64 quality colour monitor style T.V. complete system\* style T.V. complete system\* including good software library for sale. £350.00 O.N.O. Ring Bentley 23565 (Hants). based

!VIC-20! with cassette, console switchboard, RAM-pack, 75 games plus books for £250 inclusive. Ring 552-8512 for Ring details.

### FOR HIRE

### COMMODORE C16 CASSETTE HIRE

AT LAST!. All the top games available for the C16 can now be hired from:

### DABSOFT

Library constantly updated as new games become available. Membership fee of £6.50 includes 2 FREE rentals! OVER 50 TITLES

One price for any game. Charge of £1.25 inc P&P BOTH WAYS.

complete memebership kit post cheque or postal order to:

### DABSOFT (YC)

39 Guildford Road, Levenshulme M19 3FG. Tel: 061 445 4375.

### REPAIRS

### REPAIRS

by the Arcade Experts to Atari, Vic 20, Commodore 64, Spectrum ZX81, TRS80, Dragon, T199/4A, BBC, plus associated peripherals We charge a low hourly rate and many repairs cost as little as £5.00 with a maximum of £23.00 inc of VAT. P&P and insurance. 3 months guarantee parts and labour; 24hr turnround. SEND NO MONEY NOW

t your faulty unit with description of condition.

### ZILEC ELEXTRONICS LTD.

Unit 8, Trent Industrial Estate., Wetmore Road, Burton upon Trent, Staffordshire. Telephone Burton (0283) 33535.

### HHE WHERE ...and triends! VOLUMES **C64** COMMODORE ONE C128 **OWT DNA**

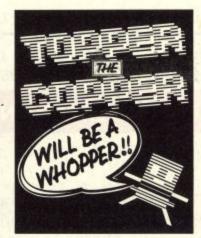

COMMODORE 64 cassette library. Hire latest games and educational software, only one price £1.50 per cassette 7 days hire. Details S.A.E. pleae: C.C.L., 19 Darrell Way, Abingdon, OX141HQ.

### VIC-20 AND CMB-64 SOFTWARE HIRE

300 titles. Free membership. Send 2 × 17p stamps for your hirekit to: VIC-20 SOFTWARE HIRE (Y.M.), 8 Thurland Street, Nottingham. PLEASE STATE MACHINE.

### **COMMODORE REPAIRS**

Commodore repairs by Commodore approved engineers. Repair prices: Vic 20 modulator £8.05, Vic 20 £15.00, CBM 64 from £20.00, C2N from £9.00, 1541 from £20.00, C64 psu £13.50, Spectrum £16.50, Dragon £32.00, Electrons, Atari. For more information SAE or telephone: G.C. BUNCE & SON, 36 Burlington Road, Burnham, Bucks SL1 7BQ.

Tel: (06286) 61696.

GRAND PRIX CBM 64. A program to call up and view Grand Prix results and automatically update driver and construct championship tables. Data tape included with latest results entered for 1985. £4.85. From J. Hudson, 32 Garrison Lane, Chessington, Surrey KT9 2LB.

### SOFTWARE APPLICATIONS FOR SALE

### **GADGET 64 £5.95**

This 100% machine code CBM64 cassette utility offers: Append,
Delete, Renumber (including
Goto, Gosub, etc.) Satisfyingly
simple to use. Send your Name,
Address & P/O or Cheque for
£5.95 (P&P Free) to:

J&J GILMOUR LTD, Dept YC985, 4 Copse Close, Liss, Hampshire, GU33 7EW, England. Tel: 0730-893430.

HOME ACCOUNTS. Put your house in order! Probably home computing's best use! Comprehensive coverage of bank accounts. Credit cards, HP inbuilt accuracy check. Records all transactions. Projects cashflow for any period ahead. Available for C.16 CBM64 or VIC-20. £8.45 or free details from Discus Software, Freepost, Windmill Hill, Brixham TQ5 9BR. Tele-Windmill phone 08045 55532.

Attention! Commodore Users.

THERE'S A WHOLE LIBRARY OF SOFTWARE FOR YOU AT THE MIDLAND COMPUTER LIBRARY. LIFE MEMBERSHIP - JUST 66!

FREE!

case from the latest titles on cassette

- Choose from the whom and disc. Here for just \$1.25 inc. p-p for 7 days How as many games as you went All games are original with 14 docum Basiness and educational software for Fast hatem-of-paper, service Low prices if you went for buy 14 days manes been guerantee.

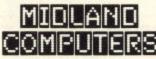

nd a chaque or postal order for £6.00 stating your machine, or send a large S.A.E. so: Midland Computers Limited, 28 College Street, Worcesser WR1 25L Telephone. (0905) 61 1072

### **COMPUTER REPAIRS** IN SOUTHEND

CBM 64, Vic 20, Spectrum, BBC, Electron.

MINNIE MICRO ELECTRONICS 12 Eastern Esplanade, Southend. Tel: 0702 62033/615809 Open 7 days a week

### FOR SALE

### MOONRAKER

CBM 64 Space Game features fast
Fly-Into Rolling Radar Display
Infra Red Target Screen
Altitude, Time, Score, Indicators,
Fuel/Purchase Option, Promotion.
Individual rolling and Screen Red Polycheque

J & J Gilmour Ltd., Dept YC985, 4 Copse Close, Liss, Hampshire GU33 7EN, England GU33 7EN. Tel: 0730-893430

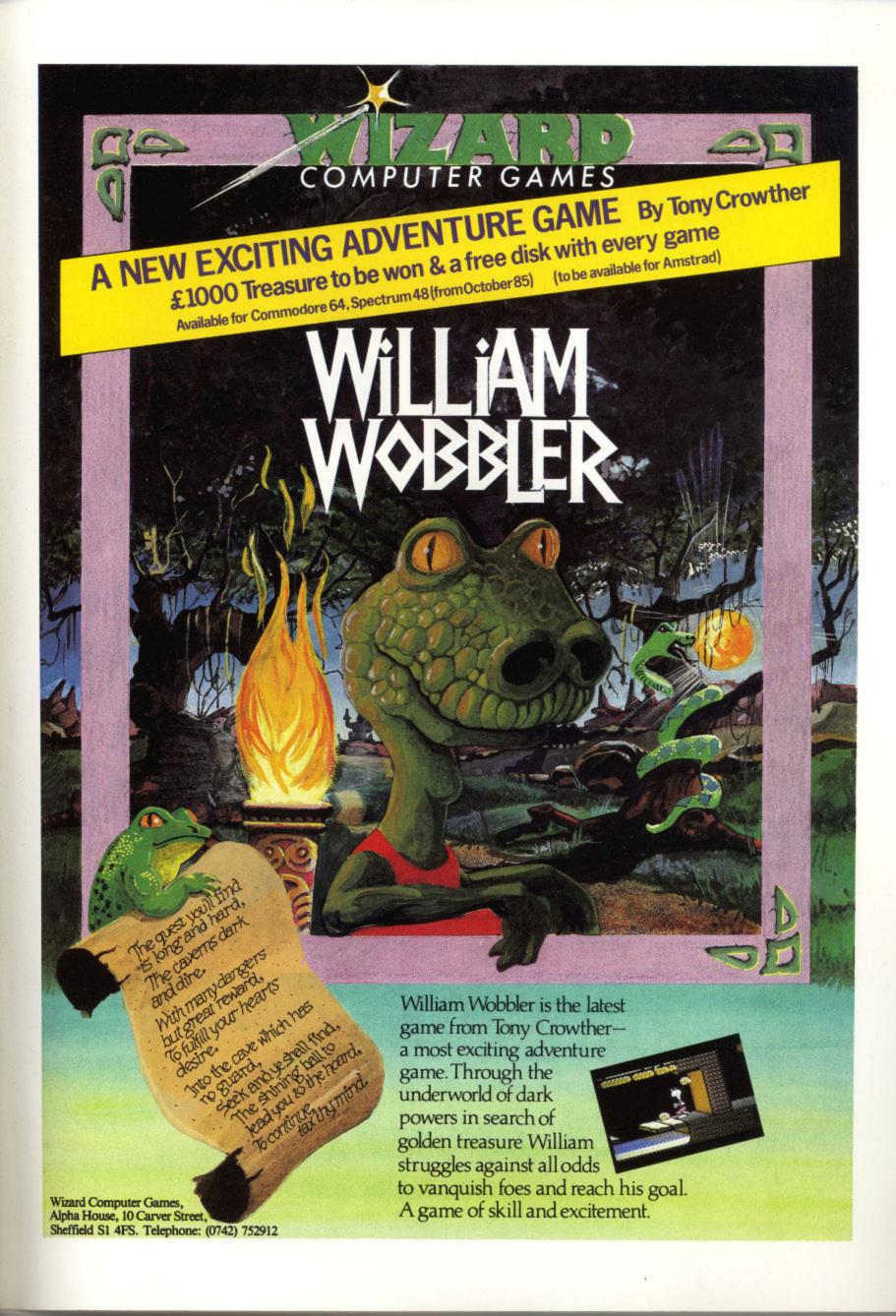

## Choosing the right computer is a good start — but can you find the right software?

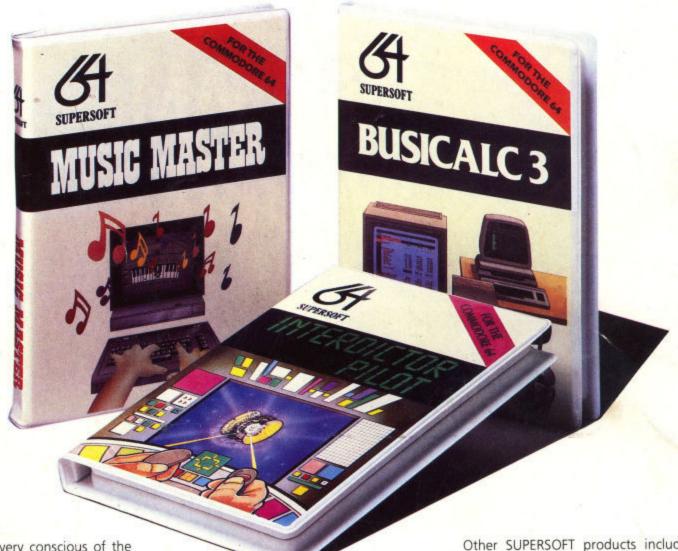

At SUPERSOFT we're very conscious of the fact that people who spend several hundred pounds on computer equipment are looking to do rather more than play Space Invaders.

Financial planning is a rather grand name for sornething you've been doing all your life — making ends meet! Perhaps if Mr Micawber had used **BUSICALC** he would have been able to balance the books a little better.

For home, club or small business use BUSICALC 1 should pay for itself in no time at all; for larger companies we recommend BUSICALC 3, one of the few really valuable programs that you can learn to use in a day.

Although your Commodore 64 is a powerful musical instrument you need to be a pretty good programmer to understand how it all works. Unless, of course, you buy **MUSIC** 

To use MUSIC MASTER requires no prior musical knowledge, though in the hands of an experienced musician it will prove an invaluable tool. You don't need to know the first thing about programming either! MUSIC MASTER is the musical equivalent of a word processor, remembering the notes you play and allowing you to replay and edit them as you wish.

**INTERDICTOR PILOT** is a space flight simulator. Nowadays simulators are widely used to train pilots and astronauts because — to be frank — it's a lot cheaper (and safer) than the real thing!

Imagine, if you will, life in the 22nd century: space travel is commonplace, and on the outskirts of the galaxy the first war between civilizations is being fought. A shortage of trained pilots has prompted the Federation to develop a computer simulation that allows raw recruits to gain experience without paying for their mistakes with their lives. With the aid of your Commodore 64 you too can learn to pilot the Interdictor Mk 3 craft. But be warned — this is no game!

SUPERSOFT

SUPERSOFT, Winchester House, Canning Road, Wealdstone, Harrow, Middlesex HA3 75J Telephone: 01-861 1166 Other SUPERSOFT products include the MIKRO ASSEMBLER cartridge, the only assembler that's ideal for beginners yet powerful enough for the professional (most of our competitors use it!). The VICTREE cartridge adds dozens of commands to Basic including toolkit aids and disk commands; or on disk there's MASTER 64, a really comprehensive package for the keen prog-

Of course, we do also publish games programs, and with classics like STIX, QUINX and KAMI-KAZE in our range we are one of the market leaders. But we most enjoy coming up with the sort of programs that are going to be in use for months and years, not hours and days — the sort of programs that make you glad that you bought a computer—and glad that you bought SUPERSOFT!

You won't find SUPERSOFT products on the shelves of your local supermarket. But most specialist shops stock titles from our extensive range (and are prepared to obtain other programs to order). However you can also buy direct by sending a cheque (pre-paid orders are post free!), by calling at our offices, or over the telephone using your ACCESS card.